### **Politechnika Krakowska**

Wydział Mechaniczny Instytut Mechaniki Stosowanej

# **Optymalizacja elementów konstrukcyjnych metodą automatu komórkowego**

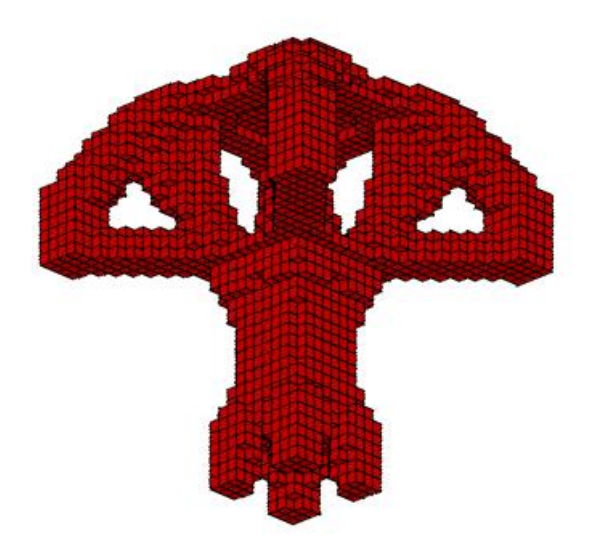

# **Rozprawa doktorska**

**mgr Katarzyna Tajs – Zielińska**

**Promotor: dr hab. inż. Bogdan Bochenek, prof. PK** 

**Kraków 2011**

*Składam serdeczne podziękowania Promotorowi niniejszej rozprawy Panu dr hab. inż. Bogdanowi Bochenkowi, prof. PK za pełną życzliwości pomoc i opiekę okazywaną mi w ciągu całego toku studiów doktoranckich.* 

*Dziękuję za wyjątkowe wsparcie, wyrozumiałość, zaangażowanie i nieoceniony wkład w powstanie tej pracy .* 

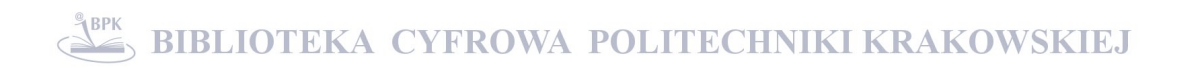

## **Spis treści:**

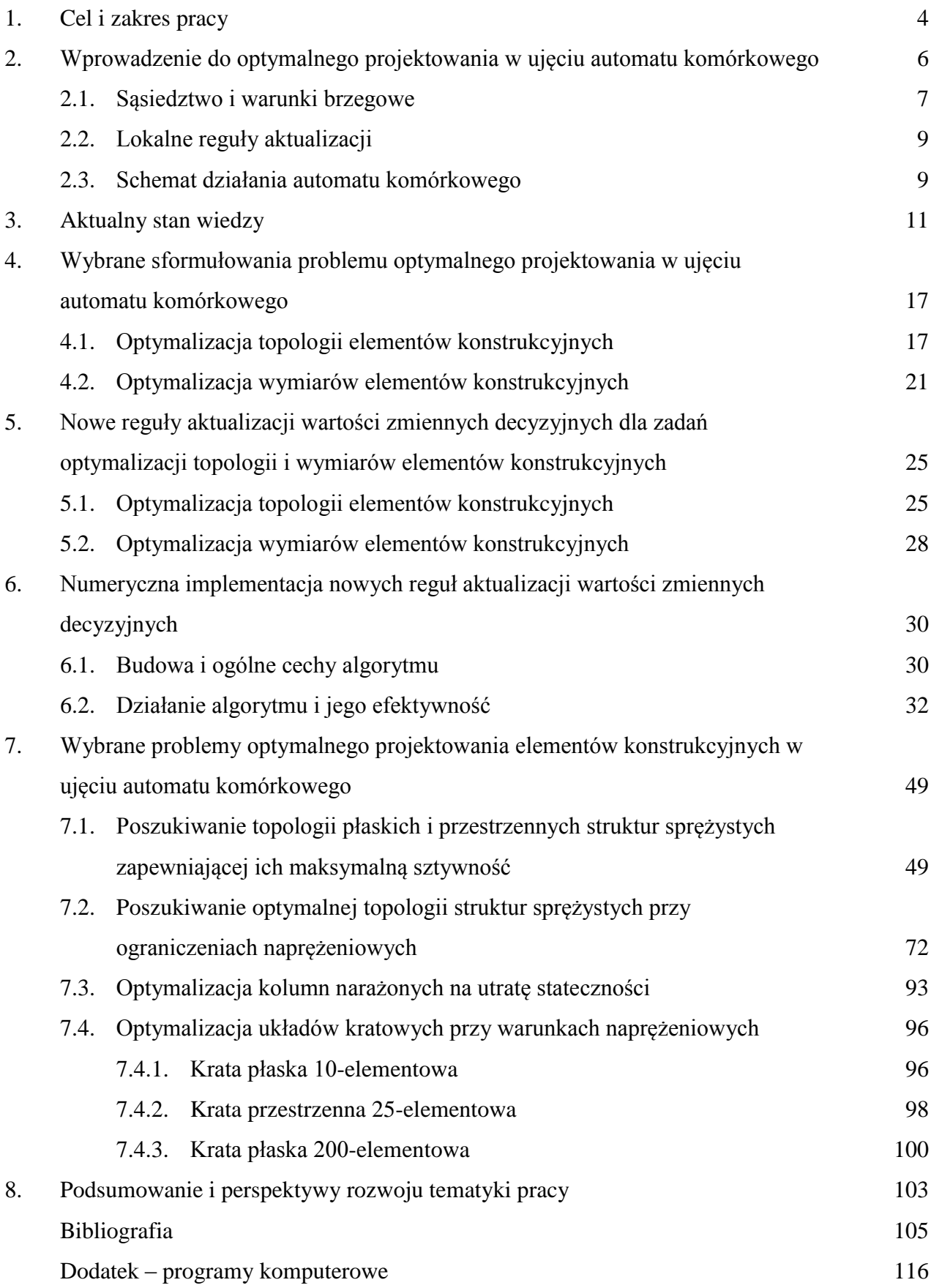

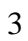

### **1. Cel i zakres pracy**

Rozwiązywanie nowo formułowanych, złożonych problemów optymalnego kształtowania pokazuje, że efektywność kształtowania jest ściśle związana z odpowiednim doborem procedury optymalizacyjnej. Opracowanie i rozwijanie metod optymalizacji jest zatem jednym z ważniejszych działań podejmowanych przez badaczy zajmujących się problematyką optymalnego projektowania konstrukcji. W ostatnich latach szczególnie zauważalny jest rozwój nowoczesnych metod optymalizacji opartych na wnioskach wysuniętych z obserwacji zjawisk zachodzących w przyrodzie czy analizy zachowania się zbiorowisk organizmów żywych. Te nowoczesne biologicznie inspirowane techniki obliczeniowe stają się atrakcyjną alternatywą dla tradycyjnych gradientowych metod optymalizacji i stanowią efektywne narzędzie do rozwiązywania coraz bardziej wymagających zadań współczesnej inżynierii. W ten sposób powstały algorytmy genetyczne (Genetic Algorithms - GA), systemy mrowiskowe (Ant Colony Optimization - ACO), sztuczne sieci neuronowe (Artificial Neural Networks - ANN), metoda optymalizacji rojem cząstek (Particle Swarm Optimization - PSO), sztuczne systemy immunologiczne (Artificial Immune Systems - AIS), metoda optymalizacji oparta na bakteryjnych technikach żerowania (Bacterial Foraging Optimization - BFO) czy schemat działania automatu komórkowego (Cellular Automata - CA).

Zasada działania automatu komórkowego opiera się na wymianie informacji między komórkami, na które podzielony zostaje obszar zajmowany przez rozważany obiekt. Każdej komórce odpowiada pewna liczba stanów, stany te są uaktualniane z iteracji na iterację dzięki zastosowaniu lokalnej reguły uaktualniania, która wykorzystuje informacje pochodzące zarówno od danej komórki jak i od jej sąsiadów.

Podstawową własnością automatów komórkowych jest lokalny charakter wymiany informacji oraz możliwość modelowania złożonych procesów za pomocą prostych reguł. Dzięki temu znalazły one szerokie zastosowanie w modelowaniu procesów fizycznych, biologicznych, chemicznych, ekonomicznych, społecznych, transportowych i logistycznych, w procesach sterowania oraz w inżynierii. Szerokie zastosowanie mają także w naukach informatycznych oraz informatyce stosowanej, gdzie przykładami mogą być grafika komputerowa, czy komputerowa analiza obrazu.

Pojęcie automatu komórkowego zostało wprowadzone w latach czterdziestych XX wieku przez Von Neumanna [105] i Ulama [103], których intencją było zbudowanie najprostszej samoreplikującej maszyny będącej uniwersalnym komputerem. Pojęcie automatu komórkowego rozwijane było później przede wszystkim przez Wolframa (np. [108], [109], [110]), który przyczynił się do popularyzacji pojęcia automatu komórkowego. Wykazał on jedną z najważniejszych cech automatów pokazując, że nawet jednowymiarowe automaty komórkowe z binarną zmienną stanu (automaty elementarne) mogą utworzyć bardzo skomplikowane struktury. Wolfram próbował także rozwiązać (nadal ostatecznie nierozwiązany) problem klasyfikacji automatów będący równoważny z problemem klasyfikacji wszystkich dyskretnych procesów dynamicznych [52] wprowadzając najpopularniejszą obecnie (choć niedoskonałą) klasyfikację. Użycie metody automatu komórkowego do rozwiązywania zadań optymalizacji konstrukcji jest względnie nową dziedziną zastosowań tej koncepcji. Pierwsze prace dotyczące tej tematyki pojawiły się w latach 90. ubiegłego wieku, przy czym większość prac ukazała się dopiero w ostatnim dziesięcioleciu.

Przedstawiana praca włącza się w rozwój problematyki budowy i zastosowania automatów komórkowych. Stawia sobie za cel opracowanie nowego algorytmu, przeznaczonego do rozwiązywania zadań kształtowania elementów konstrukcyjnych. Działanie algorytmu oparte jest na schemacie automatu komórkowego. Opracowany algorytm zastosowano do rozwiązywania problemów optymalizacji topologicznej dwuwymiarowych oraz trójwymiarowych struktur sprężystych. Problem optymalizacji formułowany jest jako zadanie minimalizacji podatności elementu przy ograniczonej objętości, lub jako problem poszukiwania topologii przy ograniczeniach naprężeniowych. Metoda zastosowana jest również do zadań optymalizacji wymiarów elementów konstrukcyjnych. Zaproponowano nowe, oryginalne ujęcie zagadnienia optymalizacji prętów narażonych na utratę stateczności oraz optymalizacji wymiarów elementów kratownic przy ograniczeniach naprężeniowych i wyboczeniowych. Proponowane modyfikacje i nowe sformułowania zilustrowano przykładami numerycznymi, w których jako narzędzie analizy wykorzystano między innymi pakiet ANSYS. Oryginalny sposób połączenia opracowanych algorytmów z profesjonalnym systemem analizy pozwala na otrzymanie efektywnego narzędzia rozwiązywania problemów inżynierskiej optymalizacji.

# **2. Wprowadzenie do optymalnego projektowania w ujęciu automatu komórkowego**

Automat komórkowy jest matematyczną idealizacją fizycznego systemu, w którym przestrzeń i czas zostały dyskretyzowane. Obszar zajmowany przez rozważany obiekt jest dzielony na, na ogół, jednakowe komórki. W kolejnych krokach procesu iteracyjnego wielkości charakteryzujące poszczególne komórki są uaktualniane na podstawie informacji pochodzących z poprzedniego i danego kroku iteracyjnego zarówno od danej komórki jak i jej sąsiadów. Sposób komunikowania się między komórkami określa przyjęta lokalna reguła uaktualniania. Podstawową własnością działania automatu komórkowego jest właśnie lokalny charakter wymiany informacji, realizowany równocześnie dla wszystkich komórek, a poszczególne algorytmy różnią się między sobą, zazwyczaj właśnie, lokalnymi regułami aktualizacji.

Z matematycznego punktu widzenia automat komórkowy tworzą cztery elementy ([71] oraz [52])

$$
A \equiv (\alpha, \Phi, N, F) \tag{2.1}
$$

gdzie

α – regularna, uporządkowana siatka w dyskretnej D-wymiarowej przestrzeni **X** D złożona z (na ogół) jednakowych komórek *x*

Φ – skończony zbiór stanów { *φj*}, jakie może przyjąć komórka *x*

*N* – skończony zbiór sąsiadów spełniający warunek

$$
\forall x \in N, \forall r \in \alpha : r + x \in \alpha \tag{2.2}
$$

gdzie *r* jest promieniem otoczenia *O(x)* zdefiniowanego i szerzej omówionego w podrozdziale 2.1.

*F* – funkcja przejścia definiująca lokalne reguły ewolucji automatu i definiująca stan komórki w dyskretnej chwili *ti+*1, w zależności od stanu komórki i stanów jej sąsiadów w chwili poprzedniej *ti* lub jednocześnie w *t<sup>i</sup>* oraz *ti+*1 :

$$
\varphi(x, t_{i+1}) = F(\{\varphi(y, t_i)\}), y \in O(x) \tag{2.3}
$$

lub

$$
\varphi(x, t_{i+1}) = F(\{\varphi(y, t_i, t_{i+1})\}), y \in O(x) \tag{2.4}
$$

Można wyróżnić pięć elementarnych cech automatów komórkowych ([4], [43]):

- dyskretna sieć komórek: system składa się z zazwyczaj jedno, dwu lub trójwymiarowej siatki komórek (możliwe są również siatki z wyższymi wymiarami, ale w praktyce są bardzo rzadko stosowane),
- homogeniczność: wszystkie komórki siatki są równoważne,
- dyskretne stany: każda komórka może być w jednym ze skończonej liczby możliwych dyskretnych stanów,
- lokalny charakter interakcji: każda komórka może wymieniać informacje zawarte tylko z jej najbliższym sąsiedztwem,
- dyskretna dynamika: w każdej dyskretnej jednostce czasu, stan każdej komórki jest uaktualniany zgodnie z regułą wykorzystującą informacje z lokalnego otoczenia komórki.

Istnieją także rozszerzenia standardowego modelu automatu komórkowego, które uwzględniają np. niehomogeniczność, ciągłą przestrzeń stanów czy asynchroniczne schematy uaktualniania, jednak jest sprawą dyskusyjną, czy w ten sposób zbudowane modele nadal można nazwać automatami komórkowymi (np. [90]).

#### **2.1. Sąsiedztwo i warunki brzegowe**

Skoro komórki wymieniają informacje pomiędzy sąsiadami określony być musi rodzaj sąsiedztwa. Typowe przypadki pokazano na rys. 2.1., 2.2. i 2.3. odpowiednio dla elementów jednowymiarowych, dwuwymiarowych oraz trójwymiarowych.

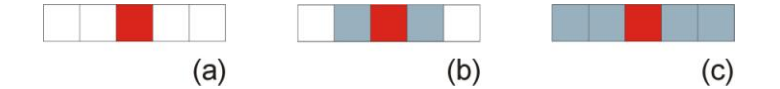

Rys. 2.1. Rodzaje sąsiedztwa w zagadnieniach jednowymiarowych: (a)-puste, (b)-Moore, (c)-rozszerzone Moore

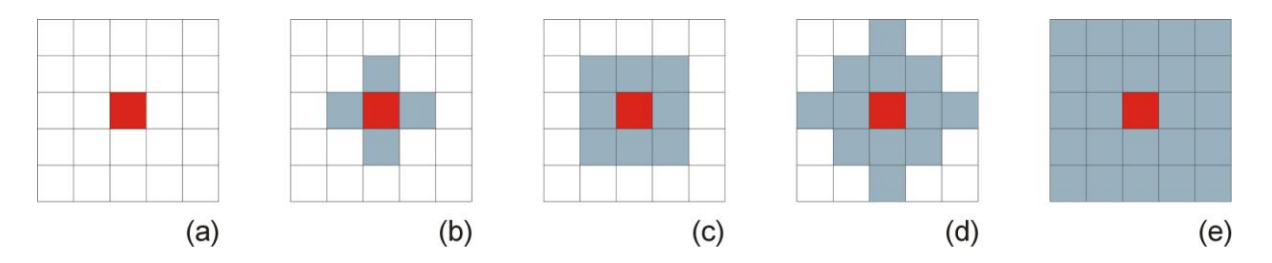

Rys. 2.2. Rodzaje sąsiedztwa w zagadnieniach dwuwymiarowych: (a)-puste, (b)-von Neumann, (c)-Moore, (d)-MvonN, (e)-rozszerzone Moore

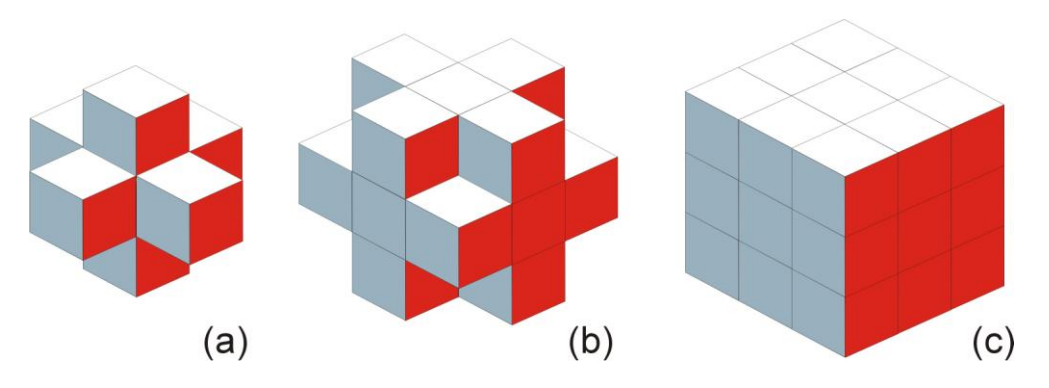

Rys. 2.3. Przykładowe sąsiedztwa w zagadnieniach trójwymiarowych: (a)-von Neumann, (b)-radialne, (c)-Moore

Formalnie sąsiedztwo (otoczenie) definiuje się przy pomocy zbioru wektorów *V*

$$
V = \{ v \in X^D : ||v|| \le r \}
$$
\n(2.5)

o długości mniejszej lub równej promieniowi otoczenia *r* przy czym norma zależy od przyjętej miary długości ([71]):

$$
O(x) = \{x + v : v \in V\}
$$
\n
$$
(2.6)
$$

Dla promienia otoczenia *r*=1 określa się sąsiedztwo von Neumanna:

$$
||v||_1 = |v_1| + \dots + |v_D|
$$
\n(2.7)

natomiast sąsiedztwo Moore definiuje się następująco:

$$
||v||_{\infty} = \max(|v_1|, \dots, |v_D|) \tag{2.8}
$$

Poza tymi najbardziej popularnymi (von Neumann [110] oraz Moore [108]) możliwe jest również użycie np. sąsiedztwa heksagonalnego (Golay [31]) lub innych, jednak w przypadku zastosowania automatu komórkowego do optymalizacji elementów konstrukcyjnych raczej nie są one stosowane.

Dla komórek położonych przy brzegu wybór określonego rodzaju sąsiedztwa powoduje konieczność uwzględnienia komórek, które znajdą się poza obszarem elementu. Najczęściej wykorzystuje się ujęcie (rys. 2.4a), w którym wirtualnej komórce znajdującej się poza elementem przypisuje się określoną wartość wielkości ją charakteryzującej (zazwyczaj przyjmuje się - zero). Wirtualnym komórkom w przypadku tak zwanych "adiabatycznych" warunków brzegowych (rys. 2.4b) przypisywane są takie wartości, jakie przyjmuje wielkość charakteryzująca komórkę brzegową. Dla "symetrycznych" (rys. 2.4c) jest to wartość wielkości charakteryzującej komórkę z sąsiedztwa położona naprzeciwko komórki wirtualnej. W przypadku periodycznych warunków brzegowych (rys. 2.4d) nie ma potrzeby wprowadzania

wirtualnych komórek, gdyż sąsiadami komórek brzegowych stają się komórki przylegające do przeciwległej krawędzi siatki.

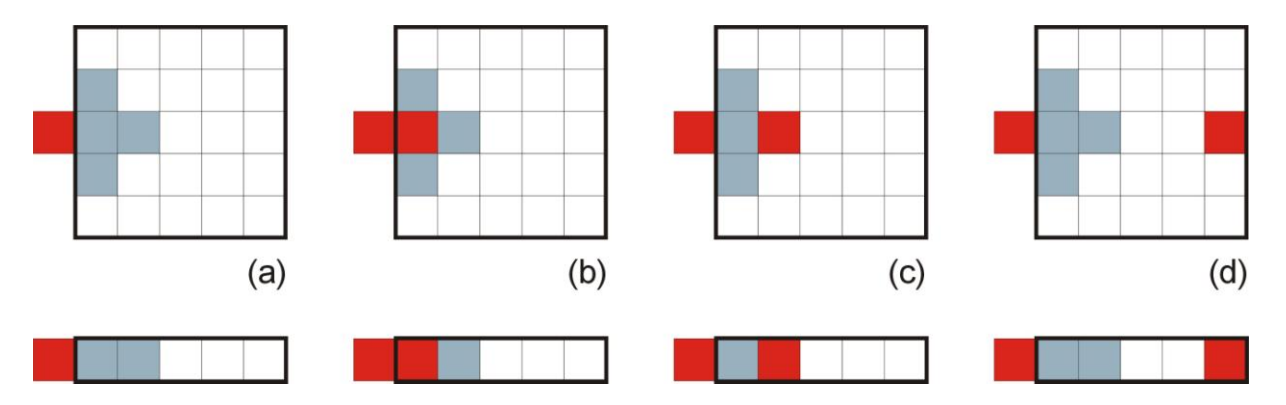

Rys. 2.4. Rodzaje wirtualnych komórek (warunki brzegowe) dla przypadku dwuwymiarowego i jednowymiarowego: (a)-ustalone, (b)-adiabatyczne, (c)-odbite, (d)-periodyczne

### **2.2. Lokalne reguły aktualizacji**

Ewolucją automatu komórkowego rządzą lokalne, homogeniczne reguły uaktualniania, co oznacza, że są one jednakowe dla wszystkich komórek i są stosowane jednocześnie do każdej z nich. Przez wielokrotne zastosowanie reguł do lokalnie uaktualnianych fizycznych wielkości (zwanych stanami komórki) zachowanie automatu komórkowego dąży do opisu globalnego zachowania się systemu.

Nowe stany komórek obliczane są na podstawie informacji pochodzących z sąsiednich komórek oraz informacji otrzymanej z komórki, której stan jest uaktualniany. Jeśli reguły uaktualniania wykorzystują informacje pochodzące jedynie z poprzedniej iteracji mowa jest o schemacie iteracyjnym Jacobiego (zob. wzór (2.3)).

Jeśli wykorzystywane są informacje pochodzące od komórek sąsiednich z uwzględnieniem również stanów już uaktualnionych w bieżącej iteracji, sposób uaktualniania nazywany jest schematem iteracyjnym Gaussa – Seidela (zob. wzór (2.4)).

#### **2.3. Schemat działania automatu komórkowego**

W procesie optymalizacji istotną rolę odgrywa sposób przekazywania komórkom informacji o wartościach zmiennych stanu otrzymanych w wyniku rozwiązania zadania analizy kształtowanej konstrukcji. Analiza, oparta na przykład na metodzie elementów skończonych, może być przeprowadzana globalnie, po zakończeniu lokalnego cyklu wymiany informacji pomiędzy komórkami (ujęcie sekwencyjne) lub jednocześnie z iteracjami CA. Wraz z regułą

uaktualniania zmiennych decyzyjnych dla zadania projektowania zastosowana zostaje wtedy reguła uaktualniania zmiennych stanu dla zadania analizy. Automat komórkowy może zatem równocześnie realizować projektowanie i przeprowadzać analizę (równoczesna analiza i optymalizacja) a zmienne stanu aktualizowane są lokalnie tak jak zmienne decyzyjne. Zadanie analizy traktuje się jako rozwiązane dopiero dla konfiguracji optymalnej. Sformułowanie takie, chociaż wydaje się bliższe koncepcji automatu komórkowego, wymaga przeprowadzenia bardzo dużej liczby iteracji, przez co staje się znacznie mniej efektywne od ujęcia sekwencyjnego i w tej pracy nie jest wykorzystywane.

Rys. 2.5. przedstawia zasadę działania automatu komórkowego w ujęciu sekwencyjnym, w zastosowaniu do zadania optymalizacji topologicznej. Schemat obrazuje przypadek, w którym uaktualnianie wartości zmiennych stanu realizowane jest przez rozwiązanie zadania analizy rozpatrywanej konstrukcji po zakończeniu pojedynczego cyklu lokalnej wymiany informacji pomiędzy komórkami. Rozróżnione są dwa typy ograniczeń, te formułowane globalnie pozwalają na przykład na zapewnienie ustalonej wartości objętości kształtowanego elementu, podczas gdy lokalnie, na poziomie komórki, mogą być sprawdzone ograniczenia nałożone na wartości zmiennych decyzyjnych.

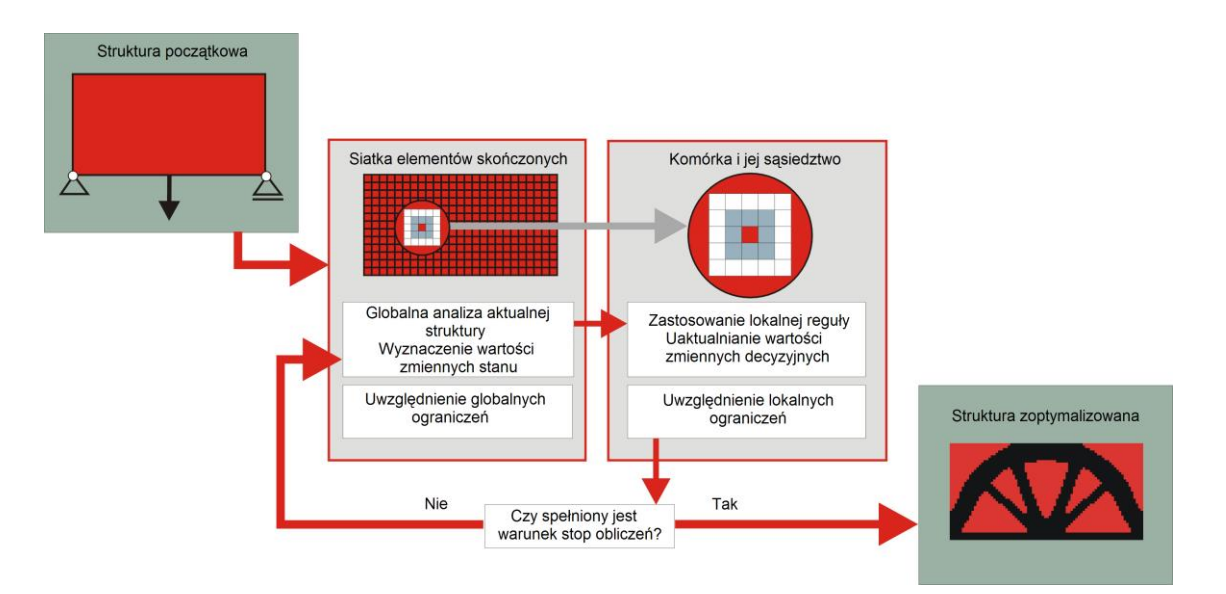

Rys. 2.5. Schemat działania automatu komórkowego

### **3. Aktualny stan wiedzy**

Automat komórkowy jest efektywnym narzędziem wykorzystywanym w wielu dziedzinach naukowych. Za jego pomocą modelowane są procesy takie jak ruch drogowy (np. [13]), rozprzestrzenianie się pożaru lasów (np. [26]), czynności mięśnia sercowego (np. [107]) oraz rozrusznika serca (np. [61]), dyfuzja w gazach (np. [24]), wzrost kryształów (np. [76]), rozwój uszkodzeń w materiałach (np. [71]). Można też prowadzić badania opinii publicznej (np. [72]), badania z zakresu analizy obrazu (np. [81]), przewidywać rozwój osadnictwa (np. [40]), czy symulować układ genetyczny (np. [93]), modelować rozprzestrzenianie się epidemii (np. [58]), zjawiska panicznej ucieczki (np. [86]) i wielu innych. Obszerny przegląd literatury na temat zastosowań automatów komórkowych można znaleźć na przykład w pracach [30], [102].

Automat komórkowy można również wykorzystać jako narzędzie optymalizacyjne. Na przełomie XX i XXI wieku zaczęto stosować CA do zadań optymalizacji konstrukcji. Zaletą automatu komórkowego jest możliwość sformułowania zarówno zadania optymalizacji wymiarów konstrukcji jak i problemu określenia jej optymalnej topologii. Ważną cechą działania automatu komórkowego jest relatywnie proste dostosowanie jego działania do prowadzenia obliczeń równoległych (np. [88], [91]) dzięki lokalnemu charakterowi informacji i jednoczesnej jej wymianie między komórkami. Dodatkowo jako narzędzie przeprowadzania analizy łatwo zastosować obliczenia metodą elementów skończonych, ze względu na możliwą równoważność komórek automatu z elementami skończonymi.

Dotychczas z powodzeniem zastosowano metodę CA do poszukiwania optymalnej topologii i wymiarów ciągłych struktur dwuwymiarowych i trójwymiarowych (np. [38], [44], [95], [2]), projektowania układów kratowych w zakresie liniowym (np. [22], [25]) jak i w zakresie nieliniowym (np. [33], [63]), czy poszukiwania optymalnego układu włókien w kompozytach [87]. W jednej z najnowszych prac [6] przedstawiono optymalizacje topologiczną metodą automatu komórkowego trójwymiarowej struktury sprężysto-plastycznej pochłaniającej energię uderzenia.

Główna idea wykorzystania metody automatu komórkowego w optymalizacji elementów konstrukcyjnych została przedstawiona w pracach [44], [45], natomiast pierwsze publikacje opisujące zastosowanie automatu komórkowego jako narzędzia do optymalnego projektowania to między innymi [44], [45], [53], [54], [111], [112], [113], [117], [49].

W pracach tych obszar zajmowany przez rozważany element jest dzielony na komórki, rozkład naprężeń w elemencie jest wyznaczany metodą elementów skończonych.

Zmiennymi optymalizacji jest moduł Younga każdej z komórek, który uaktualniany jest zgodnie z lokalną regułą, której postać uwzględnia różnice między naprężeniem wyznaczonym dla danej komórki a naprężeniem docelowym. Komórki, których moduł Young'a osiągnie odpowiednio małą wartość są eliminowane, co prowadzi do zmiany topologii rozważanego elementu.

W pracy [50] zmienną decyzyjną jest grubość (rozmiar) komórek, na który został podzielony rozważany obiekt, a celem optymalizacji jest znalezienie minimalnej masy elementu wraz z wyrównaniem naprężeń w elemencie. Został wprowadzony warunek ograniczający wynikający z utrzymania małych zmian wartości naprężeń między sąsiadującymi komórkami. Zastosowana reguła uaktualniania wynika z warunku przyrównania pierwszej pochodnej funkcji celu do zera. Dodatkowo w [79] pokazano, że przy takim ujęciu istnieje zależność między wielkością komórek (liczbą komórek, na który został podzielony element) a efektywnością zastosowanej metody. Im mniejszy rozmiar komórek, i tym samym większa ich liczba, tym w rezultacie optymalizacji jest otrzymywane lepsze, w sensie przyjętego kryterium, rozwiązanie przy równoczesnej poprawie zbieżności obliczeń.

Standardowo przy optymalizacji elementów konstrukcyjnych metodą automatu komórkowego rozwiązanie zadania analizy kształtowanej konstrukcji otrzymuje się przy wykorzystaniu MES. Analiza może być przeprowadzana globalnie, po zakończeniu lokalnego cyklu wymiany informacji pomiędzy komórkami – ujęcie sekwencyjne, przedstawiane np. w pracach [64], [79], lub jednocześnie z iteracjami CA – równoczesna analiza i optymalizacja (Simultaneous Analysis and Design - SAND) zaproponowane w [96] a oparte na [35] i wykorzystywane na przykład w [22] oraz [33].

W ujęciu takim analiza jest integralną częścią CA, stąd zastosowano jednocześnie dwie lokalne reguły uaktualniania – pierwszą dla zmiennych projektowych bazującą na koncepcji równomiernej wytrzymałości, czyli wykorzystaniu obserwacji, że sztywność danego elementu nie musi być większa niż jest to wymagane do przeniesienia dopuszczalnej wartości naprężenia, oraz drugą regułę uaktualniającą zmienne stanu. Technikę SAND zmodyfikowano i rozwinięto w pracach [22] i [21], gdzie zastosowano algorytm genetyczny oparty na metodzie automatu komórkowego. Populacja jest tutaj określana w przestrzeni podzielonej na komórki, w odróżnieniu do tradycyjnego algorytmu genetycznego, gdzie osobniki nie maja przestrzennego uporządkowania. Każdy osobnik populacji reprezentuje zmienne stanu danej komórki; osobnik zmienia się na podstawie informacji o stanie w jakim się znajduje i stanach sąsiednich komórek, zastosowano regułę uaktualniania charakterystyczną dla automatu komórkowego zamiast tradycyjnego ujęcia z użyciem operacji mutacji, krzyżowania i selekcji.

Zastosowano obliczenia symboliczne Reguły interakcji między komórkami, zarówno dla zmiennych decyzyjnych jak i stanu, wykorzystują model przypominający układ kratowy, złożony z punktów posiadających masę połączonych sprężynami, które modelują interakcje między masami. Dodatkowo w [25] przedstawiona została nowa technika tzw. przyspieszana równoczesna analiza i optymalizacja uwzględniająca także wartości gradientów funkcji. Przedstawione ujęcie polega na wykorzystaniu dwóch rodzajów reguł ewolucji automatu komórkowego, tak jak w tradycyjnym SAND - reguły wykorzystywanej na etapie analizy wyprowadzonej z warunku minimum energii potencjalnej oraz reguły uaktualniającej wartości zmiennych decyzyjnych. W celu przyspieszenia zbieżności algorytmu SAND został wprowadzony element przewidywania wartości przemieszczeń w kolejnych krokach iteracji na podstawie informacji z poprzednich iteracji. Ostatecznie na poziomie jednej iteracji odbywa się trzyetapowy proces: najpierw następuje analiza strukturalna, następnie wykonywany jest moduł przyspieszania zbieżności, gdzie wykorzystywana jest informacja o wartościach gradientów, wreszcie jako ostatni uruchamiany jest moduł optymalizacyjny, który wykorzystuje regułę uaktualnia zmiennych projektowania.

W [64] zaproponowano nowy schemat uaktualniania – tak zwane ujęcie powtarzane, w którym w pierwszym kroku uaktualnianie są zmienne stanu, drugi krok to zastosowanie lokalnej reguły uaktualniania dla zmiennych projektowania, która wynika z klasycznych kryteriów optymalizacji, jak warunek równomiernej wytrzymałości czy kryterium minimalnej podatności. W tym schemacie w odróżnieniu od klasycznego ujęcia SAND zmienne stanu uaktualniane są wielokrotnie na poziomie jednej iteracji.

Schemat uaktualniania wartości zmiennych decyzyjnych zaproponowany w [36] został oparty na algorytmie genetycznym. Reguły uaktualniania wyprowadzone za pomocą algorytmu genetycznego bazują na warunku minimum energii odkształcenia w ten sposób, że optymalizowane są wartości współczynników średniej ważonej, która jest ogólną postacią reguły ewolucji. Autorzy podkreślają, że zastosowanie GA umożliwia także szukanie optymalnego sąsiedztwa dla interakcji między komórkami, jak również optymalizacji parametrów takich jak rozmiar komórek i liczba możliwych stanów komórek. Ze względu na długi czas obliczeniowy potrzebny do przeprowadzania iteracji dodatkowo zaproponowana została możliwość wykorzystania obliczeń równoległych.

Zastosowanie schematu równoległych obliczeń zostało rozszerzone w [88] wraz z uwzględnieniem procesu implementacji potokowej. Jest to rozwinięcie propozycji z artykułu [91], gdzie struktura, którą tworzą komórki, na jakie podzielono rozważany obiekt została dodatkowo podzielona na pasma, a każdemu pasmu został przypisany osobny procesor.

Dodatkowe pasma gromadzą informacje tak, aby mogły być one wykorzystane w następnej iteracji. W obrębie działania jednego procesora wykorzystywany jest schemat iteracyjny Gaussa-Seidela, czyli wykorzystywane są informacje z bieżącej i poprzedniej iteracji, natomiast wymiana informacji między procesorami następuje według schematu Jacobiego, wykorzystywane są informacje tylko z poprzedniej iteracji. Tak zorganizowane obliczenia nazywane są hybrydowym schematem iteracji. Należy zauważyć, że przy wprowadzeniu jednego procesora iteracje będą przebiegać zgodnie ze schematem Gaussa-Seidela, jeśli liczba procesorów będzie równa liczbie komórek wtedy iteracje będą przebiegać wyłącznie według schematu Jacobiego, natomiast potokowa równoległa implementacja (opisana w [88]) gwarantuje iteracje Gaussa-Seidela niezależnie od liczby procesorów.

W pracach [33], [96] poruszono natomiast zagadnienie różnicy między opisem komórki automatu traktowanej jako ciągła struktura, a komórki zbudowanej na zasadzie kratownicy. Połączono te dwa ujęcia wprowadzając zastępczą sztywność elementu kratowego, która odpowiada sztywności elementu ciągłego otrzymując w ten sposób model komórki ciągłej – komórkę kratową, w której zastosowano ciągłe wartości zmiennej decyzyjnej (grubości), stąd można ją stosować do ciągłych struktur. Komórkę o strukturze ciągłej opisują takie wielkości jak moduł Younga, współczynnik Poissona oraz jej grubość; komórkę o strukturze kratowej reprezentują cztery człony kraty: horyzontalny, wertykalny i dwa diagonalne, z którymi łączą się pola diagonalne i wertykalno-horyzontalne. Bazując na fakcie, że energia odkształcenia dla obu struktur komórki ma być równa, wyprowadzono zależności między wielkościami opisującymi ich stan, co daje możliwość zastosowania komórki kratowej również do opisu ciągłej struktury. W ujęciu, gdzie struktura komórki jest traktowana jak krata istnieje możliwość wyłączenia, to znaczy przyjęcia zerowej sztywności niektórych prętów kraty i w ten sposób modelowania skomplikowanego brzegu struktury. Lokalna reguła uaktualniania zmiennych decyzyjnych została tutaj oparta na metodzie projektowania ze względu na równomierny rozkład naprężeń.

Reguła uaktualniania stosowana w automacie komórkowym może także być zbudowana w oparciu o analizę praw fizycznych, z wykorzystaniem znanych rozwiązań analitycznych, może mieć podstawy heurystyczne lub biologiczne. Hybrydowe automaty komórkowe budowane są w oparciu o algorytmy genetyczne (jak wyżej), algorytmy mrówkowe (np. [23]), algorytmy należące do systemów produkcyjnych [92], które są pewnego rodzaju sztuczną inteligencją o nazwie gramatyka kształtów (Shape Grammar), czy jak w pracy [46] działanie automatu komórkowego oparto na matematycznej teorii rozwoju roślin, znanej jako "L-system", [57]. W artykule [46] opisano nową metodę optymalizacji topologicznej elementów, które są poddane zmiennemu obciążeniu. Jeśli w trakcie iteracji obciążenie elementu jest stałe, topologia elementu jest optymalizowana metodą CA, natomiast gdy pojawi się nowe obciążenie zaczyna działać "L-system": w miejscu nadmiernego obciążenia (w miejscu wystąpienia nadmiernych naprężeń), jeśli jest możliwość pojawiają się nowe komórki, które w rezultacie tworzą podobną do drzewa strukturę - struktura ta jest udoskonalana w procesie adaptacyjnym, następuje nie tylko zmiana kształtu czy wymiaru, ale również zmiana topologii elementu. Zaletą tej metody jest możliwość uwzględnienia dużych zmian topologii projektowanego elementu, co prowadzi niekiedy do powstania struktur jakie można obserwować w układzie kostnym, a dalej do otrzymania wytrzymalszego i lżejszego elementu.

W szeregu prac [70], [77] [97], [101], [100], [102], [98], [99] zaproponowano natomiast połączenie działania algorytmu CA ze strategiami odwzorowującymi proces funkcjonalnej adaptacji kości w celu zbudowania nowych reguł ewolucji. Na podstawie różnych strategii kontroli wykorzystujących sygnał błędu, rozumiany jako różnica pomiędzy średnią wartością energii odkształcenia w sąsiedztwie komórki, a jej poszukiwaną wartością, wyprowadzono odpowiednie reguły uaktualniania. Uwzględnione zostały przy tym różne zależności pomiędzy sygnałem błędu a zmianą wartości zmiennej decyzyjnej dla poszczególnych iteracji tworząc tym samym różne reguły uaktualniania. W [102] połączono trzy strategie kontroli: proporcjonalną, całkową i opartą na wartościach pochodnych, natomiast w [70] zaproponowano nową metodę połączenia strategii kontroli, w której poszczególne strategie uwzględniane są w regule uaktualniania ze zmiennymi wagami. Wagi te dobierane są korzystając ze strategii planowania zysku, metodą Zieglera i Nicholsa oraz z wykorzystaniem logiki rozmytej.

W pracy [77] wprowadzona została koncepcja adaptującego się sąsiedztwa. Adaptacja polega na wykorzystaniu funkcji wagowej w celu określenia wpływu informacji z poszczególnych komórek sąsiedztwa. Gdy funkcja wagowa osiąga zerową wartość dla danego sąsiada informacja pochodząca od niego nie zostaje uwzględniana i w ten sposób liczba sąsiadów danej komórki zmniejsza się stopniowo do zera. Takie ujęcie ma podłoże w warunkach Karush-Kuhn-Tuckera (K-K-T) optymalności rozwiązania, z których wywnioskowano, że optymalne rozwiązanie otrzymywane jest, gdy rozmiar sąsiedztwa zmierza do zera.

Wiadomo, że podstawowymi problemami pojawiającymi się przy poszukiwaniu optymalnych topologii są tak zwany efekt szachownicy oraz zależność topologii otrzymywanych rozwiązań od gęstości zastosowanej siatki elementów skończonych. W [38] zastosowano wielokryterialną optymalizację dwuwymiarowych struktur metodą automatu komórkowego, przy czym reguła uaktualniania została tak skonstruowana, aby łagodzić

problemy związane ze wskazanymi wyżej efektami dzięki uwzględnieniu techniki redukcji szumów [37] wykorzystywanej w komputerowej analizie obrazu. W pracy [19] przedstawiono zastosowanie w metodzie automatu komórkowego specjalnego filtra stanów pośrednich.

W większości przypadków metoda automatu komórkowego stosowana jest do rozwiązywania problemów optymalizacji topologicznej dwuwymiarowych i trójwymiarowych struktur sprężystych. Jednym z nielicznych wyjątków jest praca Abdalla i Gurdal [1], w której zastosowano automat komórkowy do kształtowania elementów prętowych narażonych na utratę stateczności. Zastosowano tam ujęcie polegające na równoczesnej analizie i optymalizacji. Wykorzystany algorytm składa się z trzech zagnieżdżonych w sobie pętli: najgłębsza dokonuje uaktualniania przemieszczeń posługując się regułą uaktualniania wyprowadzoną dzięki dyskretyzacji równania opisującego linię ugięcia pręta; pętla środkowa ma za zadanie uaktualniać zmienne decyzyjne, czyli pola powierzchni przekroju; ostatnia pętla uaktualnia wartości lokalnych obciążeń i sprawdza warunek zakończenia obliczeń. Problematyka zastosowania metody automatu komórkowego do optymalizacji zginanych belek oraz kolumn w warunkach utraty stateczności rozwinięta została na przykład w pracach [15], [16], [17], [20], [94],.

# **4. Wybrane sformułowania problemu optymalnego projektowania w ujęciu automatu komórkowego**

### **4.1. Optymalizacja topologii elementów konstrukcyjnych**

Zastosowanie automatów komórkowych w problemach optymalizacji w większości przypadków dotyczy poszukiwania optymalnej topologii elementów konstrukcyjnych. Optymalizacja topologiczna polega na znalezieniu takiego rozkładu materiału w obszarze rozważanego elementu, który zapewni spełnienie przyjętego kryterium. Kryterium określonej alokacji materiału może być poszukiwanie elementu o największej sztywności przy ustalonym udziale objętościowym materiału. W trakcie procesu optymalizacji materiał może też być również rozmieszczany w taki sposób, że jest usuwany z miejsc, słabo wytężonych i przesuwany w miejsca, gdzie jest niezbędny do zapewnienia określonego bezpiecznego poziomu naprężeń. W każdym przypadku proces optymalizacji prowadzi do powstania elementu o nowej topologii, składającego się z miejsc wypełnionych materiałem i pustek, co jest przedstawiane graficznie najczęściej w postaci białych i czarnych obszarów w obszarze optymalizowanego elementu.

Od czasu publikacji wczesnych prac z tego zakresu: Bendsoe i Kikuchi [11] oraz Bendsoe [8] w literaturze można spotkać liczne i różnorodne ujęcia problematyki generowania optymalnych topologii elementów konstrukcyjnych. Szerokie omówienie tych zagadnień znaleźć można w wielu pracach przeglądowych, wśród których wymienić można prace Rozvany [83], Escheneuer i Olhoff [28], Bendsoe i Sigmund [12], Arora i Wang [5], Kutyłowski [55] lub Rozvany [84]. Zadania optymalizacji topologicznej rozwiązywane są różnymi metodami, można tu wyróżnić zarówno te oparte na formalnym warunku optymalności, wykorzystujące informacje o gradientach funkcji jak i metody heurystyczne, w literaturze nazywane ewolucyjnymi, które bazują tylko na wartościach funkcji. Szczególnie te ostatnie zyskały dużą popularność wśród badaczy i były w ostatnich latach intensywnie rozwijane. Ich zaletą, poza tym, że nie wymagają informacji o gradientach funkcji, jest to, że zazwyczaj łatwo poddają się numerycznej implementacji, oraz to, że można bez większych problemów połączyć tego typu algorytmy optymalizacyjne ze złożonymi systemami numerycznej analizy opartymi na metodzie elementów skończonych. Wśród setek publikacji poświęconych problematyce generowania optymalnych topologii można wyróżnić wiele propozycji heurystycznych metod optymalizacji. Przykładowo, praca Matteck [62] omawia

metody usuwania słabo wytężonych elementów nazwane "hard killing" i "soft killing", podczas gdy prace Xie i Steven [114] oraz Querin i Young [78] przedstawiają odpowiednio ewolucyjną metodę optymalizacji (Evolutionary Structural Optimization – ESO), oraz jej modyfikację (Bidirectional Evolutionary Structural Optimization - BESO). Dodatkowo, w pracy [48] opisano zastosowanie ESO wraz z metodą automatu komórkowego. Optymalne topologie generowano również wykorzystując biologicznie inspirowane metody optymalizacji, na przykład Mitsui [66], metodę balonikową (Bubble Method) [27], oraz metodę zbiorów poziomicowych (Level Set Method), na przykład Wang i in. [106]. Ujęcie heurystyczne jakkolwiek bardzo efektywne w wielu przypadkach, często wymaga przeprowadzenia wielu iteracji w procesie optymalizacji. Dodatkowo, nie daje gwarancji znalezienia globalnego optimum, stąd prezentowane w literaturze rozwiązania różnią się między sobą zarówno wartościami funkcji celu jak i otrzymanymi wynikowymi topologiami. Z drugiej strony pozostaje wciąż wolna przestrzeń, która stopniowo wypełniana jest nowymi metodami i rozwiązaniami. Taka nowa propozycja przedstawiona jest w niniejszej pracy.

Sformułowanie zadania poszukiwania optymalnej topologii wymaga przyjęcia określonego sposobu opisu materiału elementu konstrukcyjnego. W oryginalnym ujęciu [11] wprowadzono metodę homogenizacji, jednak obecnie najbardziej popularne jest wprowadzone nieco później ujęcie znane jako SIMP (Solid Isotropic Material with Penalization) ([11], [119], [67]). W literaturze znaleźć można również inne koncepcje jak na przykład: OMP (Optimal Microstructure with Penalization) [75], czy NOM (Near Optimal Microstructure) [11].

Sformułowanie SIMP polega na wprowadzeniu jako zmiennej optymalizacji modułu Younga będącego funkcją gęstości względnej materiału *d<sup>i</sup>*

$$
E_i = d_i^p E_0, \quad d_{\min} \le d_i \le 1
$$
  

$$
\rho_i = d_i^p \rho_0
$$
 (4.1)

gdzie *E*<sup>0</sup> oraz *ρ*<sup>0</sup> są odpowiednio modułem Younga oraz gęstością materiału bazowego, a *p* jest parametrem kary, przy czym *p* > 1. W [10] wykazano, że model SIMP może być rozważany, jako model materiału, jeśli *p* spełnia następujące warunki:

$$
p \ge \max\left\{\frac{2}{1 - \nu_0}, \frac{4}{1 + \nu_0}\right\} \quad \text{dla przypaków dwuwymiarowych}
$$
\n
$$
p \ge \max\left\{15\frac{1 - \nu_0}{7 - 5\nu_0}, \frac{3(1 - \nu_0)}{2(1 - 2\nu_0)}\right\} \quad \text{dla przypadkówtrójwymiarowych}
$$
\n(4.2)

gdzie  $v_0$  jest współczynnikiem Poissona dla materiału bazowego.

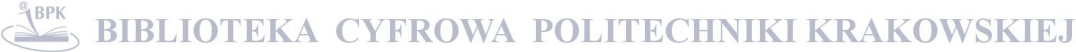

Optymalna topologia struktury składa się z obszarów, gdzie moduł Younga dla materiału osiąga wartość  $E_0$  oraz obszarów, w których materiału nie ma (pustek), czyli tam gdzie moduł Younga osiąga wartość bliską zera. W procesie optymalizacji w ujęciu SIMP następuje eliminacja tych obszarów, w których moduł Younga przyjmuje wartości pośrednie.

Rozważana jest sprężysta struktura podzielona na *n* elementów, komórek. Typowym sformułowaniem zadania optymalizacji topologicznej jest minimalizacja podatności struktury przy ograniczeniu nałożonym na jej całkowitą objętość

zminimalizować 
$$
U(\mathbf{d}) = \sum_{i=1}^{n} d_i^p \mathbf{u}_i^T \mathbf{k}_i \mathbf{u}_i
$$
  
\nprzy warunkach  $V(\mathbf{d}) = \kappa V_0$   
\n $d_{\min} \le d_i \le 1$   
\n $\mathbf{K} \mathbf{U} = \mathbf{F}$  (4.3)

gdzie **U** jest wektorem przemieszczeń węzłowych, **F** to wektor sił węzłowych, **K** jest globalną macierzą sztywności,  $\mathbf{u}_i$  oraz  $\mathbf{k}_i$  to odpowiednio wektor przemieszczeń i macierz sztywności dla elementu (*i=1,2…n*). *V(***d***)* jest objętością materiału, *V*<sup>0</sup> jest początkową objętością struktury nieoptymalizowanej, a *κ* żądanym udziałem objętościowym materiału dla struktury wynikowej.

Metoda automatu komórkowego wymaga lokalnego sformułowania problemu, zadanie optymalizacji należy zatem sformułować lokalnie dla każdej komórki następująco:

zminimalizować 
$$
U(d_i) = d_i^p \mathbf{u}_i^T \mathbf{k}_i \mathbf{u}_i
$$
  
przy warunku  $d_{min} \le d_i \le 1$  (4.4)

Warunek objętościowy jest ograniczeniem globalnym, stąd jest on sprawdzany po zakończeniu każdej iteracji – po zakończeniu działania automatu komórkowego.

Wykorzystując formalny warunek optymalności można przedstawić lokalną regułę uaktualniania zmiennych decyzyjnych dla kolejnej iteracji (*t+1*), na podstawie wartości określonej dla bieżącej iteracji (*t*) w następujący sposób (dla porównania [9], [32], [89]):

$$
d_i^{(t+1)} = \begin{cases} \max(d_{\min}, d_i^{(t)} - m) & \text{if } (d_i^{(t)} \overline{B}_i^n)^q \le \max(d_{\min}, d_i^{(t)} - m) \\ \lambda(d_i^{(t)} \overline{B}_i^n)^q & \text{if } \max(d_{\min}, d_i^{(t)} - m) \le (d_i^{(t)} \overline{B}_i^n)^q \le \min(1, d_i^{(t)} + m \quad (4.5) \\ \min(1, d_i^{(t)} + m) & \text{if } \min(1, d_i^{(t)} + m) \le (d_i^{(t)} \overline{B}_i^n)^q \end{cases}
$$

gdzie

$$
B_i = p(d_i^{(t)})^{p-1} \mathbf{u_i^T} \mathbf{k_i} \mathbf{u_i}
$$
 (4.6)

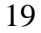

*m* jest ograniczeniem zmiany wartości zmiennej decyzyjnej, *η* przyjęto równe 0.5, natomiast

$$
\overline{B}_{i} = \frac{B_{i} + \sum_{k=1}^{N} B_{ik}}{N+1}
$$
\n(4.7)

jest wartością średnią obliczoną dla danej komórki oraz jej *N* sąsiadów. Takie nowe ujęcie może stanowić alternatywę dla stosowania, na ogół gradientowych, filtrów stanów pośrednich. Taki filtr zastosowany na przykład w pracy [89] maja za zadanie eliminację efektu szachownicy oraz redukcję efektu zależności rozwiązania od wyboru siatki elementów skończonych. Zastosowane wykładniki *p* i *q* (praca [32]) zmieniają się w następujący sposób:

$$
p^{(t+1)} = \min\left[ (1 + \alpha_p) p^{(t)}, 3 \right] \quad q^{(t+1)} = \min\left[ (1 + \alpha_q) q^{(t)}, 3 \right] \quad \alpha_p = 0.02, \quad \alpha_q = 0.01 \tag{4.8}
$$

Najczęściej przyjmuje się *q*=1 oraz *p*=3, dla każdej iteracji. Wielkość *λ* jest dobierana tak, aby spełniony został warunek ustalonej objętości i jest określana w każdej iteracji.

Problem optymalizacji topologicznej może również zostać sformułowany jako zadanie wyrównywania wartości podatności w obrębie optymalizowanej struktury:

zminimalizować 
$$
\overline{U}_i^{(t)} - U^*
$$
  
przy warunku  $d_{\min} \le d_i^{(t)} \le 1$  (4.9)

gdzie

$$
\overline{U}_i^{(t)} = \frac{U_i^{(t)} + \sum_{k=1}^N U_{ik}^{(t)}}{N+1}
$$
\n(4.10)

a wielkość *U \** jest referencyjną wartością podatności.

Zadanie takie zostało sformułowane między innymi w pracach [70], [97], [100], [102]. Zaproponowane w wymienionych pracach lokalne reguły uaktualniania są odzwierciedleniem procesu funkcjonalnej adaptacji kości, który można opisać określonymi strategiami kontroli. Lokalne reguły uaktualniania są tutaj matematycznym modelem aktywności osteocytów i osteoblastów, która prowadzi do zaniku starej tkanki kostnej i budowy nowej. Udział masy tkanki na jednostkę objętości jest reprezentowany przez zmienną decyzyjną *d<sup>i</sup>* uaktualnianą zgodnie z wprowadzonymi regułami, które wykorzystują tzw. efektywny sygnał błędu będący różnicą między referencyjną wartością bodźca mechanicznego działającego na dany element kości a jego wartością aktualną. W zastosowaniu do zadań optymalnego projektowania, bodziec mechaniczny oddziałujący na kość może być dobrany w zależności od przyjętego sformułowania, a w omawianym przypadku szczególnym reprezentowany jest przez wartość podatności.

I tak najprostszą strategią kontroli jest strategia dwupozycyjna, w której przy zmianie wartości zmiennej decyzyjnej przeprowadzanej zgodnie ze schematem

$$
d_i^{(t+1)} = d_i^{(t)} + \delta d_i^{(t)}
$$
\n(4.11)

wielkość *δd<sup>i</sup>* przyjmuje jedną z dwóch wartości – którą, zależy jedynie od znaku efektywnego sygnału błędu definiowanego jako różnica

$$
e_i^{(t)} = \overline{U}_i^{(t)} - U^*
$$
\n(4.12)

$$
\delta d_i^{(t)} = c_T \operatorname{sgn}(\overline{U}_i^{(t)} - U^*)
$$
\n(4.13)

gdzie  $c<sub>T</sub>$  jest stałą dodatnią. Symbol  $\delta$  oznacza w powyższych wzorach zwykłą zmianę wartości zmiennej, a nie jej wariację. Alternatywą dla strategii dwupozycyjnej jest strategia proporcjonalnej zmiany, w której wartość *δd<sup>i</sup>* jest wprost proporcjonalna do wartości sygnału błędu, a współczynnikiem proporcjonalności jest stała *cp* dobierana tak, aby maksymalnie przyspieszyć zbieżność obliczeń):

$$
\delta \mathcal{d}_i^{(t)} = c_p (\overline{U}_i^{(t)} - U^*)
$$
\n
$$
(4.14)
$$

lub strategia wykorzystująca wartość sygnału błędu z poprzedniej iteracji:

$$
\delta d_i^{(t)} = c_D \text{sgn}(e_i^{(t)} - e_i^{(t-1)})
$$
\n
$$
\delta d_i^{(t)} = c_D \text{sgn}(\overline{U}_i^{(t)} - \overline{U}_i^{(t-1)})
$$
\n(4.15)

#### **4.2. Optymalizacja wymiarów elementów konstrukcyjnych**

Automat komórkowy może być również efektywnym narzędziem optymalizacji w zadaniach formułowanych jako poszukiwanie optymalnych, w sensie przyjętego kryterium, wymiarów elementu konstrukcyjnego. W wyniku rozwiązania takiego problemu możemy na przykład określić optymalny rozkład sztywności kształtowanego elementu. W szczególnym przypadku rozwiązanie prowadzi do otrzymania elementu konstrukcyjnego o równomiernej wytrzymałości.

W niniejszym rozdziale rozważane są elementy prętowe przy różnych sposobach obciążenia i zamocowania. W problemie optymalnego kształtowania poszukiwany jest taki rozkład sztywności wzdłuż osi pręta, który zapewni minimum funkcji celu przy określonych ograniczeniach. Pręt składa się z *m* jednakowych segmentów (komórek), a pola powierzchni przekroju komórek (segmentów pręta) lub ich wymiary poprzeczne są zmiennymi decyzyjnymi.

Typowym sformułowaniem zadania optymalizacji pręta jest minimalizacja jego objętości przy ograniczeniach nałożonych na wartości maksymalnego naprężenia określonych dla poszczególnych segmentów

zminimalizować 
$$
\sum_{i}^{m} A_{i} l_{i}
$$
  
przy warunku  $|\sigma_{i}| \leq \sigma_{0}$   
 $b_{\min} \leq b_{i} \leq 1$  (4.16)

gdzie *A<sup>i</sup>* (*i*=1,2…*m*) określają zmienność pola powierzchni przekroju poprzecznego pręta, *bi* jest wymiarem przekroju poprzecznego *i*-tej komórki pręta (w dalszych rozważaniach, dla ustalenia uwagi przyjęto, że pręt ma przekrój kwadratowy),  $l_i$  jej długością,  $\sigma_i$  jest maksymalnym naprężeniem dla danej komórki, a  $\sigma_0$  jest naprężeniem dopuszczalnym. Wszystkie wielkości traktowane są jako bezwymiarowe. Zmienną decyzyjną jest wymiar *b* przekroju poprzecznego pręta. Jeżeli warunek naprężeniowy dla rozwiązania optymalnego spełniony będzie w formie równości odpowiadać będzie to elementowi konstrukcyjnemu równomiernej wytrzymałości.

$$
\sigma_i \Big| = \sigma_0 \tag{4.17}
$$

Problem (4.16) można przedstawić w formie zaproponowanej w pracy Kita i Toyoda [50]. Funkcja celu *W* w tym sformułowaniu (4.18) uwzględnia trzy składniki, pierwszy reprezentuje objętość kształtowanego elementu, drugi przekształcony warunek naprężeniowy, natomiast ostatni składnik odpowiedzialny jest za zrównywanie wartości naprężeń określonych w sąsiedztwie danej komórki, dla dwóch kolejnych iteracji, będąc ograniczeniem charakterystycznym dla automatu komórkowego:

zminimalizować 
$$
W = c_1 b_i^2 + c_2 \left(\frac{\sigma_i}{\sigma_0} - 1\right)^2 + c_3 \sum_{k=1}^N \left(\frac{\sigma_k^{(t)}}{\sigma_k^{(t-1)}} - 1\right)^2
$$
 (4.18)  
przy warunku  $b_{\min} \le b_i \le 1$ 

W (4.18)  $\sigma_k$  jest maksymalnym naprężeniem w komórce sąsiedniej (dla wszystkich *N* sąsiadów), określanym odpowiednio w danym (*t*) i poprzedzającym kroku iteracyjnym  $(t-1)$ ,  $c_1$  i  $c_2$  są współczynnikami wagowymi, spełniającymi warunek  $c_1+c_2=1$ , współczynnik *c*3 jest natomiast mnożnikiem kary. W powyższym sformułowaniu wykorzystywane są informacje pochodzące z poprzedzającej iteracji, czyli zastosowano tak zwany schemat iteracyjny Jacobiego. Alternatywnie można wprowadzić schemat iteracyjny Gaussa-Seidela,

w którym wykorzystywane są również informacje z bieżącej iteracji. W takim przypadku ostatni składnik we wzorze (4.18), przyjmuje postać:

$$
\sum_{k=1}^{N} \left( \frac{\sigma_i^{(t)}}{\sigma_k^{(t)}} - 1 \right)^2 \tag{4.19}
$$

Rozwiązując lokalny problem optymalizacji, podobnie jak w pracy Kita i Toyoda [50], można wyznaczyć optymalną zmianę wymiaru przekroju poprzecznego na danym kroku iteracji. Jeśli wprowadzone zostaną oznaczenia

$$
s_i = \frac{\sigma_i}{\sigma_0} \qquad \qquad s_k = \frac{\sigma_k^{(t)}}{\sigma_k^{(t)}} \tag{4.20}
$$

oraz *sk* zostanie przedstawione jako:

$$
s_k(b + \delta b) \cong s_k(b) + \frac{\partial s_k}{\partial b} \delta b \tag{4.21}
$$

wtedy funkcję celu w (4.18) można przedstawić w postaci:

$$
W(b+\delta b) \cong c_1(b+\delta b)^2 + c_2(s_i + \frac{\partial s_i}{\partial b} - 1)^2 + c_3 \sum_{k=1}^N (s_k + \frac{\partial s_k}{\partial b} \delta b - 1)^2
$$
 (4.22)

co po wykorzystaniu warunku:

$$
\frac{\partial W}{\partial(\delta b)} = 2c_1(b + \delta b) + 2c_2(s_i + \frac{\partial s_i}{\partial b} - 1)\frac{\partial s_i}{\partial b} + 2c_3 \sum_{k=1}^N (s_k + \frac{\partial s_k}{\partial b} \delta b - 1)\frac{\partial s_k}{\partial b} = 0 \tag{4.23}
$$

prowadzi ostatecznie do otrzymania zależności określającej optymalną zmianę wymiaru przekroju poprzecznego w danym kroku iteracji:

$$
\delta b_i = -\frac{c_1 b_i + c_2 (s_i - 1) \frac{\partial s_i}{\partial b} + c_3 \sum_{k=1}^N (s_k - 1) \frac{\partial s_k}{\partial b}}{c_1 + c_2 \left(\frac{\partial s_i}{\partial b}\right)^2 + c_3 \sum_{k=1}^N \left(\frac{\partial s_k}{\partial b}\right)^2}
$$
(4.24)

Problem optymalizacji może też być formułowany jako maksymalizacja obciążenia bądź naprężenia przy ustalonej wartości objętości lub masy kształtowanego elementu konstrukcyjnego. Tego typu ograniczenie ma charakter globalny i wymaga odpowiedniego umiejscowienia w schemacie działania automatu komórkowego. Jedną z możliwości jest dokonanie przeskalowania wartości zmiennych decyzyjnych otrzymanych po dokonaniu aktualizacji ich wartości dla wszystkich komórek  $\lambda b_i$ , a następnie znalezienie takiej wartości  $\lambda$ , dla której spełniony będzie warunek ustalonej objętości

$$
\int_{0}^{1} A(x)dx = 1 \qquad \text{lub} \qquad \sum_{i=1}^{m} A_{i} \Delta x = 1 \tag{4.25}
$$

gdzie *A(x)* lub *A<sup>i</sup>* (*i*=1,2…*m*, *m* jest liczbą segmentów, na które pręt został podzielony) określają zmienność pola powierzchni przekroju poprzecznego pręta.

Zależność określająca zmianę wartości zmiennych decyzyjnych stanowiąca lokalną regułę uaktualniania przyjmuje w rozważanym przypadku następującą postać:

$$
\int_{0}^{a} A(x)dx = 1
$$
 lub  $\sum_{i=1}^{n} A_{i}\Delta x = 1$  (4.25)  
\n*m* jest liczbą segmentów, na które pręt został podzielony) określają  
\nprzekroju poprzecznego preța.  
\nianę wartości zmiennych decyzyjnych stanowiąca lokalną regułę  
\nozważanym przypadku następuącą postać:  
\n
$$
\delta b_{i} = -\frac{(s_{i}-1)\frac{\partial s_{i}}{\partial b} + c_{3}\sum_{k=1}^{N}(s_{k}-1)\frac{\partial s_{k}}{\partial b}}{\left(\frac{\partial s_{i}}{\partial b}\right)^{2} + c_{3}\sum_{k=1}^{N}\left(\frac{\partial s_{k}}{\partial b}\right)^{2}}
$$
\n  
\ntymalizacji z wykorzystaniem opisanego powyzej automatu w pracy Bochenek i Tajs-Zielińska [15].  
\n24

Wybrane przykłady optymalizacji z wykorzystaniem opisanego powyżej automatu komórkowego zamieszczono w pracy Bochenek i Tajs-Zielińska [15].

# **5. Nowe reguły aktualizacji wartości zmiennych decyzyjnych dla zadań optymalizacji topologii i wymiarów elementów konstrukcyjnych**

### **5.1. Optymalizacja topologii elementów konstrukcyjnych**

Wiele propozycji heurystycznych metod generowania optymalnych topologii elementów konstrukcyjnych opiera się na koncepcji kształtowania z warunku równomiernej wytrzymałości. Przykładowo, w najprostszej wersji minimalizację podatności struktury można przeprowadzić korzystając z lokalnej reguły aktualizacji postaci:

$$
d_i^{(t+1)} = d_i^{(t)} \frac{U^*}{U_i^{(t)}}
$$
\n(5.1)

gdzie *d* zdefiniowane w rozdziale 4.1 jest zmienną kształtowania,  $U_i^{(t)}$  podatnością *i*-tej komórki, *U* \* podatnością referencyjną, natomiast (*t*) określa indeks kolejnej iteracji. Podatność (*t*) *U<sup>i</sup>* we wzorze (5.1) można zastąpić podatnością uśrednioną po wszystkich komórkach sąsiedztwa komórki centralnej, co prowadzi do zależności odpowiadającej przedstawionej wcześniej jako (4.9).

W niniejszej pracy lokalna reguła aktualizacji (5.1) zostaje rozszerzona do postaci (5.2):

$$
d_i^{(t+1)} = d_i^{(t)} \left( 1 + \alpha \left( \frac{\overline{U}_i^{(t)} - U_i^{(t)}}{U_i^{(t)}} + \beta \frac{U_i^{(t)} - \overline{U}^{(t)}}{U_i^{(t)}} \right) \right)
$$
(5.2)

gdzie  $U_i^{(t)}$  jest podatnością *i*-tej komórki w aktualnym kroku iteracyjnym (*t*),  $\overline{U}_i^{(t)}$  jest podatnością obliczoną dla sąsiedztwa tej komórki zgodnie ze wzorem (4.10),  $\overline{U}^{(t)}$  jest średnią podatnością całej struktury, natomiast *α* i *β* są stałymi parametrami.

W równaniu (5.2) pierwszy człon wewnętrznego nawiasu odpowiada za uwzględnienie informacji pochodzącej z bezpośredniego sąsiedztwa centralnej komórki, drugi natomiast odpowiada za informację globalną, zawartą we wszystkich komórkach struktury. Uwzględnienie zarówno lokalnej jak i globalnej informacji, stanowi pewną analogią do koncepcji optymalizacji rojem cząstek (PSO). Dzięki modyfikacji wartości parametrów *α* i *β* możliwe jest uwzględnianie różnego udziału obu składników w wyrażeniu określającym zmianę wartości zmiennej decyzyjnej, a tym samym wpływanie na efektywność procesu optymalizacji. Ta nowa lokalna reguła aktualizacji została po raz pierwszy przedstawiona w pracy [95].

Druga propozycja nowej lokalnej reguły uaktualniania wartości zmiennych decyzyjnych opiera się na nowym sposobie określenia wartości wielkości  $\delta d_i^{(t)}$  we wzorze (4.11). I tak, proponuje się zastosowanie liniowej kombinacji składników zawierających informacje pochodzące od sąsiadów oraz bezpośrednio od komórki, której stan jest aktualizowany, w postaci:

$$
\delta d_i^{(t)} = (\alpha_0 + \sum_{k=1}^N \alpha_k) m = \tilde{\alpha} m
$$
\n(5.3)

gdzie *m*=1 jest ograniczeniem zmiany wartości zmiennej decyzyjnej.

Wartość podatności obliczona dla komórki centralnej  $U_i^{(t)}$ oraz jej sąsiadów  $U_{ik}^{(t)}$  porównywana jest z przyjętą wartością progową  $U^*$ , a od wyniku tego porównania zależy znak współczynników *α*<sup>0</sup> oraz *αk* zgodnie z zależnościami (5.4) i (5.5). Jako wartość progową przyjąć można na przykład średnią wartość podatności dla całej struktury.

$$
\alpha_0 = \begin{cases}\n-C_{\alpha 0} & \text{gdy} & U_i^{(t)} < U^* \\
C_{\alpha 0} & \text{gdy} & U_i^{(t)} \ge U^*\n\end{cases} \tag{5.4}
$$

$$
\alpha_{k} = \begin{cases}\n-C_{\alpha} & \text{gdy} & U_{ik}^{(t)} < U^{*} \\
C_{\alpha} & \text{gdy} & U_{ik}^{(t)} \ge U^{*}\n\end{cases}
$$
\n $k = 1...N$ \n(5.5)

Wartości mnożników C<sub>α0</sub> i C<sub>α</sub> dobierane są tak, aby wprowadzana zmiana w wartości zmiennej decyzyjnej nie przekraczała dopuszczalnej wartości *m*. Dzięki wprowadzeniu ujemnych i dodatnich wartości tego współczynnika wartość zmiennej decyzyjnej może wzrastać lub zmniejszać się w zależności od informacji pochodzących z sąsiedztwa komórki centralnej. Wartość współczynnika  $C_{\alpha 0}$  jest wybierana w pierwszej kolejności, natomiast C<sup>α</sup> = (1- Cα0)/*N,* gdzie *N* jest liczbą komórek w sąsiedztwie. Testy numeryczne pokazują, że w większości analizowanych przypadków przyjmując  $C_{\alpha 0}$ =0.2 otrzymuje się dobrą zbieżność algorytmu optymalizacyjnego.

Przykładowe kombinacje dodatnich i ujemnych wartości współczynników dla dwuwymiarowego przypadku pokazane są poniżej.

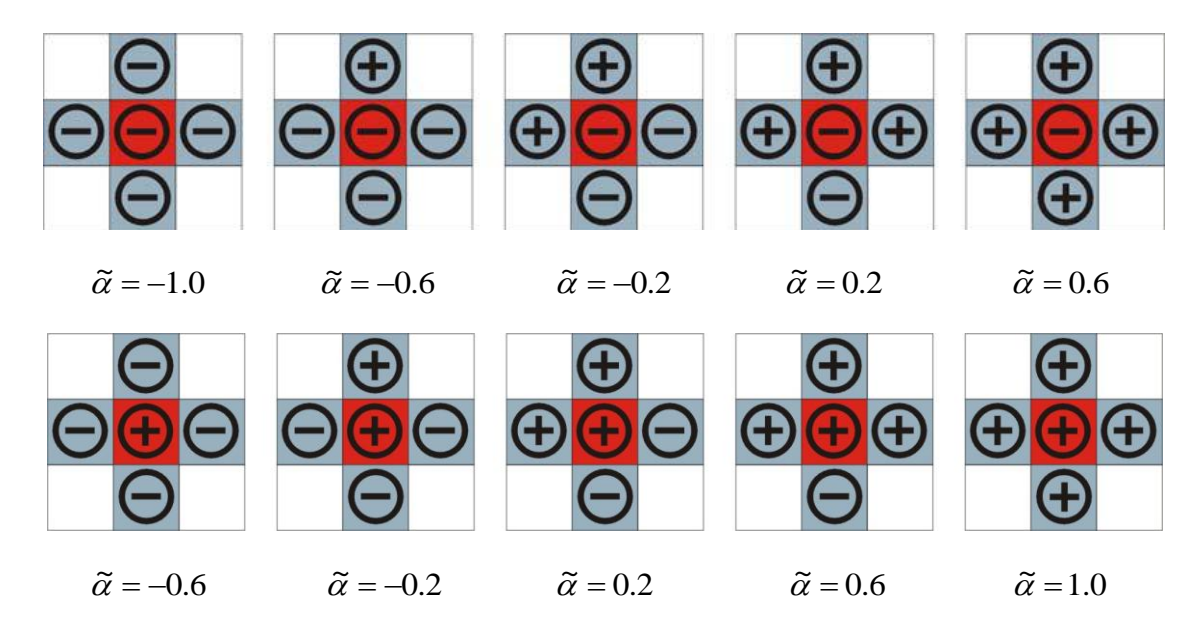

Rys. 5.1. Możliwe kombinacje dla komórek z dodatnimi i ujemnymi współczynnikami *α<sup>k</sup>* dla dwuwymiarowego sąsiedztwa von Neumanna ( $C_{\alpha 0} = C_{\alpha} = 0.2$ 

Zaproponowane, nowe sformułowanie może zostać uzupełnione przez wprowadzenie strategii mającej na celu przyspieszenie zbieżności obliczeń. I tak jeśli dla przynajmniej 3 z 4 sąsiadów (dla dwuwymiarowego sąsiedztwa von Neumanna) oraz przynajmniej 6 z 8 sąsiadów (dla dwuwymiarowego sąsiedztwa Moore) współczynnik  $\tilde{\alpha}$  ma ten sam znak, wtedy  $\tilde{\alpha}$ mnożony jest przez wartość Δ (np. Δ=2.0). Rys. 5.2 i 5.3 schematycznie przedstawiają układy komórek w obrębie sąsiedztwa, dla których można zastosować prezentowaną strategię.

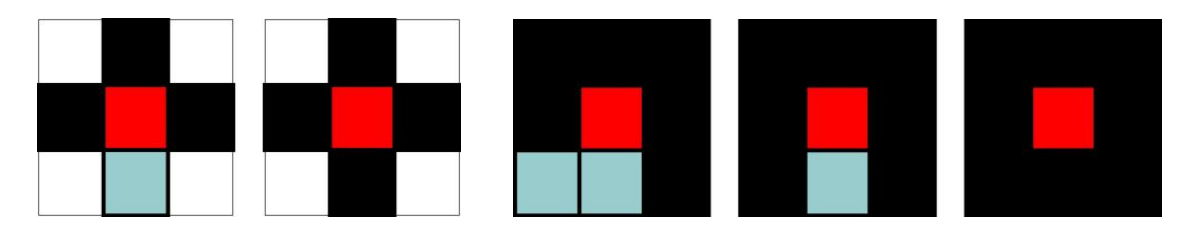

Rys. 5.2. Przypadek, w którym wartość  $\tilde{\alpha}$  dla większości komórek z sąsiedztwa komórki centralnej jest dodatnia (komórki w kolorze czarnym) – dwuwymiarowe sąsiedztwo von Neumanna i Moore'a  $(\tilde{\alpha} = 2.0)$ 

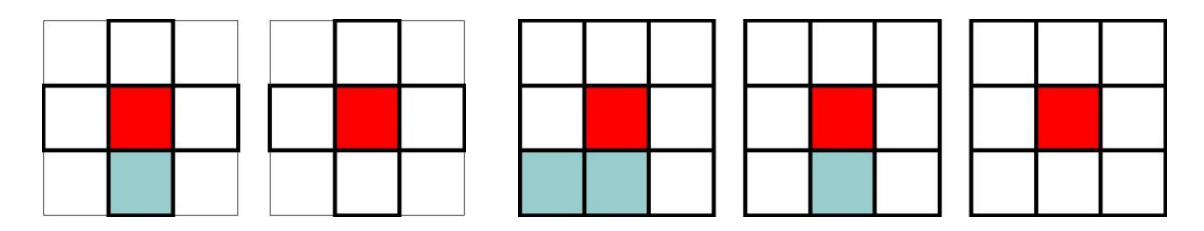

Rys. 5.3. Przypadek, w którym wartość  $\tilde{\alpha}$  dla większości komórek z sąsiedztwa komórki centralnej jest ujemna (komórki w kolorze białym) – dwuwymiarowe sąsiedztwo von Neumanna i Moore'a ( $\tilde{\alpha} = -2.0$ )

#### **5.2. Optymalizacja wymiarów elementów konstrukcyjnych**

W niniejszym rozdziale przedstawione są propozycje nowych lokalnych reguł uaktualniania wartości zmiennych decyzyjnych, które zbudowane są w oparciu o podobne koncepcje jak te przedstawione w rozdziale poprzednim, ale tym razem dostosowane do rozwiązywania wybranych zadań optymalizacji wymiarów elementów konstrukcyjnych.

Dla zadania optymalizacji układów kratowych, przy ograniczeniach naprężeniowych zaproponowano nową lokalną regułę aktualizacji wartości pola powierzchni przekroju (*t*) *A<sup>i</sup> i*- tego pręta kratownicy w iteracji (*t*), postaci:

$$
A_i^{(t+1)} = A_i^{(t)} \left( \frac{\sigma_i}{\sigma_0} + \gamma \beta \frac{\sigma_i}{\sigma_0} - \gamma \beta \right)
$$
 (5.6)

gdzie *γ* jest mnożnikiem, który przyjmuje wartości z przedziału (0,1), natomiast *β* jest parametrem, który przyjmuje wartość 1 lub -1 w zależności od informacji pochodzącej z sąsiednich elementów kraty. Gdy dla większości sąsiednich prętów spełniona jest zależność  $\sigma_i$   $\leq \sigma_0$ , wtedy  $\beta = 1$ , w przeciwnym wypadku  $\beta = -1$ . W ten sposób *γ* może wpływać na efektywność działania algorytmu obliczeniowego. We wzorze  $(5.6)$   $\sigma_i$  jest bieżącą wartością naprężenia w pręcie *i*, natomiast  $\sigma_0$  jest wartością naprężenia dopuszczalnego.

W przypadku optymalizacji wymiarów elementów prętowych można także zastosować reguły analogiczne do opisanych wzorami (5.3)-(5.5), sformułowanych wcześniej dla zadań optymalizacji topologicznej.

I tak, w przypadku zadania maksymalizacji obciążenia krytycznego ściskanej osiowo kolumny przy warunku stałej objętości odpowiednia reguła przyjmuje postać:

$$
\alpha_0 = \begin{cases}\n-C_{\alpha 0} & \text{gdy} & S_i^{(t)} < S^* \\
C_{\alpha 0} & \text{gdy} & S_i^{(t)} \ge S^*\n\end{cases} \tag{5.7}
$$

$$
\alpha_{k} = \begin{cases}\n-C_{\alpha} & \text{gdy} & S_{ik}^{(t)} < S^{*} \\
C_{\alpha} & \text{gdy} & S_{ik}^{(t)} \ge S^{*}\n\end{cases}
$$
\n $k = 1...N$ \n(5.8)

gdzie dla jednomodalnej optymalizacji

$$
S_i^{(t)} = \lambda \left[ \frac{m_g^{(t)}}{\left( d_i^{(t)} \right)^3} \right]^2 \tag{5.9}
$$

natomiast dla dwumodalnej

$$
S_i^{(t)} = \lambda \left\{ \left[ \frac{m_{g1}}{(d_i^{(t)})^3} \right]^2 + \mu \left[ \frac{m_{g2}}{(d_i^{(t)})^3} \right]^2 \right\}
$$
 (5.10)

Wartość parametru λ jest dobierana tak, aby był spełniony warunek stałej objętości optymalizowanej kolumny. Wprowadzenie dodatkowego parametru *μ* ma za zadanie spełnienie warunku zrównania wartości dwóch pierwszych obciążeń krytycznych w przypadku konieczności zastosowania sformułowania dwumodalnego. We wzorach (5.9) i (5.10)  $m_{\rm g}$ ,  $m_{\rm g1}$ i  $m_{g2}$  są momentami zginającymi, natomiast  $d_i^{(t)}$  określoną dla iteracji (t) wartością zmiennej decyzyjnej, w tym przypadku wymiarem przekroju poprzecznego pręta.

Przykładowe kombinacje dodatnich i ujemnych współczynników dla omawianego jednowymiarowego automatu komórkowego pokazane są na rys. 5.4.

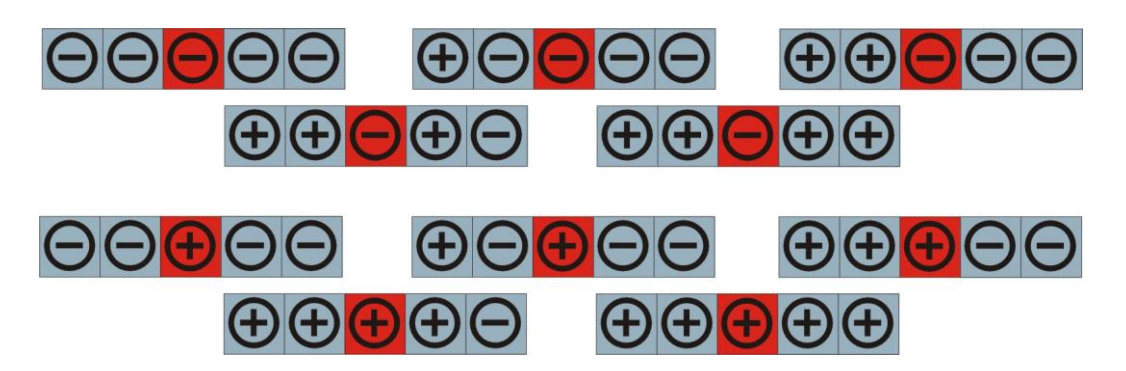

Rys. 5.4. Przykładowe wartości mnożnika  $\tilde{\alpha}$  dla problemu jednowymiarowego przy C<sub>α0</sub>=0.2. Górny wiersz od lewej:  $\tilde{\alpha} = -1.0$ ,  $\tilde{\alpha} = -0.6$ ,  $\tilde{\alpha} = -0.2$ ,  $\tilde{\alpha} = 0.2$ ,  $\tilde{\alpha} = 0.6$ ; dolny wiersz od lewej:  $\tilde{\alpha} = -0.6$ ,  $\tilde{\alpha} = -0.2$ ,  $\tilde{\alpha} = 0.2$ ,  $\tilde{\alpha} = 0.6$ ,  $\tilde{\alpha} = 1.0$ 

# **6. Numeryczna implementacja nowych reguł aktualizacji wartości zmiennych decyzyjnych**

#### **6.1. Budowa i ogólne cechy algorytmu**

Przy implementacji numerycznej prezentowanych lokalnych reguł uaktualniania wykorzystano podejście sekwencyjne, w którym uaktualnianie wartości zmiennych decyzyjnych odbywa się przy ustalonych wartościach zmiennych stanu. Analiza przeprowadzana jest z wykorzystaniem metody elementów skończonych po każdym zakończonym cyklu działania automatu komórkowego uaktualniającego wartości zmiennych decyzyjnych. W szczególnym przypadku optymalizacji prętów przeprowadzono całkowanie odpowiednich równań różniczkowych. Do rozwiązania zadania analizy metodą elementów skończonych struktur dwuwymiarowych zaadaptowano program "MES2S" (źródło: [51]), który umożliwia rozwiązywanie sprężystych zagadnień płaskiego stanu naprężenia i płaskiego stanu odkształcenia. Analiza struktur trójwymiarowych prowadzona jest z wykorzystaniem pakietu ANSYS. W obu przypadkach elementy skończone są bezpośrednim odpowiednikiem komórek automatu komórkowego. Elementy w danej strukturze mają identyczne kształty i wymiary – struktury są pokryte jednorodną siatką odpowiednio kwadratowych lub sześciennych elementów. W przykładach dwuwymiarowych wykorzystano izoparametryczny element czworokątny o czterech węzłach, posiadający dwa 2 stopnie swobody w każdym węźle. Dla struktur trójwymiarowych wykorzystano element SOLID45 – element o ośmiu węzłach posiadających trzy stopnie swobody każdy.

Schemat blokowy obliczeń przedstawiony jest na rys. 6.1. Na końcu pracy zamieszczony został dodatek zawierający kod źródłowy programu optymalizacyjnego napisany w języku FORTRAN, który współpracował z programem ANSYS, jako segmentem analizy.

Przy graficznym opracowywaniu wyników obliczeń, szczególnie w przypadku struktur trójwymiarowych wykorzystano możliwości programu ANSYS. Do prezentacji wyników optymalizacji topologicznej dla problemów dwuwymiarowych opracowano oryginalny program w języku FORTRAN.

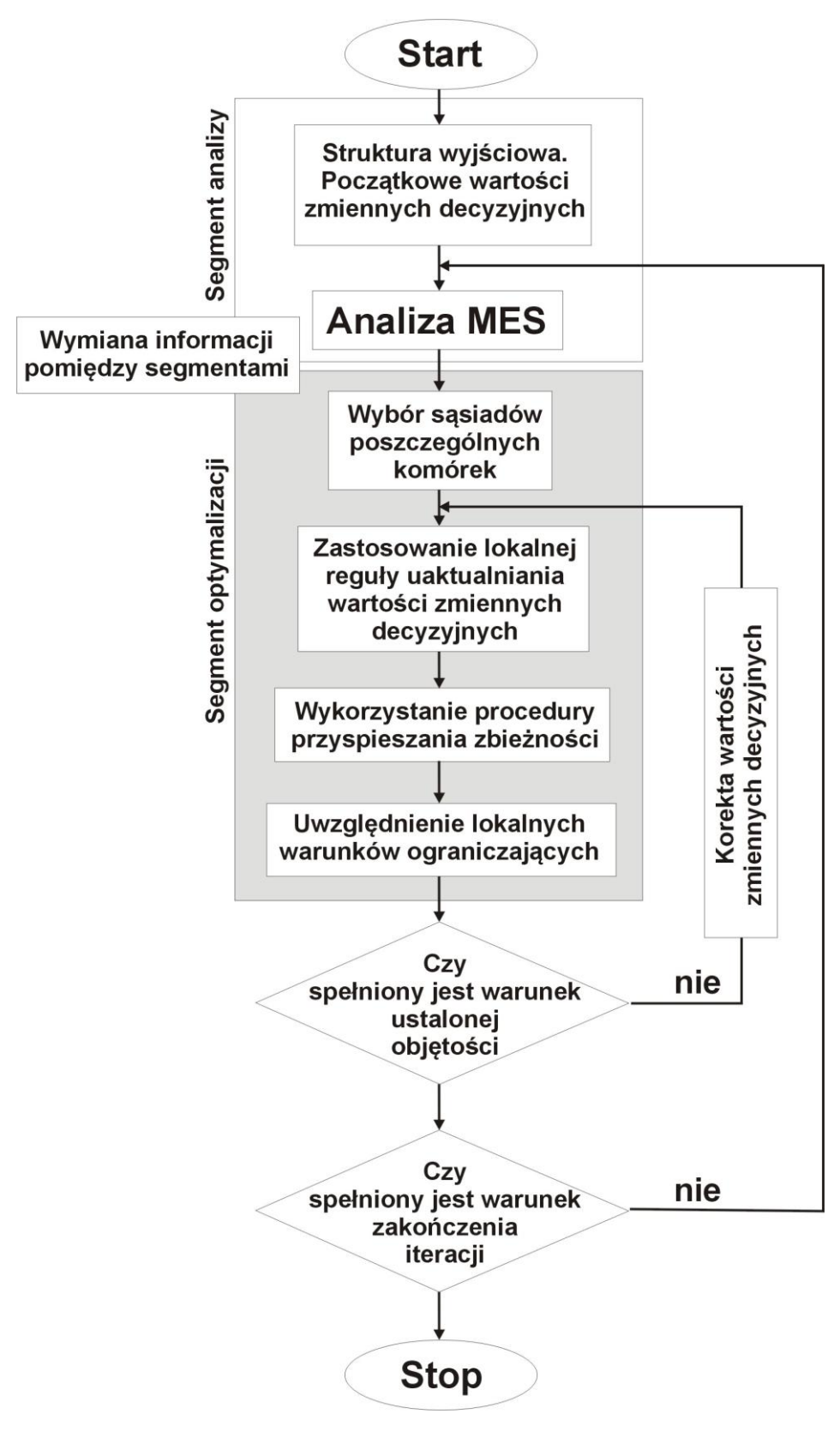

Rys. 6.1. Schemat blokowy

Proces generowania optymalnych topologii realizowany jest z wykorzystaniem obu opisanych wcześniej lokalnych reguł uaktualniania wartości zmiennych decyzyjnych. Na etapie numerycznej implementacji, jako podstawowe przyjęto, bardziej ogólne, ujęcie opisane wzorami (5.3)-(5.5), *reguła I*, natomiast jako uzupełniające przedstawione zależnością (5.2), *reguła II*. W zadaniach poszukiwania topologii, którym odpowiada minimalna podatność kształtowanej struktury, dla ustalonej wartości udziału objętościowego, oba ujęcia wykorzystywane są wymiennie. Dla zadań, w których uwzględniane są ograniczenia naprężeniowe, zastosowanie ma jedynie ujęcie podstawowe.

#### **6.2. Działanie algorytmu i jego efektywność**

W procesie generowania optymalnych topologii elementów konstrukcyjnych zwraca się uwagę na możliwość pojawienia się tak zwanego efektu szachownicy, zależność otrzymywanych rozwiązań od przyjętej gęstości siatki elementów oraz oczywiście na uzyskiwane wartości funkcji celu. Wszystkie te problemy dyskutowane są w tym rozdziale.

Algorytm zastosowano do rozwiązania przykładowych zadań optymalizacji topologicznej. Uwzględniono obie zaproponowane reguły uaktualniania wartości zmiennych decyzyjnych. Przegubowo podparta prostokątna struktura pod działaniem obciążenia skupionego, przedstawiona na rys. 6.2., rozważana jest jako pierwszy przykład generowania topologii, dla której struktura ma najmniejszą podatność przy ustalonej wartości udziału objętościowego materiału. Zastosowano regułę I.

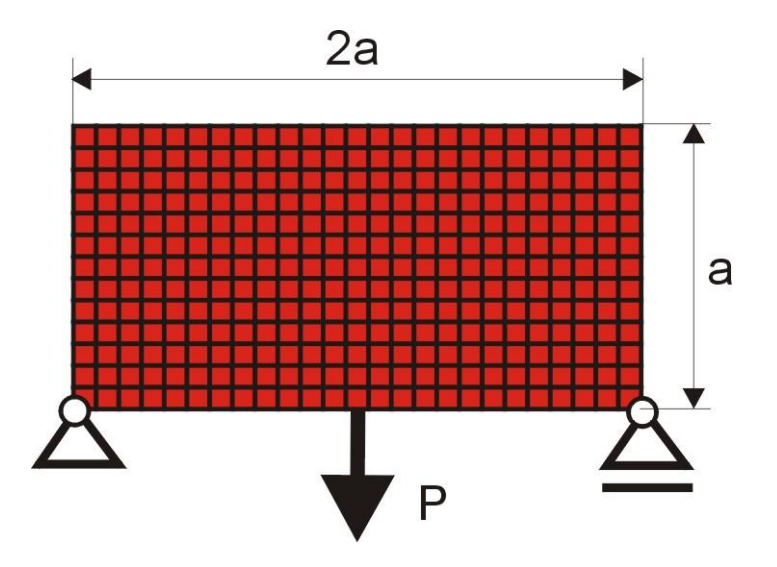

Rys. 6.2. Przegubowo podparta prostokątna struktura obciążona siłą skupioną. 80 × 40 komórek (1 mm × 1 mm), a=40 mm, P=100 N, E=10 GPa,  $v=0.3$ 

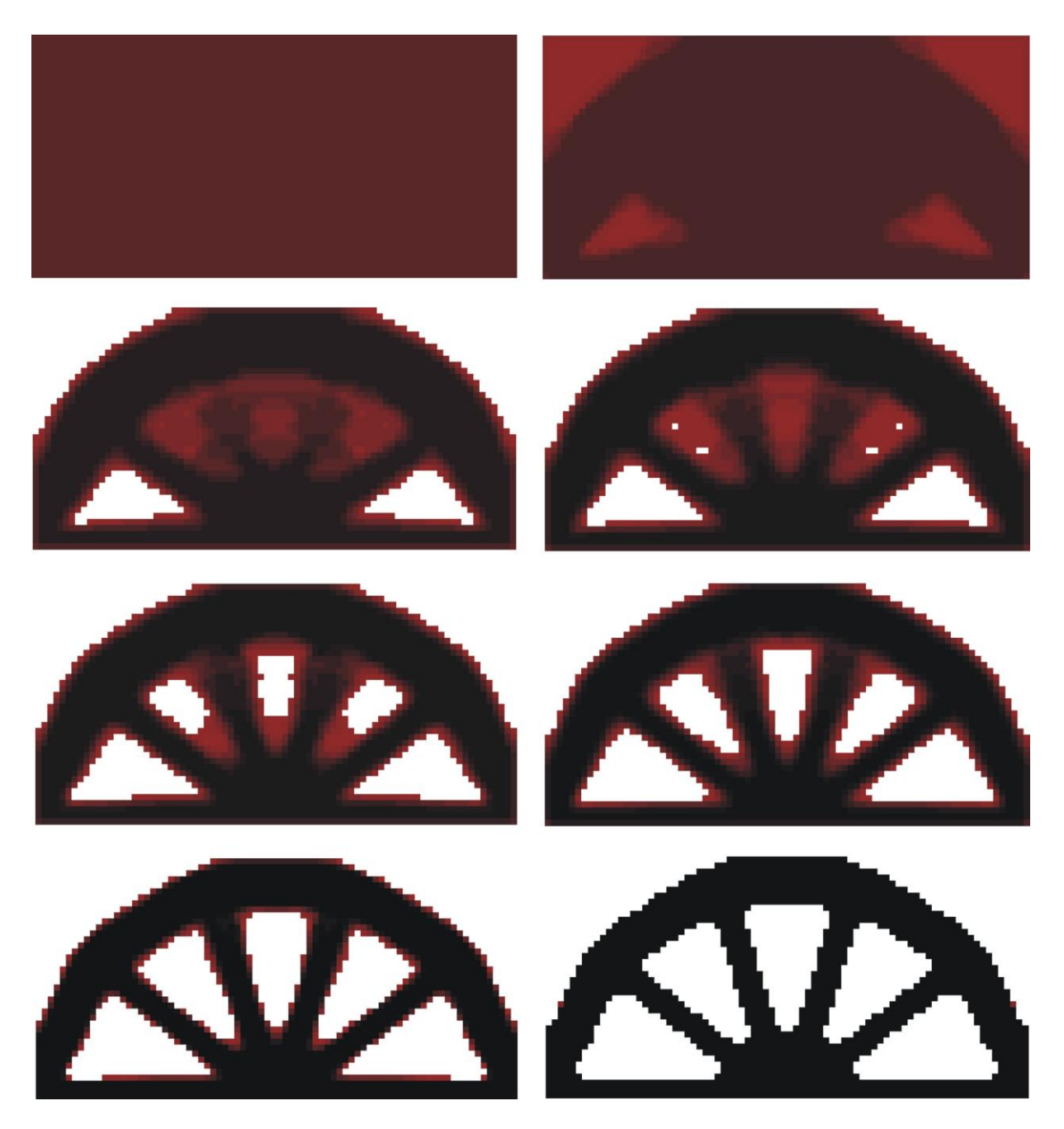

Rys. 6.3. Topologia początkowa, wybrane pośrednie (iteracje: 2, 5, 6, 7, 8, 10) oraz topologia wynikowa (iteracja 28) dla struktury przedstawionej na rys. 6.2. Udział objetościowy:  $\kappa = 0.5$ , podatność dla otrzymanego rozwiązania: 13.91 Nmm. Zastosowano regułę I.

Rys. 6.3. ilustruje przebieg procesu iteracyjnego, przedstawiając topologię początkową, wybrane pośrednie stadia optymalizacji oraz otrzymane rozwiązanie czyli topologię odpowiadającą minimalnej podatności dla rozważanej struktury. Jak można zauważyć zastosowany algorytm nie generuje topologii wykazujących efekt szachownicy. Wiązać to należy ze specyfiką automatu komórkowego, wykorzystywaną regułą uaktualniania, która

uwzględnia wartości podatności wszystkich sąsiadów, stanowiąc pewną formę ich uśrednienia w obrębie rozważanego sąsiedztwa.

Na rys. 6.4. pokazano jak zmienia się podatność struktury w trakcie procesu iteracyjnego. Jak można zauważyć, początkowo duże zmiany wartości podatności szybko zanikają, a wartość podatności stabilizuje się. Dodatkowo, dla porównania, na rysunku przedstawiono jak zmienia się podatność optymalizowanej struktury w przypadku zastosowania klasycznego sformułowania wykorzystującego warunek optymalności. Warto zauważyć, że minimalna wartość podatności jest w tym przypadku osiągana po wyraźnie większej liczbie iteracji. Kolejny rys. 6.5. porównuje otrzymane topologie dla nowej propozycji reguły uaktualniania oraz ujęcia klasycznego. Dla nieznacznie różniących się topologii otrzymano taką samą wartość minimalnej podatności.

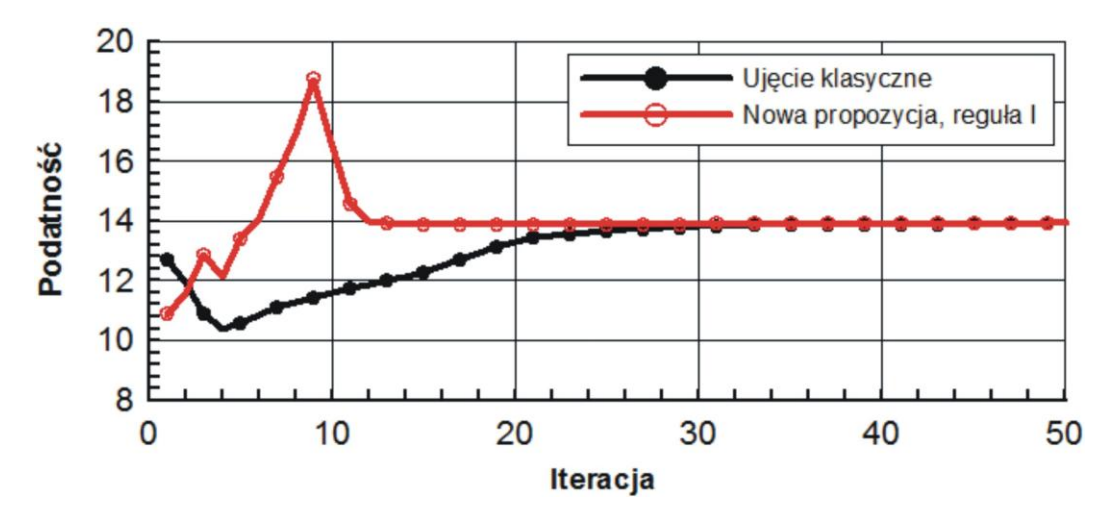

Rys. 6.4. Przebieg procesu iteracyjnego

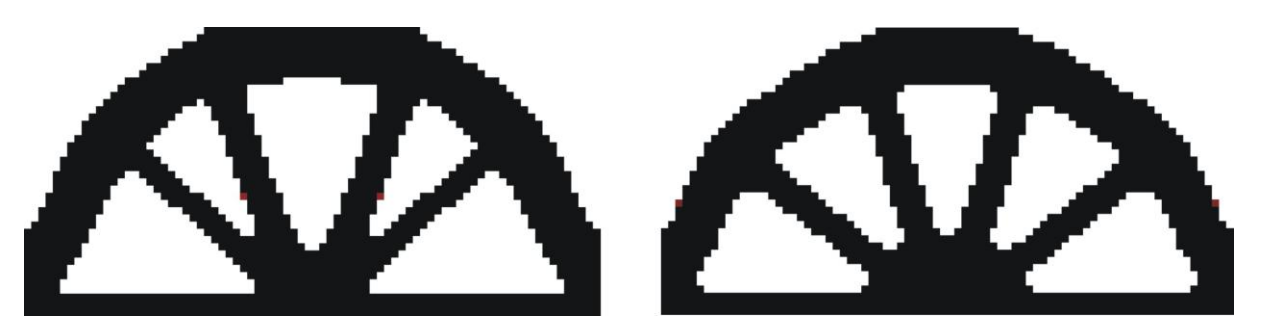

Rys. 6.5. Znalezione topologie, po lewej ujęcie klasyczne (45 iteracja, podatność 13.91), po prawej nowa propozycja, reguła I (28 iteracja, podatność 13.91)

Zadanie polegające na znalezieniu optymalnych topologii rozwiązano następnie przy różnej gęstości siatki elementów skończonych, co odpowiadało zmieniającej się liczbie komórek, na które podzielono strukturę. Rys. 6.6. przestawia optymalne topologie będące rozwiązaniem odpowiednio dla 800, 3200, 12800 oraz 51200 komórek. Można zauważyć brak jakościowych

różnic pomiędzy otrzymanymi rozwiązaniami, reprezentują one praktycznie tę samą topologię, która przy zwiększającej się liczbie komórek staje się coraz bardziej regularna.

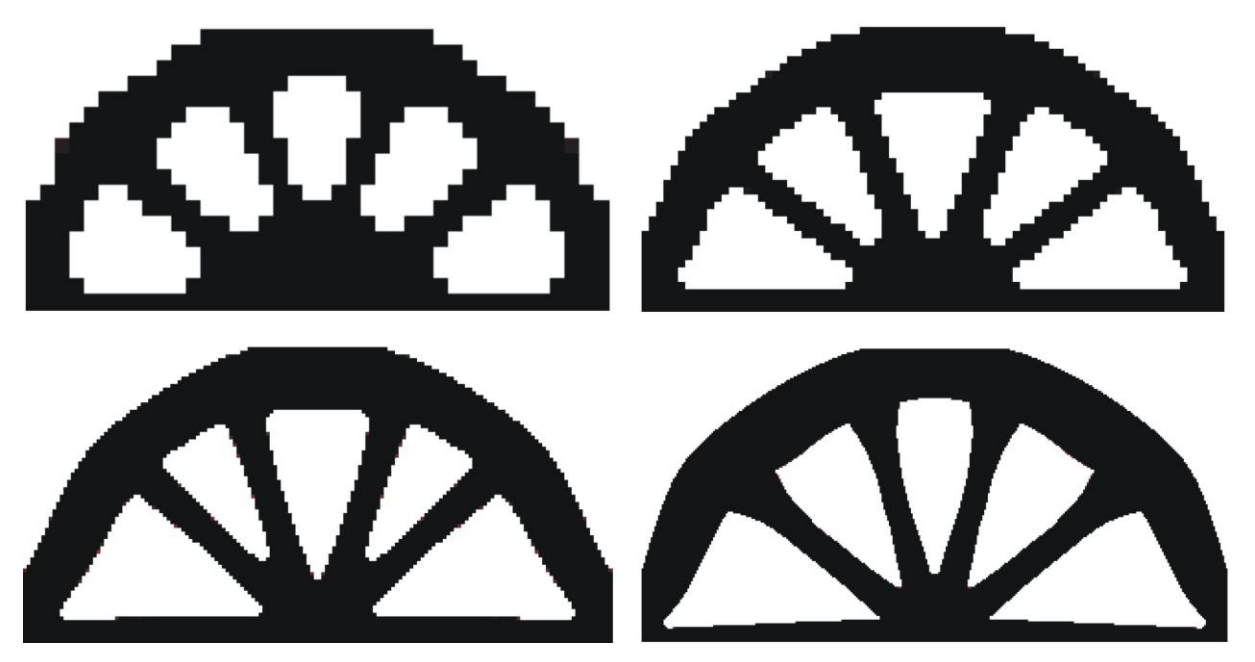

Rys. 6.6. Topologie otrzymane dla różnej liczby komórek (przy różnej gęstości siatek elementów), odpowiednio: 800 (40  $\times$  20), 3200 (80  $\times$  40), 12800 (160  $\times$  80), 51200 (320  $\times$  160) komórek. Reguła I. Dla tej samej struktury, proces generowania optymalnej topologii powtórzono z zastosowaniem reguły II. Rys. 6.8. ilustruje przebieg procesu iteracyjnego, przedstawiając topologię początkową, wybrane pośrednie stadia optymalizacji oraz otrzymane rozwiązanie czyli topologię odpowiadającą minimalnej podatności przy ustalonym udziale objętościowym materiału. Na rys. 6.7. pokazano jak zmienia się podatność struktury w trakcie procesu iteracyjnego, równocześnie porównując przebieg procesu iteracyjnego z tym, który otrzymano przy zastosowaniu reguły I. W obu przypadkach wartości podatności szybko stabilizują się, potwierdzając tym samym efektywność obu sformułowań.

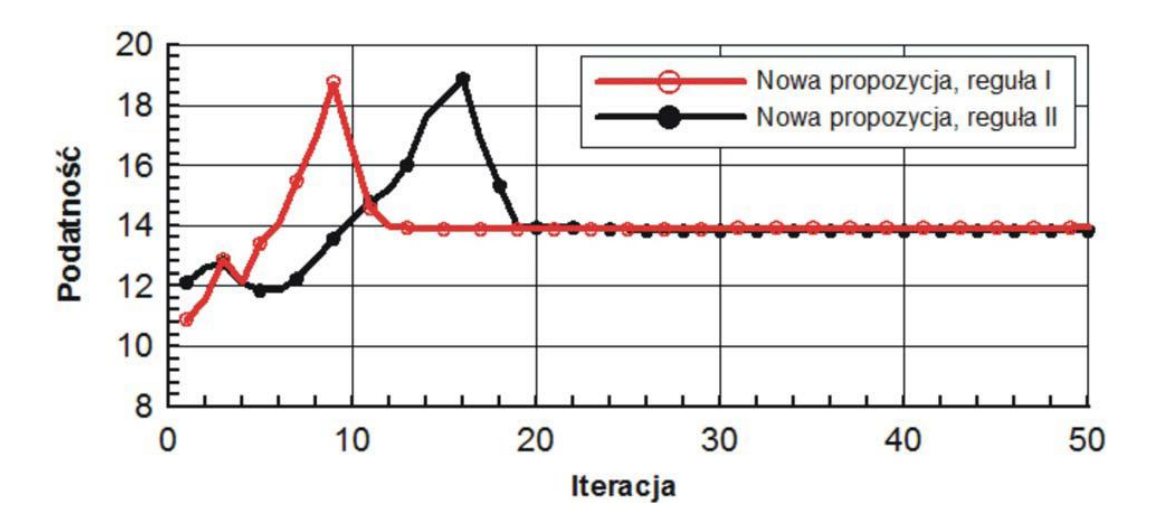

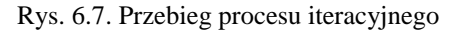

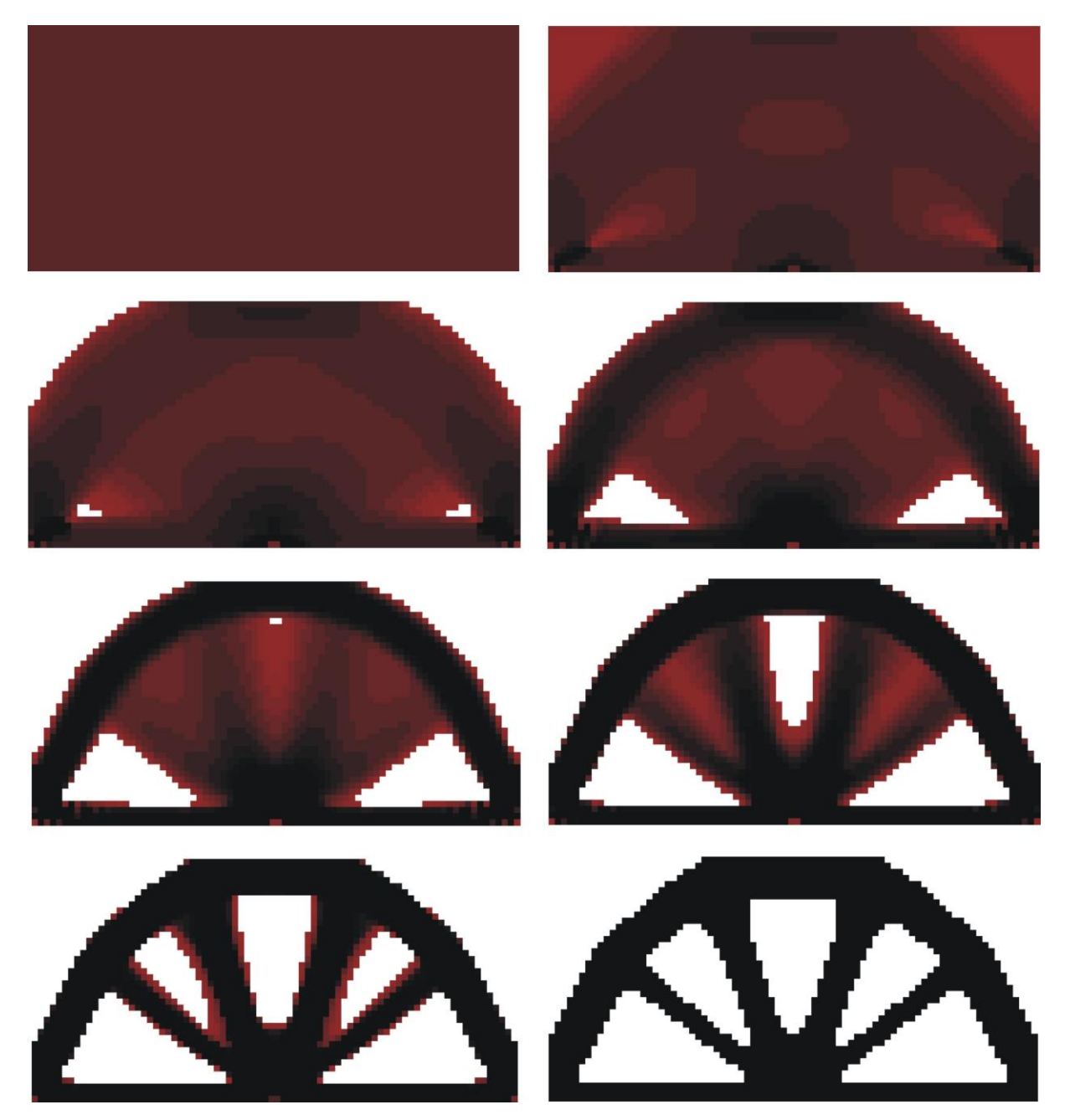

Rys. 6.8. Topologia początkowa, wybrane pośrednie (iteracje: 2, 4, 8, 11, 13, 15) oraz topologia wynikowa (iteracja 28) dla struktury przedstawionej na rys. 6.2. Udział objetościowy:  $\kappa = 0.5$ , podatność dla otrzymanego rozwiązania: 13.84 Nmm. Reguła II.

Podobnie jak w przypadku zastosowania reguły uaktualniania I, zadanie poszukiwania optymalnych topologii rozwiązano przy różnej gęstości siatki elementów skończonych, czyli dla zmieniającej się liczby zastosowanych komórek. Rys. 6.9. przestawia optymalne topologie znalezione odpowiednio dla 800, 3200, 12800 oraz 51200 komórek. W tym przypadku również nie zaobserwowano zmian topologii otrzymanych rozwiązań.
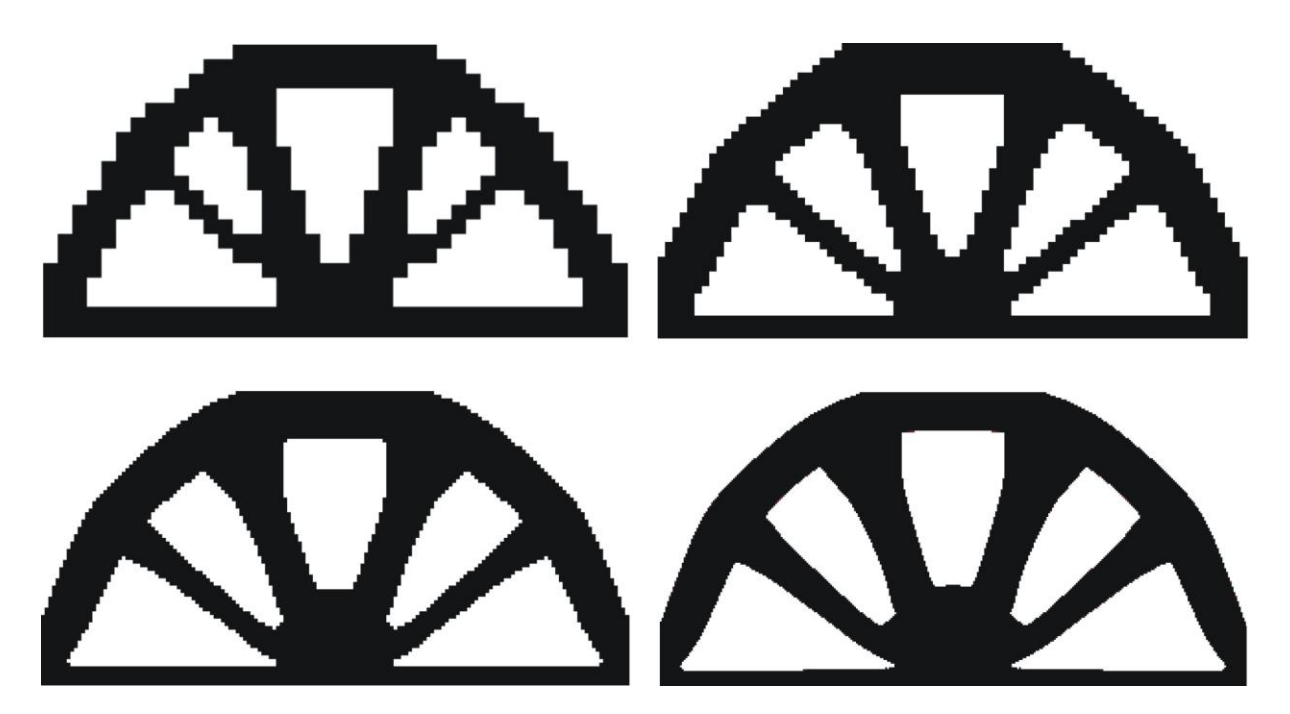

Rys. 6.9. Topologie otrzymane dla różnej liczby komórek (przy różnej gęstości siatek elementów), odpowiednio: 800 (40 × 20), 3200 (80 × 40), 12800 (160 × 80), 51200 (320 × 160) komórek. Reguła II.

Kolejna struktura, dla której poszukiwana jest optymalna topologia jest przedstawiona na Rys. 6.10. Jest to prostokąt zamocowany przegubowo na końcach krótszego boku, obciążony siłą skupioną przyłożoną w połowie boku przeciwległego. Przyjęto czterokrotnie większą liczbę komórek w porównaniu z poprzednim przykładem.

Rys. 6.11. ilustruje przebieg procesu iteracyjnego, przedstawiając topologię początkową, wybrane pośrednie stadia optymalizacji oraz otrzymane rozwiązanie czyli topologię odpowiadającą minimalnej podatności dla rozważanej struktury.

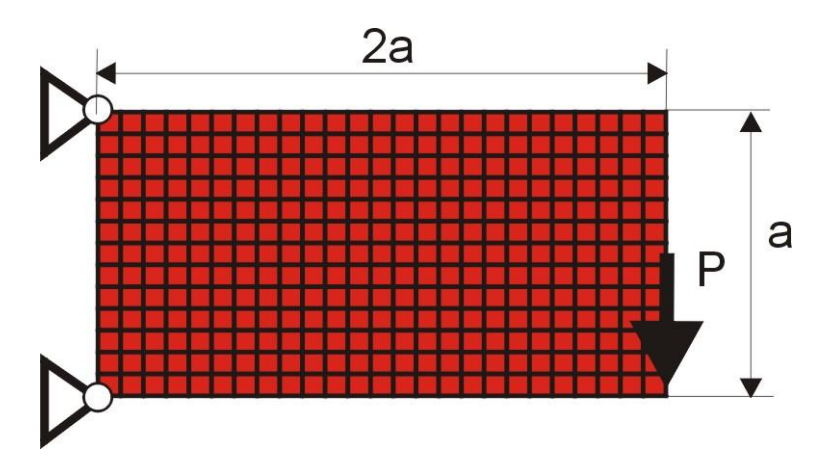

Rys. 6.10. Przegubowo podparta prostokątna struktura obciążona siłą skupioną. 160  $\times$  80 komórek (0.5 mm  $\times$ 0.5 mm), a=40 mm, P=100 N, E=10 GPa,  $v=0.3$ 

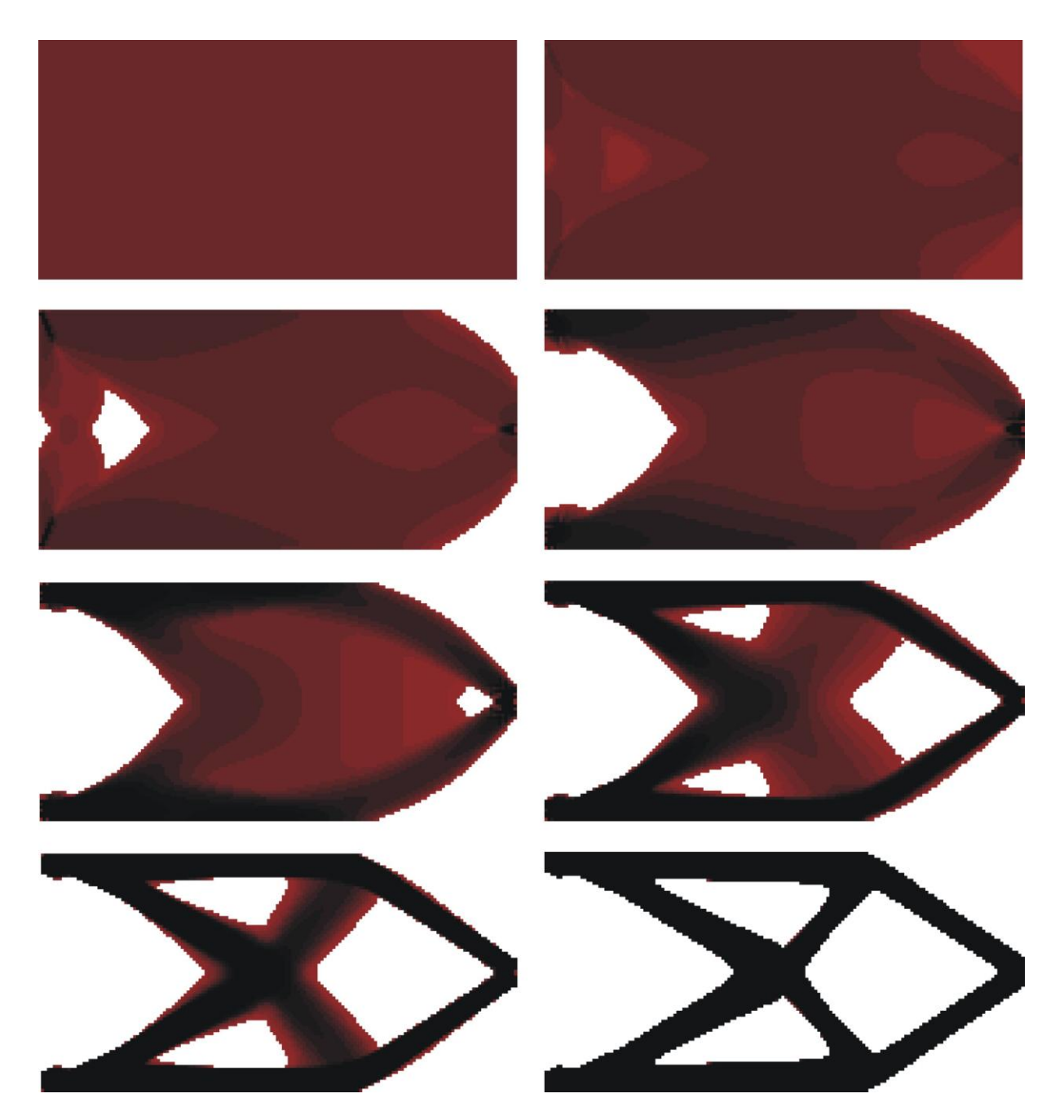

Rys. 6.11. Topologia początkowa, wybrane pośrednie (iteracje: 1, 3, 8, 13, 17, 19) oraz topologia wynikowa (iteracja 50) dla struktury przedstawionej na rys. 6.10. Udział objetościowy:  $\kappa = 0.4$ , podatność dla otrzymanego rozwiązania: 112.2 Nmm. Zastosowano regułę II.

Na rys. 6.12. pokazano jak zmienia się podatność struktury w trakcie procesu iteracyjnego. Obserwuje się typową dla działania algorytmu charakterystykę, początkowo duże zmiany wartości podatności szybko zanikają, a wartość podatności stabilizuje się, w tym przypadku po około 25 iteracjach.

Podobnie jak dla poprzedniego przykładu, proces generowania optymalnych topologii powtórzono przy różnej gęstości siatki elementów skończonych, co odpowiada większej lub mniejszej liczbie komórek, na które podzielono strukturę. Rys. 6.13. przestawia optymalne topologie znalezione odpowiednio dla 800, 3200, 12800 oraz 51200 komórek.

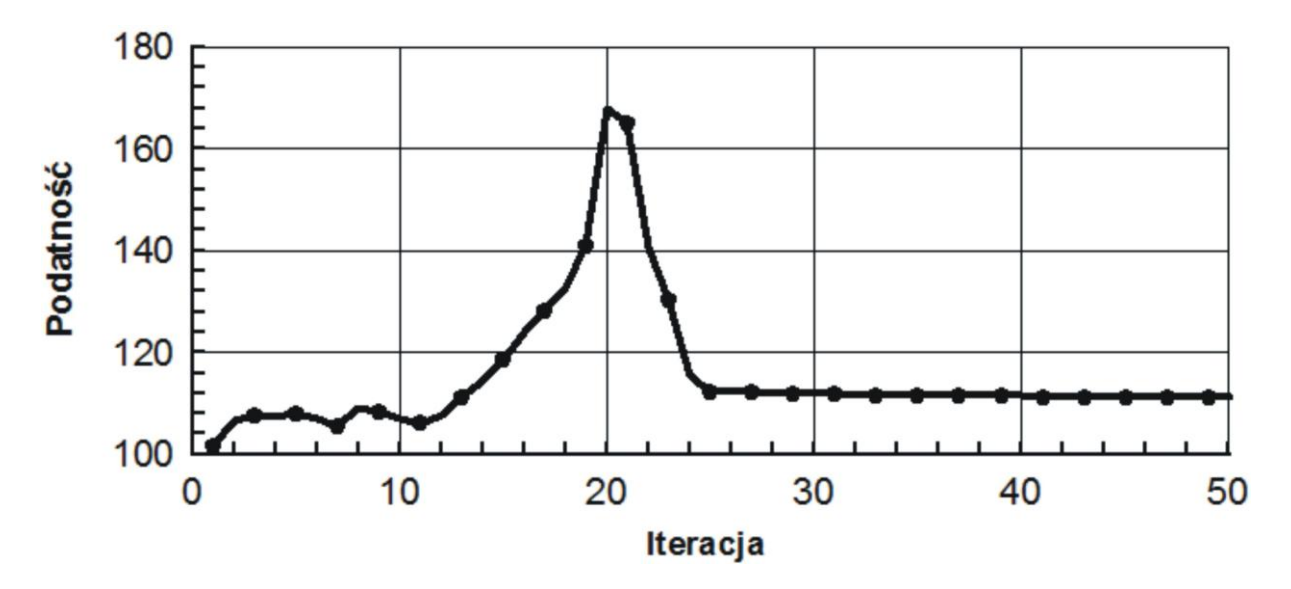

Rys. 6.12. Przebieg procesu iteracyjnego.

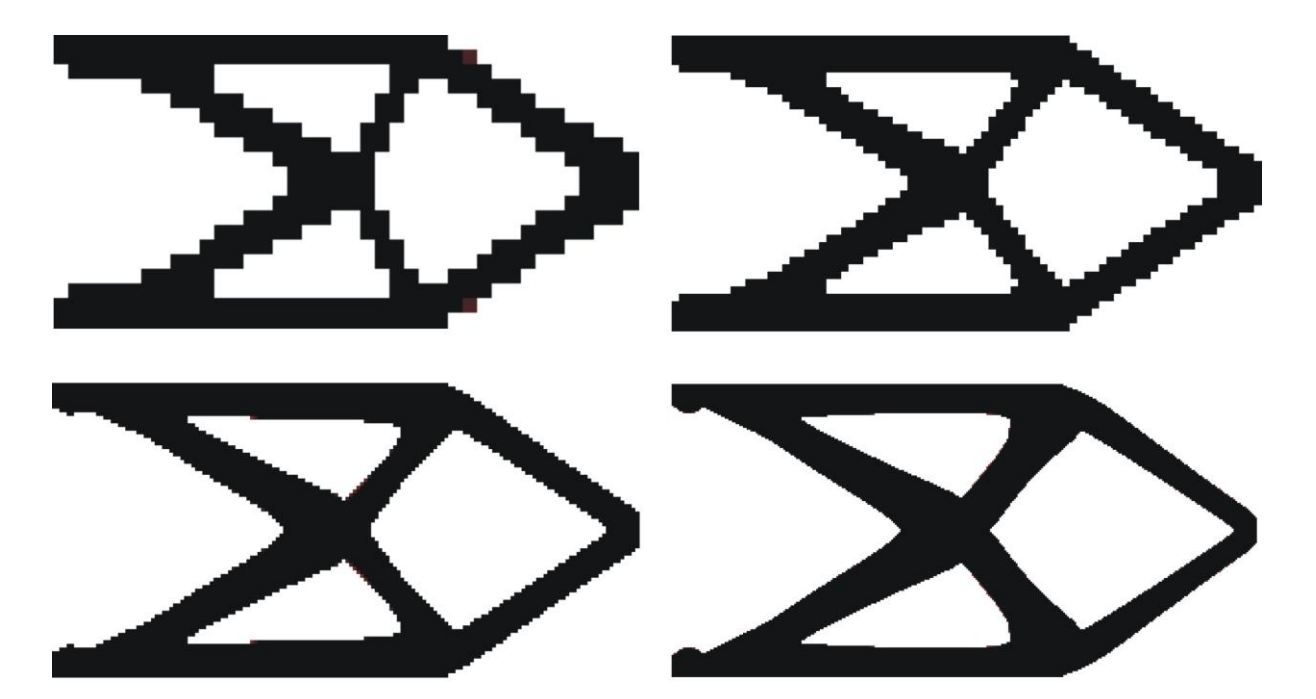

Rys. 6.13. Topologie otrzymane dla różnej liczby komórek (przy różnej gęstości siatek elementów), odpowiednio: 800 (40  $\times$  20), 3200 (80  $\times$  40), 12800 (160  $\times$  80), 51200 (320  $\times$  160) komórek. Reguła II.

Rys. 6.14. przedstawia prostokątną strukturę zamocowaną wzdłuż krótszej krawędzi, obciążoną układem 3 sił skupionych. Dla tego przykładu przyjęto czterokrotnie większą liczbę komórek w porównaniu z poprzednim przypadkiem, a więc podzielono strukturę na 51200 komórek.

Na rys. 6.15. pokazano jak zmienia się podatność struktury w kolejnych iteracjach, natomiast rys. 6.16. ilustruje przebieg procesu iteracyjnego, od topologii początkowej do topologii odpowiadającej minimalnej podatności.

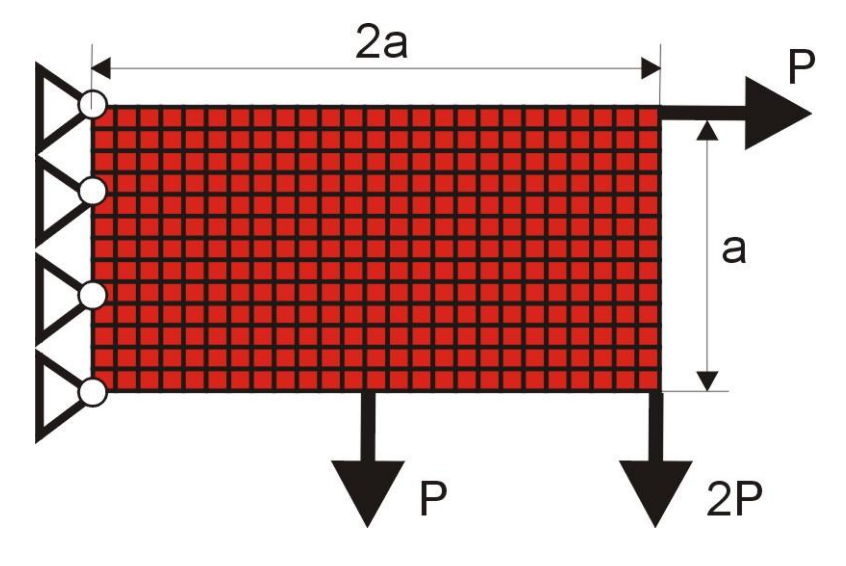

Rys. 6.14. Zamocowana wzdłuż krótszego boku prostokątna struktura obciążona układem sił skupionych: 320  $\times$  160 komórek (0.25 mm  $\times$  0.25 mm), a=40 mm, P=50 N, E=10 GPa, v=0.3

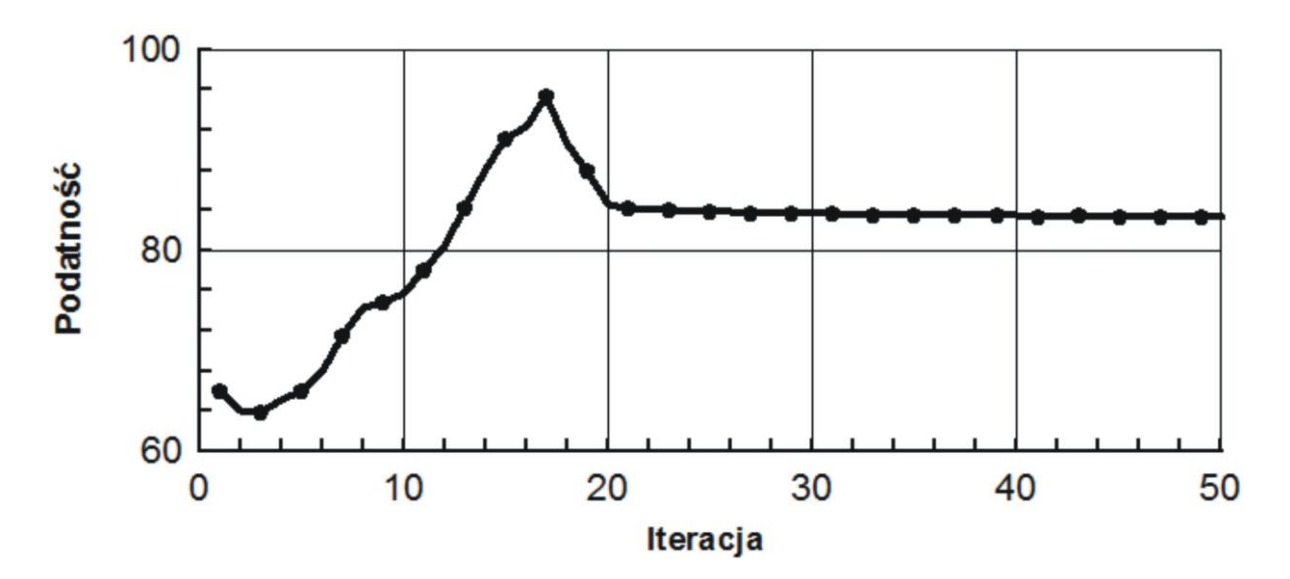

Rys. 6.15. Przebieg procesu iteracyjnego.

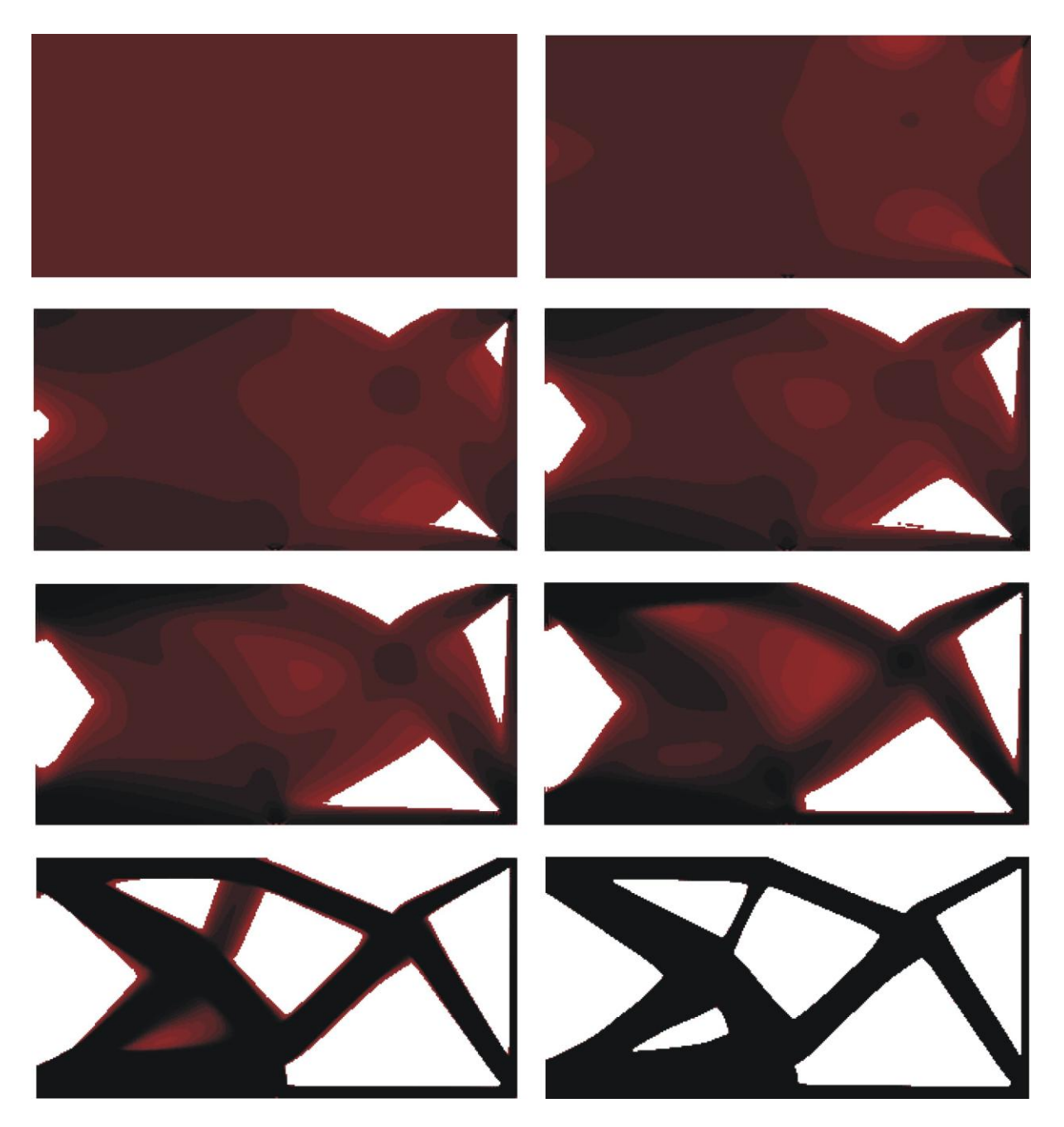

Rys. 6.16. Topologia początkowa, wybrane pośrednie (iteracje: 2, 5, 8, 11, 15, 20) oraz topologia wynikowa (iteracja 39) dla struktury przedstawionej na rys. 6.14. Udział objętościowy:  $\kappa = 0.5$ , podatność dla otrzymanego rozwiązania: 84.7 Nmm. Zastosowano regułę II.

Uzupełnieniem prezentacji wyników otrzymanych dla tego przykładu jest rys. 6.17. pokazujący topologii odpowiadające minimalnej podatności otrzymane przy podziale optymalizowanej struktury odpowiednio na 800, 3200, 12800 oraz 51200 komórek.

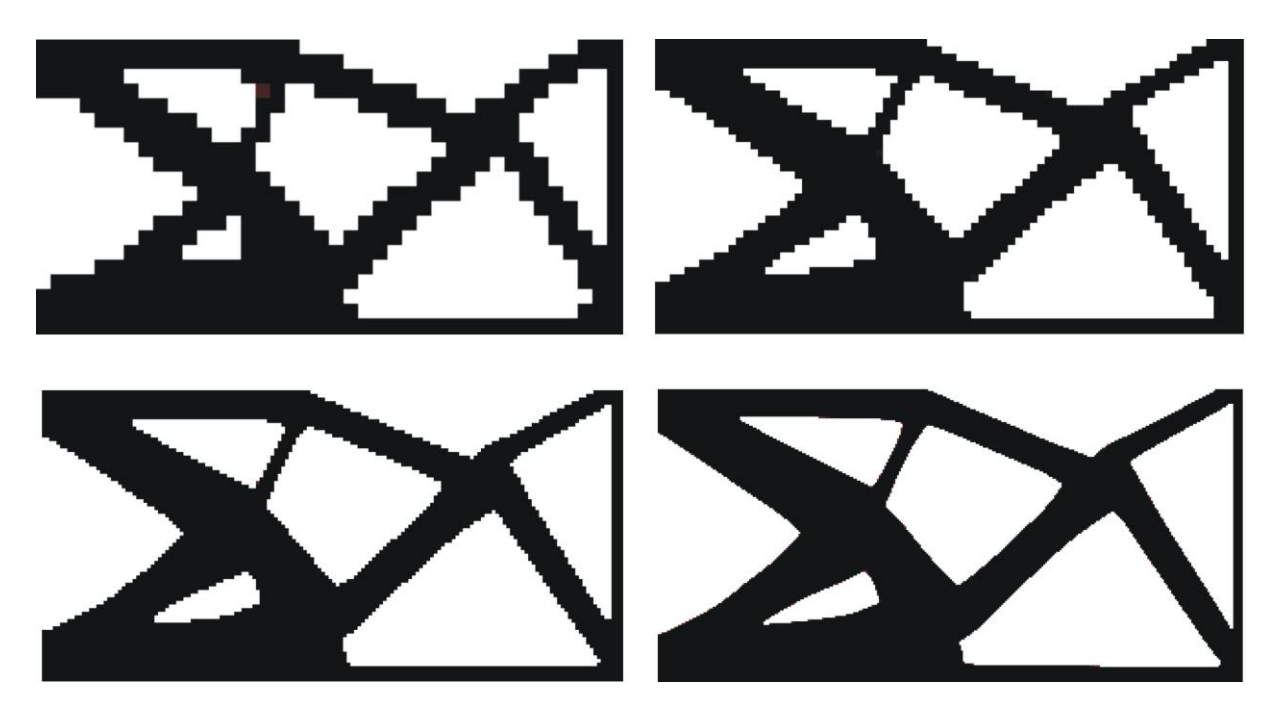

Rys. 6.17. Topologie otrzymane dla różnej liczby komórek (przy różnej gęstości siatek elementów), odpowiednio: 800 (40  $\times$  20), 3200 (80  $\times$  40), 12800 (160  $\times$  80), 51200 (320  $\times$  160) komórek. Reguła II.

Przedstawione przykłady pokazują, że obie zaproponowane, nowe reguły aktualizacji wartości zmiennych decyzyjnych umożliwiają generowanie topologii, którym odpowiada minimalna podatność optymalizowanej struktury. Otrzymywane rozwiązania nie wykazują efektu szachownicy, nie zmieniają się jakościowo wraz ze zmianą liczby komórek.

Kolejne przykłady wybrano tak, aby dokonać porównania wybranych rozwiązań z wynikami przedstawianymi w literaturze. Rys. 6.18. przedstawia kwadratową strukturę zamocowaną wzdłuż jednej krawędzi, obciążoną siłą skupioną przyłożoną w dolnym przeciwległym wierzchołku. Struktura taka rozważana jest na przykład przez Zhu i in. [119] jako przykład optymalizacji zaproponowaną w pracy metodą ewolucyjną, polegającą na odpowiedniej wymianie elementów.

Topologię minimalnej podatności wygenerowano stosując regułę I. Na rys. 6.19. pokazano jak zmienia się podatność struktury w trakcie procesu iteracyjnego, dodatkowo rys. 6.20. ilustruje przebieg procesu iteracyjnego, przedstawiając topologię początkową, wybrane pośrednie stadia optymalizacji oraz otrzymane rozwiązanie czyli topologię odpowiadającą minimalnej podatności dla rozważanej struktury, której wartość to 1.04 10-6 Nm. Rozwiązanie znaleziono już po 18 iteracjach, czyli znacznie szybciej niż w pracy [119], gdzie potrzeba było ponad 50 iteracji, aby uzyskać podatność 1.05 10-6 Nm.

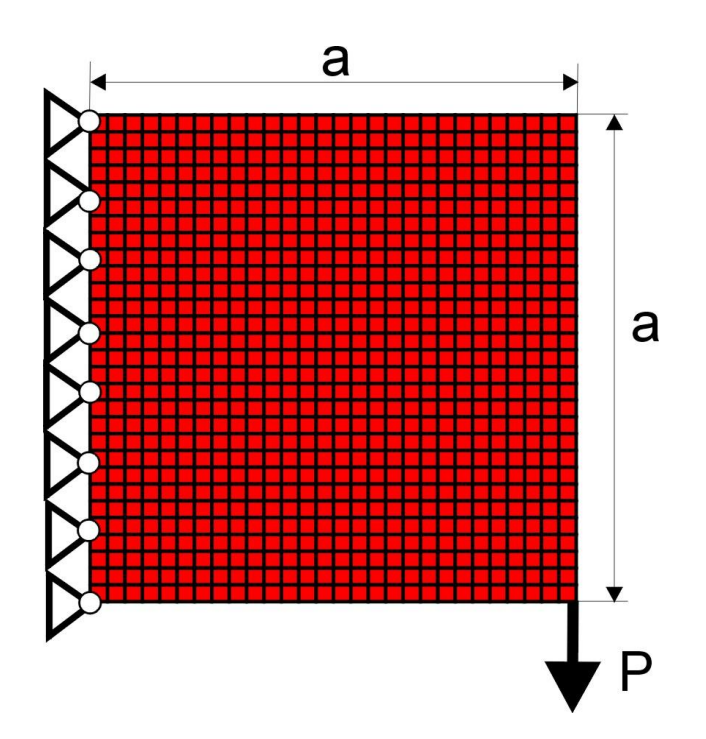

Rys. 6.18. Zamocowana wzdłuż jednej krawędzi kwadratowa struktura obciążona siłą skupioną  $40 \times 40$ komórek (10 cm  $\times$  10 cm), P = 100 N, E=20 GPa, v=0.3

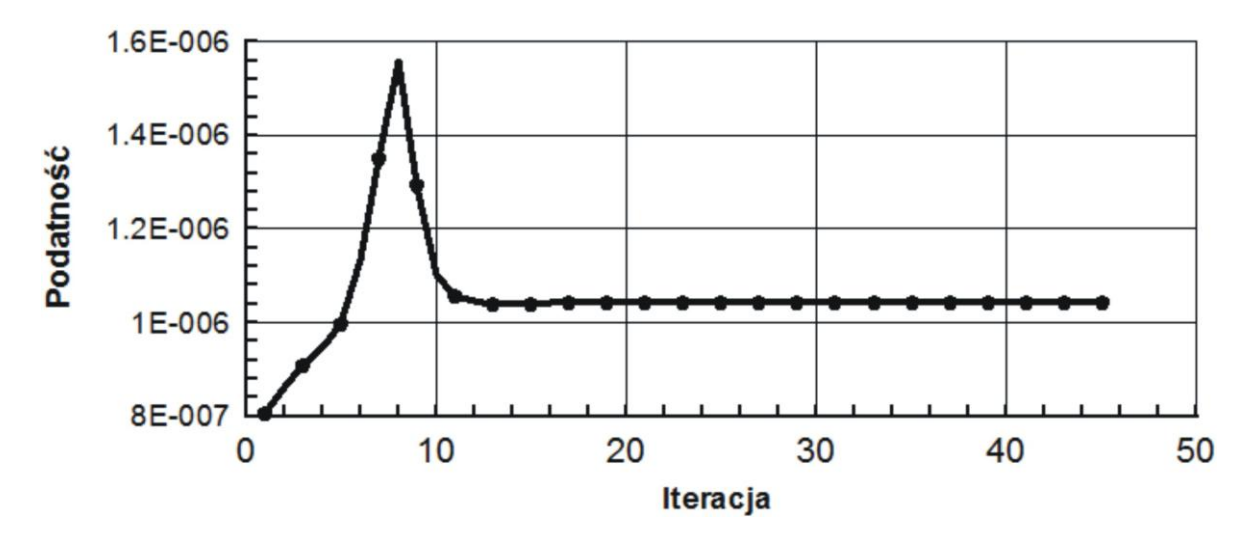

Rys. 6.19. Przebieg procesu iteracyjnego.

Jako kolejny przykład wybrano, przedstawiony na rys. 6.21., prostokątny element zamocowany wzdłuż krótszej krawędzi, obciążony siłą skupioną przyłożoną w dolnym przeciwległym wierzchołku. Element taki rozważany jest na przykład przez Xu i in. [115] jako przykład optymalizacji topologicznej z wykorzystaniem nieliniowego filtru opartego na funkcji Heavisidea.

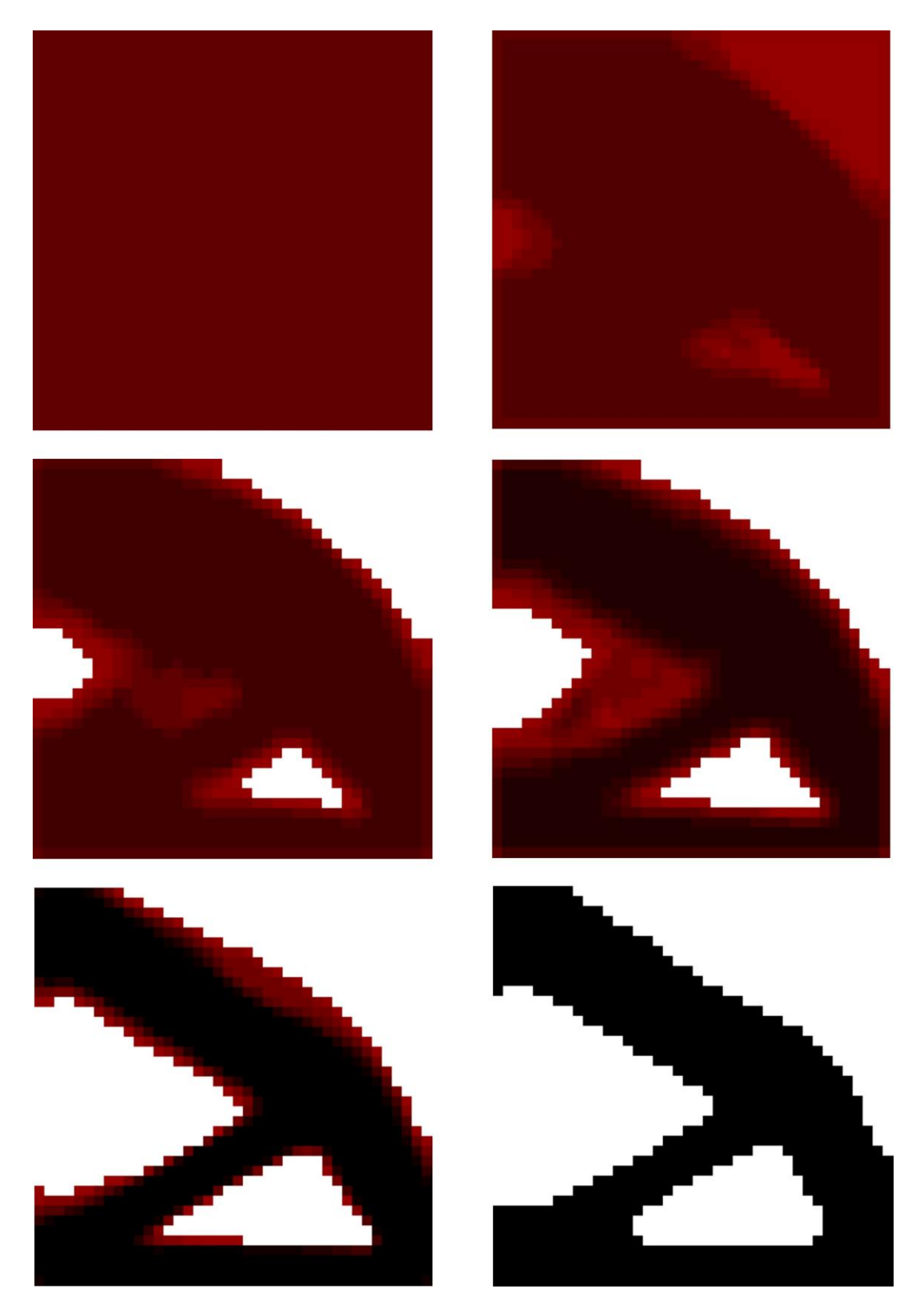

Rys. 6.20. Topologia początkowa, wybrane pośrednie (iteracje: 2, 4, 6, 9) oraz topologia wynikowa (iteracja 18) dla struktury przedstawionej na rys. 6.18. Udział objętościowy:  $\kappa = 0.5$ , podatność dla otrzymanego rozwiązania: 1.04  $10^{-6}$  Nm. Zastosowano regułę I.

Topologię minimalnej podatności wygenerowano stosując regułę I. Na rys. 6.22. pokazano jak zmienia się podatność elementu w trakcie procesu iteracyjnego, dodatkowo rys. 6.23. ilustruje przebieg procesu iteracyjnego, przedstawiając topologię początkową, wybrane pośrednie stadia optymalizacji oraz otrzymane rozwiązanie czyli topologię odpowiadającą minimalnej podatności dla rozważanej struktury, której wartość to 179.3 Nmm, znaleziona po 70 iteracjach. Warto zauważyć, że już po około 40 iteracjach wartość podatności była zbliżona do wynikowej. Prezentowany algorytm okazał się bardzo efektywny, z jednej strony znalazł rozwiązanie, któremu jak pokazuje porównanie przedstawione w pracy [115] odpowiada najmniejsza wartość podatności spośród podawanych w literaturze, z drugiej, rozwiązanie otrzymano znacznie szybciej niż w [115], gdzie potrzeba było aż 359 iteracji, aby uzyskać podatność 179.1 Nmm.

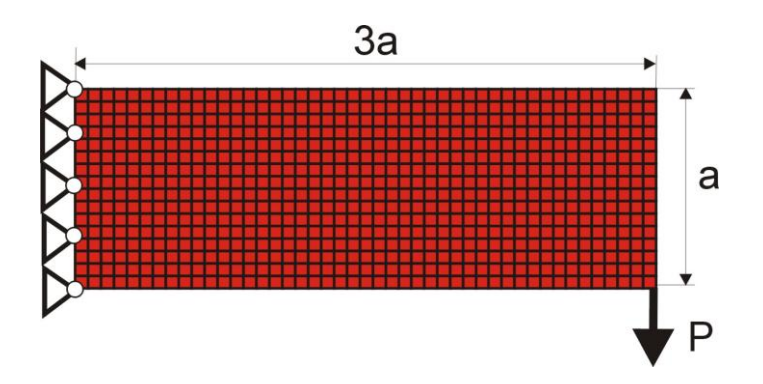

Rys. 6.21. Zamocowana wzdłuż jednej krawędzi prostokątna struktura obciążona siłą skupioną 120 × 40 komórek (1 mm  $\times$  1 mm), a=40 mm, P=100 N, E=10 GPa, v=0.3

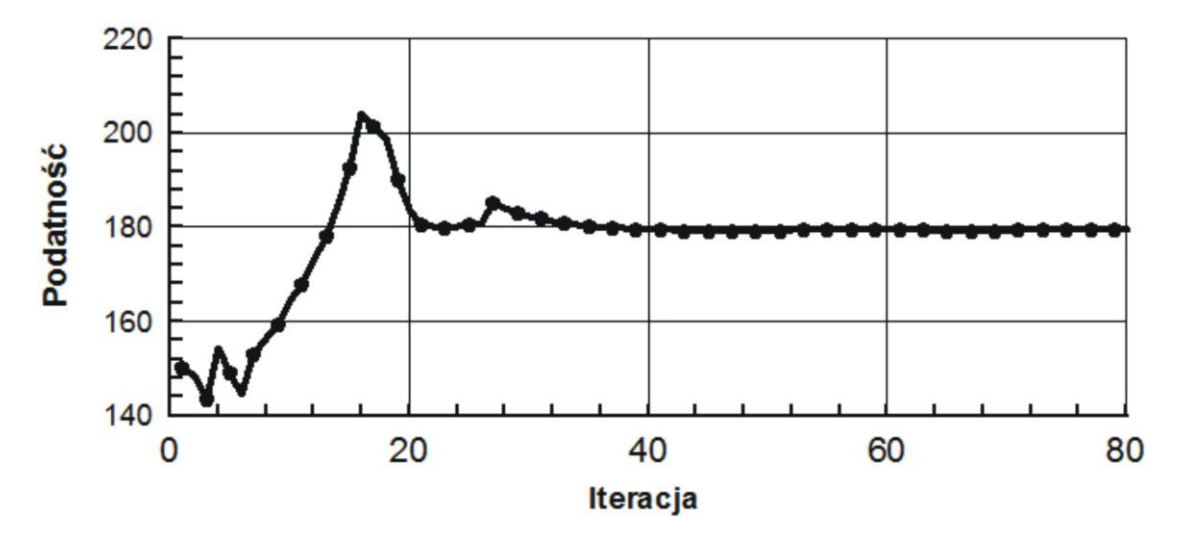

Rys. 6.22. Przebieg procesu iteracyjnego.

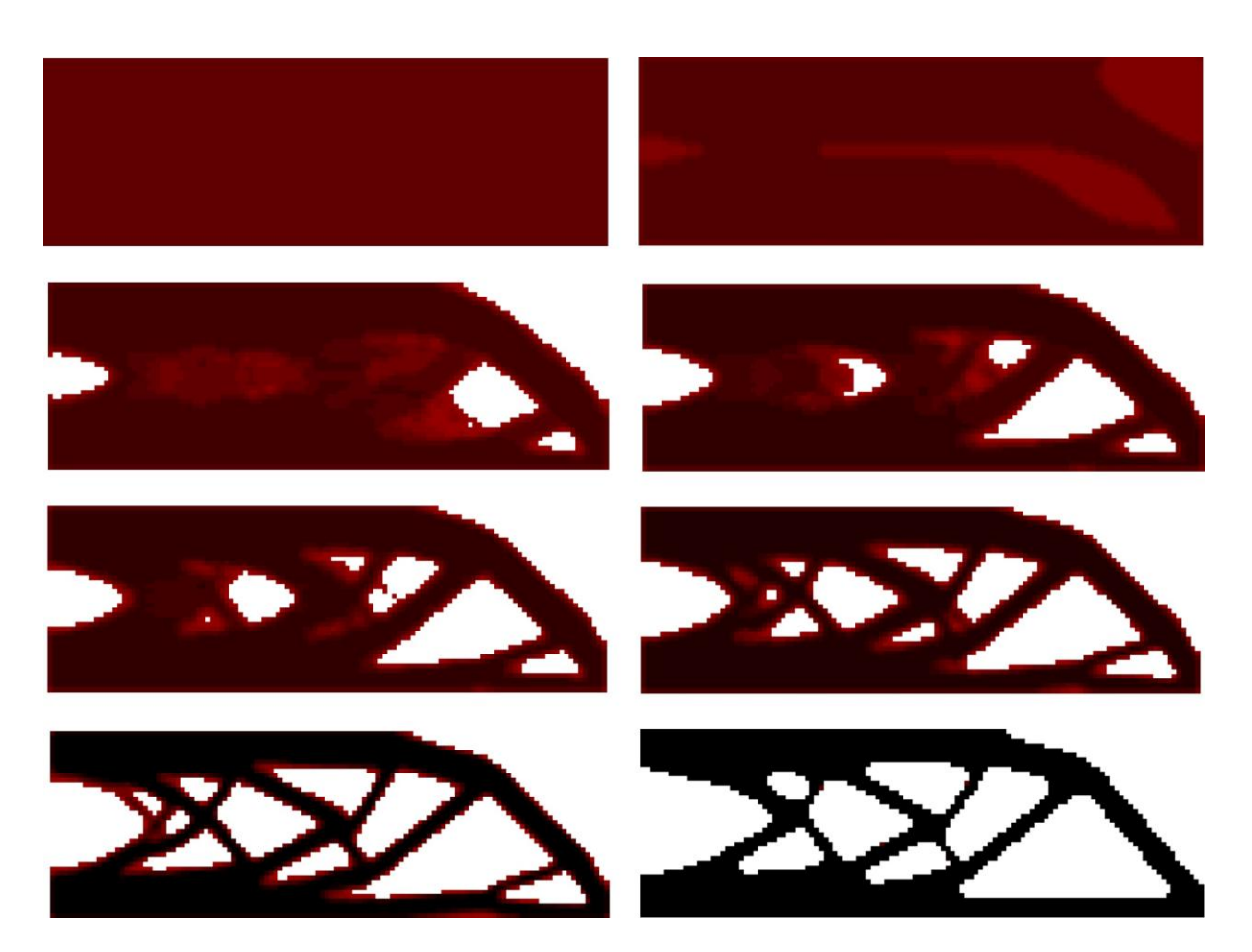

Rys. 6.23. Topologia początkowa, wybrane pośrednie (iteracje: 1, 5, 8, 10, 14, 18) oraz topologia wynikowa (iteracja 70) dla struktury przedstawionej na rys. 6.21. Udział objętościowy:  $\kappa = 0.5$ , podatność dla otrzymanego rozwiązania: 179.3 Nmm. Zastosowano regułę I.

Następny przykład zaczerpnięto z pracy Huang i Xie [41]. Jest to pokazany na rys. 6.24., prostokątny element zamocowany wzdłuż krótszego boku, obciążony siłą skupioną przyłożoną w środku boku przeciwległego.

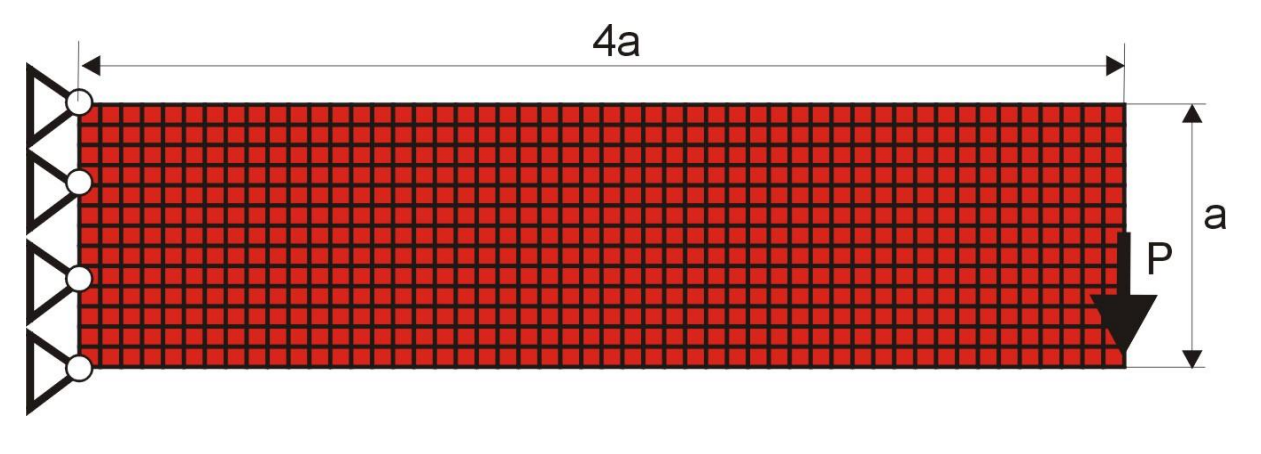

Rys. 6.24. Zamocowana wzdłuż krótszego boku prostokątna struktura obciążona siłą skupioną  $160 \times 40$ komórek (1 mm  $\times$  1 mm), a=40 mm, P=100 N, E=10 GPa, v=0.3

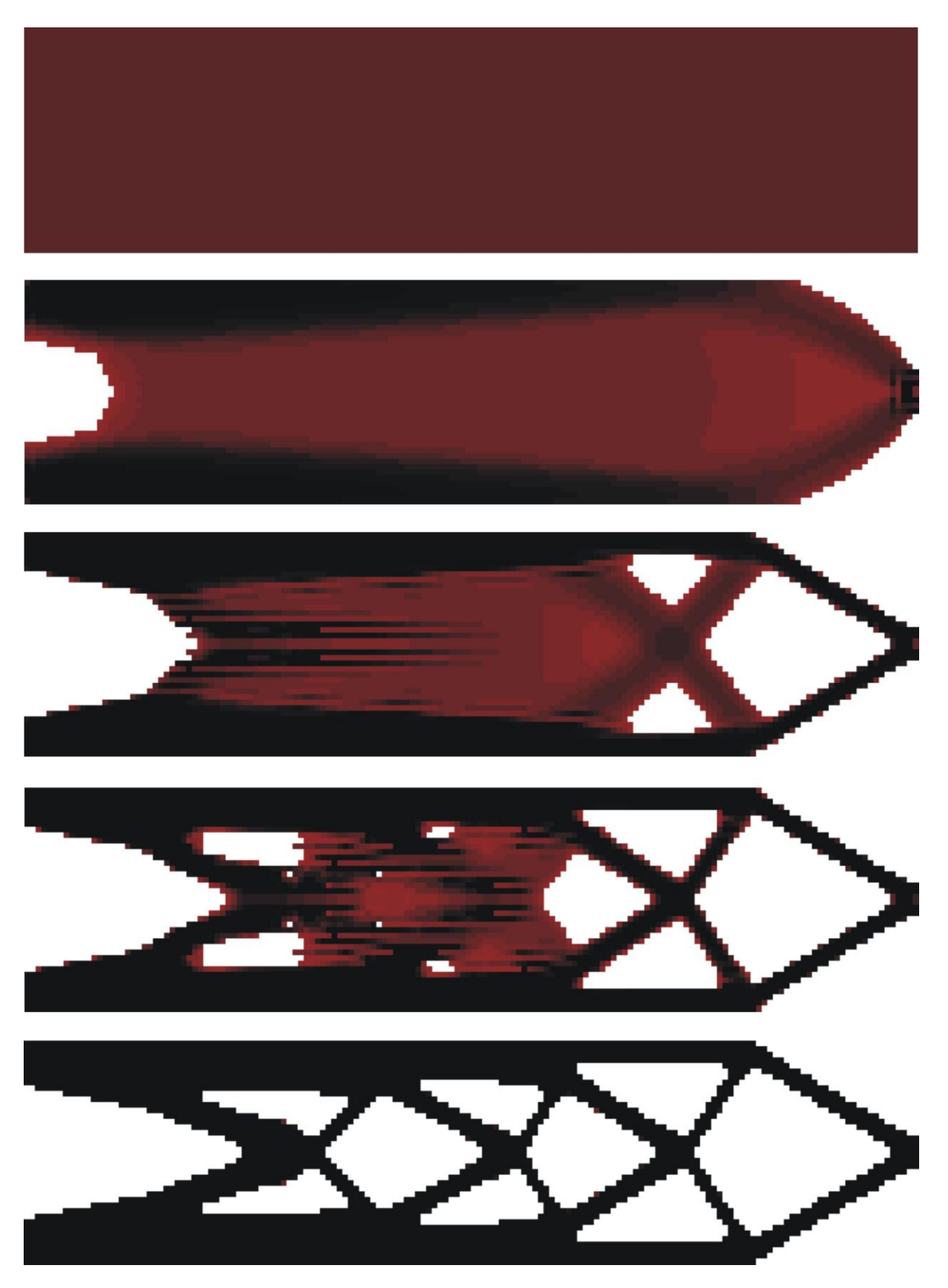

Rys. 6.25. Topologia początkowa, wybrane pośrednie (iteracje: 2, 8, 20, 27) oraz topologia wynikowa (iteracja 60) dla struktury przedstawionej na rys. 6.24. Udział objętościowy:  $\kappa = 0.5$ , podatność dla otrzymanego rozwiązania: 362.9 Nmm. Zastosowano regułę II.

Topologię minimalnej podatności wygenerowano stosując regułę II. Na rys. 6.25. pokazano przebieg procesu iteracyjnego, przedstawiając topologię początkową, wybrane pośrednie stadia optymalizacji oraz otrzymane rozwiązanie czyli topologię odpowiadającą minimalnej podatności, której wartość znaleziona po 60 iteracjach wynosi 362.9 Nmm. W porównaniu do przedstawionej w pracy [41] wartości 361.4 Nmm, podatność wynikowej struktury znalezionej przez automat komórkowy jest nieznacznie, bo o 0.4% większa, ale zastosowany tam algorytm potrzebował na znalezienie rozwiązania aż 267 iteracji. Dodatkowo, dla pozostałych rozwiązań tego zadania, przytaczanych w [41], wartości podatności są większe od znalezionego w niniejszej pracy. Rys. 6.26. ilustruje zmienność podatności elementu w trakcie procesu iteracyjnego. Omawiany przykład został dla porównania rozwiązany z wykorzystaniem automatu komórkowego działającego w oparciu o regułę I. Wynikową topologię przedstawiono na rys. 6.27.. Otrzymana wartość minimalnej podatności 367.6 Nmm jest nieco większa od prezentowanej powyżej.

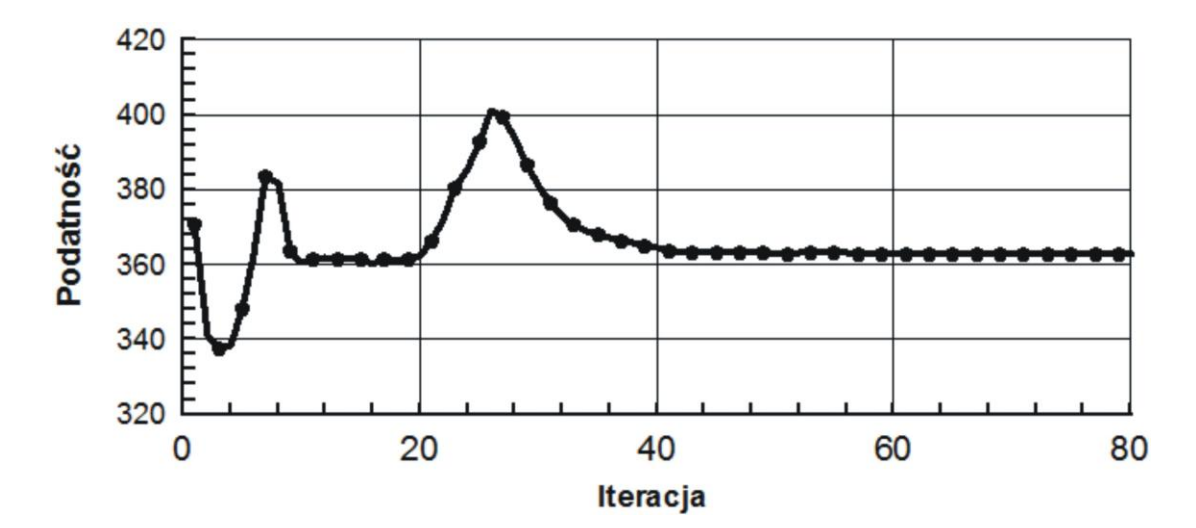

Rys. 6.26. Przebieg procesu iteracyjnego.

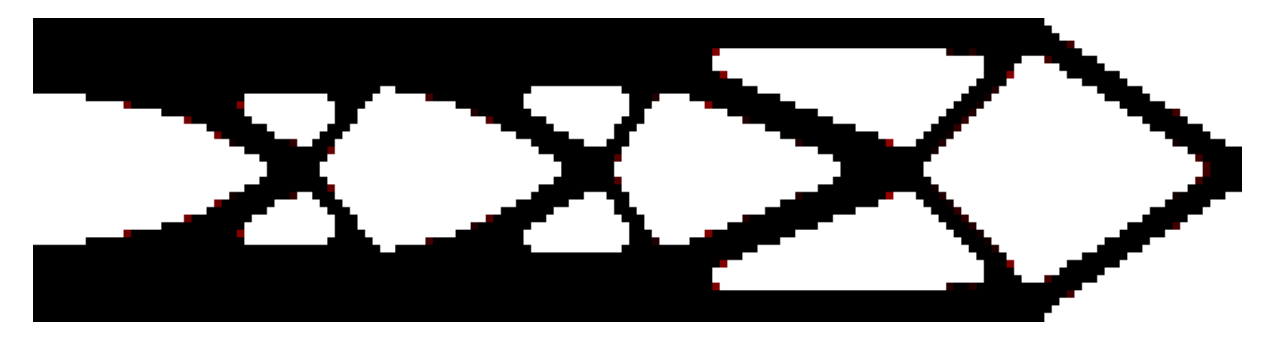

Rys. 6.27. Topologia wynikowa (iteracja 45) dla struktury przedstawionej na Rysunku 6.24. Podatność dla otrzymanego rozwiązania: 367.6 Nmm. Zastosowano regułę I

## **7. Wybrane problemy optymalnego projektowania elementów konstrukcyjnych w ujęciu automatu komórkowego**

Przedstawione i omówione w rozdziale poprzednim wstępne przykłady generowania optymalnych topologii płaskich sprężystych struktur przybliżyły sposób działania automatu komórkowego zbudowanego w oparciu o zaproponowane w Rozdziale 5 nowe lokalne reguły aktualizacji wartości zmiennych decyzyjnych. Pokazały również, że automat komórkowy może być efektywnym narzędziem optymalizacji, a generowane elementy odpowiadają najlepszym rozwiązaniom przedstawianym w literaturze dla wybranych przypadków.

W tym rozdziale przedstawione są dalsze przykłady zastosowania automatu komórkowego do generowania topologii płaskich i przestrzennych struktur, tak z uwagi na maksymalną ich sztywność, jak i przy ograniczeniach naprężeniowych. Omówiono w nim również wybrane zastosowania automatu komórkowego do zadań optymalizacji wymiarów elementów konstrukcyjnych.

## **7.1. Poszukiwanie topologii płaskich i przestrzennych struktur sprężystych zapewniającej ich maksymalną sztywność**

Jako pierwszy rozważono element przedstawiony na rys. 7.1.

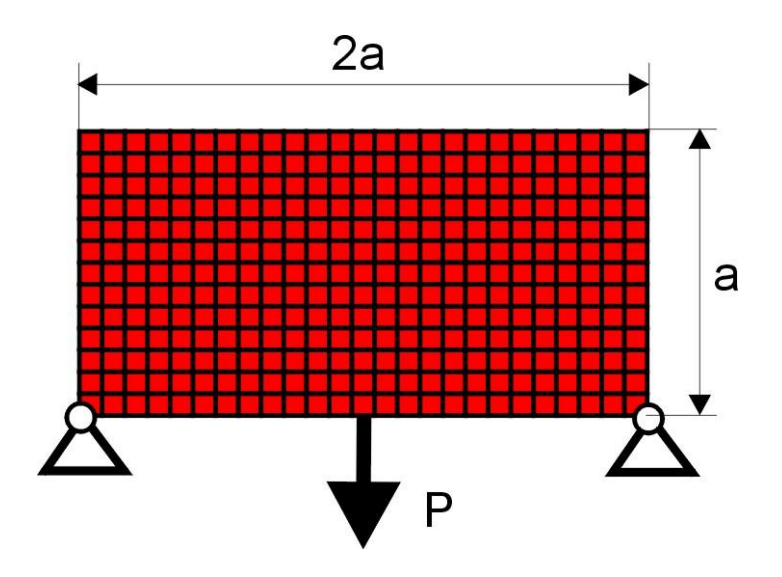

Rys. 7.1. Przegubowo nieprzesuwnie podparta prostokątna struktura obciążona siłą skupioną. 80  $\times$  40 komórek  $(1 \text{ mm} \times 1 \text{ mm})$ , a=40 mm, P=100 N, E=10 GPa, y=0.3

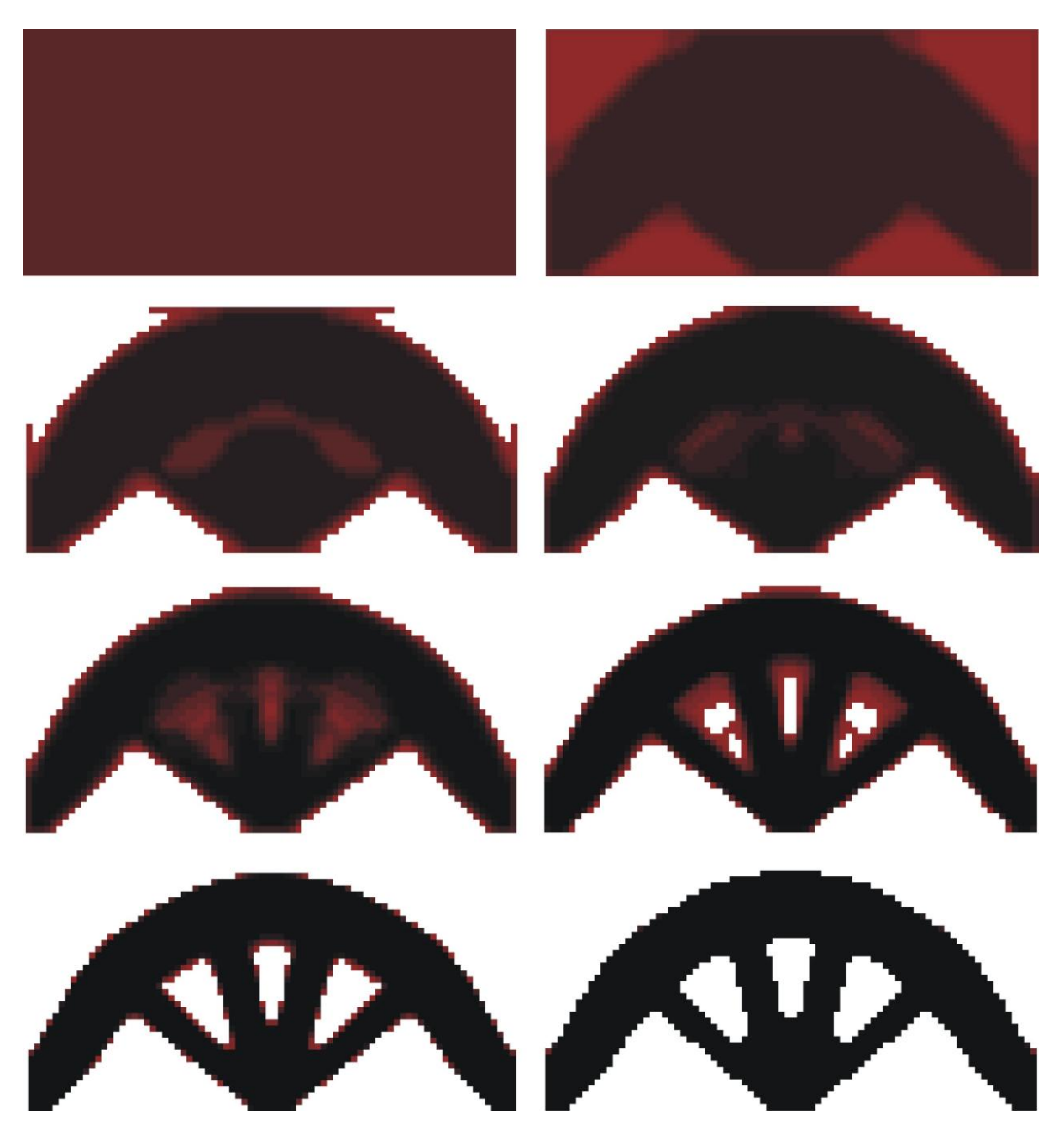

Rys. 7.2. Topologia początkowa, wybrane pośrednie (iteracje: 2, 4, 6, 8, 10, 12) oraz topologia wynikowa (iteracja 27) dla struktury przedstawionej na rys. 7.1. Udział objętościowy:  $\kappa = 0.5$ , podatność dla otrzymanego rozwiązania: 9.83 Nmm. Zastosowano regułę I.

Topologię minimalnej podatności wygenerowano stosując regułę I. Na rys. 7.2. pokazano przebieg procesu iteracyjnego, przedstawiając topologię początkową, wybrane pośrednie stadia optymalizacji oraz topologię odpowiadającą maksymalnej sztywności dla rozważanej struktury. Wartość minimalnej podatności znaleziona w 27 iteracji wynosi 9.83 Nmm. Otrzymana topologia odpowiada rozwiązaniu przedstawionemu w pracy [104]. Do tego rozwiązania odwołamy się jeszcze w dalszej części tego rozdziału.

Następny element, przedstawiony na rys. 7.3., wybrano jako przykład struktury o kształcie litery "L". Analityczne rozwiązania otrzymane dla takich struktur dyskutowane są w pracy [59]. Generowane z wykorzystaniem algorytmów numerycznych topologie dla tego typu elementów są zazwyczaj porównywane właśnie do rozwiązań analitycznych. Można zaobserwować, że rozwiązania otrzymywane przy coraz mniejszym udziale objętościowym materiału są w coraz większym stopniu zbliżone do wyników analitycznych. Automat komórkowy zastosowany do tego zadania wygenerował topologie dla trzech różnych udziałów objętościowych, odpowiednio:  $\kappa = 0.375$ ,  $\kappa = 0.300$  oraz  $\kappa = 0.225$ . Otrzymane topologie odpowiadające maksymalnej sztywności przedstawiono na rys. 7.4., natomiast na rys. 7.5. zilustrowano przebieg procesu iteracyjnego dla przypadku  $\kappa = 0.225$ . To ostatnie rozwiązanie dobrze odwzorowuje topologię charakterystyczną dla rozwiązania analitycznego.

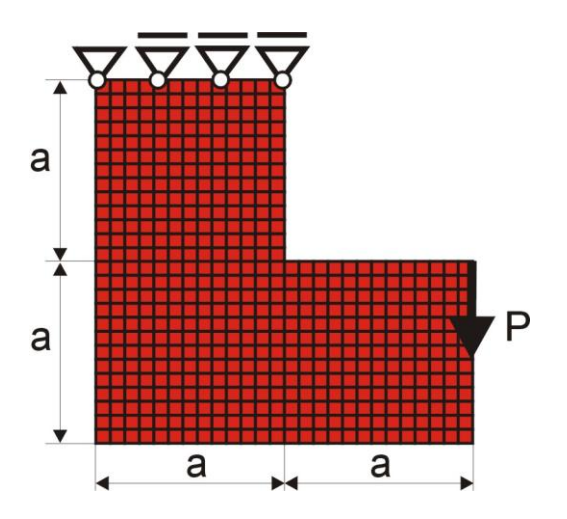

Rys. 7.3. Element o kształcie litery "L" pod obciążeniem siłą skupioną,  $40 \times 40 + 80 \times 40$  komórek  $(1 \text{ mm} \times 1 \text{ mm})$ , P=100 N, a=40 mm.

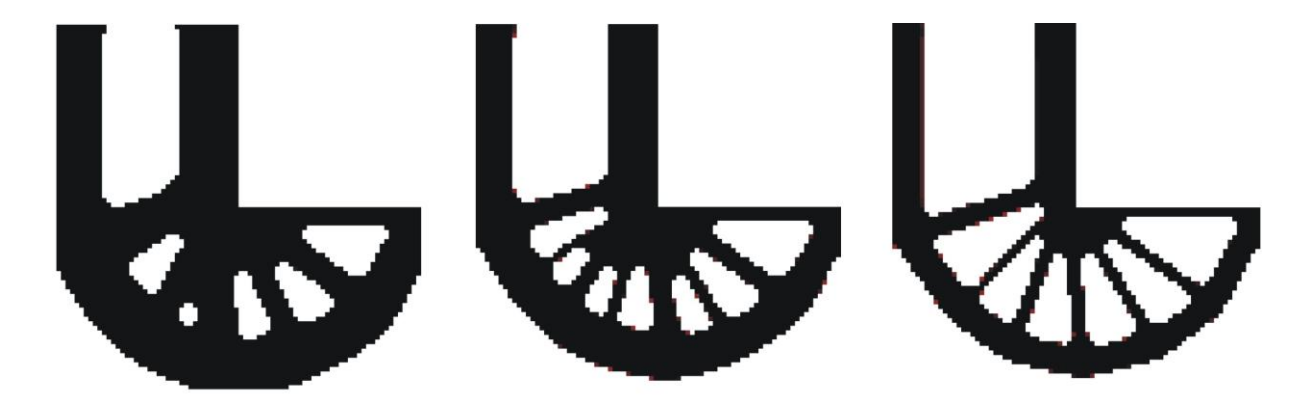

Rys. 7.4. Topologie odpowiadające maksymalnej sztywności otrzymane dla różnych udziałów objetościowych  $\kappa$ :  $\kappa$  = 0.375, podatność 66.26 Nmm (iteracja 40),  $\kappa$  = 0.300, podatność: 77.15 Nmm (iteracja 100),  $\kappa$  = 0.225, podatność 96.86 Nmm (iteracja 80)

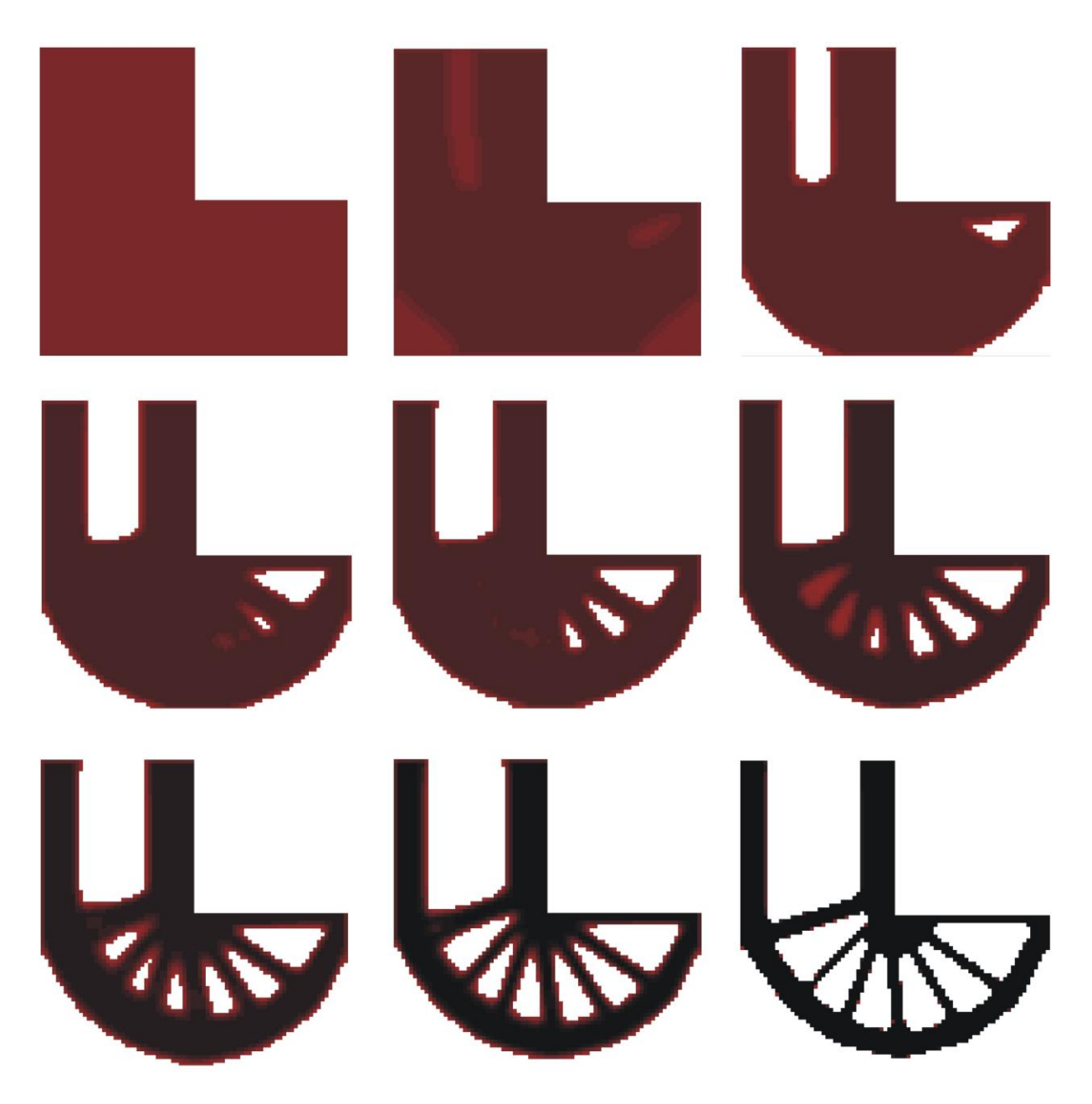

Rys. 7.5. Topologia początkowa, wybrane pośrednie (iteracje: 2, 8, 18, 24, 30, 32, 40) oraz topologia wynikowa (iteracja 80) dla struktury przedstawionej na rys. 7.3. Udział objętościowy:  $\kappa = 0.225$ , podatność dla otrzymanego rozwiązania: 96.86 Nmm. Zastosowano regułę I.

W literaturze omawiane są przypadki generowania topologii elementów, które mocowane są w nietypowy sposób, a mianowicie wzdłuż krawędzi wewnętrznych otworów. Dotyczy to zarówno rozwiązań analitycznych, analizowanych w pracy [60] jak i otrzymywanych na drodze implementacji numerycznej, dyskutowanych na przykład ostatnio w pracy [69]. Przykład wybrany z tego ostatniego artykułu, jest analizowany w niniejszej pracy. Rozważany element przedstawiono na rys. 7.6..

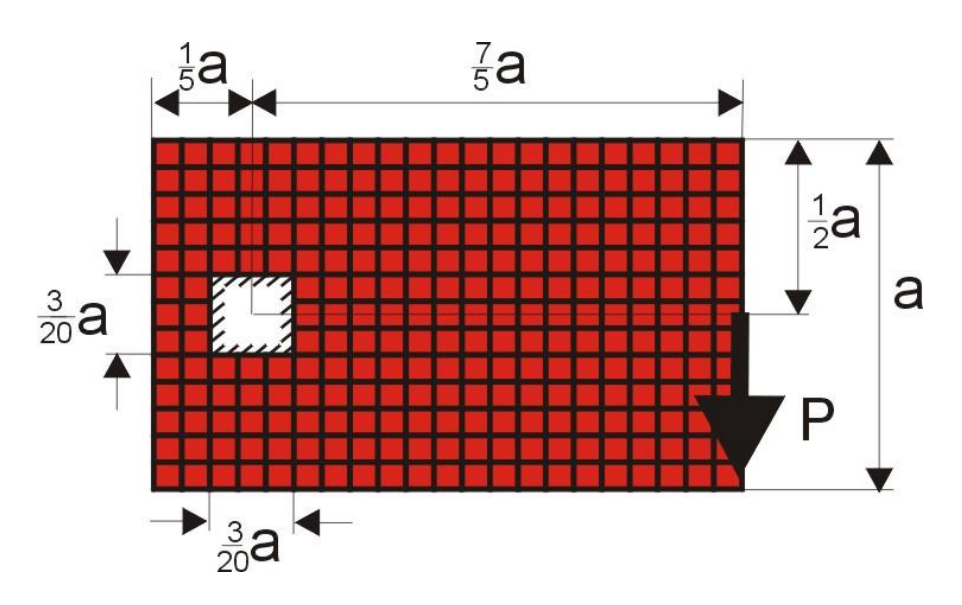

Rys. 7.6. Element zamocowany wzdłuż krawędzi kwadratowego otworu, obciążony siłą skupioną,  $128 \times 40$  komórek (1 mm  $\times$  1 mm), P=100 N, a=40 mm.

Automat komórkowy wykorzystujący regułę I wygenerował topologię minimalnej podatności. Na rys. 7.7. pokazano przebieg procesu iteracyjnego, przedstawiając topologię początkową, wybrane pośrednie stadia optymalizacji oraz topologię wynikową. Minimalna podatność obliczona dla 40 iteracji wyniosła 152.1 Nmm. Nawiązanie do tego rozwiązania pojawi się jeszcze przy omawianiu problematyki poszukiwania topologii przy ograniczeniach naprężeniowych.

Następnym przykładem jest optymalizacja, przedstawionego na rys. 7.8., elementu modelującego przęsło mostu,. Uwzględniono w części środkowej niepodlegający optymalizacji, zaznaczony na czarno, pas o grubości dwóch komórek, który reprezentuje ciąg jezdny. Obciążenie przyjęto jako rozłożone równomiernie w sposób ciągły wzdłuż tego pasa. Zastosowano algorytm wykorzystujący regułę I i otrzymano rozwiązanie przedstawione jako topologia wynikowa na rys. 7.9., ilustrującym przebieg procesu iteracyjnego. Minimalna podatność optymalizowanego elementu, dla udziału objętościowego  $\kappa = 0.25$ , osiągnięta w 38 iteracji wyniosła 152.1 Nmm. Rezultat optymalizacji topologicznej zbliżonego elementu przedstawiono w pracy [104].

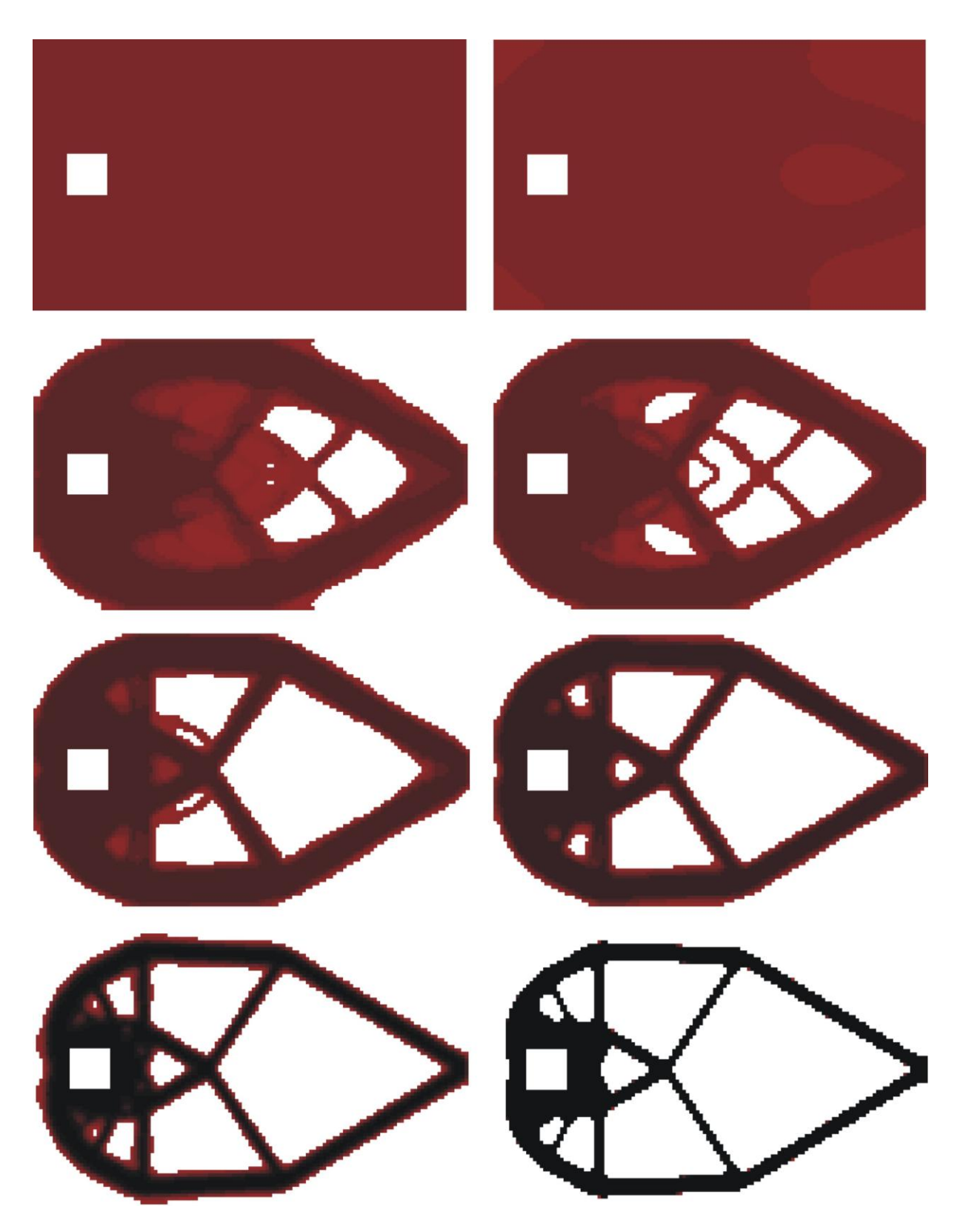

Rys. 7.7. Topologia początkowa, wybrane pośrednie (iteracje: 2, 5, 6, 9, 12, 16) oraz topologia wynikowa (iteracja 40) dla struktury przedstawionej na rys. 7.6. Udział objętościowy:  $\kappa = 0.25$ , podatność dla otrzymanego rozwiązania: 152.1 Nmm. Zastosowano regułę I.

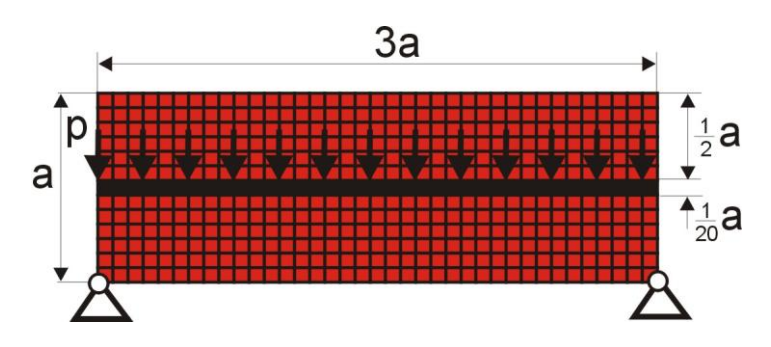

Rys. 7.8. Element modelujący przęsło mostu pod działaniem obciążenia ciągłego (121 obciążonych węzłów),  $120 \times 40$  komórek (1 mm  $\times$  1 mm), P=1 N na węzeł, a=40 mm

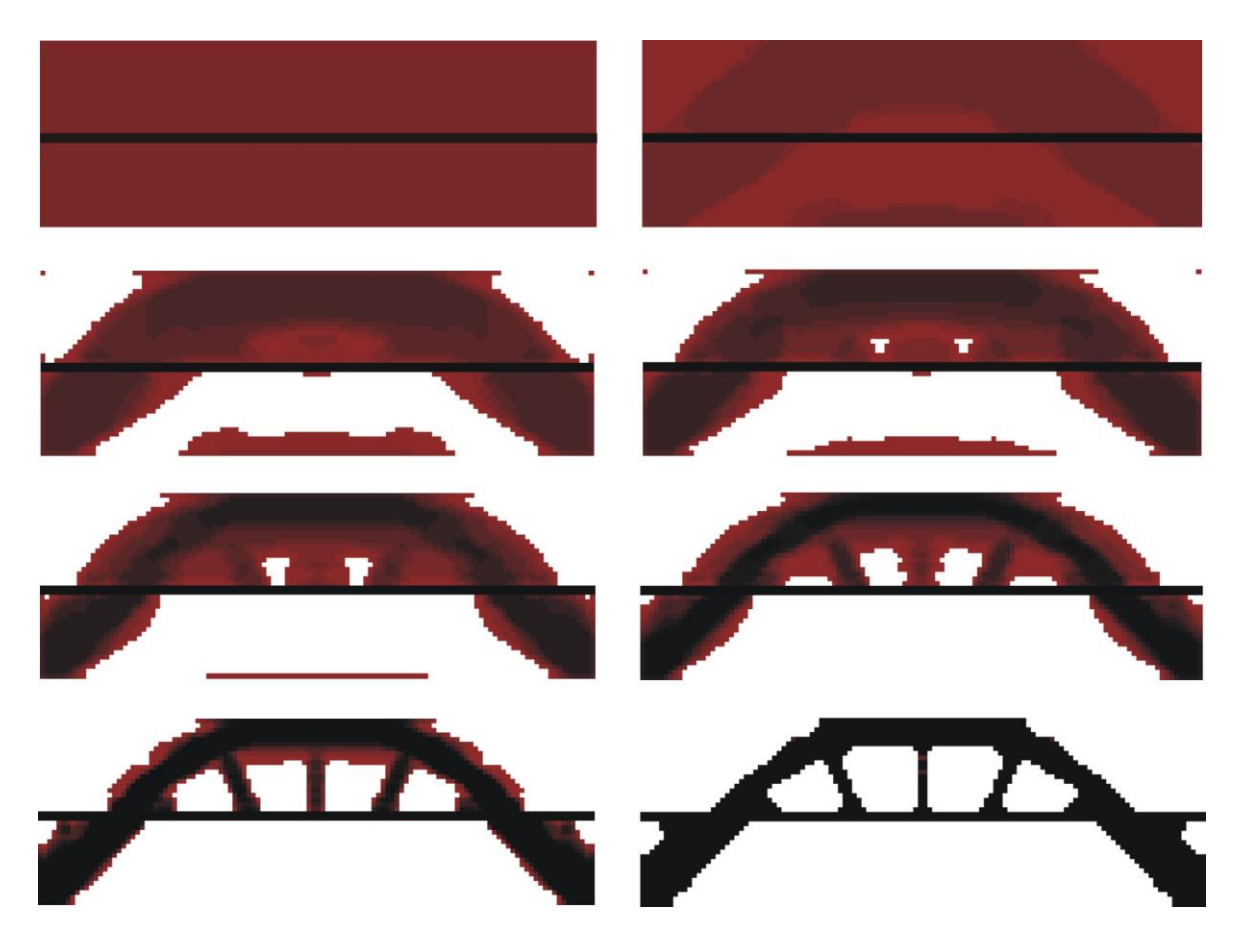

Rys. 7.9. Topologia początkowa, wybrane pośrednie (iteracje: 2, 4, 5, 6, 8, 12) oraz topologia wynikowa (iteracja 38) dla struktury przedstawionej na rys. 7.8. Udział objętościowy:  $\kappa$  = 0.25, podatność dla otrzymanego rozwiązania: 11.25 Nmm. Zastosowano regułę I.

Jako kolejne przykłady rozważono struktury trójwymiarowe. Do przeprowadzenia analizy elementów konstrukcyjnych posłużono się pakietem obliczeniowym ANSYS.

Pierwszy przykład optymalizacji struktury trójwymiarowej to przedstawiony na rys. 7.10. wspornik. Jedną ścianę wspornika utwierdzono, drugą przeciwległą obciążono siłą skupioną. Strukturę podzielono na 17280 komórek, którym wprost odpowiada siatka elementów skończonych. Zadanie rozwiązano przy zastosowaniu reguły I. Zmianę podatności struktury w trakcie procesu iteracyjnego pokazano na rys. 7.11. Otrzymana optymalna topologia przedstawiona jest na rys. 7.12. wraz z początkową topologią i pośrednimi stadiami optymalizacji.

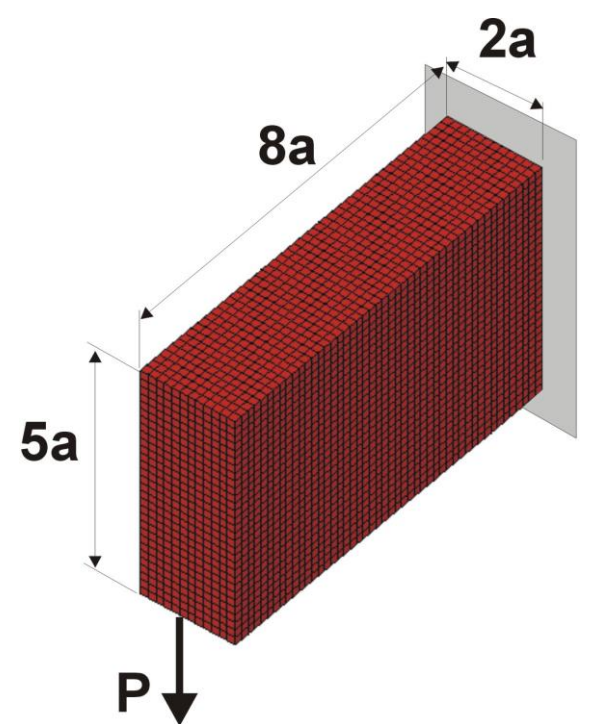

Rys. 7.10. Prostopadłościenna struktura o jednej ściance utwierdzonej obciążona siłą skupioną,  $48 \times 30 \times 12$ komórek (10 mm  $\times$  10 mm), a=60 mm, P=1000 N, E=10 GPa, v=0.25

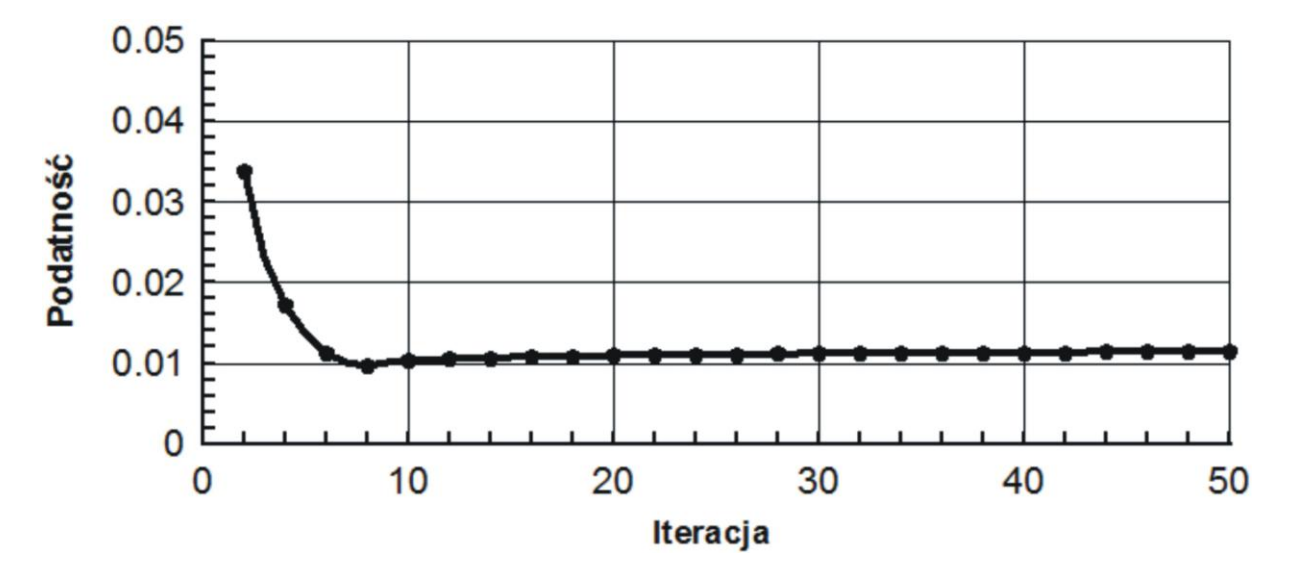

Rys. 7.11 . Przebieg procesu iteracyjnego.

Minimalna wartość podatności wynosi 0.0115 Nmm przy udziale objętościowym dla struktury wynikowej  $\kappa$ =0.30.

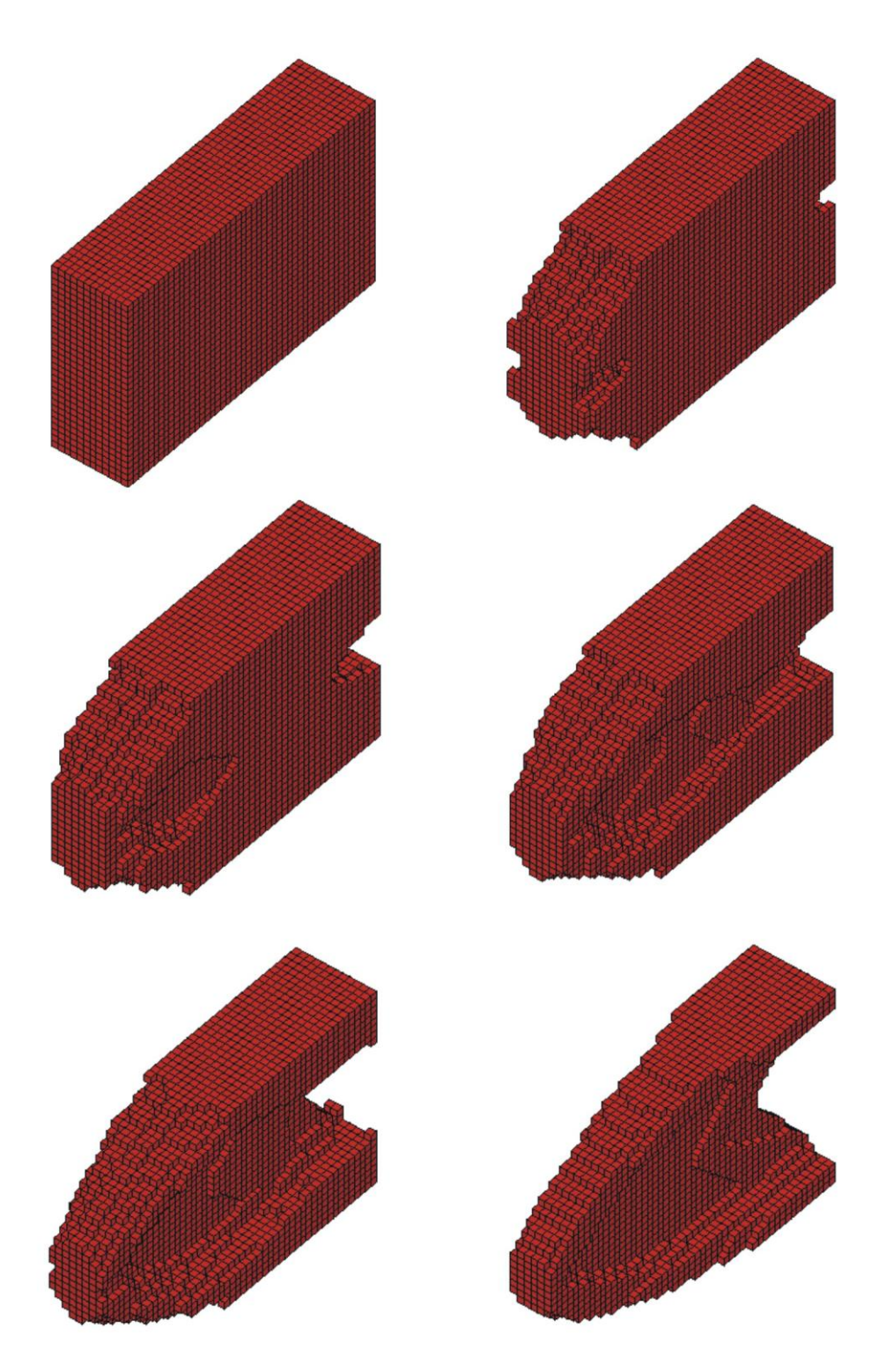

Rys. 7.12. Topologia początkowa, wybrane pośrednie (iteracje: 8, 10, 12, 15) oraz topologia wynikowa (iteracja 50) dla struktury przedstawionej na rys. 7.10. Udział objętościowy dla struktury wynikowej:  $\kappa$ =0.30, podatność dla otrzymanego rozwiązania: 0.0115 Nmm. Zastosowano regułę I.

Prezentowana optymalna topologia jest odpowiednikiem rozwiązana, jakie przedstawiono w pracy [7], w której optymalizowano analogicznie utwierdzony i obciążony wspornik o proporcjonalnych do rozważanych wymiarach.

W porównaniu do omówionego przykładu w kolejnym zmieniono wymiary struktury oraz sposób obciążenia, co przedstawiono na rys. 7.13. Przykład jest pewnym nawiązaniem do wyników prezentowanych w [74]. Podobnie jak w poprzednim zadaniu rozwiązanie trójwymiarowego elementu zamocowanego oraz obciążonego w zastosowany sposób może być analogią do rozwiązań dwuwymiarowych, które można znaleźć np. w [18], [95] i innych. Podobieństwo można zauważyć w tych przykładach, w których grubość wspornika jest odpowiednio niewielka w stosunku do pozostałych wymiarów. W przypadku, gdy grubość wspornika zaczyna być znacząca w stosunku do pozostałych wymiarów, analogia między rozwiązaniami dla struktur dwu i trójwymiarowych zanika, co powoduje powstanie nowych, niepodobnych do płaskich topologii.

W rozwiązaniu rozważanego przypadku zastosowano regułę II ( $\alpha$ =1,  $\beta$ =0.1) bez ograniczenia objętościowego. Zmianę podatności struktury w trakcie procesu iteracyjnego pokazano na rys. 7.14. Strukturę początkową, pośrednie stadia oraz wynikową topologię ilustruje rys. 7.15., przy czym wartość podatności dla otrzymanego rozwiązania wynosi 0.0929 Nmm przy dziale objętościowym  $\kappa = 0.25$ .

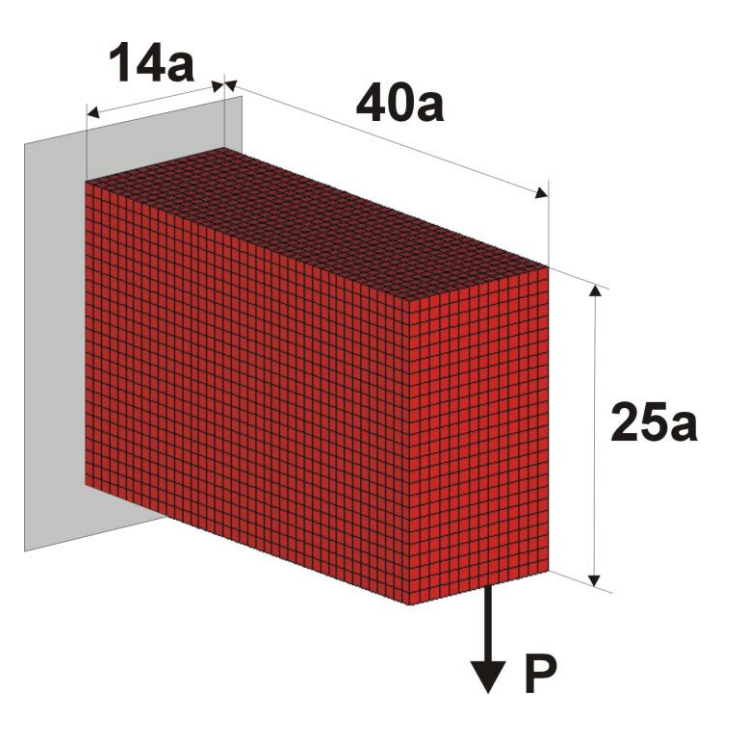

Rys. 7.13. Prostopadłościenna struktura o jednej ściance utwierdzonej obciążona siłą skupioną,  $40 \times 25 \times 14$ komórek (1 mm  $\times$  1 mm), a=1 mm, P=1000 N, E=10 GPa, v=0.3

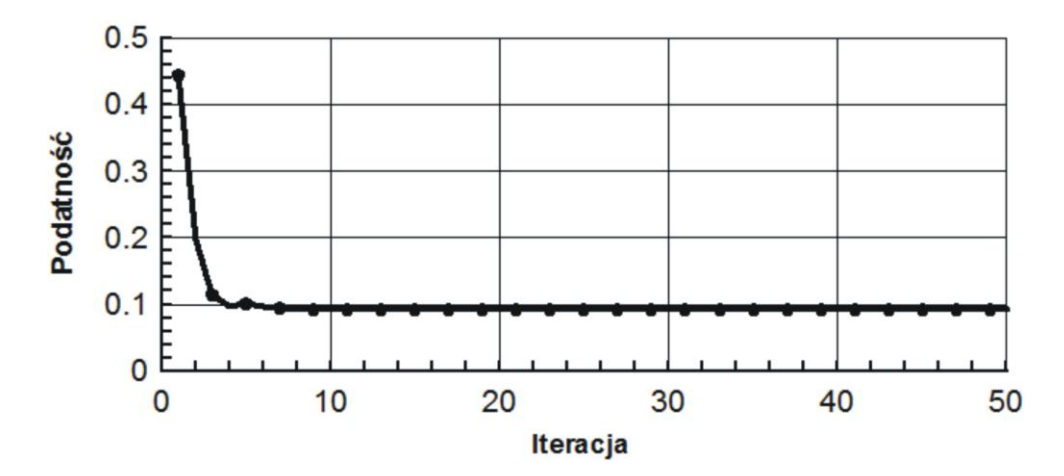

Rys. 7.14. Przebieg procesu iteracyjnego.

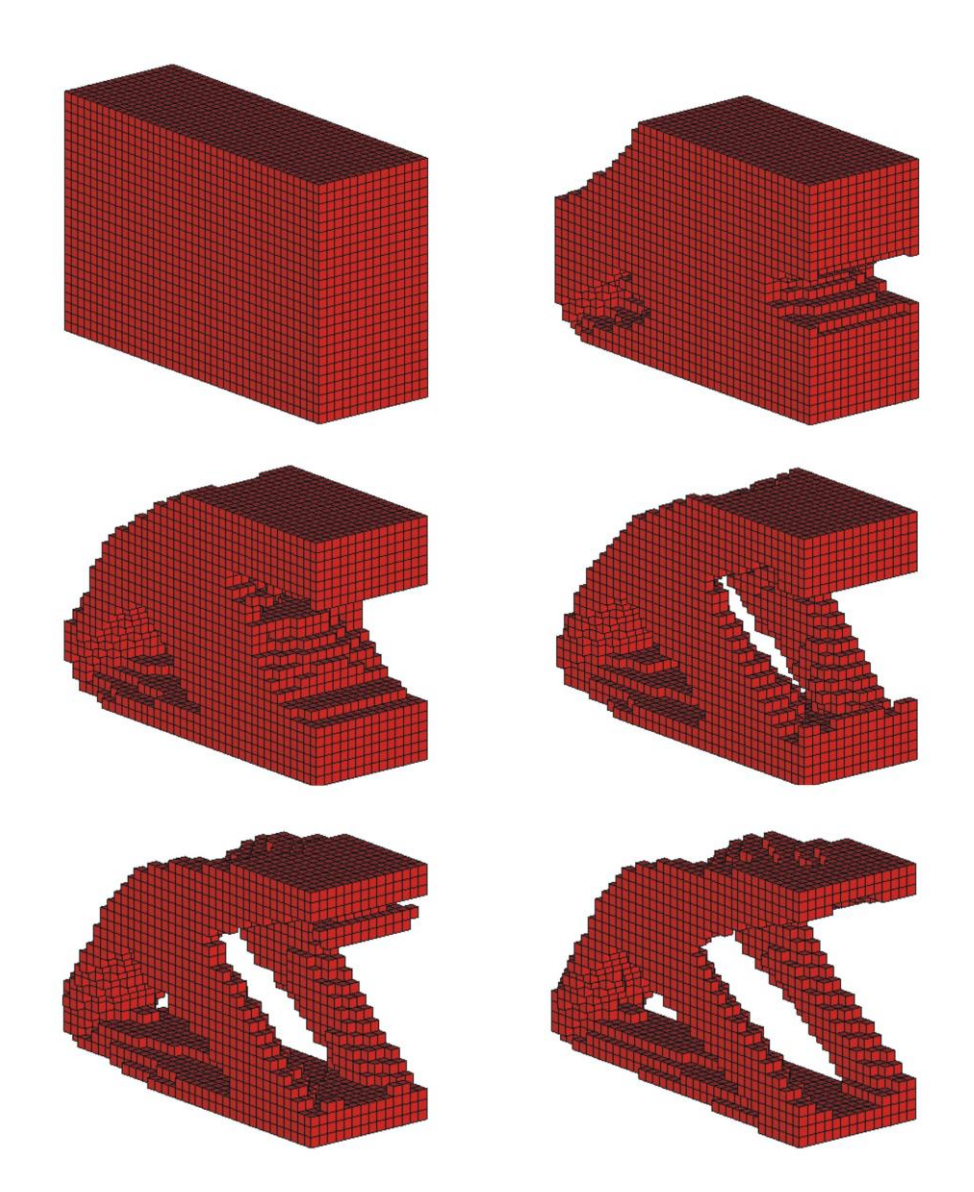

Rys. 7.15. Topologia początkowa, wybrane pośrednie (iteracje: 3, 5, 7, 9) oraz topologia wynikowa (iteracja 40) dla struktury przedstawionej na rys. 7.13. Udział objętościowy dla struktury wynikowej: =0.25, podatność dla otrzymanego rozwiązania: 0.0929 Nmm. Zastosowano regułę II ( $\alpha$ =1,  $\beta$ =0.1).

W celu nawiązania do analitycznych rozwiązań zadań optymalizacji topologicznej trójwymiarowych struktur rozważono strukturę przedstawioną na rys. 7.16. Jest to odniesienie do rozwiązania analitycznego, o którym wspomniano np. w pracy [85]. Optymalizowaną strukturą jest sześcienny wspornik obciążony siłą skupioną oraz zamocowany przegubowo na 4 podporach, którym odebrano jeden stopień swobody w kierunku działania siły. Jednak na potrzeby obliczeń numerycznych zastosowano jedną nieprzesuwną podporę tak, aby uniemożliwić ruch struktury jako ciała sztywnego.

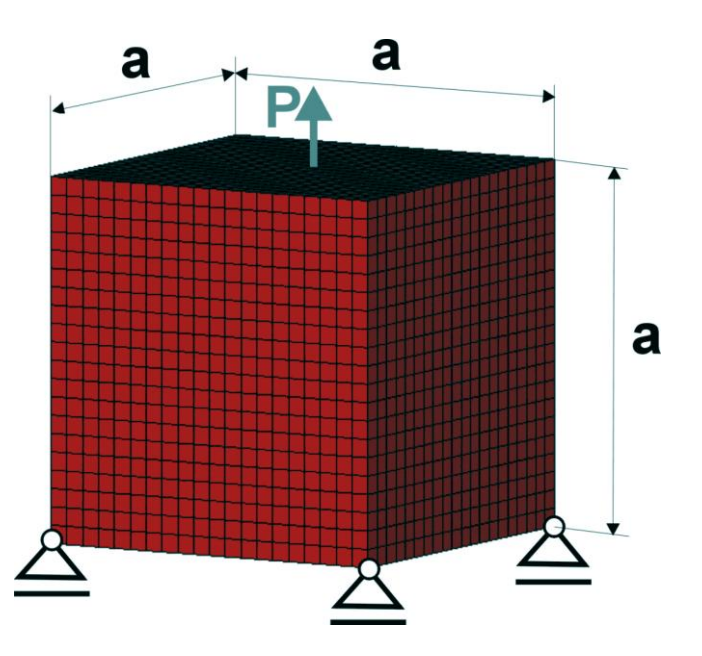

Rys. 7.16. Sześcienna struktura podparta przegubowo w narożach dolnej ścianki obciążona siłą skupioną,  $20 \times 20 \times 20$  komórek (1 mm  $\times$  1mm  $\times$  1mm), a=20 mm, P=1000 N, E=10 GPa, v=0.3.

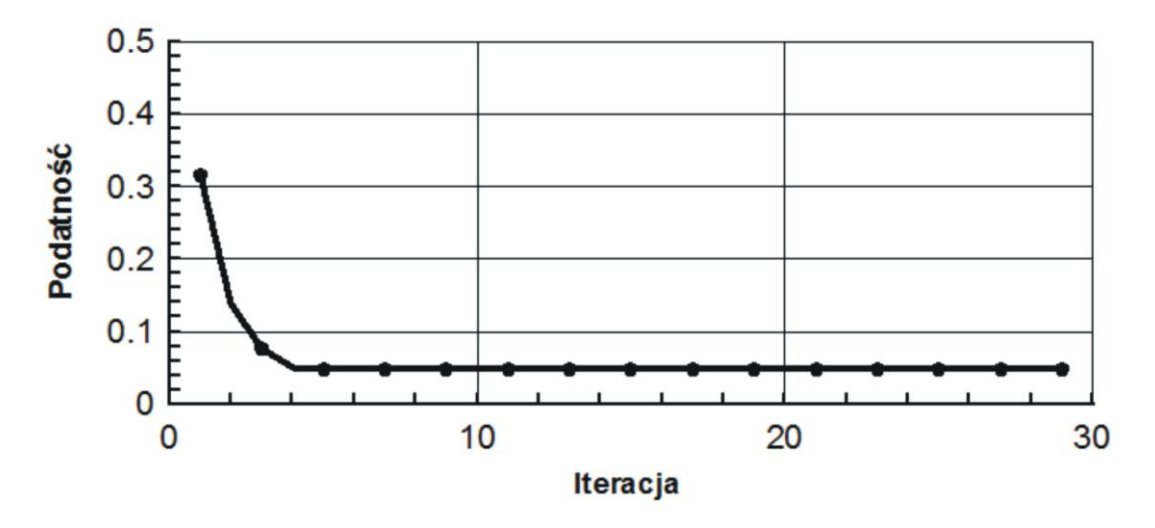

Rys. 7.17. Przebieg procesu iteracyjnego dla struktury przedstawionej na Rysunku 7.16.

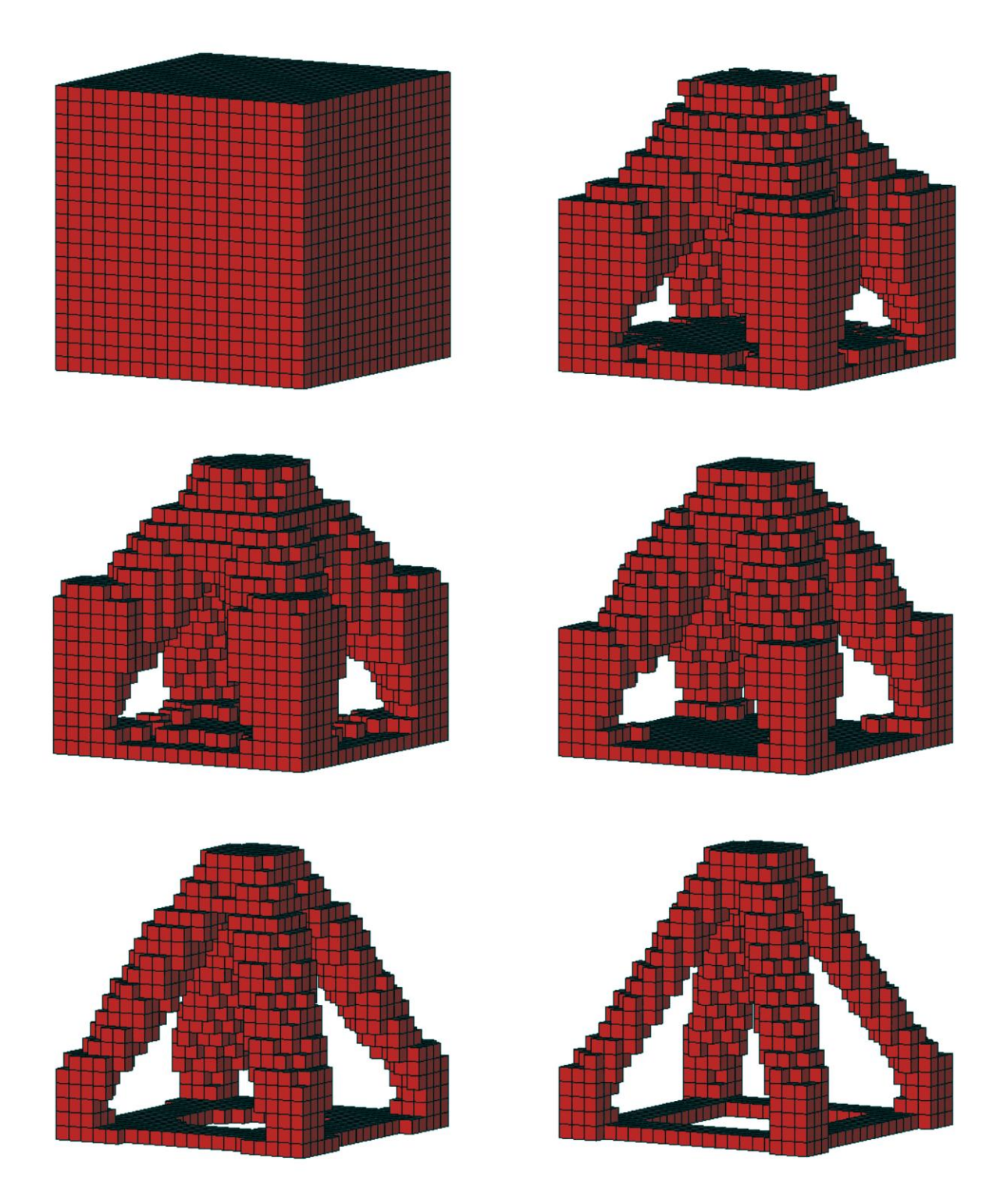

Rys. 7.18. Topologia początkowa, wybrane pośrednie (iteracje: 3, 4, 6, 8) oraz topologia wynikowa (iteracja 29) dla struktury przedstawionej na rys. 7.19. Udział objętościowy dla struktury wynikowej:  $\kappa$ =0.24, podatność dla otrzymanego rozwiązania: 0.0483 Nmm. Zastosowano regułę II ( $\alpha$ =1,  $\beta$ =0.5).

Zastosowano algorytm wykorzystujący regułę II ( $\alpha$ =1,  $\beta$ =0.5) bez uwzględniania ograniczenia objętościowego. Na rys. 7.18. zilustrowany jest przebieg procesu iteracyjnego oraz otrzymana topologia, która odpowiada rozwiązaniu analitycznemu opisanego zadania. Otrzymana wartość minimalnej podatności to 0.0483 Nmm przy uzyskanym udziale objętościowym  $\kappa$ =0.24.

W celu porównania optymalnych topologii dla struktur o różnym sposobie zamocowania rozważono przykład będący modyfikacją omówionego sześciennego wspornika przedstawionego na rys. 7.16. Podpory przesuwne zamieniono na podpory nieprzesuwne nie wprowadzając zmian w geometrii i obciążeniu wspornika, co pokazano na rys. 7.19. Podobnie jak poprzednio przedstawiono na rys. 7.21. początkową topologię, pośrednie stadia optymalizacji i topologię wynikową oraz na rys. 7.20. przebieg zmian wartości podatności w trakcie procesu iteracyjnego.

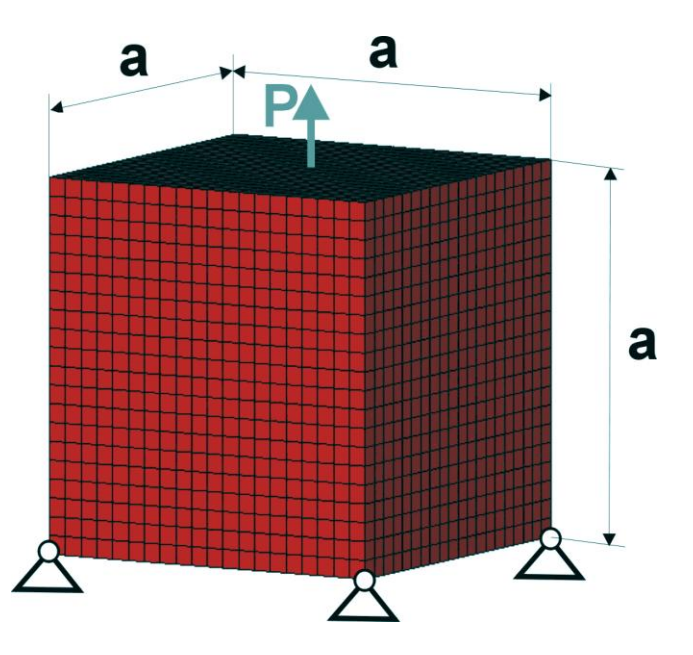

Rys. 7.19. Sześcienna struktura podparta przegubowo w narożach dolnej ścianki obciążona siłą skupioną,  $20 \times 20 \times 20$  komórek (1 mm  $\times$  1mm  $\times$  1mm), a=20 mm, P=1000 N, E=10 GPa, y=0.3.

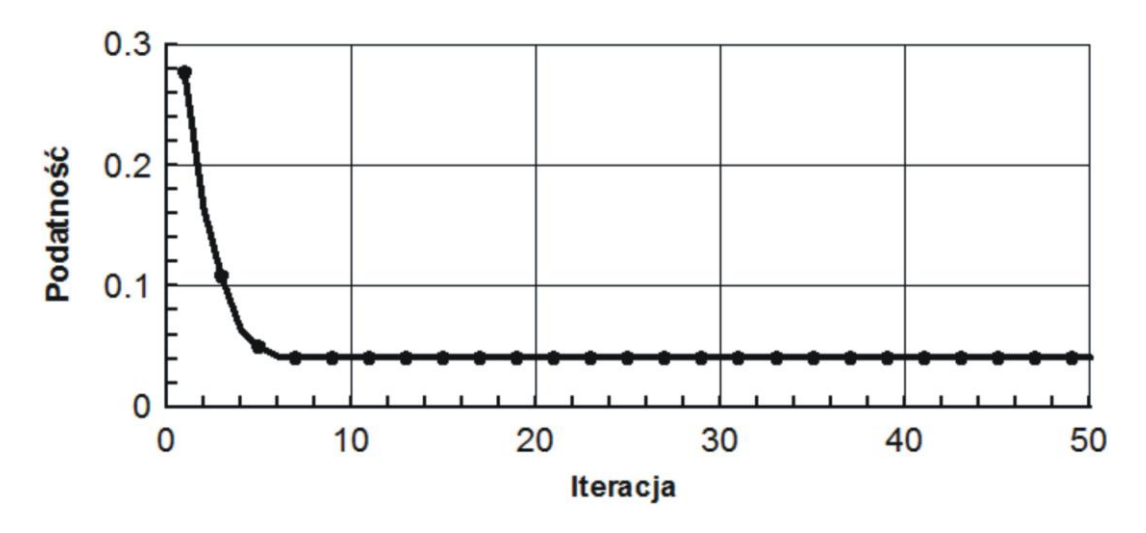

Rys. 7.20. Przebieg procesu iteracyjnego.

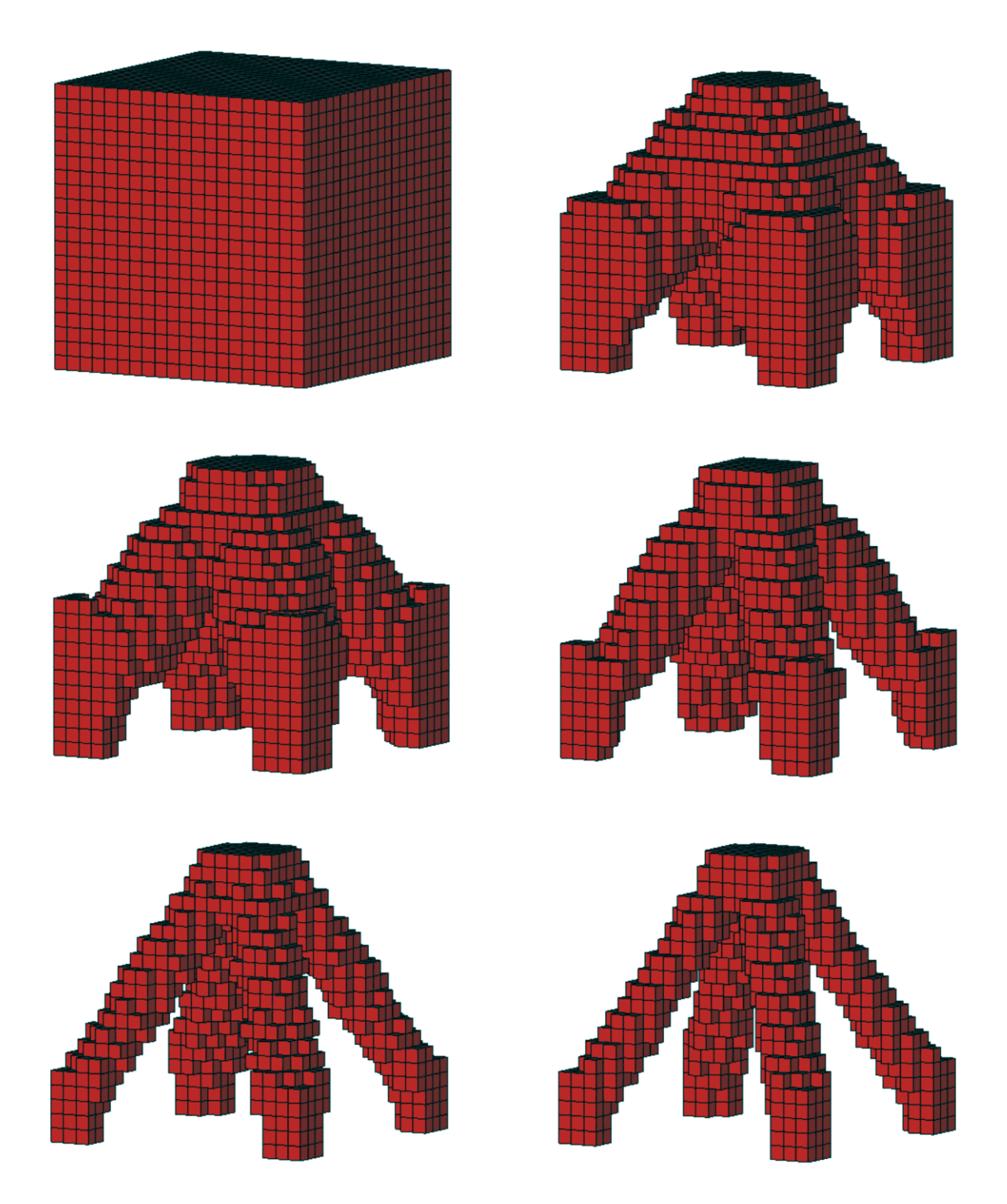

Rys. 7.21. Topologia początkowa, wybrane pośrednie (iteracje: 3, 4, 6, 8) oraz topologia wynikowa (iteracja 25) dla struktury przedstawionej na rys. 7.16. Udział objętościowy dla struktury wynikowej: =0.21, podatność dla otrzymanego rozwiązania: 0.0414 Nmm. Zastosowano regułę II ( $\alpha$ =1,  $\beta$ =0.5).

W nawiązaniu do pracy Yang i in. [116] rozwiązano zadanie optymalizacji dla trójwymiarowej struktury mającej pełnić funkcję stołu. Geometria i sposób obciążenia elementu pokazana jest na rys. 7.22. Powierzchnia, do której przyłożono równomierne obciążenie ma spełniać funkcję blatu i komórki tworzące ją nie podlegają optymalizacji. Rys. 7.23. przedstawia przebieg procesu iteracyjnego, rys. 7.24. natomiast topologię początkową, wybrane pośrednie oraz topologię wynikową będącą odzwierciedleniem otrzymanej w pracy [116]. Minimalna wartość podatności przy otrzymanym udziale objętościowym  $\kappa = 0.15$  wynosi 7.22 Nmm.

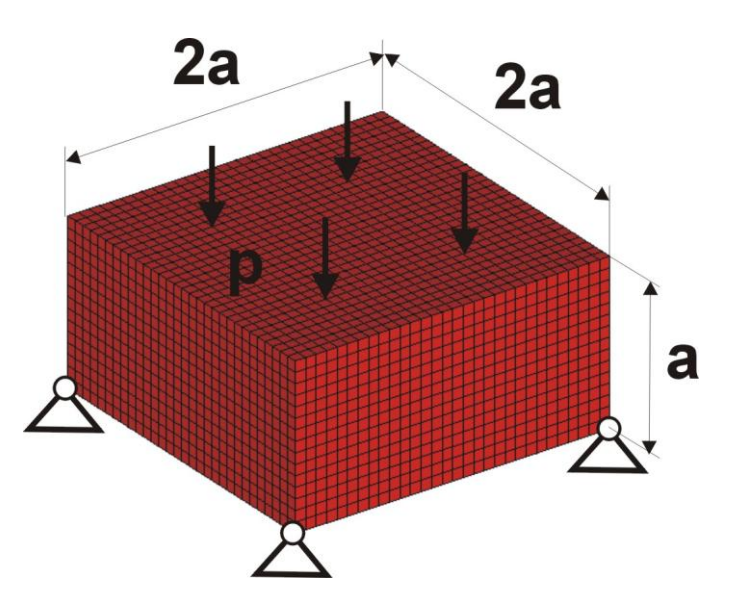

Rys. 7.22. Prostopadłościenna struktura podparta przegubowo w narożach dolnej ścianki pod działaniem równomiernie rozłożonego obciążenia,  $30 \times 30 \times 15$  komórek (1 mm  $\times$  1mm  $\times$  1mm), a=15 mm, p=100 N/mm<sup>2</sup>,  $E=10$  GPa,  $v=0.3$ .

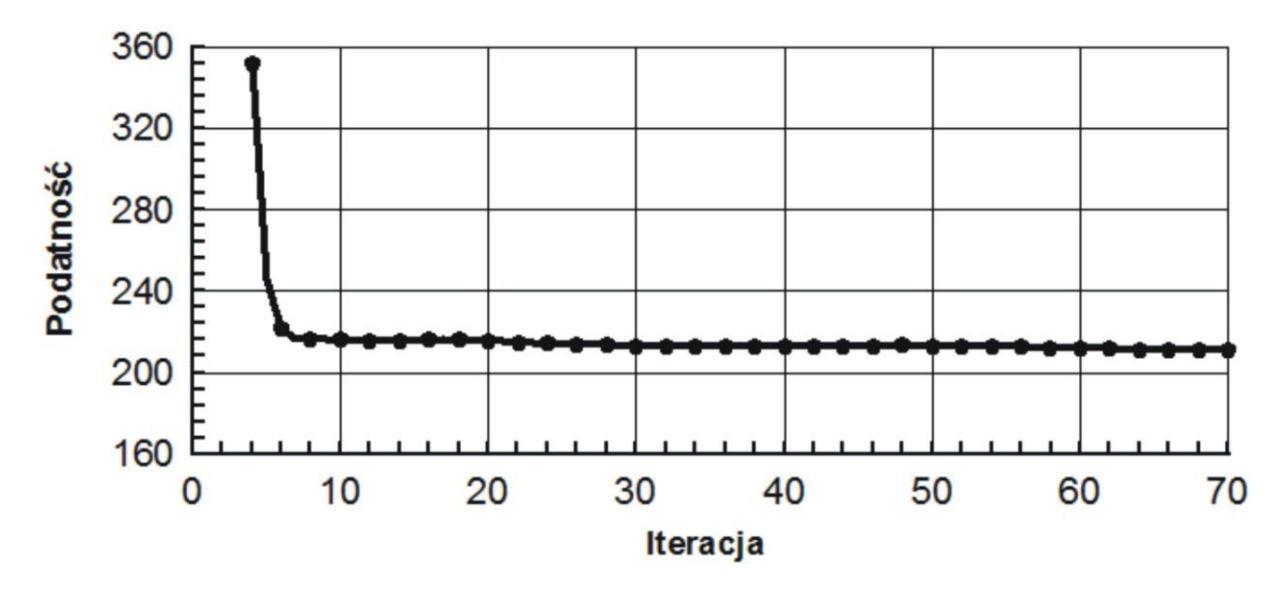

Rys. 7.23. Przebieg procesu iteracyjnego.

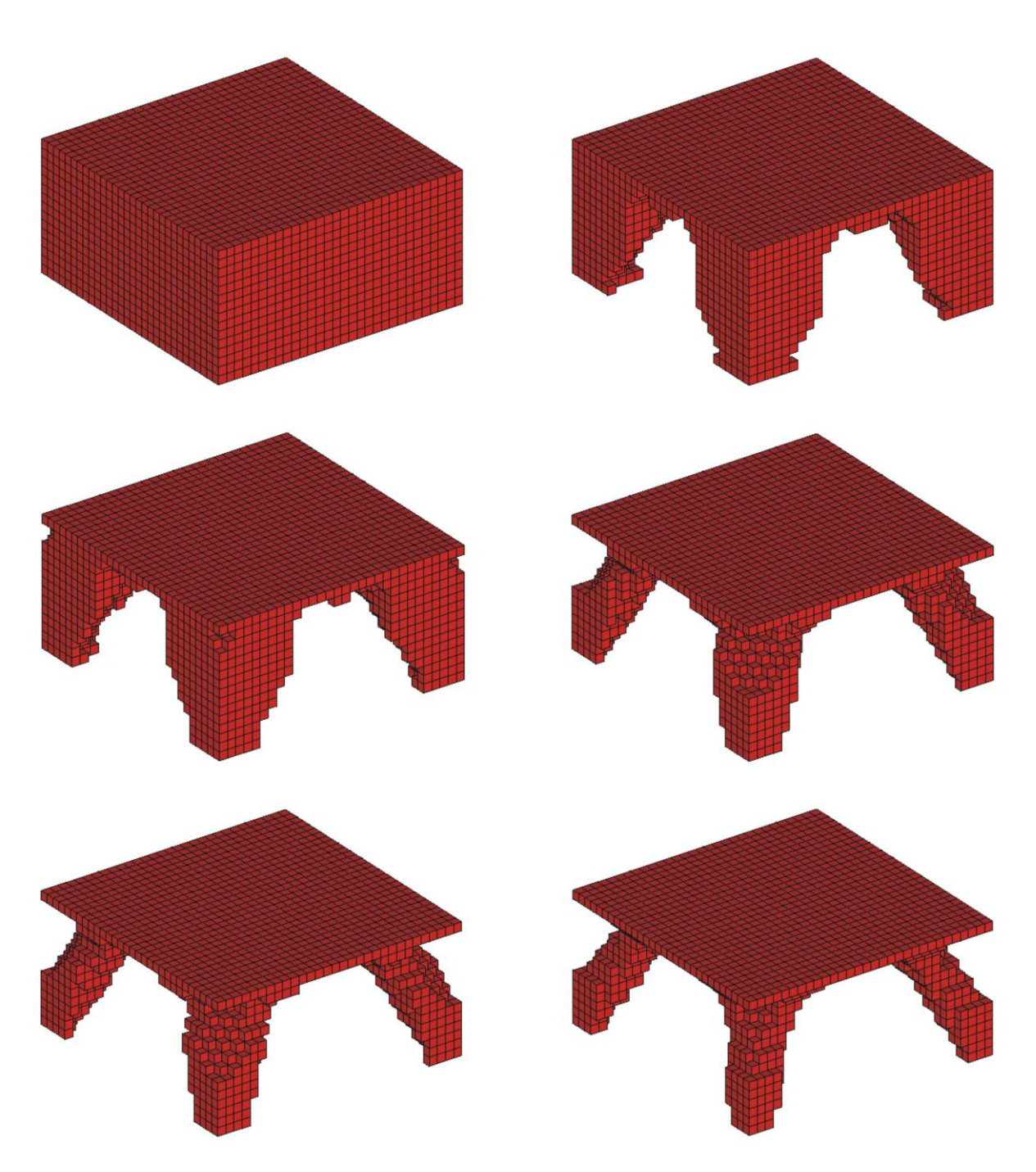

Rys. 7.24. Topologia początkowa, wybrane pośrednie (iteracje: 4, 5, 8, 10) oraz topologia wynikowa (iteracja 70) dla struktury przedstawionej na rys. 7.22. Udział objętościowy struktury wynikowej:  $\kappa = 0.28$ , podatność dla otrzymanego rozwiązania: 210.8 Nmm. Zastosowano regułę I.

Do przykładu zadania optymalizacji struktury o złożonej geometrii wybrano trójwymiarowe krzesło. Bryłę złożoną z dwóch prostopadłościanów utwierdzono w dolnych narożach oraz przyłożono ciśnienie w sposób pokazany na rys. 7.25. Komórki, które mają być odpowiednikiem oparcia oraz siedzenia krzesła nie podlegają optymalizacji. W efekcie optymalizacji do której wykorzystano regułę I otrzymano strukturę o minimalnej wartości podatności 119.6 Nmm przy udziale objętościowym  $\kappa = 0.18$ . Struktury o podobnej geometrii poddane analogicznemu obciążeniu często spotyka się w literaturze dotyczącej optymalizacji topologicznej, czego przykładem może być praca Allaire i in. [3].

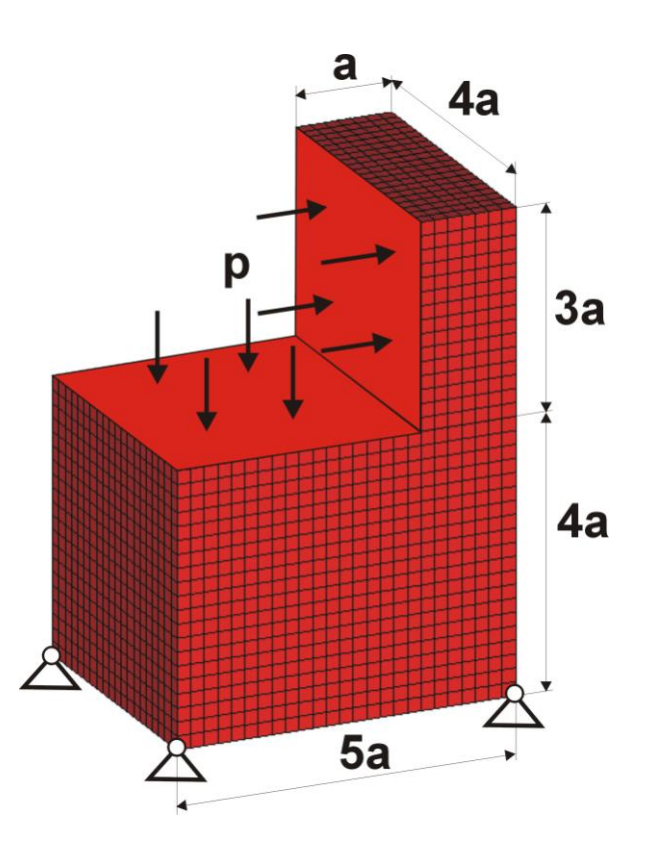

Rys. 7.25. Struktura złożona z dwóch prostopadłościanów, podparta w narożach dolnej ścianki, obciążenie przyłożone do dwóch ścianek,  $5 \times 20 \times 15 + 25 \times 20 \times 20$  komórek (1 mm  $\times$  1 mm  $\times$  1 mm), a=5 mm,  $p=100 \text{ N/mm}^2$ , E=10 GPa,  $v=0.3$ 

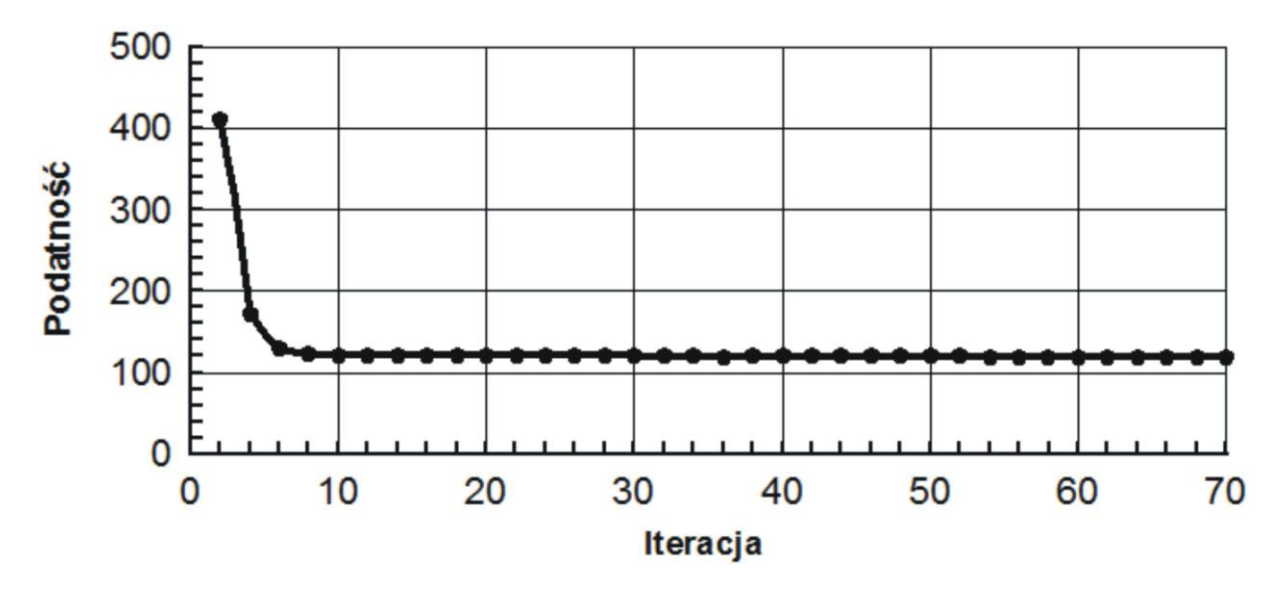

Rys. 7.26. Przebieg procesu iteracyjnego.

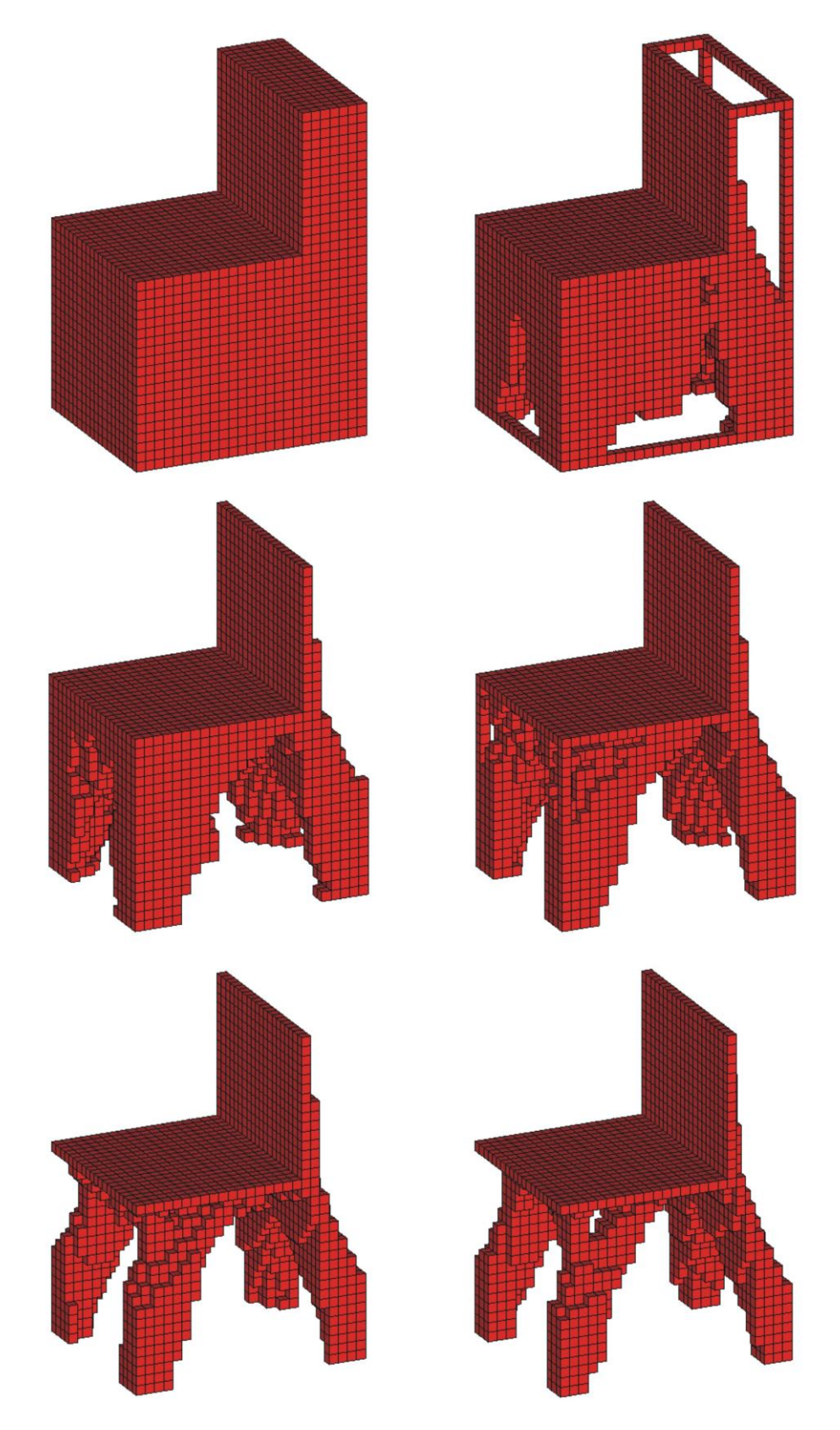

Rys. 7.27. Topologia początkowa, wybrane pośrednie (iteracje: 3, 5, 7, 12) oraz topologia wynikowa (iteracja 33) dla struktury przedstawionej na rys. 7.25. Udział objętościowy struktury wynikowej:  $\kappa = 0.18$ , podatność dla otrzymanego rozwiązania: 119.6 Nmm. Zastosowano regułę I.

Jako kolejny przykład wybrano strukturę będącą modelem masztu obciążonego czterema siłami skupionymi jak pokazano na rys. 7.28. W rozwiązaniu zadania zastosowano regułę II ( $\alpha$ =1,  $\beta$ =0.5). Zmianę podatności struktury w trakcie procesu iteracyjnego pokazano na rys. 7.29. Zmianę kształtu struktury w trakcie procesu optymalizacyjnego oraz wynikową topologię ilustruje rys. 7.30 przy czym wartość podatności dla otrzymanego rozwiązania wynosi 0.823 Nmm przy udziale objętościowym  $\kappa = 0.26$ .

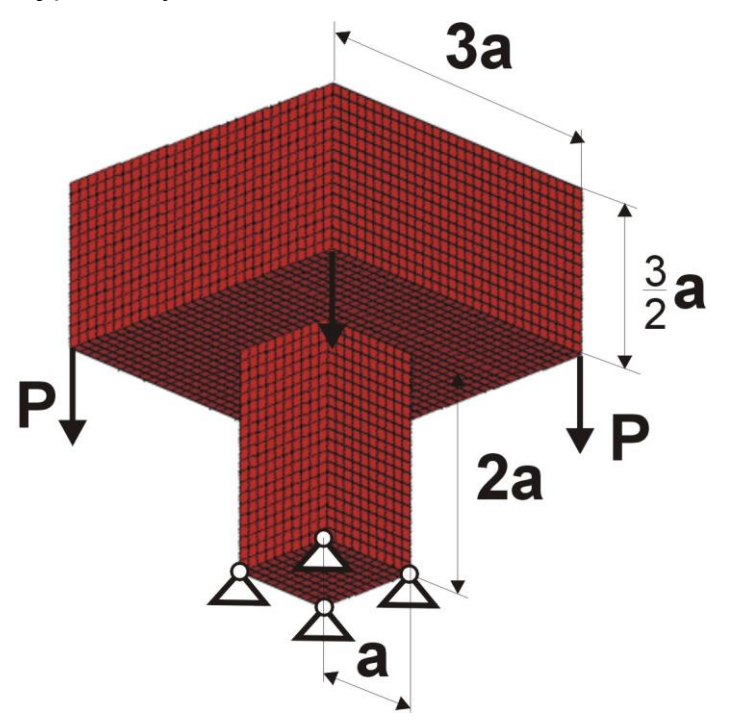

Rys. 7.28. Struktura złożona z dwóch prostopadłościanów, podparta w narożach dolnej ścianki słupa, obciążona siłami przyłożonymi w narożach dolnej ścianki elementu wspartego na słupie,  $30 \times 30 \times 15 + 10 \times 10 \times 20$ komórek (1 mm  $\times$  1 mm  $\times$  1 mm), a=10 mm, P=1000 N, E=10 GPa, v=0.3

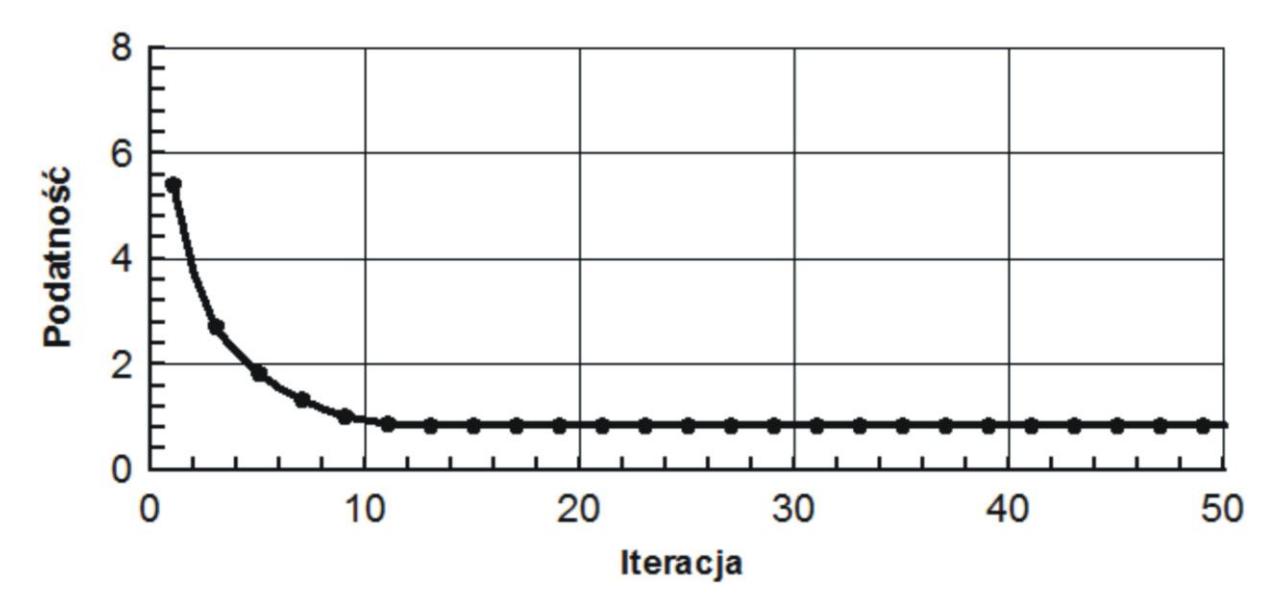

Rys. 7.29. Przebieg procesu iteracyjnego.

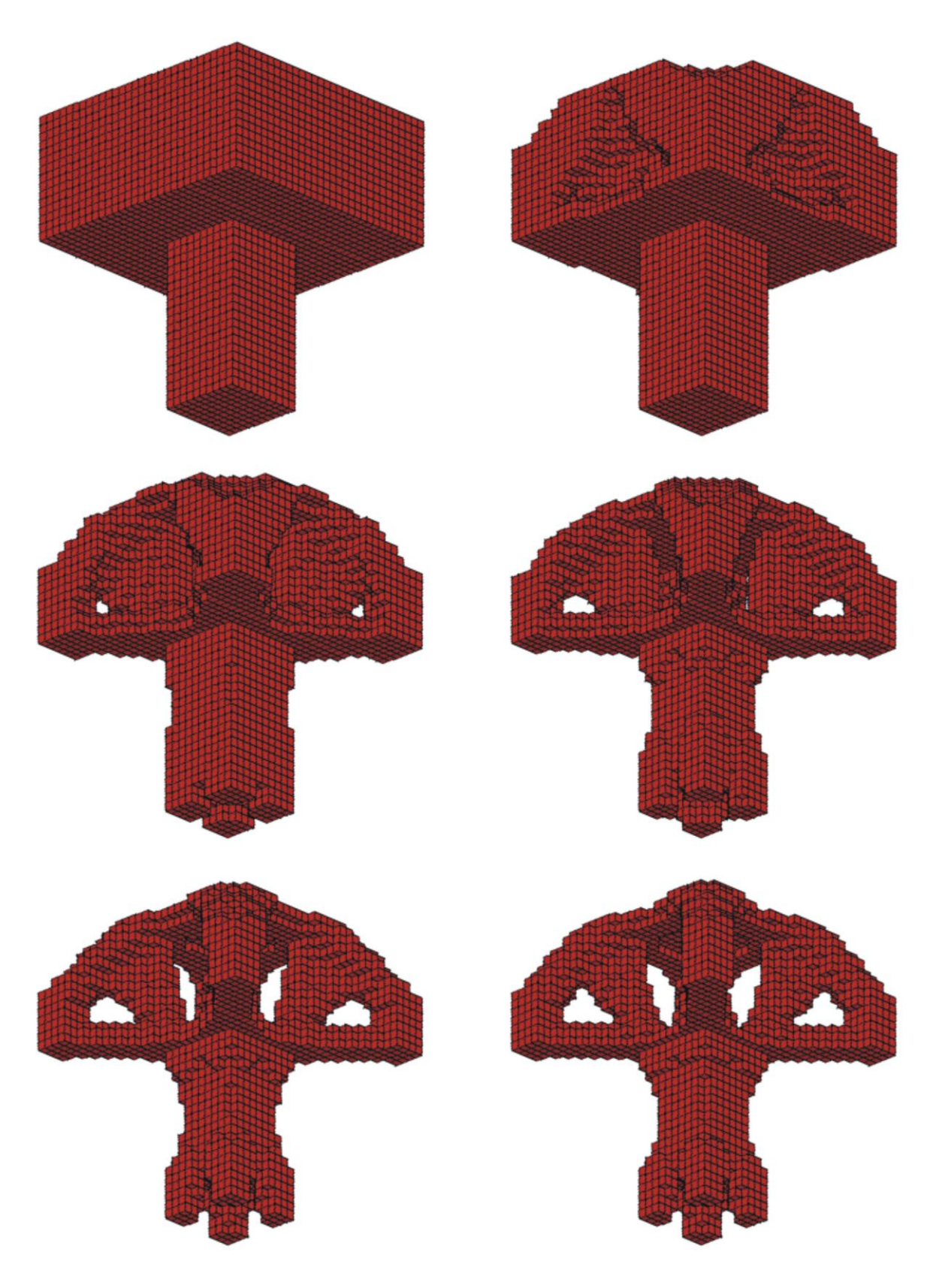

Rys. 7.30. Topologia początkowa, wybrane pośrednie (iteracje: 3, 5, 7, 12) oraz topologia wynikowa (iteracja 20) dla struktury przedstawionej na rys. 7.28. Udział objętościowy struktury wynikowej:  $\kappa = 0.26$ , podatność dla otrzymanego rozwiązania: 0.823 Nmm. Zastosowano regułę II ( $\alpha$ =1,  $\beta$ =0.5).

Następnym przykładem jest optymalizacja przedstawionego na rys. 7.31. elementu modelującego bryłę mostu. W części środkowej uwzględniono niepodlegające optymalizacji komórki, które mają reprezentować powierzchnie jezdni. Jezdnie obciążono równomiernie siłą o intensywności *p*. Zastosowano algorytm wykorzystujący regułę I bez ograniczenia objętościowego. Na rys. 7.33. przedstawiono przebieg procesu iteracyjnego oraz wynikową topologię, dla której podatność wynosi 206.8 Nm przy udziale objętościowym  $\kappa = 0.41$ . Rys. 7.32. ilustruje przebieg procesu iteracyjnego. Zadanie optymalizacji trójwymiarowego mostu o różnorakich wymiarach i sposobach zamocowania jest szeroko dyskutowane w literaturze i tu jako przykład mogą posłużyć prace [7], [42], [116].

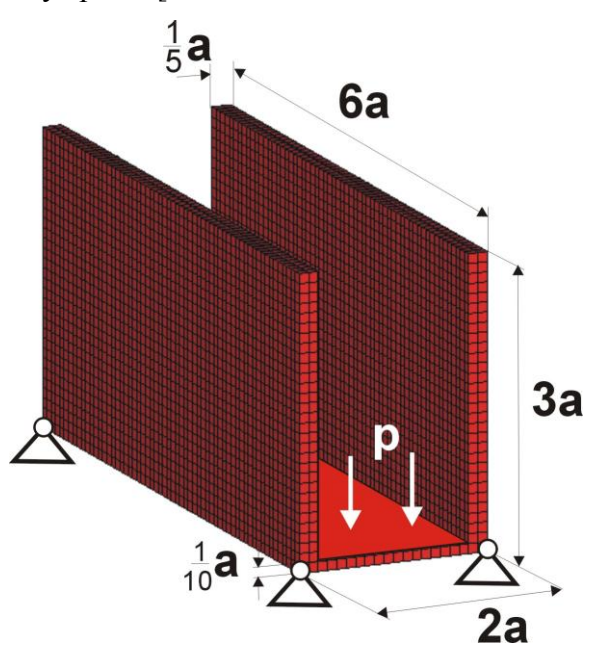

Rys. 7.31. Element modelujący most: ściany oporowe  $60 \times 30 \times 2$ , jezdnia  $60 \times 20 \times 1$  komórek, przegubowe podparcie w narożach dolnych ścianek, obciążenie rozłożone na powierzchni jezdni, komórka 1m × 1 m × 1 m, a=10 m, p=1000  $N/m^2$ , E=10 GPa, v=0.3

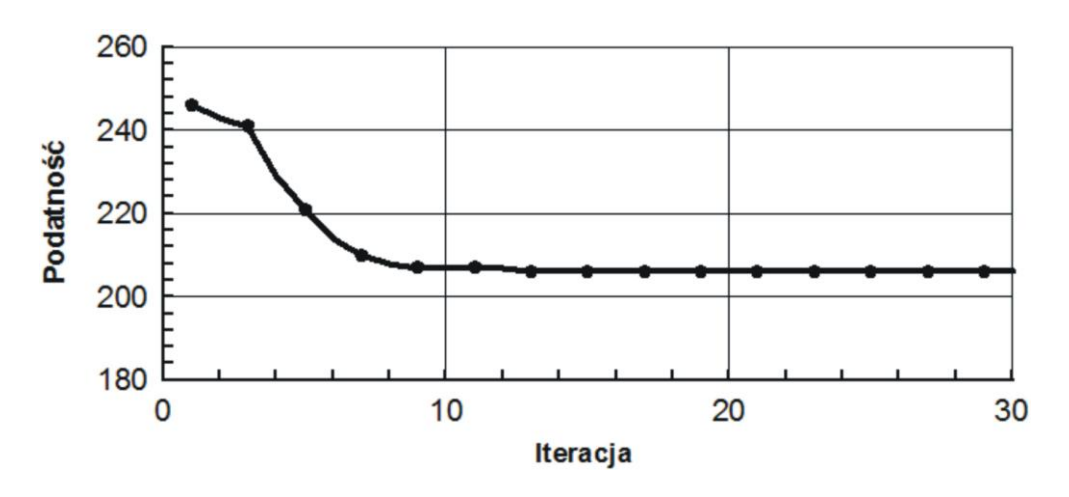

Rys. 7.32. Przebieg procesu iteracyjnego.

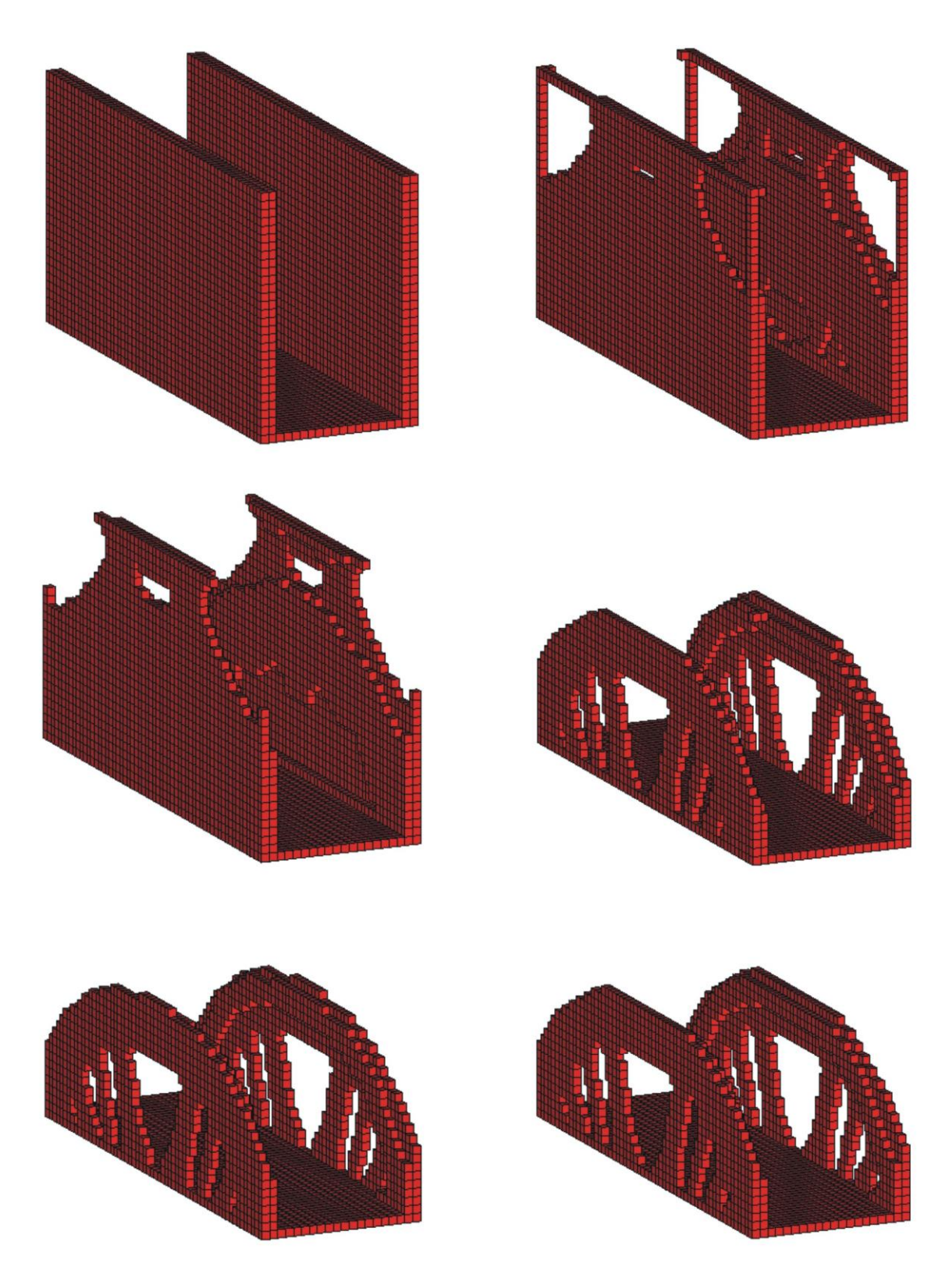

Rys. 7.33. Topologia początkowa, wybrane pośrednie (iteracje: 7, 8, 12, 15) oraz topologia wynikowa (iteracja 28) dla struktury przedstawionej na rys. 7.31. Udział objętościowy struktury wynikowej:  $\kappa = 0.41$ , podatność dla otrzymanego rozwiązania: 206.8 Nm. Zastosowano regułę I.

## **7.2. Poszukiwanie optymalnej topologii struktur sprężystych przy ograniczeniach naprężeniowych**

W Rozdziale 5 wprowadzając regułę I, zgodnie z którą działa automat komórkowy, podkreślono, że w zaproponowanych formułach miejsce podatności może zająć naprężenie zredukowane. W ten sposób w procesie generowania topologii uwzględnione mogą być ograniczenia naprężeniowe. W niniejszym rozdziale przedstawione i dyskutowane są wyniki obliczeń numerycznych przeprowadzonych przy takim sformułowaniu zadania. Przedstawione są również wnioski wyciągnięte na podstawie przeprowadzonej dyskusji otrzymanych wyników. Mogą one zostać wykorzystane przy formułowaniu i rozwiązywaniu zadań optymalizacji topologicznej przy ograniczeniach naprężeniowych.

Dla wybranych przykładów przeprowadzono szczegółową analizę problemu generowania topologii z wykorzystaniem automatu komórkowego działającego w oparciu o regułę I, w której podatność zastąpiono naprężeniem zredukowanym Hubera-Misesa-Hencky'ego. Jako pierwszy rozważono element przedstawiony na rys. 6.18., dla którego w rozdziale poprzednim wygenerowano topologię odpowiadającą maksymalnej sztywności dla ustalonego udziału objętościowego materiału. Rys. 7.34. ilustruje przebieg procesu iteracyjnego, a przedstawiona tam topologia wynikowa otrzymana przy sformułowaniu naprężeniowym praktycznie nie różni się od tej uzyskanej przy sformułowaniu podatnościowym. Porównania obu topologii dokonano na rys. 7.35. Zauważyć jednak należy, że uwzględnienie naprężeń w procesie generowania topologii skutkuje znacznym zwiększeniem liczby iteracji wymaganych do znalezienia rozwiązania. Dla każdej iteracji obliczana była dodatkowo podatność kształtowanej struktury. W ten sposób możliwe jest dokonanie porównania wartości podatności w kolejnych krokach iteracyjnych dla obu sformułowań. Przedstawia to rys. 7.36. Okazuje się, że wartości podatności obliczone dla topologii wynikowych są takie same w obu przypadkach. Kolejnym krokiem jest porównanie wartości maksymalnych naprężeń zredukowanych. Rozkłady naprężeń dla obu struktur przedstawia rys. 7.37. Jak można zauważyć, maksymalne wartości naprężenia zredukowanego również nie różnią się między sobą.

Na kolejnych rysunkach przedstawiono wartości podatności obliczone dla poszczególnych elementów (komórek) oraz wartości naprężenia zredukowanego określone w węzłach siatki elementów skończonych dla obu otrzymanych topologii.
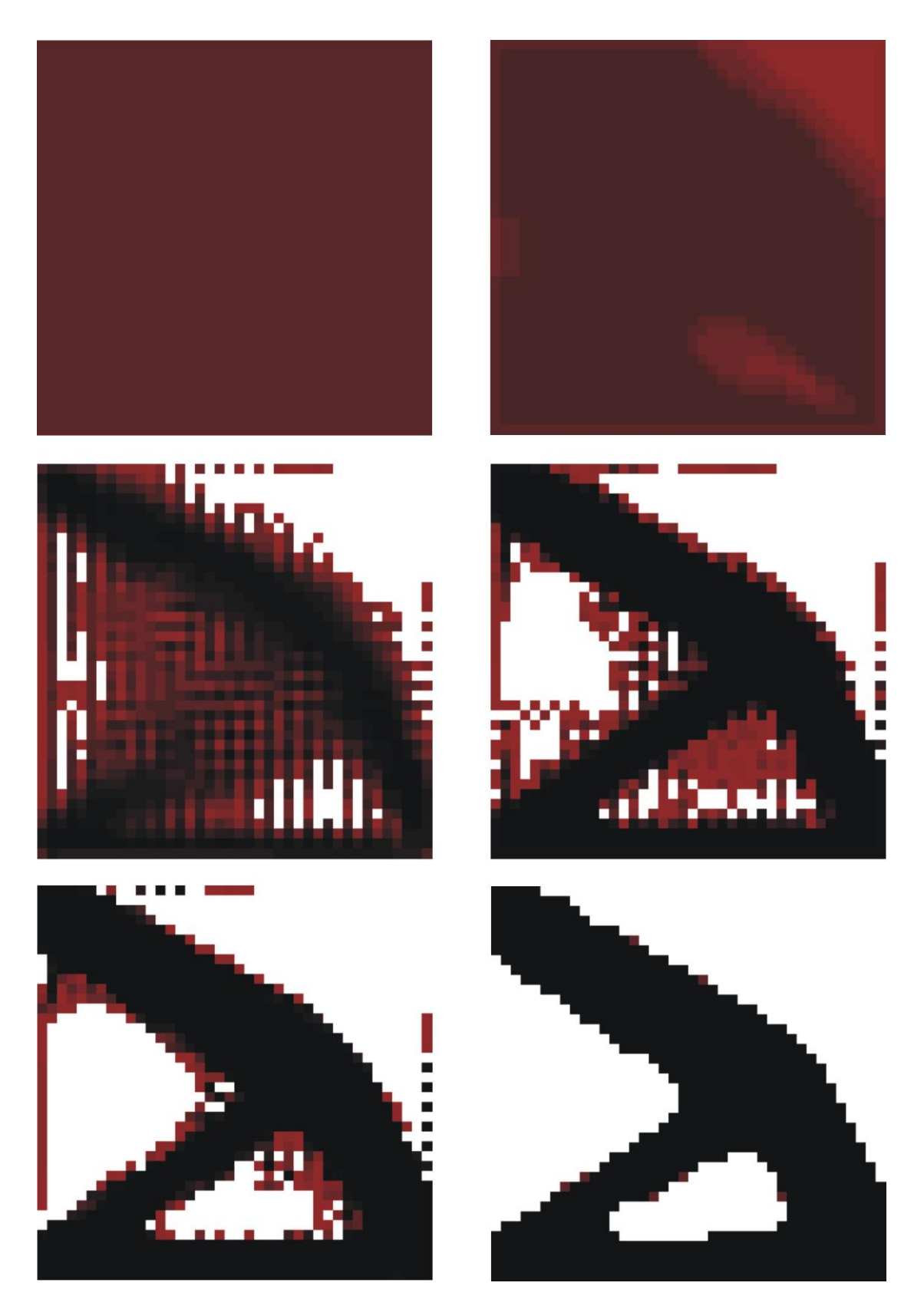

Rys. 7.34. Topologia początkowa, wybrane pośrednie (iteracje: 2, 15, 55, 100) oraz topologia wynikowa (iteracja 150) dla struktury przedstawionej na rys. 6.18. Udział objętościowy:  $\kappa = 0.5$ , maksymalne naprężenie zredukowane 3068 Pa

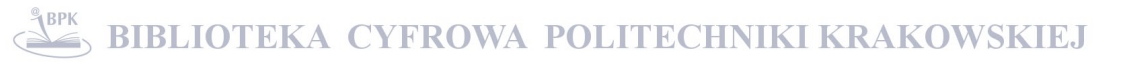

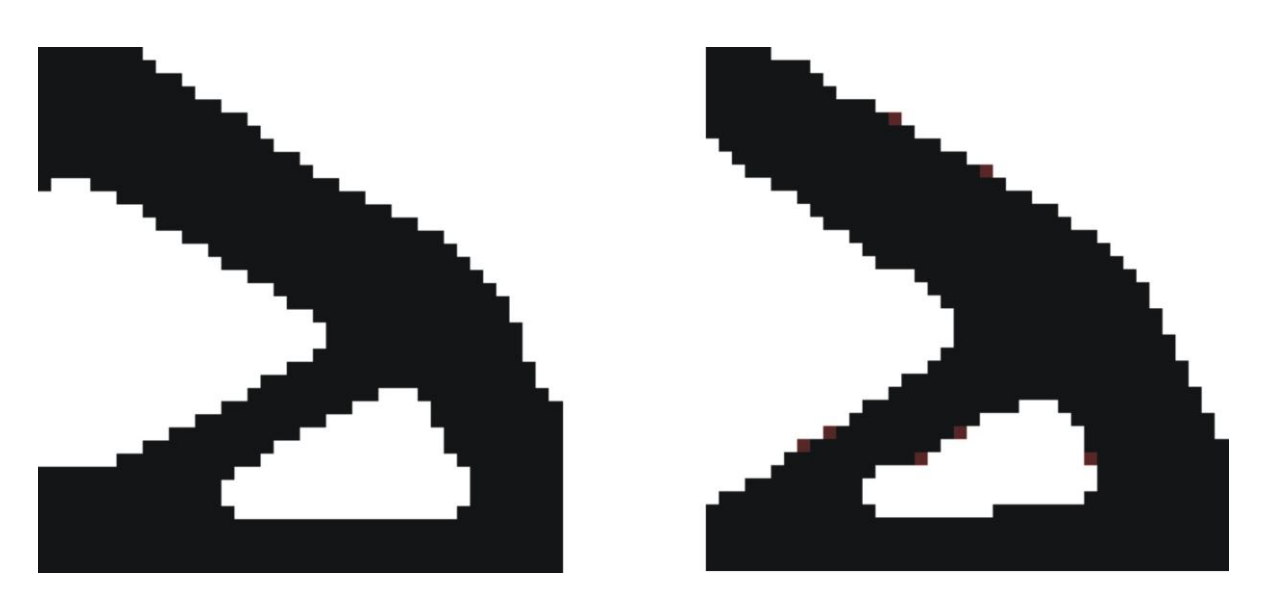

Rys. 7.35. Porównanie topologii dla dwóch ujęć problemu kształtowania. Po lewej ujęcie podatnościowe, po prawej naprężeniowe. Dla obu przypadków otrzymano takie same wartości podatności 1.04 10-6 Nm

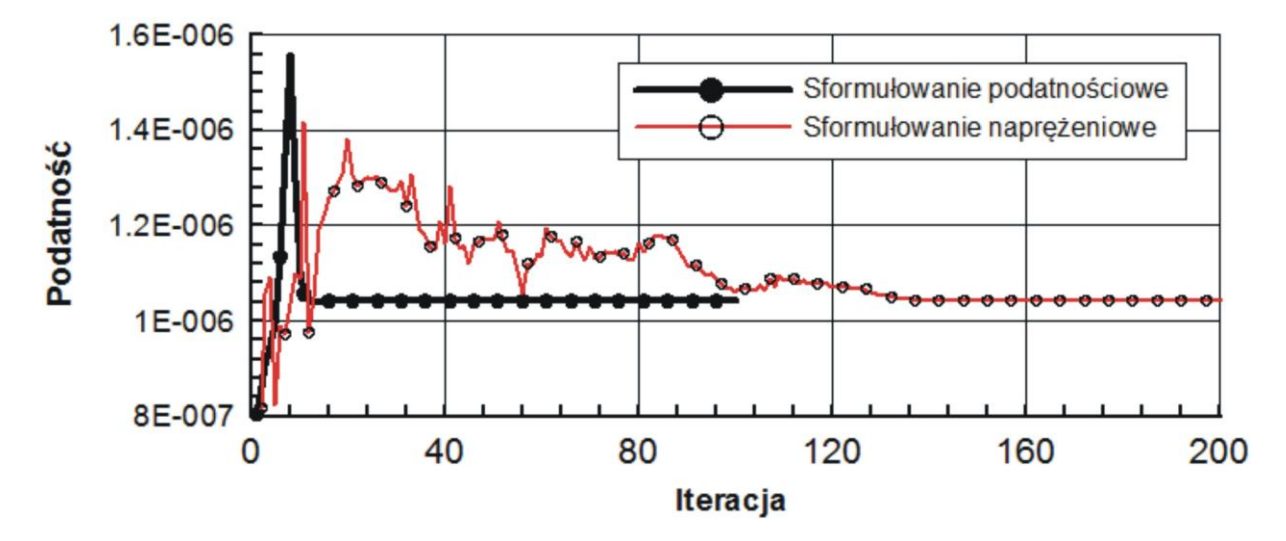

Rys. 7.36. Przebieg procesu iteracyjnego dla dwóch ujęć problemu generowania topologii

Rys. 7.38. ilustruje rozkłady podatności i naprężeń dla topologii otrzymanej dla sformułowania podatnościowego, natomiast rys. 7.39. pokazuje odpowiednie rozkłady dla topologii będącej rezultatem zastosowania sformułowania naprężeniowego. Jak można zauważyć funkcje ilustrujące zmienność obu wielkości jakościowo praktycznie się nie różnią. Wskazuje to na możliwość traktowania obu sformułowań jako równoważne. Przeprowadzając zbliżoną analizę podobne wnioski wyciągnięto w pracy [56].

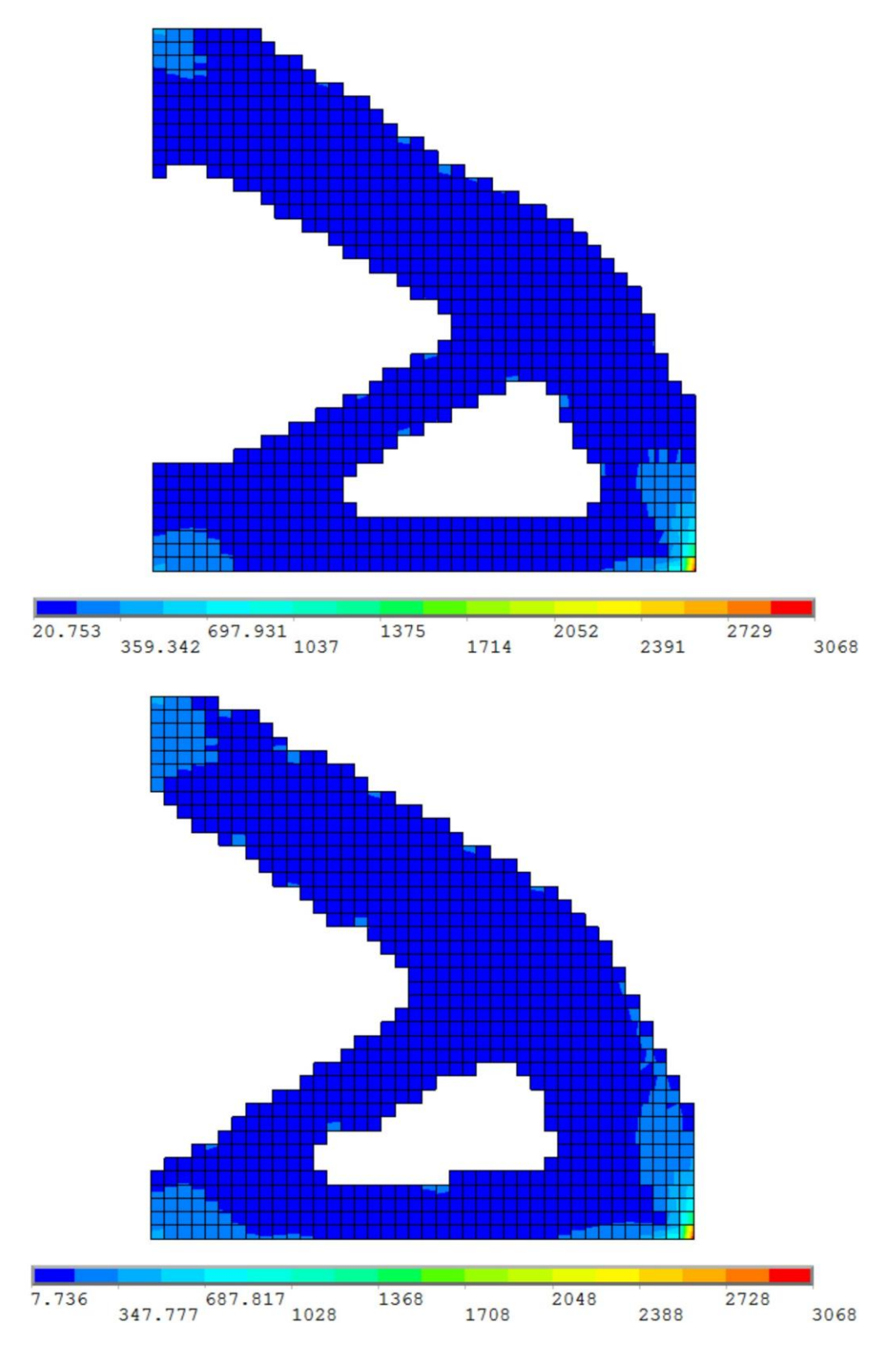

Rys. 7.37. Porównanie rozkładów naprężenia zredukowanego dla otrzymanych topologii: powyżej sformułowanie podatnościowe, poniżej sformułowanie naprężeniowe

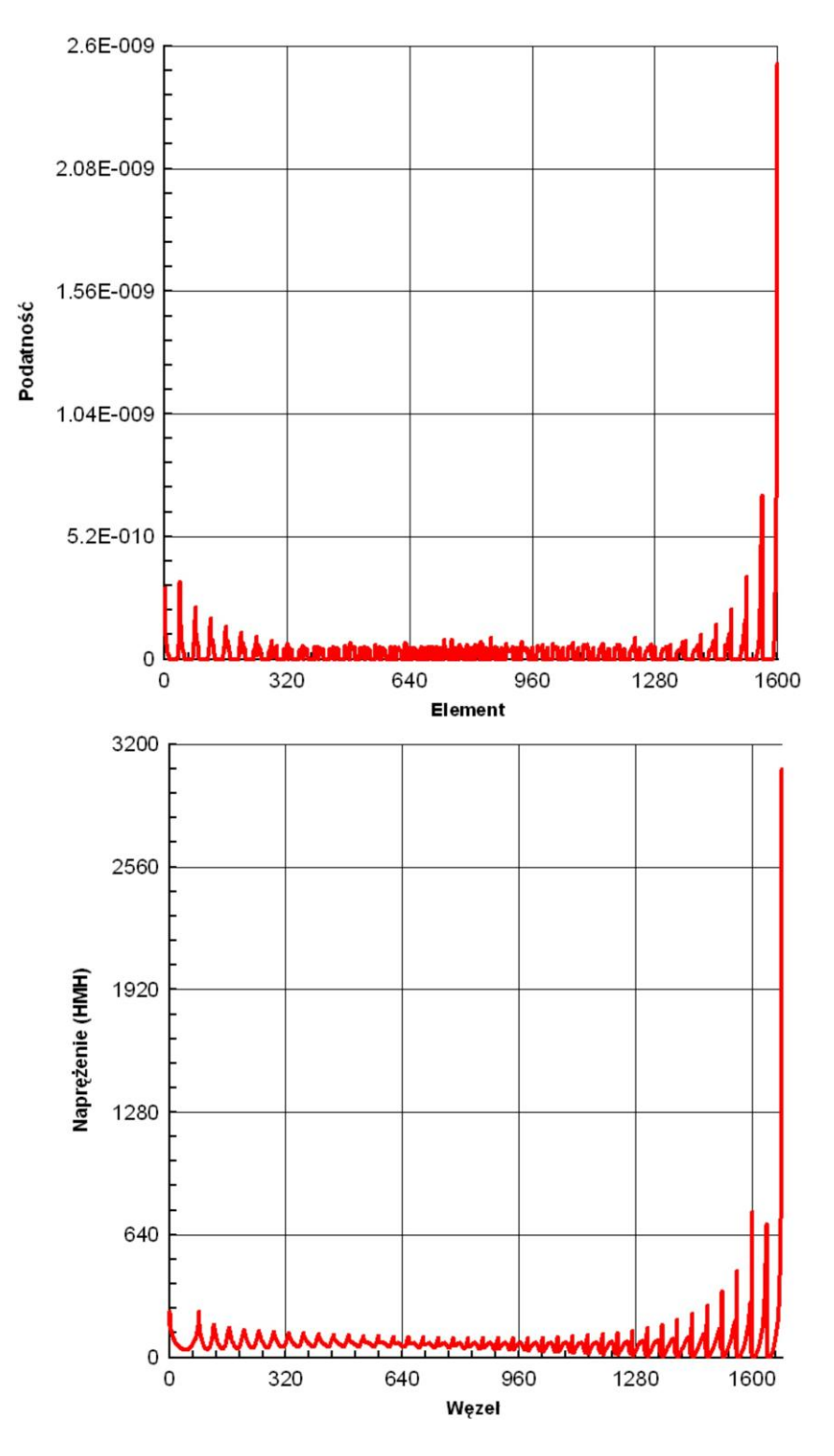

Rys. 7.38. Wartości podatności obliczone dla kolejnych elementów (komórek) oraz wartości naprężenia zredukowanego określone w węzłach dla topologii otrzymanej dla sformułowania podatnościowego

**BIBLIOTEKA CYFROWA POLITECHNIKI KRAKOWSKIEJ** 

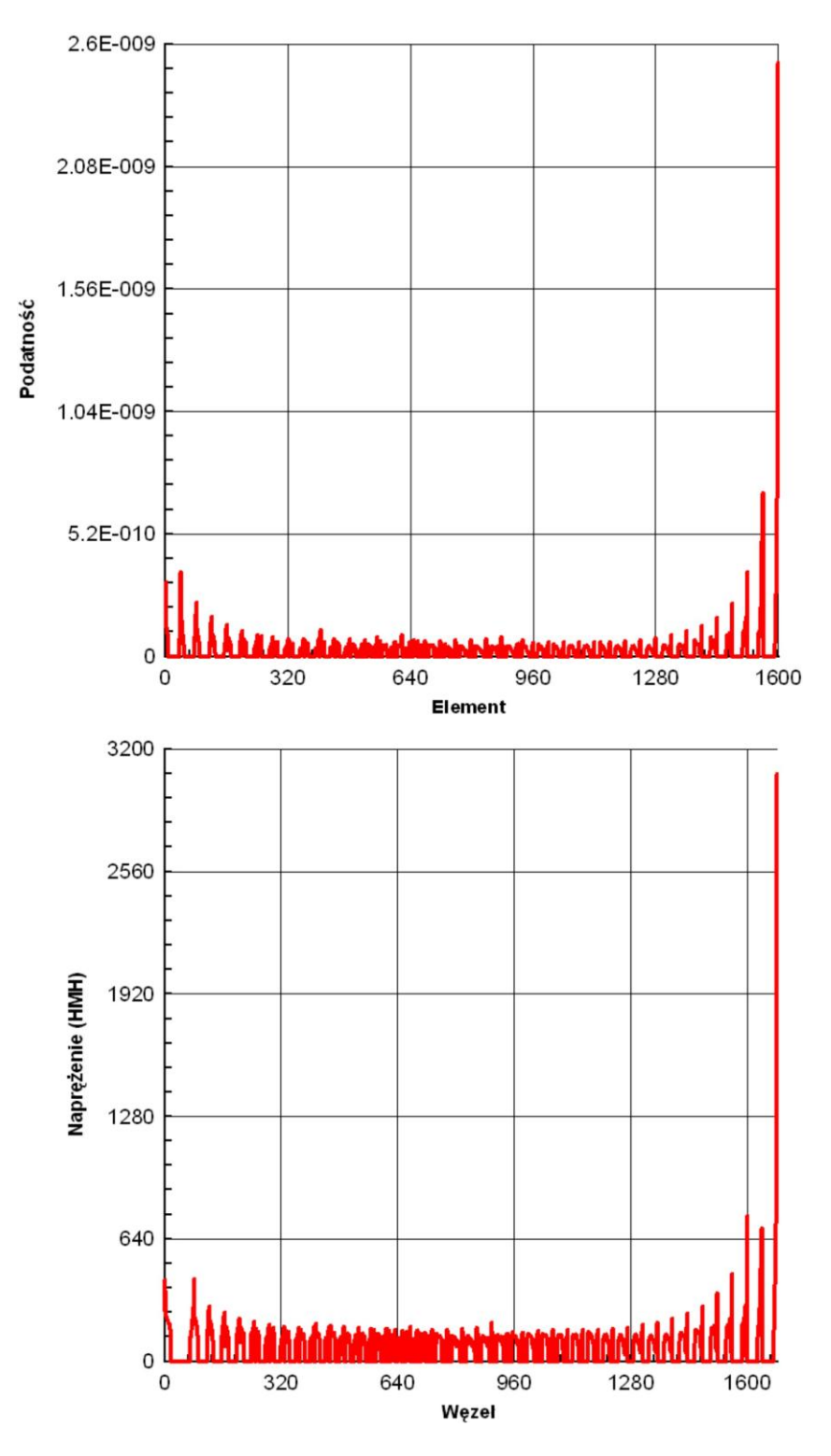

Rys. 7.39. Wartości podatności obliczone dla kolejnych elementów (komórek) oraz wartości naprężenia zredukowanego określone w węzłach dla topologii otrzymanej dla sformułowania naprężeniowego

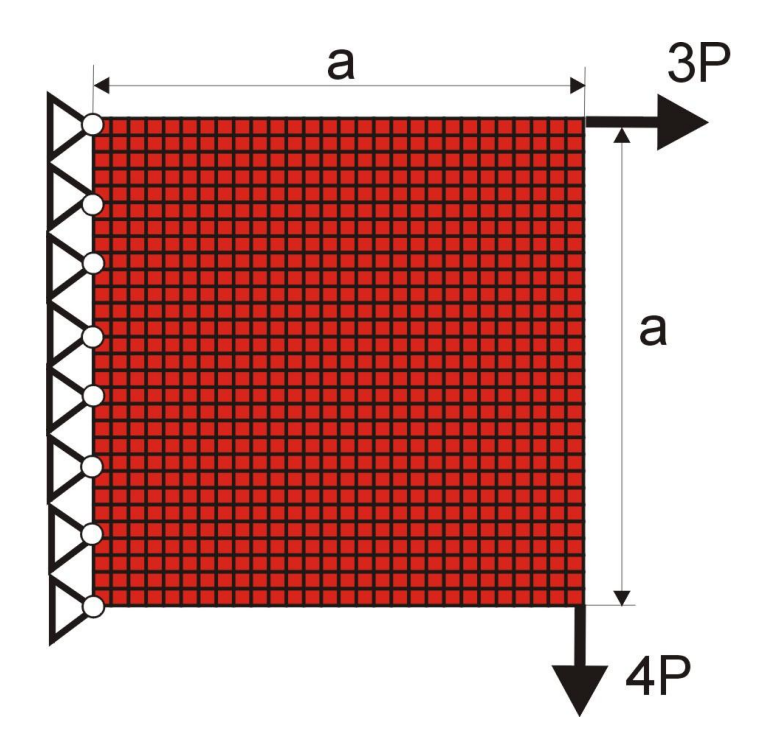

Rys. 7.40. Zamocowana wzdłuż jednego boku kwadratowa struktura obciążona układem sił skupionych:  $80 \times 80$  komórek (5 cm  $\times$  5 cm), a=4 m, P=25 N, E=20 GPa, v=0.3

Dyskusję, analogiczną jak powyższa, powtórzono dla kolejnego przykładu. Rozważono element pokazany na rys. 7.40., który od poprzedniego różni się sposobem obciążenia, oraz liczbą zastosowanych komórek. Rys. 7.41. ilustruje przebieg procesu iteracyjnego, prowadzonego z wykorzystaniem sformułowania naprężeniowego. Niezależnie, rozwiązano również problem poszukiwania dla rozważanej struktury topologii maksymalnej sztywności. Porównania obu topologii dokonano na rys. 7.42. Podobnie jak dla poprzedniego przykładu, dla każdej iteracji obliczana była dodatkowo podatność kształtowanej struktury. W ten sposób możliwe jest dokonanie porównania wartości podatności w kolejnych krokach iteracyjnych dla obu sformułowań. Przedstawia to rys. 7.43. I tu również wartości podatności obliczone dla topologii wynikowych są takie same w obu przypadkach. Następnie porównano wartości maksymalnych naprężeń zredukowanych, a rozkłady naprężeń dla obu struktur przedstawiono na rys. 7.44. Maksymalne wartości naprężenia zredukowanego również nie różnią się między sobą.

Uzupełnieniem analizy jest porównanie wartości podatności obliczonych dla poszczególnych elementów (komórek) oraz wartości naprężenia zredukowanego określonych w węzłach siatki elementów skończonych dla obu otrzymanych topologii.

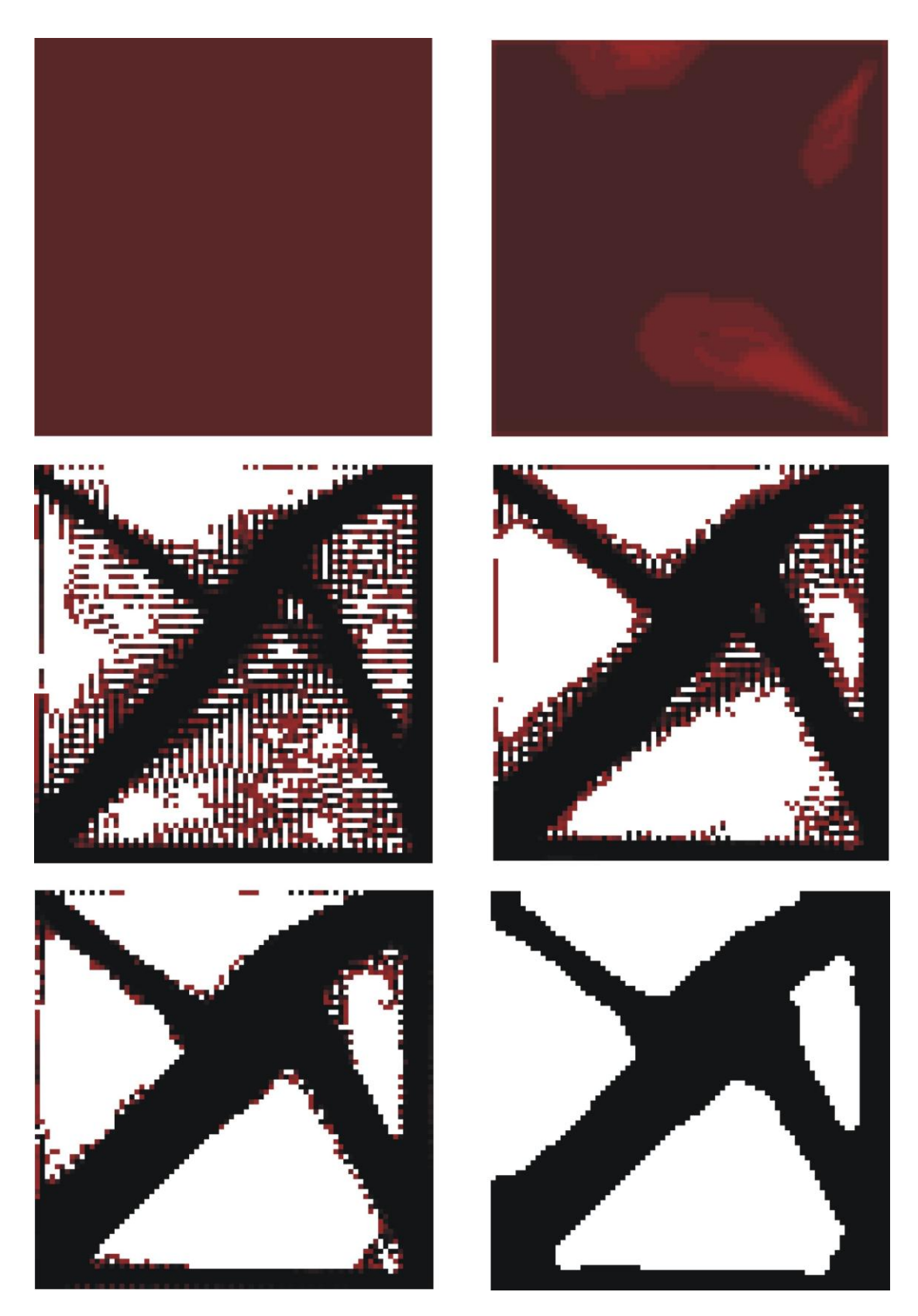

Rys. 7.41. Topologia początkowa, wybrane pośrednie (iteracje: 2, 15, 55, 100) oraz topologia wynikowa (iteracja 150) dla struktury przedstawionej na rys. 7.40. Udział objętościowy:  $\kappa = 0.5$ , maksymalne naprężenie zredukowane 6136 Pa

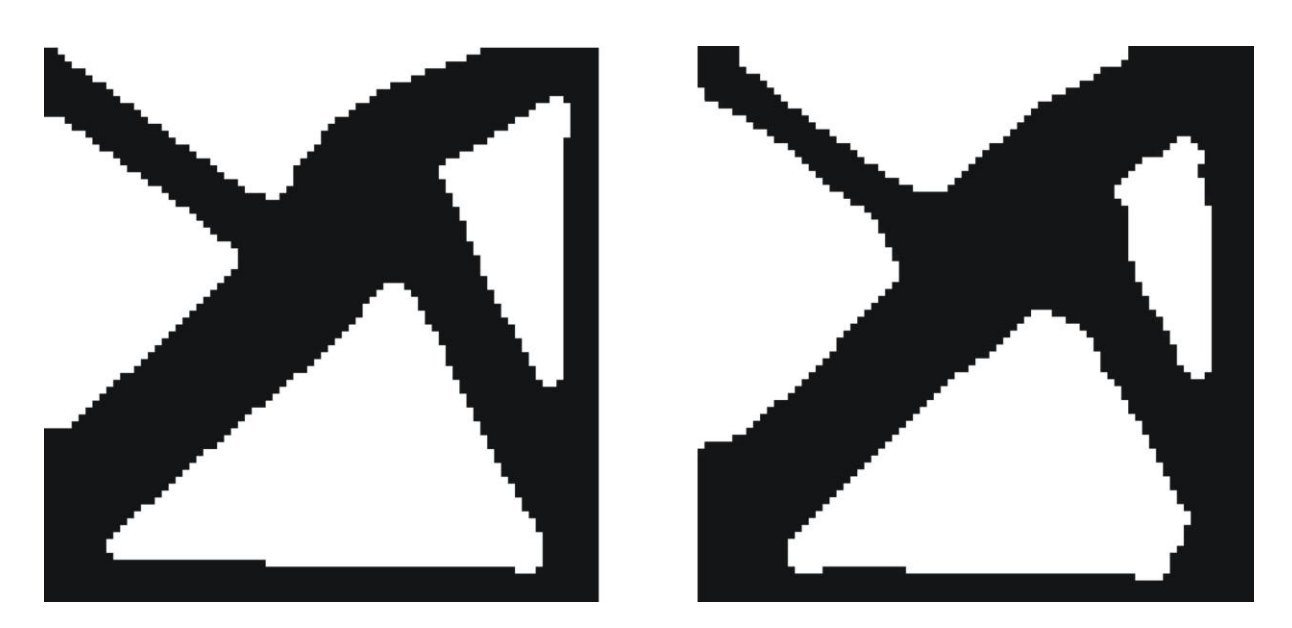

Rys. 7.42. Porównanie topologii dla dwóch ujęć problemu kształtowania. Po lewej ujęcie podatnościowe, po prawej naprężeniowe. Dla obu przypadków otrzymano takie same wartości podatności 1.28 10-6 Nm

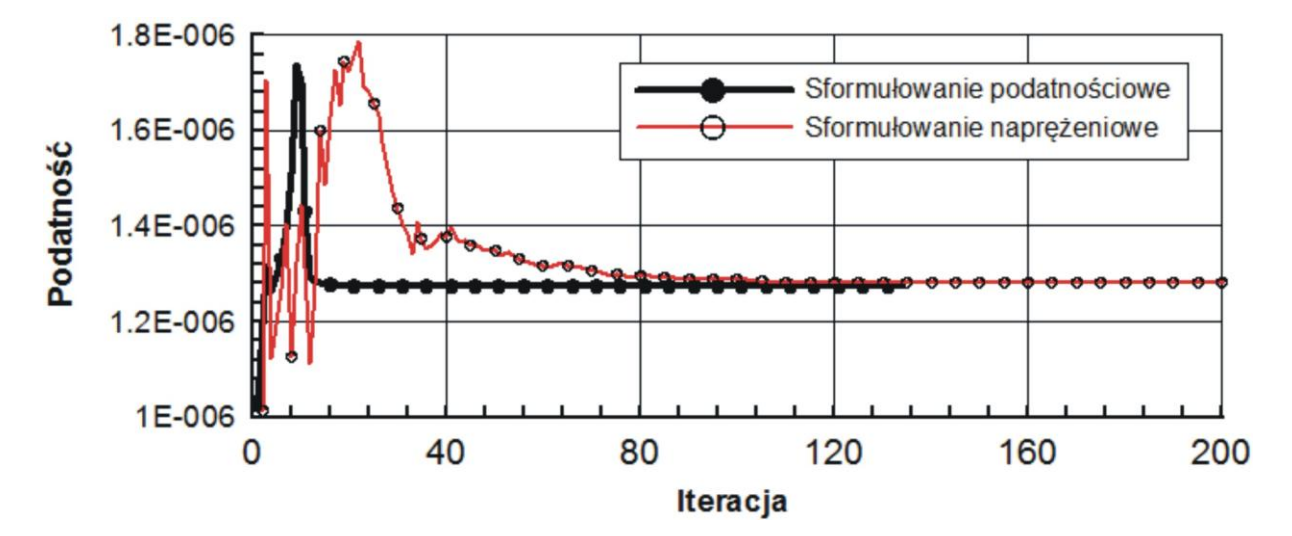

Rys. 7.43. Przebieg procesu iteracyjnego dla dwóch ujęć problemu generowania topologii

Rys. 7.45. ilustruje rozkłady podatności i naprężeń dla topologii otrzymanej dla sformułowania podatnościowego, natomiast rys. 7.46. pokazuje odpowiednie rozkłady dla topologii będącej rezultatem zastosowania sformułowania naprężeniowego. Dla rozważanego przykładu, podobnie jak dla analizowanego wcześniej, możemy zauważyć zgodność przebiegu funkcji reprezentujących zmienność podatności oraz naprężenia zredukowanego, dla obu otrzymanych topologii rozważanego elementu.

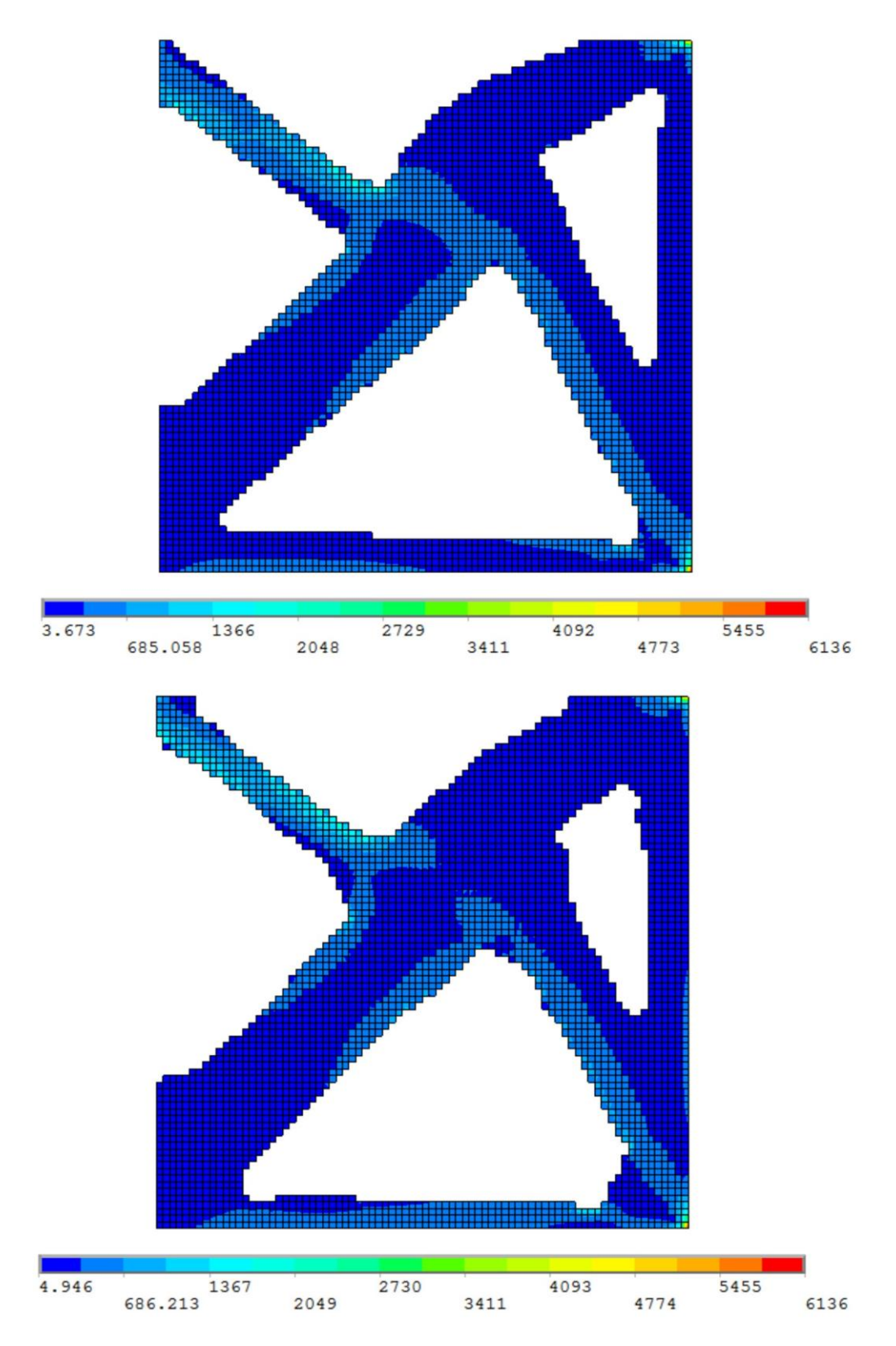

Rys. 7.44. Porównanie rozkładów naprężenia zredukowanego dla otrzymanych topologii: powyżej sformułowanie podatnościowe, poniżej sformułowanie naprężeniowe

**BIBLIOTEKA CYFROWA POLITECHNIKI KRAKOWSKIEJ** 

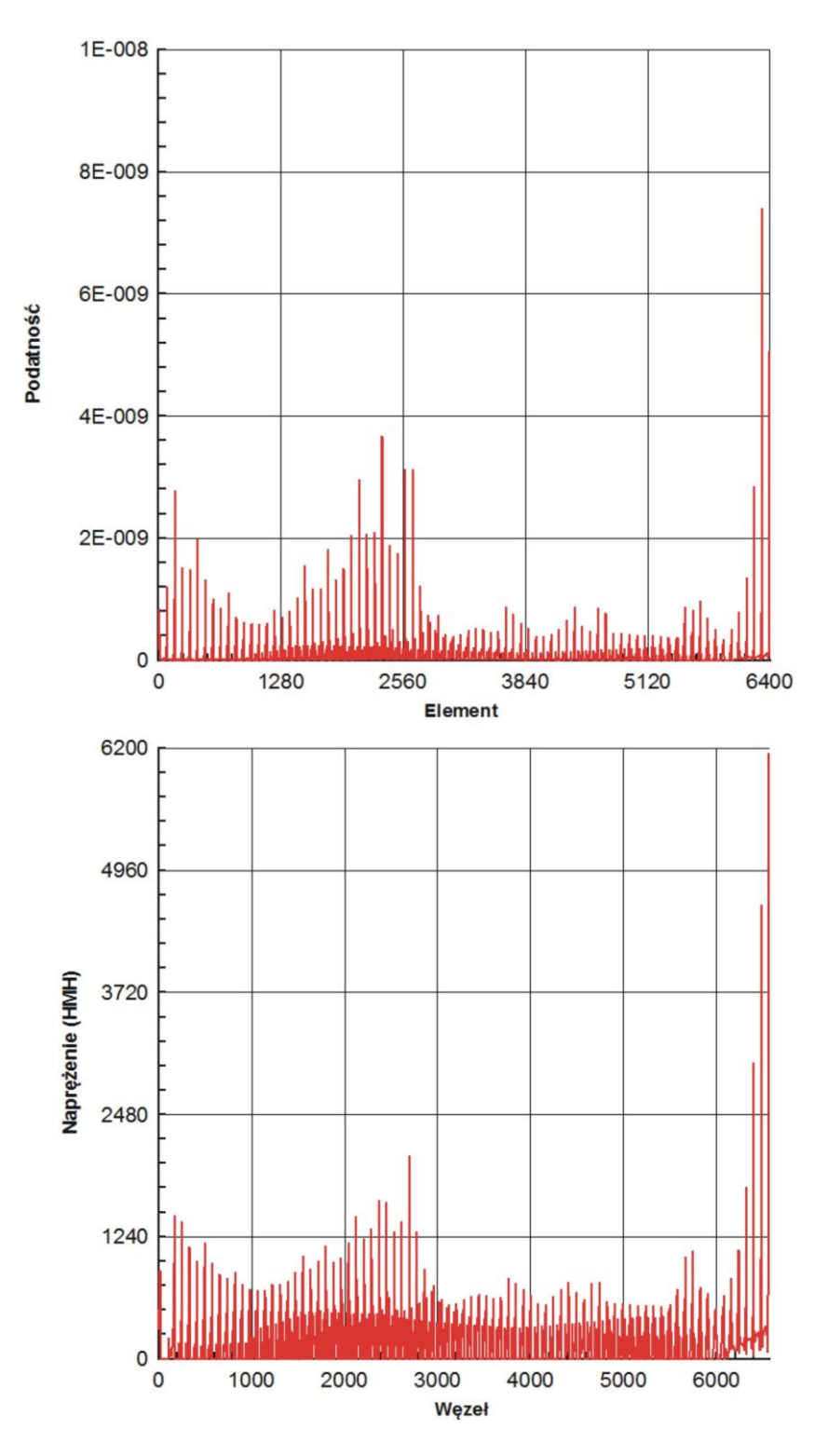

Rys. 7.45. Wartości podatności obliczone dla kolejnych elementów (komórek)) oraz wartości naprężenia zredukowanego określone w węzłach dla topologii otrzymanej dla sformułowania podatnościowego

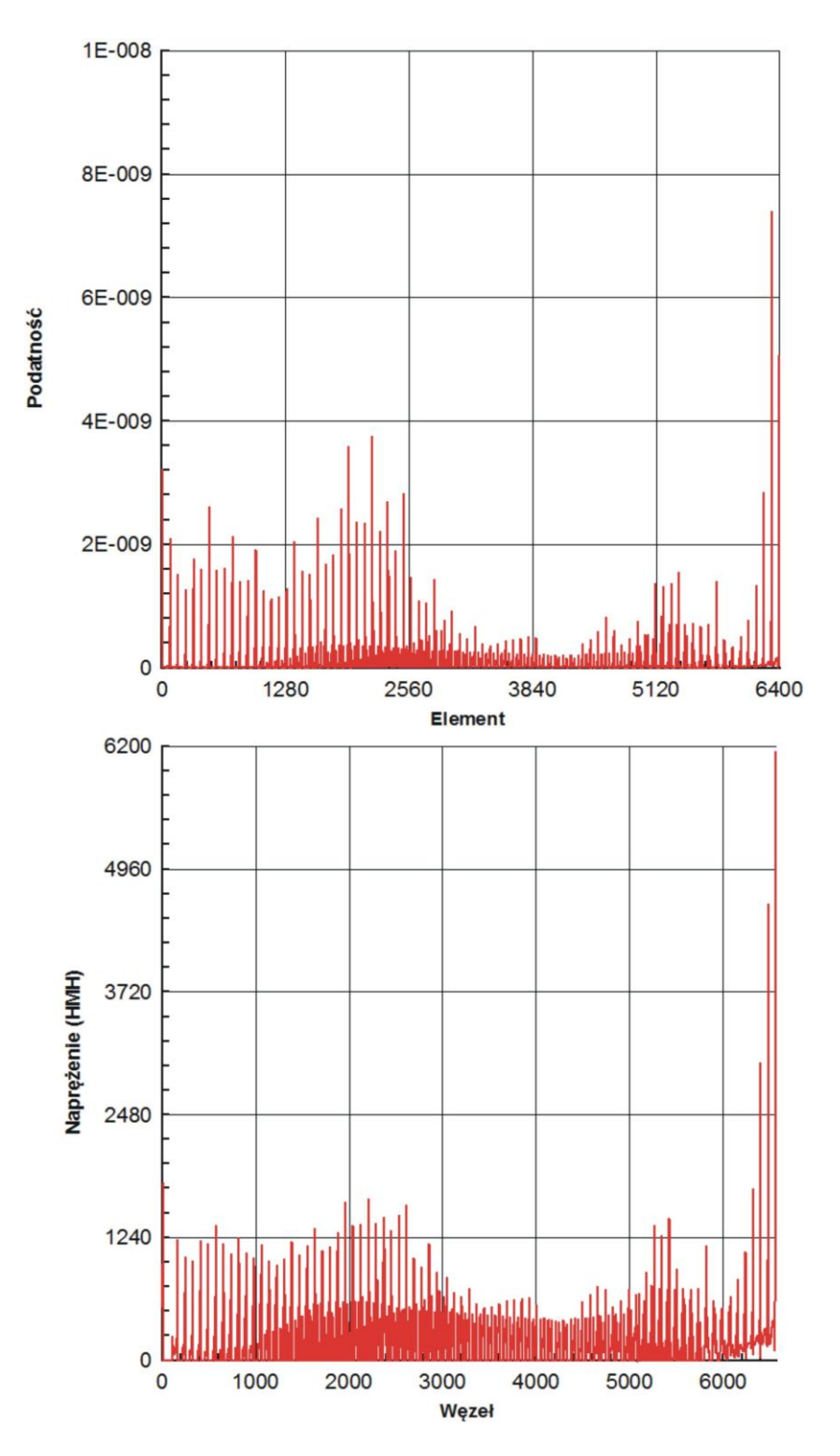

Rys. 7.46. Wartości podatności obliczone dla kolejnych elementów (komórek) oraz wartości naprężenia zredukowanego określone w węzłach dla topologii otrzymanej dla sformułowania naprężeniowego.

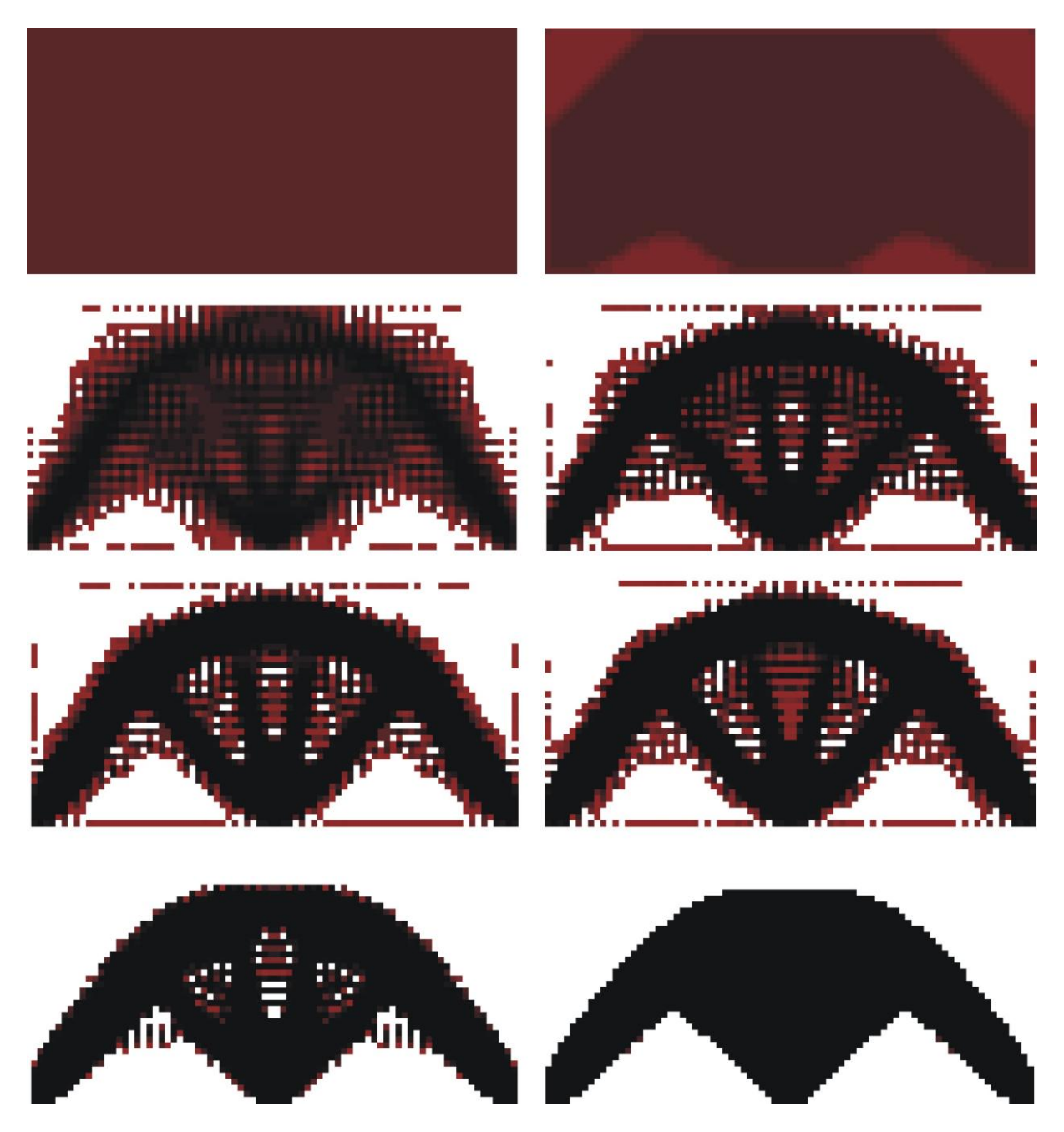

Rys. 7.47. Topologia początkowa, wybrane pośrednie (iteracje: 1, 15, 25, 35, 50, 120) oraz topologia wynikowa (iteracja 160) dla struktury przedstawionej na rys. 7.1. Udział objętościowy:  $\kappa = 0.5$ , maksymalne naprężenie zredukowane 120973 Pa

Na podstawie przedstawionej powyżej dyskusji nad rozwiązaniami otrzymanymi przy podatnościowym, generującym struktury o maksymalnej sztywności, oraz naprężeniowym, generującym elementy, dla których ograniczona jest maksymalna wartość naprężenia, sformułowaniach problemu poszukiwania topologii można stwierdzić, że oba ujęcia prowadzą do zbliżonych rozwiązań tak, jeżeli chodzi o topologie wynikowe, jak i wartości podatności i maksymalnego naprężenia zredukowanego. Kolejne przykłady poszerzają tę dyskusję.

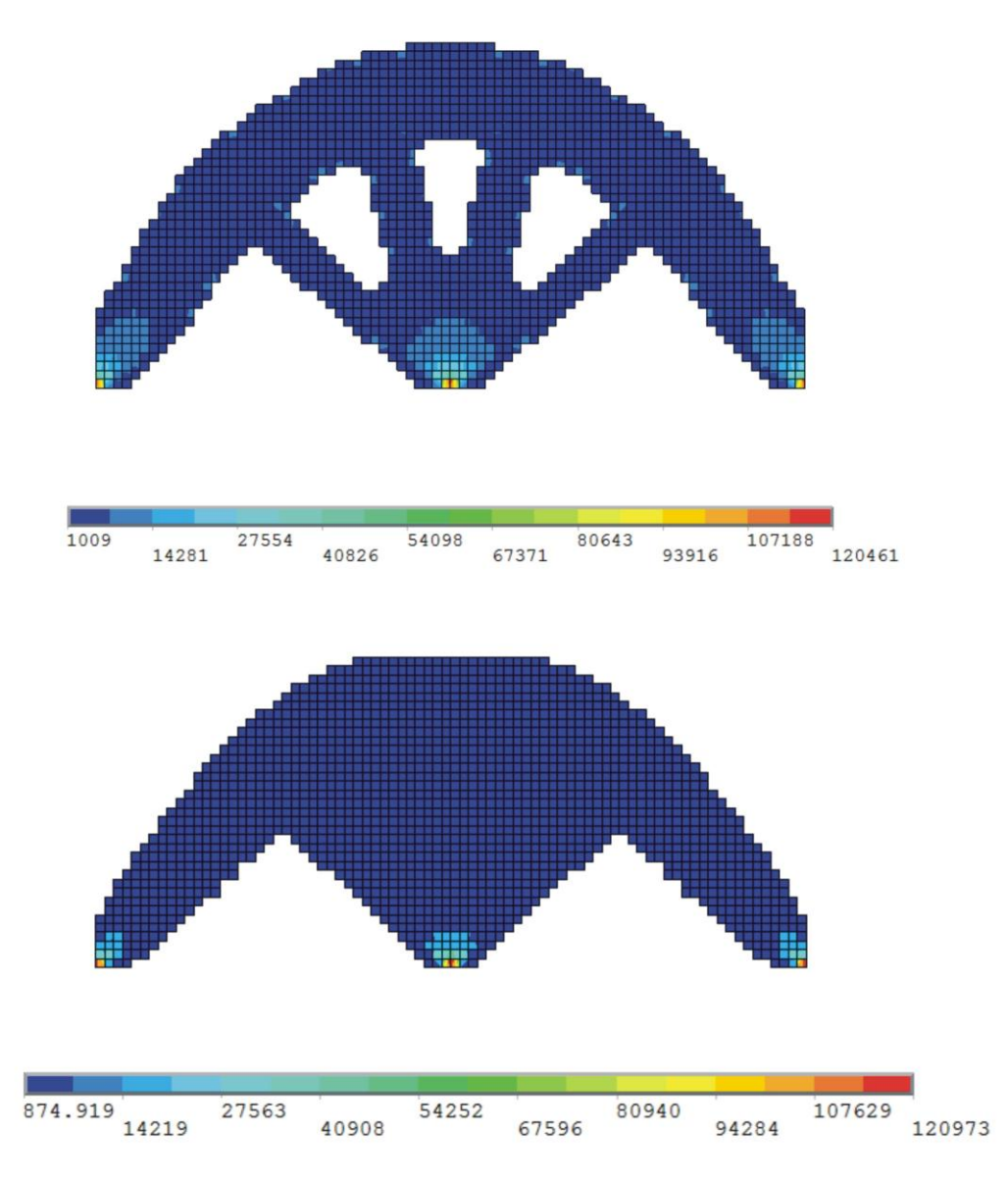

Rys. 7.48. Porównanie rozkładów naprężenia zredukowanego dla topologii otrzymanych dla struktury przedstawionej na rys. 7.1.: powyżej sformułowanie podatnościowe, poniżej naprężeniowe.

Powrócono do problemu poszukiwania optymalnej topologii elementu przedstawionego na rys. 7.1. Tym razem automat komórkowy, działając w oparciu o regułę I, zamiast podatności wykorzystuje naprężenia. Rys. 7.47. ilustruje przebieg procesu iteracyjnego. Otrzymana topologia wynikowa różni się od wygenerowanej w oparciu o ujęcie podatnościowe. Porównanie rozkładu naprężenia zredukowanego przedstawione na rys. 7.48. pokazuje, że jego maksymalne wartości dla obu rozwiązań są praktycznie takie same. Jeżeli porównać wartości podatności to 9.60 Nmm obliczona dla znalezionej topologii jest nieznacznie mniejsza, w porównaniu z 9.83 Nmm, która odpowiada topologii maksymalnej sztywności. Biorąc pod uwagę nieznaczne różnice wartości otrzymanych wielkości, oraz uwzględniając, że generowanie topologii oparto na metodzie heurystycznej, bez formalnego warunku

optymalności, oba rozwiązania można uznać za poprawne. Co więcej, można spodziewać się, że dla rozważanego elementu istnieje wiele lokalnych minimów o zbliżonych wartościach minimalnej podatności i maksymalnej wartości naprężenia zredukowanego, zapewne również i takie, dla których różnice wartości tych wielkości, odpowiadających obu ujęciom problemu generowania topologii, będą jeszcze mniejsze, niż otrzymane w niniejszej pracy. Analizowany przykład zwraca uwagę również na to, że nawet niewielkim różnicom wartości minimalnej podatności i maksymalnej wartości naprężenia zredukowanego, może odpowiadać inna topologia. Jest to odmienna sytuacja od tej, którą można było zaobserwować analizując dwa pierwsze przykłady, dla których oba sformułowania wygenerowały praktycznie takie same topologie.

Kolejny przykład zwraca uwagę na nieco inną sytuację. Rozważono ponownie problem poszukiwania optymalnej topologii elementu przedstawionego na rys. 7.6. Zastosowano ujęcie oparte na wartościach podatności. Okazuje się, że w tym przypadku, dla różnych wartości parametrów sterujących procesem generowania topologii otrzymuje się różne topologie wynikowe. Rozwiązanie przedstawione w rozdziale poprzednim zostało wybrane jako to, któremu odpowiada najmniejsza wartość podatności. Do bieżącej analizy wybrano inne rozwiązanie. Na rys. 7.49. pokazano przebieg procesu iteracyjnego dla tego przypadku. Rozwiązanie to wybrano z tego powodu, że wygenerowana tu topologia jest zbliżona do prezentowanej w pracy [69] jako najlepsze rozwiązanie otrzymane dla rozważanej struktury przy sformułowaniu naprężeniowym. Na rys. 7.50. porównano rozkłady naprężenia zredukowanego dla tej topologii i przedstawianej w niniejszej pracy jako topologia minimalnej podatności. Okazuje się, że maksymalne wartości naprężenia są praktycznie takie same (różnica 0.3%), natomiast podatność analizowanego rozwiązania 241.3 Nmm jest prawie dwukrotnie większa od wartości 152.1 Nmm przyjętej jako optymalna. Wydaje się zatem, że w sytuacji, w której istnieje wiele porównywalnych rozwiązań zadania poszukiwania optymalnej topologii z uwagi na jedno przyjęte kryterium, warto przeprowadzić dodatkową analizę, która pozwoli spośród tych rozwiązań wybrać takie, dla którego zapewnimy spełnienie dodatkowego, istotnego z inżynierskiego punktu widzenia warunku.

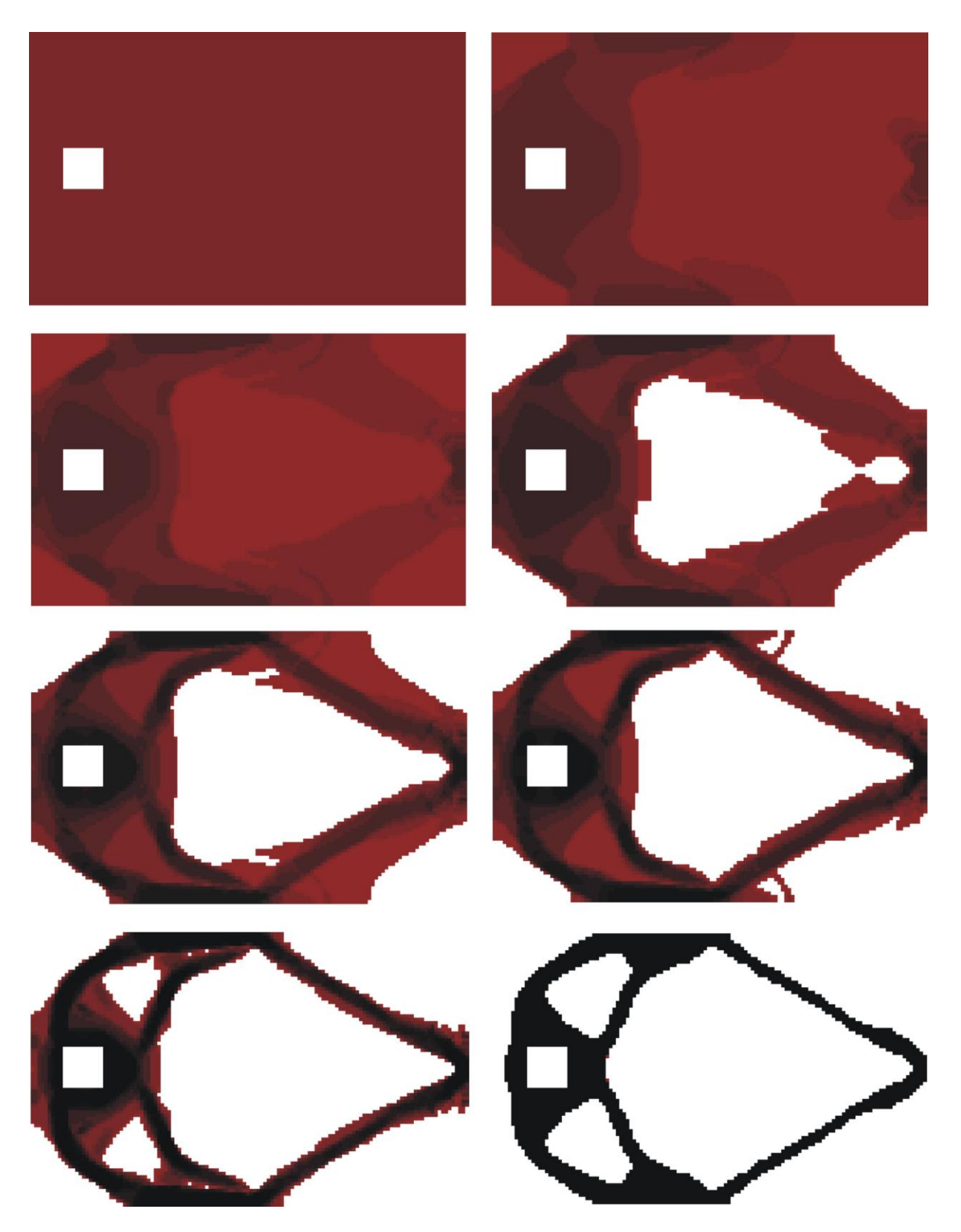

Rys. 7.49. Topologia początkowa, wybrane pośrednie (iteracje: 2, 3, 4, 6, 7, 10) oraz topologia wynikowa (iteracja 61) dla struktury przedstawionej na rys. 7.6. Udział objętościowy:  $\kappa$  = 0.25, podatność 241.3 Nmm

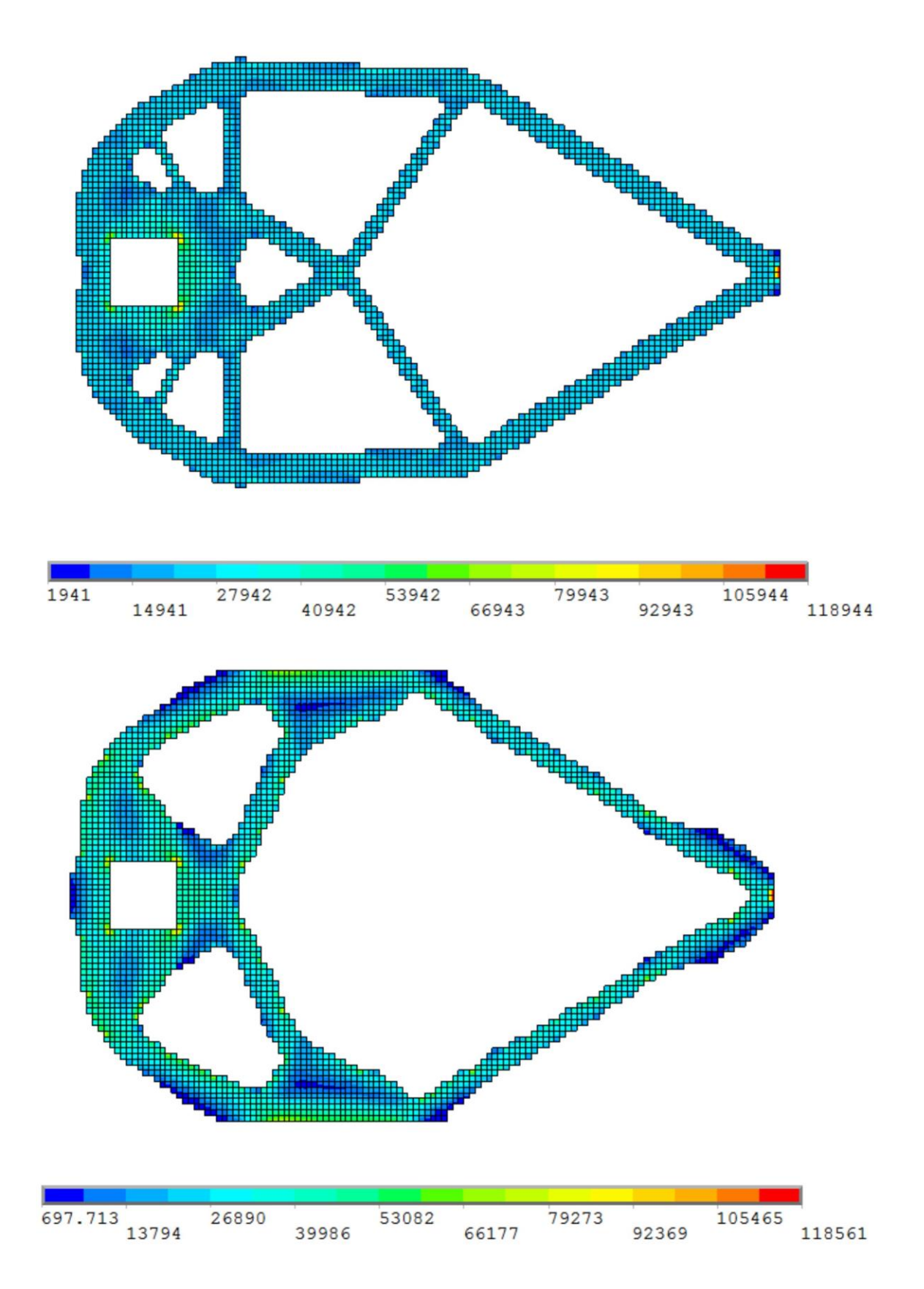

Rys. 7.50. Porównanie rozkładów naprężenia zredukowanego dla dwóch topologii otrzymanych dla struktury przedstawionej na rys. 7.6., w obu przypadkach zastosowano sformułowanie podatnościowe, podatność dla topologii przedstawionej u góry 152.1 Nmm, dla rozwiązania pokazanego u dołu rysunku 241.3 Nmm.

Przedstawiona powyżej dyskusja nad przedstawionymi rozwiązaniami przykładowych zadań pozwala na sformułowanie wniosku, że dla topologii generowanych z uwagi na maksymalną sztywność struktury wartość maksymalnego naprężenia zredukowanego (w myśl hipotezy H-M-H) pozostaje ograniczona. Z drugiej strony zauważyć można, że automat komórkowy działający w oparciu o regułę wykorzystującą wartości naprężeń wykonuje znacznie więcej iteracji do znalezienia rozwiązania, w porównaniu do sformułowania bazującego na wartościach podatności. Można zatem zastosować to bardziej efektywne z numerycznego punktu widzenia sformułowanie również do zadań, dla których stosuje się kryterium naprężeniowe. Przykład takiego zadania przedstawiono poniżej.

Rozważamy element przedstawiony na rys. 7.51. Jest to zamocowana wzdłuż jednego boku kwadratowa struktura rozciągana obciążeniem rozłożonym w środkowej części przeciwległego boku. Odpowiada to rozciąganemu płaskownikowi o zmiennej szerokości. Poszukiwany jest kształt obszaru przejścia z części o większej szerokości do tej o szerokości dwukrotnie mniejszej. Jak pokazuje rozkład naprężenia zredukowanego dla wyjściowej struktury, przedstawiony na rys. 7.52., maksymalne wartości naprężenia pojawiają się na końcach odcinka wzdłuż którego rozłożone jest obciążenie. Modyfikacja kształtu wyjściowej struktury wiąże się z usunięciem części materiału. Najprostszym rozwiązaniem byłoby przyjęcie liniowej zmienności brzegu obszaru przejścia, czyli zastąpienie kwadratu trapezem. Rozważono taki wariant rozwiązania. Na rys. 7.53. pokazany jest rozkład naprężenia dla tego rozwiązania. Jak widać maksymalna wartość naprężenia zredukowanego dwukrotnie się zwiększyła. Takie rozwiązanie nie jest do zaakceptowania. Zastosowano optymalizację topologiczną, formułując problem jako poszukiwanie topologii maksymalnej sztywności przy udziale objętościowym materiału  $\kappa = 0.75$ , co odpowiada objętości struktury trapezowej. Otrzymane rozwiązanie przedstawia rys. 7.54., gdzie równocześnie pokazano rozkład naprężenia zredukowanego. Maksymalna wartość naprężenia jest nieco mniejsza od tej, którą obliczono dla wyjściowej struktury kwadratowej. Rys. 7.55. ilustruje przebieg procesu iteracyjnego, algorytm znalazł rozwiązanie już w 16 iteracji, co tylko potwierdza efektywność sformułowania opartego na wartościach podatności.

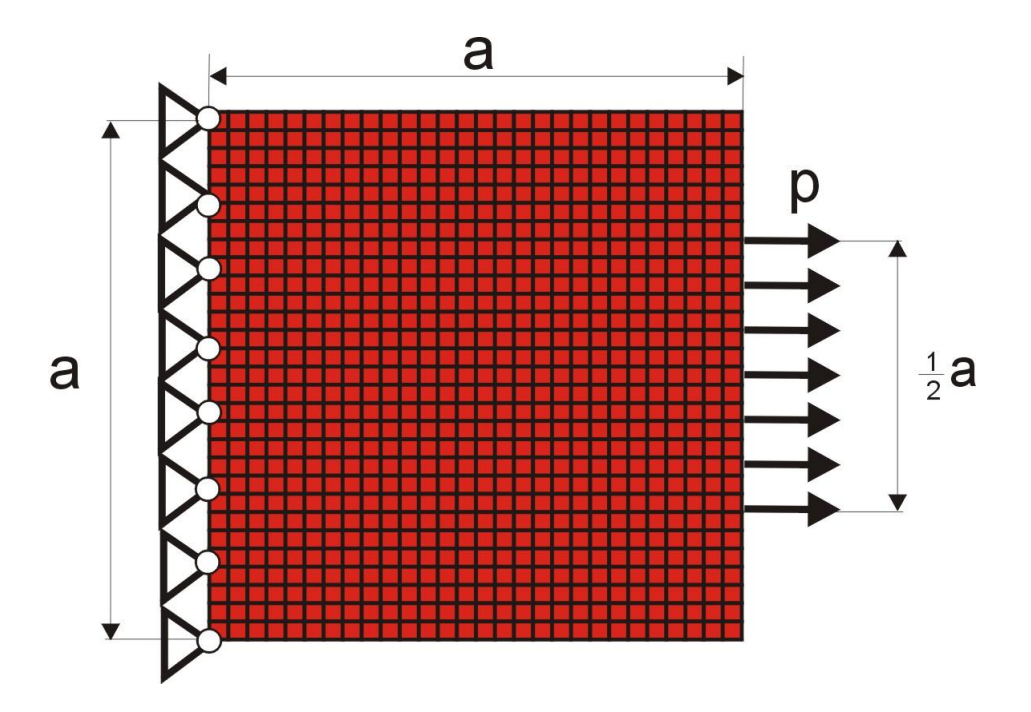

Rys. 7.51. Zamocowana wzdłuż jednego boku kwadratowa struktura rozciągana obciążeniem rozłożonym w środkowej części przeciwległego boku (41 obciążonych węzłów):  $80 \times 80$  komórek (5 cm  $\times$  5 cm), a=4 m, p=5 N, E=20 GPa, v=0.3

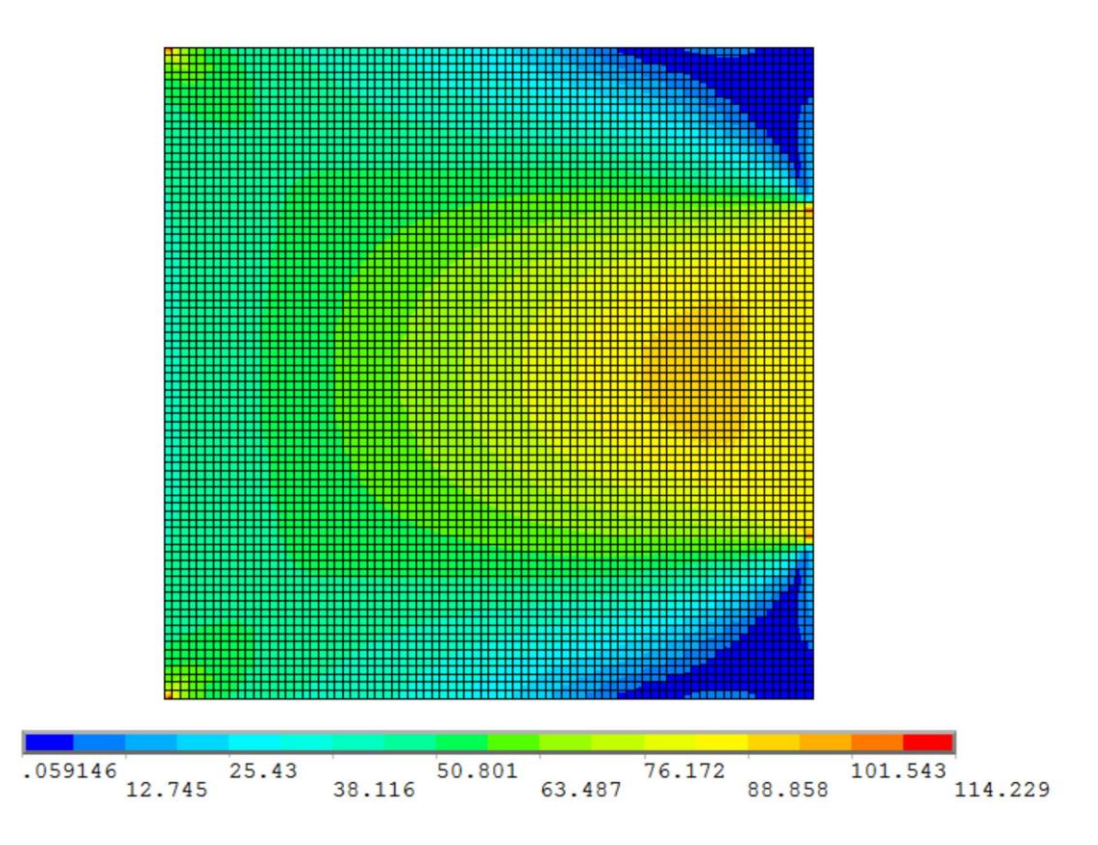

Rys. 7.52. Rozkład naprężenia zredukowanego dla początkowej topologii struktury przedstawionej na rys. 7.51

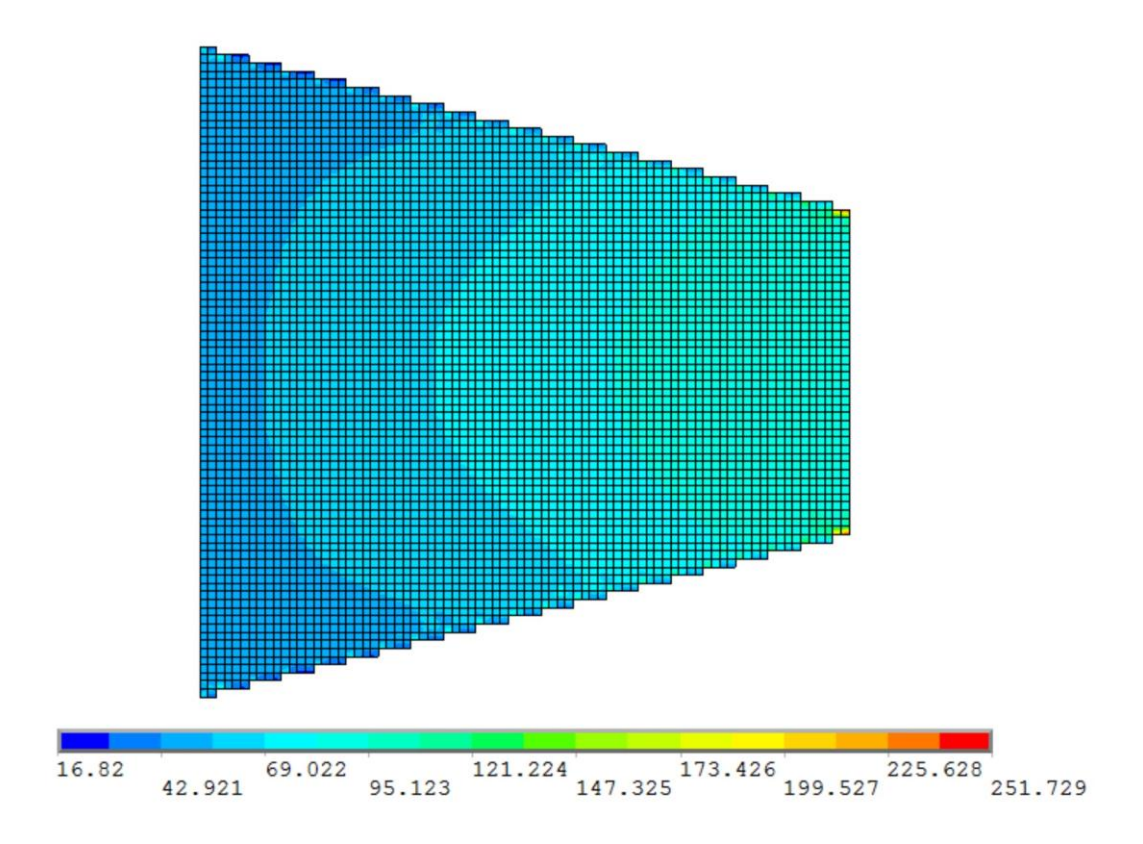

Rys. 7.53. Rozkład naprężenia zredukowanego dla struktury o kształcie trapezu,  $\kappa = 0.75$ .

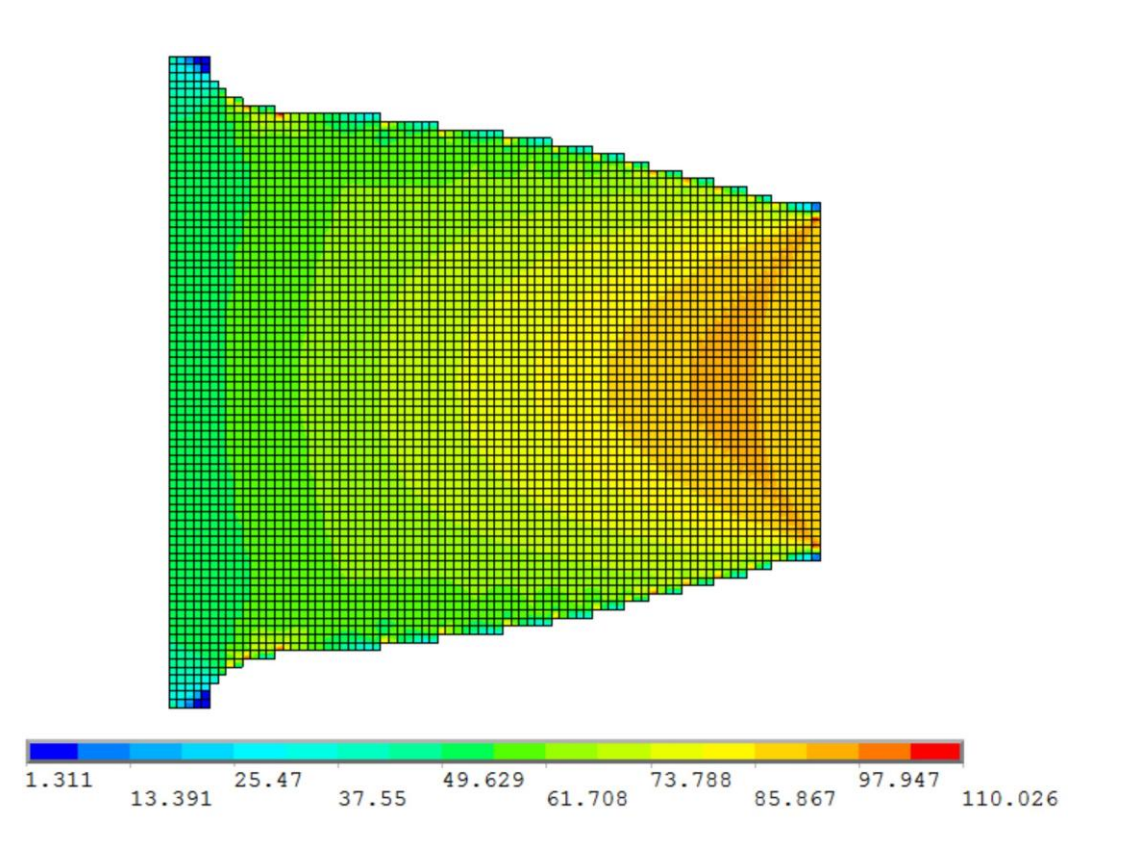

Rys. 7.54. Rozkład naprężenia zredukowanego dla wygenerowanej topologii maksymalnej sztywności,  $\kappa = 0.75$ 

**BIBLIOTEKA CYFROWA POLITECHNIKI KRAKOWSKIEJ** 

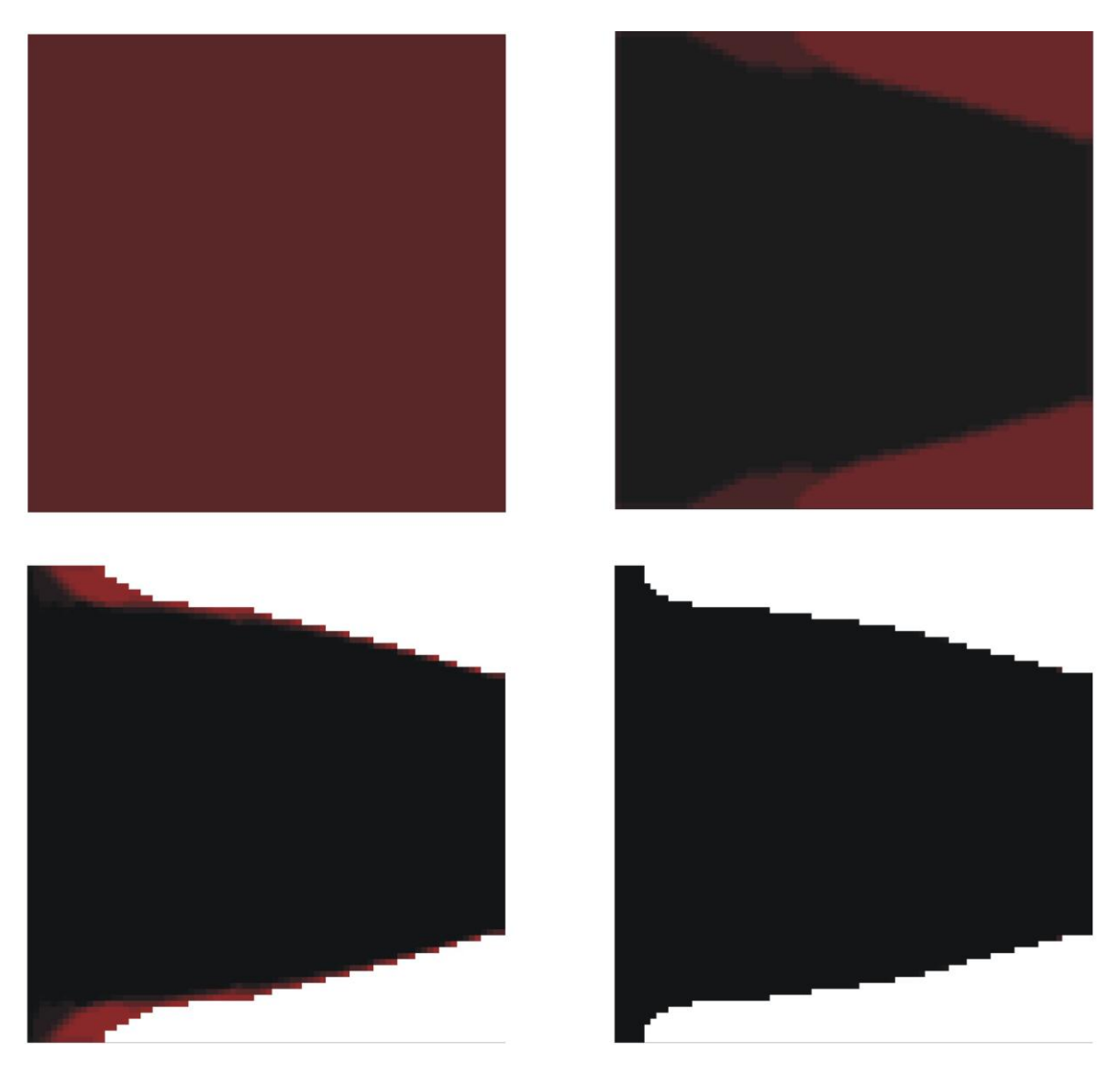

Rys. 7.55. Topologia początkowa, wybrane pośrednie (iteracje: 2, 4, 6) oraz topologia wynikowa (iteracja 16) dla struktury przedstawionej na rys. 7.51. Udział objętościowy:  $\kappa$  = 0.75, podatność 2.97 10<sup>-7</sup> Nm.

### **7.3. Optymalizacja kolumn narażonych na utratę stateczności**

Przedstawione w rozdziale 4.2. sformułowanie zastosowano do rozwiązania zadań optymalnego kształtowania prętów, dla których analiza prowadzona jest poprzez całkowanie równania różniczkowego (7.1) opisującego małe ugięcia zginanego pręta z odpowiednimi warunkami brzegowymi wynikającymi ze sposobu zamocowania końców

$$
\frac{dw}{dx} = \varphi \qquad \qquad \frac{d\varphi}{dx} = -\frac{m}{b^4} \qquad \qquad \frac{dm}{dx} = t \qquad \qquad \frac{dt}{dx} = q \tag{7.1}
$$

gdzie wprowadzono wielkości bezwymiarowe: *w* - ugięcie, *φ* - kąt obrotu przekroju, *m* moment zginający, *t* i *q* to odpowiednio siła poprzeczna i intensywność obciążenia poprzecznego. Wielkości bezwymiarowe zdefiniowano następująco ([14]):

$$
w = \frac{W}{L} \qquad m = \frac{ML}{EJ_0} \qquad t = \frac{TL^2}{EJ_0} \qquad q = \frac{QL^2}{EJ_0} \tag{7.2}
$$

Odpowiednie wielkości wymiarowe oznaczono wielkimi literami, a dodatkowo wprowadzono: *L* - długość pręta, *EJ*0 - sztywność zginania dla pręta nieoptymalizowanego.

Na rys. 7.56. przedstawiono przykładowe rozwiązanie zadania optymalizacji sformułowanego tak, że poszukiwana jest minimalna objętość przy warunku równomiernego rozkładu maksymalnego naprężenia dla pręta zginanego ciągłym, równomiernie rozłożonym obciążeniem poprzecznym. Wynik otrzymano dla *m* =100, *q* =1.0, *σ*0=0.1. Przyjęta dla pręta nieoptymalizowanego objętość równa 1 została zmniejszona do wartości 0.847.

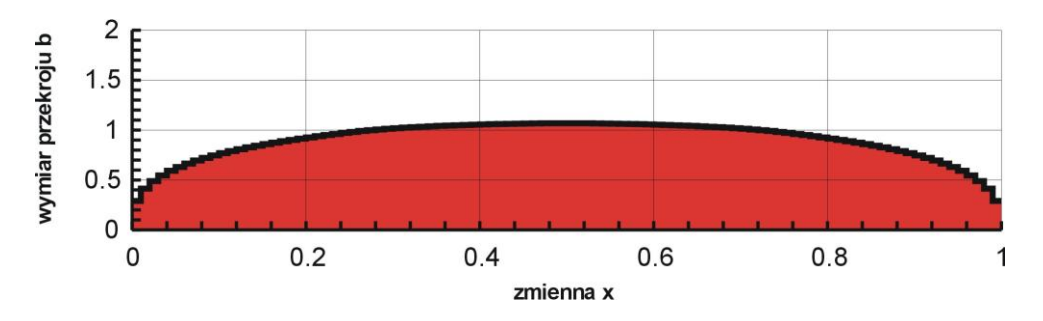

Rys. 7.56. Optymalny rozkład sztywności belki obustronnie przegubowo podpartej ( $\tilde{\alpha} = 2.0$ )

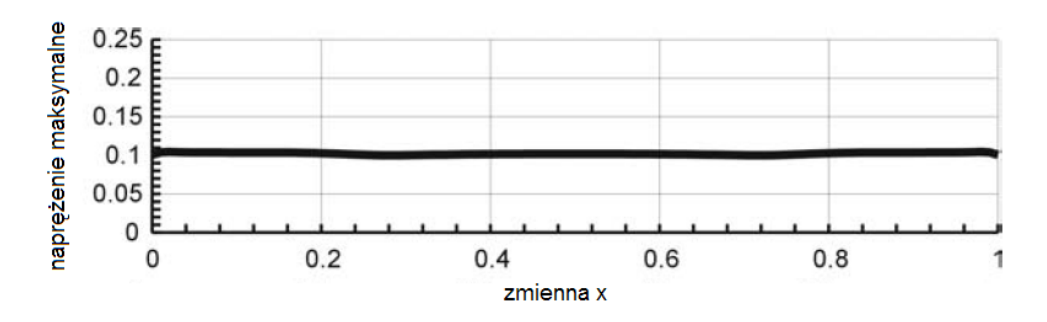

Rys. 7.57. Rozkład maksymalnego naprężenia dla pręta optymalnego

Typowym sformułowaniem problemu optymalizacji kolumn z uwagi na stateczność jest maksymalizacja obciążenia krytycznego z możliwością uwzględnienia różnorakich warunków ograniczających. Obciążenie krytyczne jest wielkością globalną, dlatego zastosowanie metody automatu komórkowego, która wymaga lokalnego sformułowania problemu, jako metody rozwiązania tego zadania wydaje się mało intuicyjne. Sformułowanie takie jest jednak możliwe dzięki wykorzystaniu faktu, że dla kolumny, której odpowiada maksymalna wartość siły krytycznej, w stanie krytycznym rozkład maksymalnego naprężenia, pochodzącego od zginania, wzdłuż osi jest równomierny. Zadanie maksymalizacji obciążenia krytycznego przeformułowane zostaje zatem na zadanie kształtowania z warunku równomiernej wytrzymałości. W takiej sytuacji, gdy wielkość globalna, jaką jest siła krytyczna, nie jest bezpośrednio uwzględniana w funkcji celu, można wprost wykorzystać przedstawione powyżej zależności określające lokalne reguły uaktualniania wartości zmiennych decyzyjnych poszczególnych komórek (4.26).

Równania opisujące utratę stateczności kolumny wraz z warunkiem ustalonej objętości mają następująca postać:

$$
\frac{dw}{dx} = \varphi \qquad \frac{d\varphi}{dx} = -\frac{m}{b^4} \qquad \frac{dm}{dx} = t + p\varphi \qquad \frac{dt}{dx} = 0 \qquad \frac{dy}{dx} = b^2 \qquad (7.3)
$$

gdzie *p* jest siłą ściskającą wyrażoną jako wielkość bezwymiarowa

$$
p = \frac{PL^2}{EJ_0} \tag{7.4}
$$

W równaniu (7.3) uwzględniono dodatkową zmienną y, która przy spełnieniu warunków *y(*0*)=*0 oraz *y(*1*)=*1 odpowiada za spełnienie warunku ustalonej objętości.

Na rys. 7.58. przedstawiono rozwiązanie omówionego problemu. Pokazany jest optymalny rozkład sztywności ściskanej kolumny, utwierdzonej na jednym końcu, przegubowo podpartej na drugim, któremu odpowiada maksymalna wartość siły krytycznej przy ustalonej objętości materiału pręta.

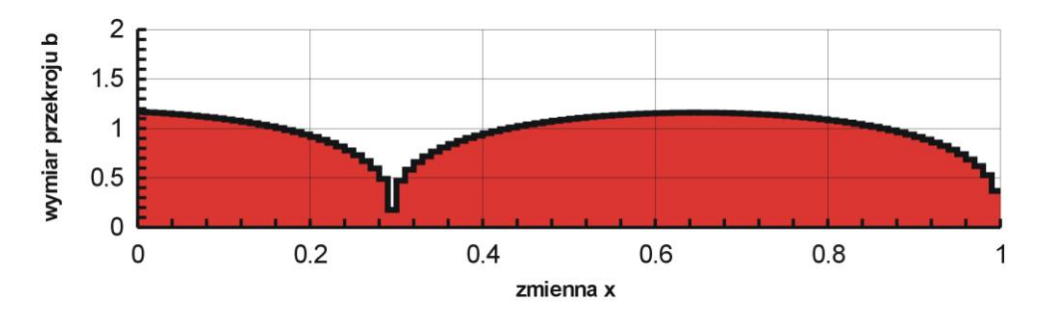

Rys. 7.58. Optymalny rozkład sztywności ściskanej kolumny utwierdzonej na jednym końcu, przegubowo podpartej na drugim

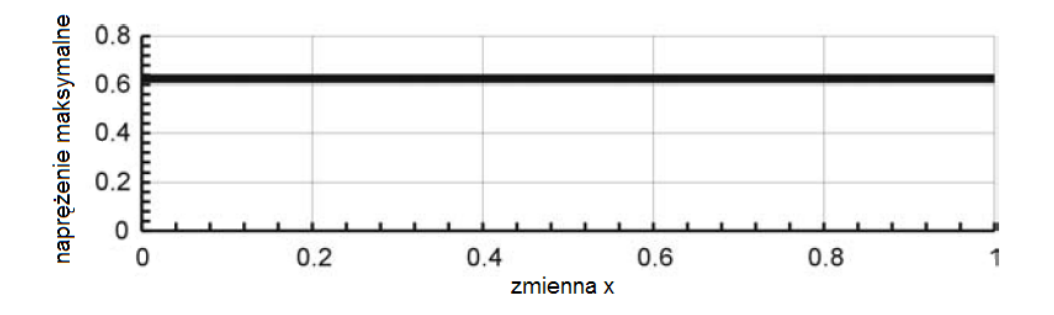

Rys. 7.59. Rozkład maksymalnego naprężenia dla kolumny optymalnej

Obciążenie krytyczne, które dla kolumny pryzmatycznej wynosi 20.19 zostało podniesione do wartości 27.12 dla kolumny optymalnej, dla której otrzymano równomierny rozkład maksymalnego naprężenia przedstawiony na rys. 7.59.

W przypadku optymalizacji ściskanej osiowo kolumny utwierdzonej na obu końcach wartość drugiej siły krytycznej obliczona dla kolumny zoptymalizowanej ze względu na maksymalizacje pierwszej wartości obciążenia krytycznego jest niższa. Stąd konieczne jest, jak pokazano w pracy [73], zastosowanie optymalizacji dwumodalnej sformułowanej tak, że poszukiwana jest maksymalna wartość zrównanych sobie dwóch pierwszych obciążeń krytycznych.

Przykładowe rozwiązanie problemu optymalizacji dwumodalnej wykorzystujące proponowane sformułowanie pokazany jest poniżej. Rys. 7.60. przedstawia optymalny rozkład sztywności utwierdzonej na obu końcach ściskanej kolumny, dla której wartość dwóch pierwszych równych sobie obciążeń krytycznych została zmaksymalizowana. Otrzymano równomierny rozkład maksymalnego naprężenia wzdłuż osi kolumny.

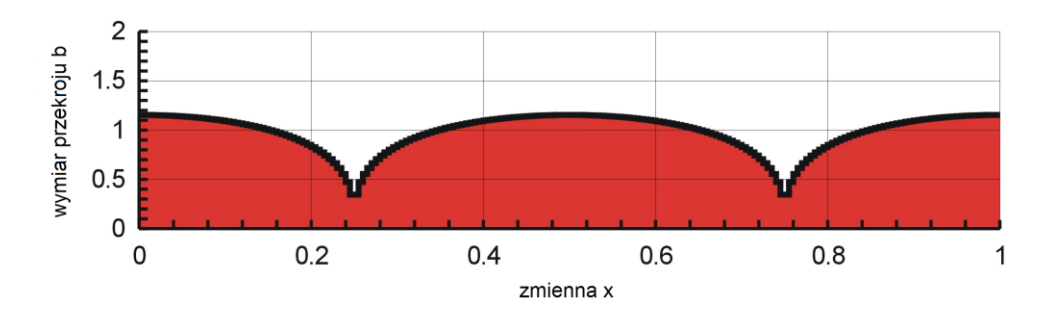

Rys. 7.60. Optymalny rozkład sztywności ściskanej kolumny utwierdzonej na obu końcach – optymalizacja dwumodalna

# **7.4. Optymalizacja układów kratowych przy warunkach naprężeniowych**

Lokalne reguły uaktualniania wartości zmiennych decyzyjnych wprowadzone w rozdziale 5.2 w postaci zależności (5.6) zastosowano do rozwiązania zadania poszukiwania optymalnych wymiarów prętów układów kratowych zapewniających minimalną objętość (masę) kratownicy przy spełnieniu założonych warunków ograniczających. Wybrano płaską 10 i 200 - elementową kratownicę oraz kratownicę przestrzenną 25 - elementową. W każdym przypadku uwzględniono warunki ograniczające wartości naprężeń w prętach układu kratowego.

Zdecydowana większość związanej z zagadnieniem literatury publikowana jest przez autorów z krajów anglojęzycznych, autorzy posługują się na ogół układem jednostek odmiennym od przyjętego oficjalnie w Europie. Chcąc umożliwić odniesienie otrzymywanych w niniejszej pracy wyników do zamieszczonych w literaturze zachowano oryginalne oznaczenia i układ jednostek, przedstawiając równolegle, poza oryginalnie stosowanym układem, dane i wyniki w układzie SI.

#### **7.4.1. Krata płaska 10-elementowa**

Pokazana na rys. 7.61. 10-elementowa kratownica jest obciążona w węzłach 4 i 5 siłami o wartości 100 kip (444.822 kN). Przyjęto następujące dane materiałowe ([56] i [57]):  $E = 10^7$  psi (68.95 10<sup>3</sup> MPa),  $\sigma_0 = 25 \, 10^3$  psi (172.369 MPa), gdzie  $\sigma_0$  jest naprężeniem dopuszczalnym. Dolne ograniczenie wartości pola powierzchni przekroju prętów przyjęto jako  $0.1 \text{ in}^2 (64.516 \text{ mm}^2).$ 

Zadanie optymalizacji polega na znalezieniu takich wartości pól powierzchni przekrojów prętów kratownicy, które zapewnią minimalną objętość kratownicy przy zachowaniu ograniczeń naprężeniowych.

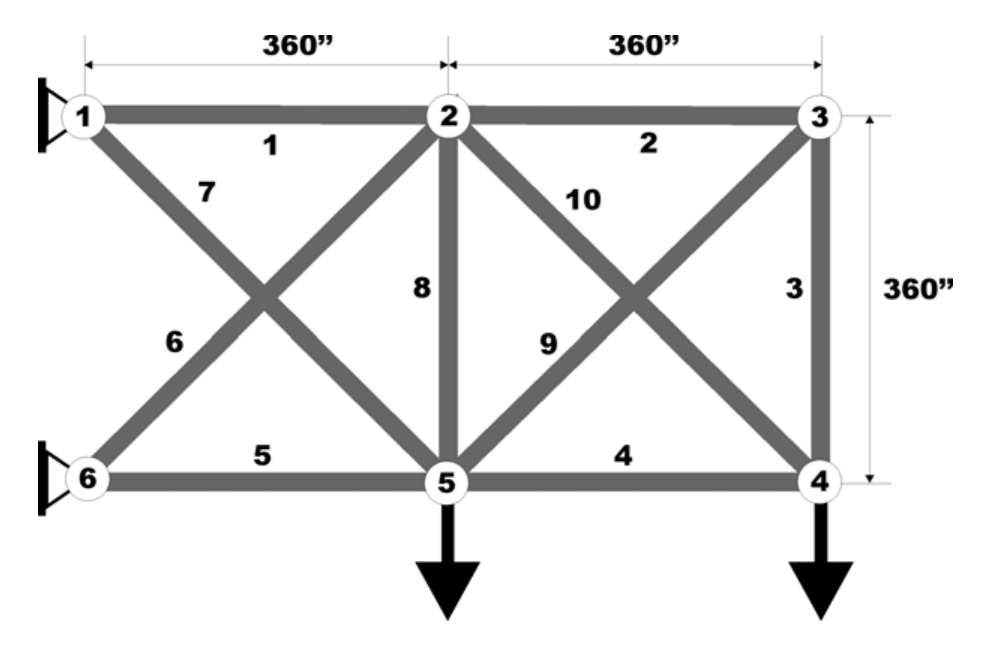

Rys. 7.61. Kratownica 10-elementowa

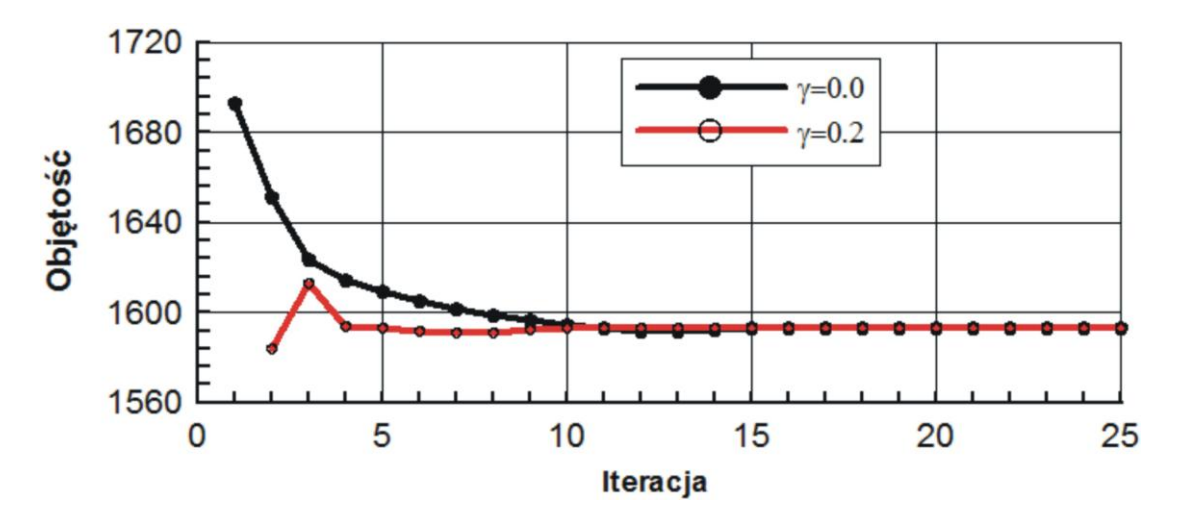

Rys. 7.62. Porównanie historii iteracji dla kratownicy 10-elementowej dla dwóch wartości współczynnika γ

Otrzymano następujące rozwiązanie znalezione zaproponowaną metodą:  $A_1$ =7.938 in<sup>2</sup>  $(51.200 \text{ cm}^2)$ , A<sub>2</sub>=0.1 in<sup>2</sup> (0.645 cm<sup>2</sup>), A<sub>3</sub>=0.1 in<sup>2</sup> (0.645 cm<sup>2</sup>), A<sub>4</sub>=3.938 in<sup>2</sup> (25.400 cm<sup>2</sup>), A<sub>5</sub>=8.062 in<sup>2</sup> (51.999 cm<sup>2</sup>), A<sub>6</sub>=5.569 in<sup>2</sup> (35.920 cm<sup>2</sup>), A<sub>7</sub>=5.745 in<sup>2</sup> (37.055 cm<sup>2</sup>), A<sub>8</sub>=0.1 in<sup>2</sup> (0.645 cm<sup>2</sup>), A<sub>9</sub>=0.1 in<sup>2</sup> (0.645 cm<sup>2</sup>), A<sub>10</sub>=5.569 in<sup>2</sup> (35.920 cm<sup>2</sup>). Przy czym  $V_{\text{min}}$ =1593.18 in<sup>3</sup> i jest to wynik, jaki otrzymano w artykule [56], a w porównaniu do wyników uzyskanych w pracy [57] rozwiązanie jest nieco lepsze. Dodatkowo porównanie historii iteracji dla dwóch wartości współczynnika γ przedstawione na rys. 7.62. pokazuje, że zaproponowane nowe ujęcie, nawet przy niewielkiej liczbie prętów kraty, może przyspieszyć zbieżność procesu optymalizacyjnego.

### **7.4.3. Krata przestrzenna 25-elementowa**

Przykładem zadania optymalizacji kraty przestrzennej jest dobrze znana z literatury krata 25-elementowa będąca modelem wieży transmisyjnej ([55]) przedstawiona na rys.7.63.

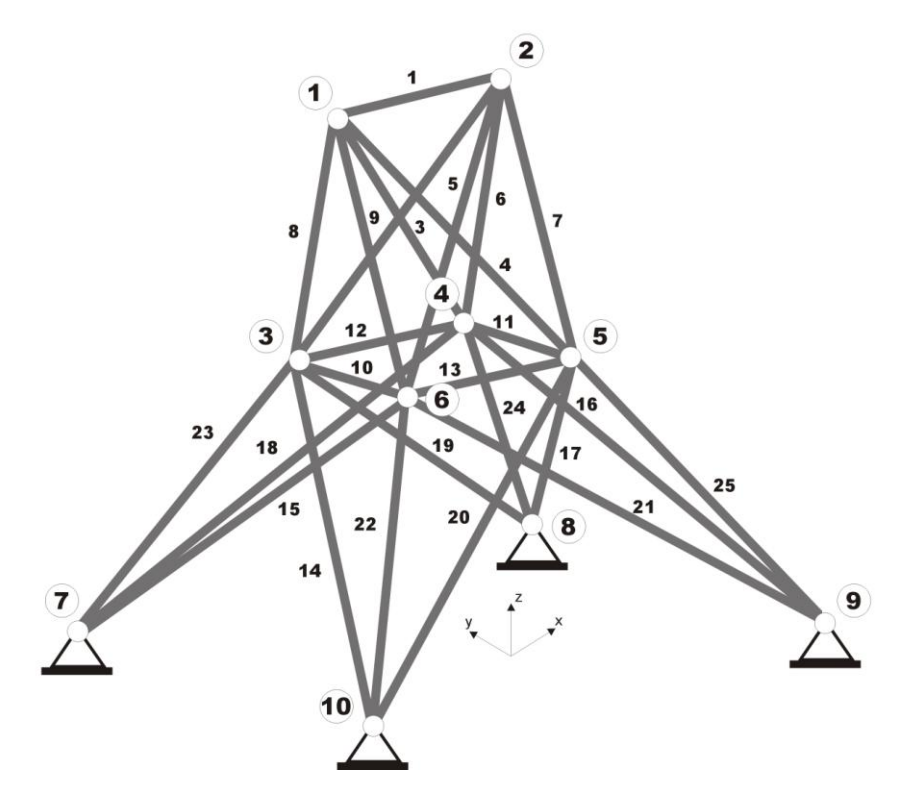

Rys.7.63. Krata przestrzenna 25-elementowa

Zadanie polega na znalezieniu wartości pól powierzchni przekrojów prętów kratownicy tak, aby zminimalizować objętość kratownicy przy ograniczeniach naprężeniowych i wyboczeniowych, przy jednoczesnym uwzględnieniu, że pręty połączone są z uwagi na wartości pól powierzchni przekroju, w następujące klasy: (1) 1; (2) 2, 3, 4, 5; (3) 6, 7, 8, 9; (4) 10, 11; (5) 12, 13; (6) 14, 15, 16, 17; (7) 18, 19, 20, 21; (8) 22, 23, 24, 25. Numerację prętów przedstawia poniższa tabela:

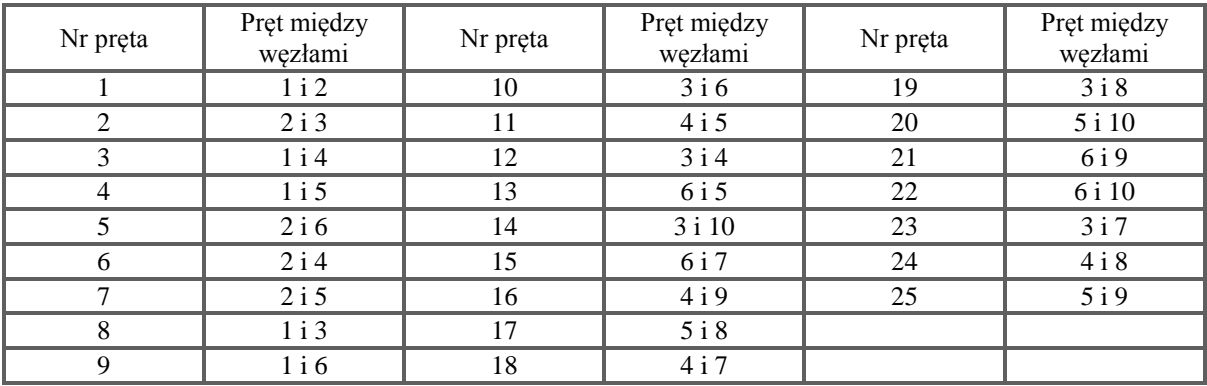

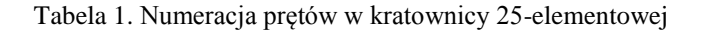

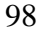

Przyjęto następujące dane: E =  $10^7$  psi (68.95 MPa),  $\sigma_0 = 4 \, 10^4$  psi (275.79 MPa).

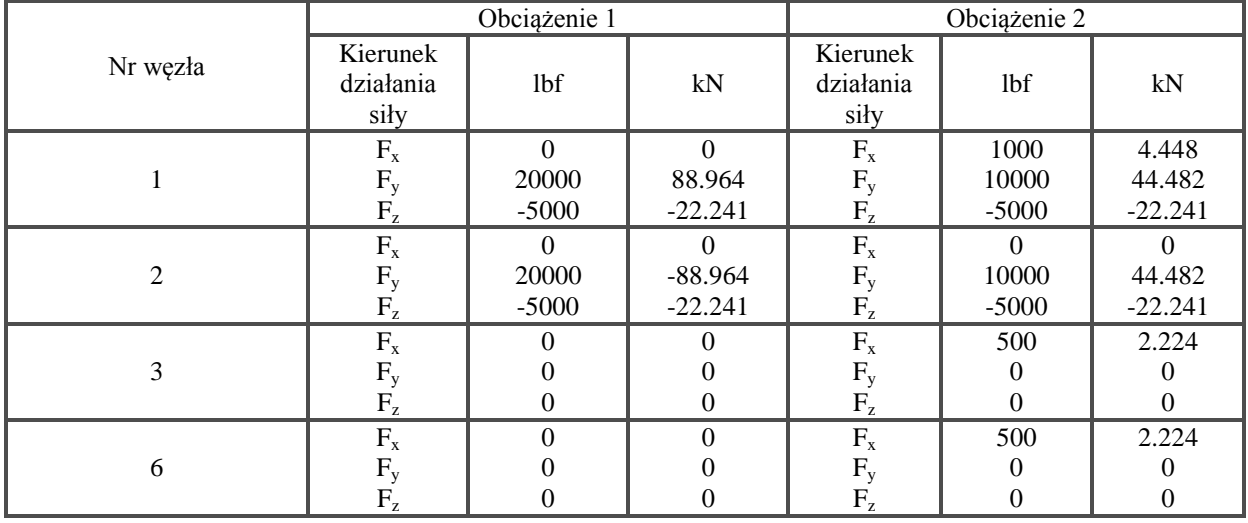

Rozważana krata pracuje pod działaniem dwóch układów obciążeń:

Tabela 2. Obciążenie kratownicy 25-elementowej

Dolne ograniczenie wartości pola powierzchni przekroju prętów przyjęto jako 0.1 in<sup>2</sup>  $(64.516 \text{ mm}^2)$  natomiast górne 0.5 in<sup>2</sup> (3226 mm<sup>2</sup>).

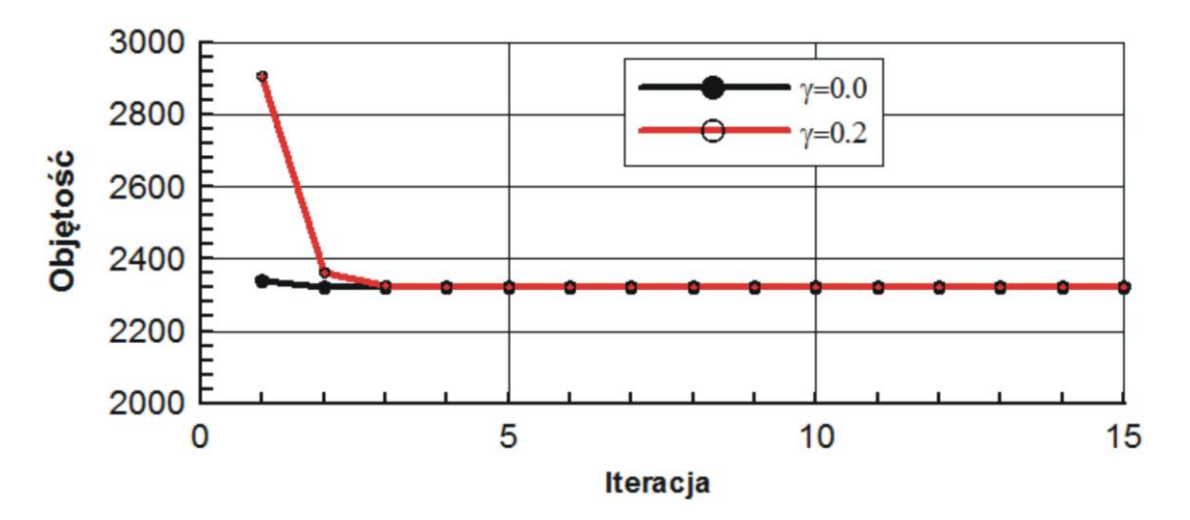

Rys.7.64. Porównanie historii iteracji dla kratownicy 25-elementowej dla dwóch wartości współczynnika γ

Otrzymana optymalna objętość dla zaproponowanej nowej lokalnej reguły uaktualniania  $(\gamma = 0.2)$  wynosi 2 322.65 in<sup>3</sup> (38061.44 cm<sup>3</sup>) przy czym wynik otrzymany w [55] wynosi  $2330.07$  in<sup>3</sup> (38183.03 cm<sup>3</sup>). Porównanie historii iteracji dla dwóch wartości współczynnika γ przedstawione na rys. 7.64 pokazuje, że zmiana wartości γ w tym przypadku nie wpływa na jakość procesu iteracyjnego. Algorytm w obu przypadkach znajduje rozwiązanie w kilku iteracjach.

#### **7.4.3. Krata płaska 200-elementowa**

Jako kolejny przykład wybrano kratownicę przedstawioną na rys. 7.65, dla której poszukiwano wartości pól powierzchni przekrojów poprzecznych prętów tak, aby zminimalizować masę kratownicy przy ograniczeniach naprężeniowych. Dane materiałowe przyjęto jak w [54]: E = 3 10<sup>7</sup> psi (206.85 10<sup>3</sup> MPa),  $\sigma_0$  = 30 10<sup>3</sup> psi (206.843 MPa),  $\rho$  = 0.286 10<sup>-3</sup> in 3  $\frac{\text{kips}}{2}$  (3.056 10<sup>-3</sup>) cm3  $\frac{g}{f}$ ), gdzie  $\sigma_0$  jest naprężeniem dopuszczalnym, natomiast  $\rho$ gęstością materiału.

Uwzględniono są trzy schematy obciążenia: (1) obciążenie o wartości 1 kip (4.448 kN) przyłożone do węzłów 1, 6, 15, 20, 29, 34, 43, 48, 57, 62, 71 działające w kierunku horyzontalnym; (2) obciążenie o wartości 10 kip (44.482 kN) przyłożone do węzłów 1, 2, 3, 4, 5, 6, 8, 10, 12, 14, 15, 16, 17, 18, 19, 20, 24, 26, 28, 29, 30, 31, 32, 33, 34, 36, 38, 40, 42, 43, 44, 45, 46, 47, 48, 50, 52, 54, 56, 57, 58, 59, 60, 61, 62, 64, 66, 68, 70, 71, 72, 73, 74, 75 działające w kierunku wertykalnym oraz (3) oba obciążenia działające jednocześnie.

Pręty kratownicy zostały pogrupowane w 96 klas, z uwagi na wartości pól powierzchni przekrojów: (1) 1, 2; (2) 2, 3; (3) 5, 17; (4) 6, 16; (5) 7, 15; (6) 6, 14; (7) 9, 13; (8) 10, 12; (9) 11; (10) 18, 25, 56, 63, 94, 101, 132, 139, 170, 177; (11) 19, 20, 23, 24; (12) 21, 22; (13) 26, 38; (14) 27, 37; (15) 28, 36; (16) 29, 35; (17) 30, 34; (18) 31, 33; (19) 32; (20) 39, 42; (21) 40, 41; (22) 43, 55; (23) 44, 54; (24) 45, 53; (25) 46, 52; (26) 47, 51; (27) 48, 50; (28) 49; (29) 57, 58, 61, 62; (30) 59, 60; (31) 64, 76; (32) 65, 75; (33) 66, 74; (34) 67, 73; (35) 68, 72; (36) 69, 71; (37) 70; (38) 77, 80; (39) 78, 79; (40) 81, 93; (41) 82, 92; (42) 83, 91; (43) 84, 90; (44) 85, 89; (45) 86, 88; (46) 87; (47) 95, 96, 99, 100; (48) 97, 98; (49) 102, 114; (50) 103, 113; (51) 104,112; (52) 105, 111; (53) 106, 110; (54) 107, 109; (55) 108; (56) 115, 118; (57) 116, 117; (58) 119, 131; (59) 120, 130; (60) 121, 129; (61) 122, 128; (62) 123, 127; (63) 124, 126; (64) 125; (65) 133, 134, 137, 138; (66) 135, 136; (67) 140, 152; (68) 141, 151; (69) 142, 150; (70) 143, 149; (71) 144, 148; (72) 145, 147; (73) 146; (74) 153, 156; (75) 154, 155; (76) 157, 169; (77) 158, 168; (78) 159, 167; (79) 160, 166; (80) 161, 165; (81) 162, 164; (82) 163; (83) 171, 172, 175, 176; (84) 173, 174; (85) 178, 190; (86) 179, 189; (87) 180, 188; (88) 181, 187; (89) 182, 186; (90) 183, 185; (91) 184; (92) 191, 194; (93) 192, 193; (94) 195, 200; (95) 196, 199; oraz (96) 197, 198.

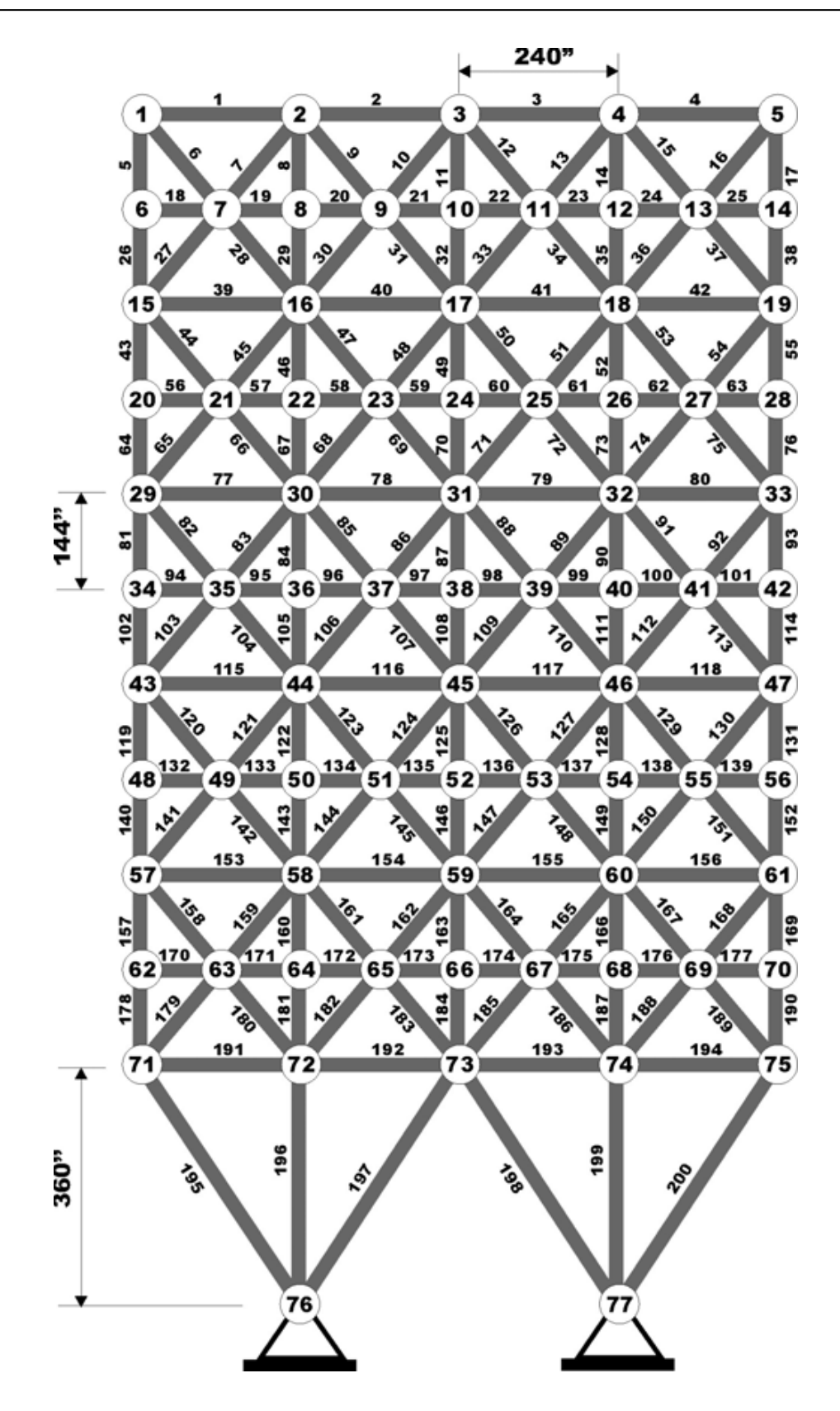

Rys. 7.65. 200-elementowa kratownica

**BIBLIOTEKA CYFROWA POLITECHNIKI KRAKOWSKIEJ** 

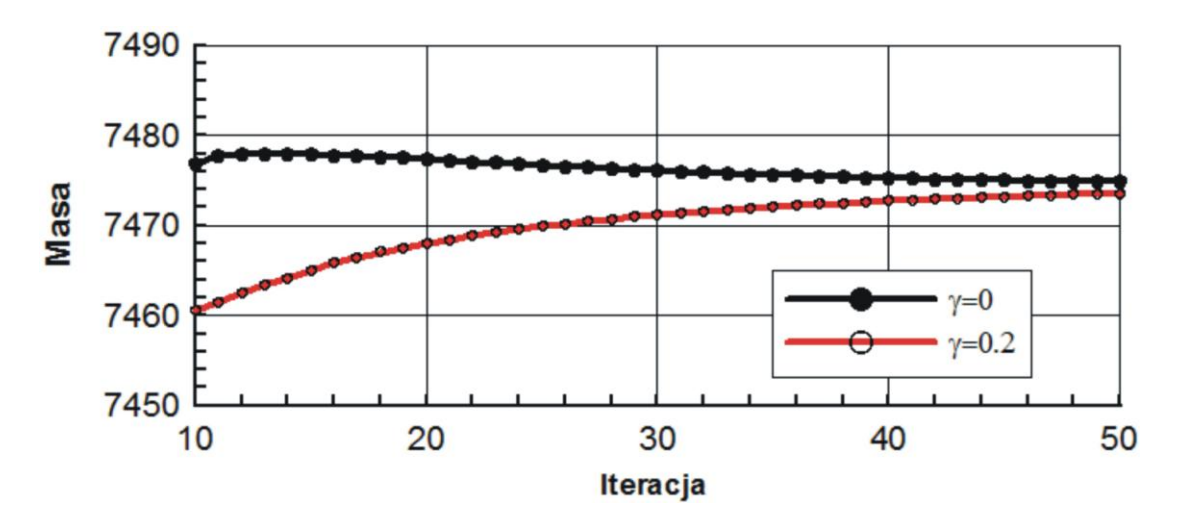

Rys. 7.66. Porównanie historii iteracji dla kratownicy 200-elementowej dla dwóch wartości współczynnika γ

Otrzymane wyniki dla zaproponowanej nowej lokalnej reguły uaktualniania:  $γ = 0.2$ , optymalna masa = 7473.5 lb, okazały się być nieco lepsze od tych uzyskanych przy zastosowaniu klasycznej reguły:  $\gamma = 0$ , optymalna masa = 7474.8 lb. Porównanie historii iteracji dla obu reguł przedstawione jest na rys. 7.66. Warto zaznaczyć, że oba uzyskane rezultaty są lepsze od przedstawionego przez autorów artykułu [54] (optymalna masa = 7488.0 lb). Przykład powyższy pokazuje, że przy dużej liczbie prętów układu kratowego, zastosowanie automatu komórkowego pracującego w oparciu o zaproponowaną nową regułę uaktualniania wartości zmiennych decyzyjnych, pozwala na efektywne znalezienie rozwiązania optymalnego.

# **8. Podsumowanie i perspektywy rozwoju tematyki pracy**

Problematyka niniejszej pracy dotyczy zastosowania metody automatu komórkowego do rozwiązywania zadań optymalizacji topologicznej i optymalizacji wymiarów elementów konstrukcyjnych. W pracy omówiono typowe sformułowania problemu optymalizacji metodą automatu komórkowego, wprowadzono modyfikacje i rozszerzenia tych sformułowań oraz zaproponowano nowe, efektywne lokalne reguły uaktualniania wartości zmiennych decyzyjnych. Na tej podstawie opracowano nowy algorytm optymalizacyjny do rozwiązywania zadań optymalizacji topologicznej, pozwalający również na przeprowadzenie optymalizacji wymiarów wybranych elementów konstrukcyjnych. Działanie algorytmu oparto na schemacie automatu komórkowego.

Rozważono optymalizację topologiczną dwuwymiarowych oraz trójwymiarowych struktur sprężystych, polegającą na znalezieniu minimalnej ich podatności przy ograniczeniu nałożonym na wartość objętości. Podjęto również problem generowania topologii przy ograniczeniach naprężeniowych, zwracając przy okazji uwagę na podobieństwa obu sformułowań. Analizowano zadanie optymalizacji elementów prętowych narażonych na utratę stateczności, dla których zaproponowano oryginalne ujęcie zadania poszukiwania optymalnego rozkładu sztywności przy którym obciążenie krytyczne jest maksymalne. Dodatkowo rozwiązano zadanie poszukiwania optymalnych wymiarów prętów w układach kratowych przy warunkach naprężeniowych. Zastosowano oryginalną regułę uaktualniania wartości zmiennych decyzyjnych.

Otrzymane w pracy wyniki porównano z rezultatami prezentowanymi w literaturze, zwracając uwagę, że zaproponowane w pracy ujęcia z reguły wykazują lepszą efektywność niż te proponowane przez innych autorów. Liczba przeprowadzonych iteracji koniecznych do znalezienia rozwiązania jest przy zastosowaniu proponowanych w pracy automatów komórkowych zazwyczaj mniejsza.

Automaty komórkowe mają duże możliwości zastosowania w zagadnieniach optymalizacji konstrukcji, dzięki łatwości połączenia programu optymalizacyjnego z analizą prowadzoną metodą elementów skończonych, w której bezpośrednio jako elementy są wykorzystywane komórki automatu.

Dużą zaletą zaproponowanych w pracy lokalnych reguł aktualizacji wartości zmiennych decyzyjnych w zadaniach generowania optymalnych topologii jest mała liczba parametrów sterujących pracą algorytmu oraz brak potrzeby stosowania dodatkowych filtrów mających na celu między innymi eliminację efektu szachownicy, typowego efektu ubocznego, który pojawia się przy rozwiązywaniu tego typu zagadnień. Dodatkowo otrzymywane topologie są w niewielkim stopniu zależne od przyjętej gęstości siatki elementów skończonych.

Nieskomplikowane lokalne reguły uaktualniania pozwalają na prostą implementację metody do profesjonalnych kodów metody elementów skończonych. Proponowane modyfikacje i nowe sformułowania zilustrowano w pracy przykładami numerycznymi, w których jako narzędzie analizy wykorzystano między innymi pakiet ANSYS. Oryginalny sposób połączenia opracowanych algorytmów z profesjonalnym systemem analizy pozwala na otrzymanie efektywnego narzędzia rozwiązywania problemów inżynierskiej optymalizacji.

Problematyka zastosowania automatów komórkowych do rozwiązywania zadań optymalizacji elementów konstrukcyjnych została w pracy szeroko omówiona tak w oparciu o dostępną literaturę jak i wyniki badań własnych. Przedstawione propozycje reguł aktualizacji oraz przykłady ich zastosowania znacznie poszerzają ten obszar badawczy. Nie oznacza to jednak, że wyczerpują możliwości jej dalszego rozwoju. Wydaje się, że szczególnie w odniesieniu do zagadnień generowania optymalnych topologii można wskazać kierunki dalszych badań. Szczególnie dla sformułowania opartego na wartościach naprężeń należy zmierzać do modyfikacji algorytmu, która mogłaby poprawić jego zbieżność, ograniczając liczbę niezbędnych do przeprowadzenia iteracji. Interesującą propozycją rozwoju tej tematyki mogłoby być opracowanie takiej wersji automatu komórkowego, który mógłby pracować na nieregularnej siatce komórek. Co prawda odchodzi się w takim przypadku od założenia o identyczności komórek, ale za to otrzymuje się większą elastyczność przy budowie siatki komórek szczególnie dla złożonych struktur o nieregularnych kształtach. Warta rozważenia jest również możliwość opracowania takiej wersji algorytmu, dla której wartości parametrów sterujących procesem optymalizacji będą mogły być modyfikowane w kolejnych iteracjach w zależności od przebiegu tego procesu. Przeprowadzone wstępne próby wskazują, że warto prowadzić dalsze badania w tym kierunku.

Podsumowując, Autorka ma nadzieję, że przedstawiona praca wnosi oryginalny wkład w rozwój problematyki zastosowania automatów komórkowych do zadań optymalizacji elementów konstrukcyjnych, a zaproponowane dalsze kierunki badań rozszerzające te tematykę zostaną niebawem zrealizowane.

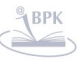

# **Bibliografia**

- [1] Abdalla M.M., Gurdal Z., Structural design using cellular automata for eigenvalue problems, Structural and Multidisciplinary Optimization, 19, 64-73, 2004.
- [2] Abdalla M. M., Setoodeh S., Gurdal Z., Cellular Automata Paradigm For Topology Optimisation, Bendsoe M. P. et a., (eds.), IUTAM Symposium on Topological Design Optimization of Structures, Machines and Materials: Status and Perspectives, 169-180, Springer, 2006.
- [3] Allaire G., de Gournay F., Jouve F., Stress minimization and robust compliance optimization of structures by the level set method, Proceedings of the Eighth World Congress on Structural and Multidisciplinary Optimization, LNEC, Lisbon, Portugal, June 1-5, 2009, pp.8, [CD-ROM], 2009.
- [4] Arciszewski T., Kicinger R., Structural design inspired by nature, Innovation in Civil and Structural Engineering Computing, B. H. V. Topping, (ed.), Saxe-Coburg Publications, Stirling Scotland, 25-48, 2005.
- [5] Arora J.S., Wang Q., Review of formulations for structural and mechanical system optimization, Structural and Multidisciplinary Optimization, 30, 251-272, 2005.
- [6] Bandi P., Tovar A., Patel N.M., Renaud J.E., Topology design of crashworthy structures with controlled energy transfer, Proceedings of the Eighth World Congress on Structural and Multidisciplinary Optimization, LNEC, Lisbon, Portugal, 1-5 June 2009, pp.10, [CD-ROM], 2009.
- [7] Beckers M., Topology optimization a dual method with discrete variables, Structural Optimization, 17, 14-24, 1999.
- [8] Bendsoe M.P., Optimal shape design as a material distribution problem, Structural Optimization, 1, 193-200, 1989.
- [9] Bendsoe M.P., Optimization of structural topology, shape and material, Berlin, Heidelberg, New York, Springer, 1995.
- [10] Bendsoe M. P., Sigmund O., Material interpolations in topology optimization, Arch. Appl. Mech. 69, 635–654, 1999.
- [11] Bendsoe M.P., Kikuchi N., Generating optimal topologies in optimal design using a homogenization method, Computer Methods in Applied Mechanics and Engineering., 71, 197-224, 1988.
- [12] Bendsoe M.P., Sigmund O., Topology optimization. Theory, methods and

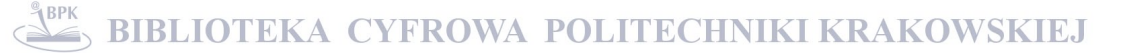

applications, Berlin, Springer, 2003.

- [13] Benyoussef A., Boccara N., Chakib H., Ez-Zahraouy H., Traffic Flow in a 1D Cellular Automaton Model with Open Boundaries, Chinese Journal of Physics, vol. 39, no. 5, 428-440, 2001.
- [14] Bochenek B., Krużelecki J., Optymalizacja stateczności konstrukcji. Współczesne problemy, Wydawnictwo Politechniki Krakowskiej, Kraków, 2007.
- [15] Bochenek B., Tajs-Zielińska K., Optymalizacja belek i kolumn metodą automatu komórkowego, Czasopismo Techniczne, 5, 19-30, 2008.
- [16] Bochenek B., Tajs-Zielińska K., A novel Cellular Automata approach to structural optimization, Proceedings of the Eighth World Congress on Structural and Multidisciplinary Optimization, LNEC, Lisbon, Portugal, June 1-5, 2009, pp.10, [CD-ROM], 2009.
- [17] Bochenek B., Tajs-Zielińska K., Topology and size optimization using local rules of Cellular Automata, Proceedings of the EUROGEN 2009, Evolutionary and deterministic methods for design, optimization and control with applications to industrial and societal problems, Cracow, June 15-17, 2009, pp.6, 2010.
- [18] Bochenek B., Tajs-Zielińska K., Local rules of Cellular Automata for generating optimal topologies in structural design, Proceedings of the Fourth European Conference on Computational Mechanics, Paris, France, May 16-21, 2010, pp.9, 2010.
- [19] Bochenek B., Tajs-Zielińska K., Cellular Automata rules for selection of optimal topologies and sizes of continuum structures, Proceedings of the Eight ASMO UK/ISSMO Conference on Engineering Design Optimization, Queen Mary University of London, July 8-9, 2010, pp.12, 2010.
- [20] Bochenek B., Tajs-Zielińska K., Novel local rules of Cellular Automata applied to Topology and size optimization, Engineering Optimization, w druku, 2011.
- [21] Canyurt O.E., Hajela P., A cellular framework for structural analysis and optimization, Computer Methods in Applied Mechanics and Engineering 194, 3516-3534, Elsevier B.V., 2005.
- [22] Canyurt O.E., Haleja P., A SAND approach based on cellular computation models for analysis and optimization, Engineering Optimization, vol.2, no. 1, 381-396, 2007.
- [23] Chen L., Xu X., Chen Y., He P., A Novel Ant Clustering Algorithm Based on

Cellular Automata, Proceedings of the Intelligent Agent Technology, IEEE/WIC/ACM International Conference, September 20-24, 2004, 148-154, 2004.

- [24] Chopard B., Droz M., Cellular Automata Modeling of Physical Systems, Cambridge University Press, 1998.
- [25] Cortes H., Tovar A., Munoz J.D., Patel N.M., Renaud J.E., Topology optimization of truss structures using cellular automata with accelerated simultaneous analysis and design, Proceedings of the Sixth World Congress on Structural and Multidisciplinary Optimization (WCSMO-6), Herskovits J., Mazorche S., Canelas A., (eds.), ISSMO, Rio de Janeiro, Brazil, May 30 – June 3, 2005.
- [26] Dobnikar A., Vavpotic S., Likar A., Dynamic Systems Modeling with Stochastic Cellular Automata (Evolutionary versus Stochastic Correlation Approach), Journal of Computing and Information Technology – CIT 10, 4, 251-259, 2002.
- [27] Eschenauer H.A., Kobelev V.V., Schumacher A., Bubble method for topology and shape optimiza-tion of structures. Struct. Optim., Vol. 8, s. 42–51, 1994.
- [28] Eschenauer H.A., Olhoff N., Topology optimization of continuum structures: a review, Applied Mechanics Review, 54, 331-390, 2001.
- [29] Foryś P., A Modified Particle Swarm Optimizer Applied to Mixed Variable Design of Truss Structures, Proceedings of 17th International Conference on Computer Methods in Mechanics, CMM-2007, Łódź-Spała, Poland, June 19-22, 2007, [CD - ROM], 1-8, 2007.
- [30] Ganguly N., Sikdar B.K., Deutsch A., Canright G., Chaudhuri P.P., A survey on cellular automata, Centre for High Performance Computing, Dresden University of Technology, Project BISON (IST-2001-38923), Tech. Rep. 9, 2003.
- [31] Golay M. J. E.; Hexagonal parallel pattern transformations; IEEE Trans. Comput., vol. C-18 (8), 733-740, 1969.
- [32] Groenwold A.A., Etman L.F.P., Black-and-white topology optimization via grey scale filtering in optimality criterion-like methods, Proceedings of the Seventh World Congress on Structural and Multidisciplinary Optimization, COEX Seoul, Korea, May 1-25, 2007, 1807-1816, 2007.
- [33] Gurdal Z., Tatting B., Cellular automata for design of truss structures with linear and nonlinear response, Proceedings of the 41th AIAA/ASME/ASCE/AHS Structures, Structural Mechanics and Materials Conference, AIAA pp 2000-1580,

Atlanta, GA, 2000.

- [34] Haftka R.T., Gurdal Z., Elements of structural optimization, Kluwer Academic Publishers, 1989.
- [35] Haftka R.T., Kamat M.P., Simultaneous nonlinear structural analysis and design, Computational Mechanics, vol.4, pp. 409-416, 1989.
- [36] Haleja P., Kim B., On the use of energy minimization for CA based analysis in elasticity, Structural and Multidisciplinary Optimization 23, 24-33, 2001.
- [37] Hassani B., Tavakkoli S.M., Prevention of undesirable structural elements in three dimensional topology optimization, Asian Journal of Civil Engineering (Building and Housing), vol.4, no.1, 11-21, 2003.
- [38] Hassani B., Tavakkoli S.M., A multi-objective structural optimization using optimality criteria and cellular automata, Asian Journal of Civil Engineering (Building and Housing), vol.8, no.1, 77-88, 2007.
- [39] Haug E.J., Arora J.S., Applied Optimal Design. Mechanical and Structural Systems, A Wiley-Interscience Publication, John Wiley & Sons, New York-Chichester-Brisbane-Toronto, 1979.
- [40] Hegde N.P., Muralikrishna I.V., Chalapatirao K.V., Settlement growth prediction using neural network and cellular automata, Journal of Theoretical and Applied Information Technology, vol. 4, no. 5, 2005-2008 JATIT, 2008.
- [41] Huang X., Xie Y.M., A further review of ESO type methods for topology optimization, Structural and Multidisciplinary Optimization, 41, 671-683, 2010.
- [42] Huang X., Xie Y.M., Evolutionary Topology Optimization of Continuum Structures: Methods and Applications, John Wiley & Sons, Chichester, 2010.
- [43] Ilachinski A., Cellular automata: a discrete universe, World Scientific Publishing, Singapore, 2001.
- [44] Inou N., Shimotai N., Uesugi T., A cellular automaton generating topological structures, Proceedings of the 2nd European Conference on Smart Structures and Materials, 2361, 47-50, 1994.
- [45] Inou N., Uesugi T., Iwasaki A., Ujihashi S., Self-organization of mechanical structure by cellular automata, In: Tong P., Zhang T.Y., Kim J., (eds.), Fracture and strength of solids, Part 2: Behaviour of materials and structure, Proceedings of the 3th Int. Conf., Honk Kong, pp.1115-1120, 1997.
- [46] Inou N., Yashika H., Morikawa S., Kimoto H., Ujihashi S., Super-mechano-colony
self-organizing a mechanical structure, Systems, Man, and Cybernetics, Proceedings of the 99th IEEE International Conference, vol.3, 193-198, December 6-8, 1999.

- [47] Kaveh A., Hassani B., Shojaee S., Tavakkoli S.M., Structural topology optimization using ant colony methodology, Engineering Structures, 30, 2559- 2565, 2008.
- [48] Kicinger R., Arciszewski T., De Jong K., Morphogenic Evolutionary Design: Cellular Representation in Topological Structural Design, Adaptive Computing in Design and Manufacture VI, I.C. Parmee, (ed.), Springer-Verlag, London, United Kingdom, 25-38, 2004.
- [49] Kim H., Steven G.P., Querin Q.M., Xie Y.M., Development of an intelligent cavity creation (ICC) algorithm for evolutionary structural optimization, In: Steven G.P., Querin Q.M., Guan H., Xie Y.M., (eds.) Structural optimization, Proceedings of the First Australian Conf. on Structural Optimization, Sydney, pp. 241-250, 1998.
- [50] Kita E., Toyoda T., Structural design using cellular automata, Structural and Multidisciplinary Optimization, 19, 64-73, 2000.
- [51] Kleiber M., Wprowadzenie do metody elementów skończonych, PWN, Warszawa, 1989.
- [52] Kułakowski K., Automaty komórkowe, OEN AGH, Kraków, 2000.
- [53] Kundu S., Oda J., Koishi T., A self-organizing approach to optimization of structural plates using cellular automata. In: Gutkowski W., Mroz Z. (eds.) Proceedings of the WCSMO-2, Second World Congress on Structural and multidisciplinary optimization, Zakopane, Poland, pp. 173-180. Warsaw: Polish Academy of Science, 1997.
- [54] Kundu S., Oda J., Koishi T., Design computation of discrete systems using evolutionary learning. In: Gutkowski W., Mroz Z. (eds.) Proceedings of the WCSMO-2, Second World Congress on Structural and multidisciplinary optimization, Zakopane, Poland, pp. 173-180. Warsaw: Polish Academy of Science, 1997.
- [55] Kutyłowski R., Optymalizacja topologii kontinuum materialnego, Oficyna Wydawnicza Politechniki Wrocławskiej, Wrocław, 2004.
- [56] Li Q., Steven G.P., Xie Y.M., On equivalence between stress criterion and stiffness criterion in evolutionary structural optimization, Structural Optimization, 18, 67-

73, 1999.

- [57] Lindenmayer A., Mathematical models for cellular interaction in development, Journal of theoretical biology, vol. 18, 280-315, 1968.
- [58] Leung I.X.Y., Gibbs G., Bagnoli F., Sorathiya A., Lio P., Contact Network Modeling of Flu Epidemics, Proceedings of 8th International Conference on Cellular Automata for Research and Industry, ACRI 2008, Yokohama, Japan, September 23-26, 2008.
- [59] Lewiński T., Rozvany G.I.N., Exact analytical solutions for some popular benchmark problems in topology optimization III: L-shaped domains, Structural and Multidisciplinary Optimization, 35, 165-174, 2008.
- [60] Lewiński T., Rozvany G.I.N., Analytical benchmarks for topological optimization IV: square-shaped line support, Struct Multidisc Optim, 36, 143-158, 2008.
- [61] Makowiec D., Cellular Automata model of cardiac pacemaker, Acta Physica Polonica B, vol. 39, no. 5, 1067-1085, 2008.
- [62] Matteck C., Design in nature: learning from the trees, Springer, Berlin Heidelberg New York, 1997.
- [63] Missoum S., Abdalla M., Gürdal Z., Nonlinear Topology Design of Trusses using Cellular Automata, Proceedings of the 44th AIAA/ASME/ASCE/AHS Structures, Structural Dynamics, and Materials Conference, Norfolk, Wirginia, April 7-10, 2003.
- [64] Missoum S., Gurdal Z., Setoodeh S., Study of a new local update scheme for cellular automata in structural design, Structural and Multidisciplinary Optimization 29, 103-112, 2005.
- [65] Mitchell M., Crutchfield J.P., Das R., Evolving Cellular Automata with Genetic Algorithms: A Review of Recent Work, Proceedings of the First International Conference on Evolutionary Computation and Its Applications (EvCA'96), Moscow, Russia: Russian Academy of Sciences, 1996.
- [66] Mitsui K., Optimal shape and topology of structure searched by ants' foraging behaviour, Report of the Research Institute of Industrial Technology, Nihon University, Number 83, 2006
- [67] Mlejnek H. P., Some aspects of the genesis of structures, Structural Optimization, 5, 64-69, 1992.
- [68] Moore E.F., Machine models of self-reproduction; Proc. Symp. Appl. Math. 14,

17–33, 1962.

- [69] Mrzygłód M., Using filtering in topology optimization with stress constraints, Proceedings of the Eighth World Congress on Structural and Multidisciplinary Optimization, LNEC, Lisbon, Portugal, June 1-5, 2009, pp.5, [CD-ROM], 2009.
- [70] Narvaez C.A., Bustos O.L., Tovar A., Tuned Proportional-Integral-Derivative Control for Topology Optimization Using the Hybrid Cellular Automata, Proceedings of the 7th World Congress on Structural and Multidisciplinary Optimization, COEX Seoul, Korea, 1426-1435, 2007.
- [71] Nowak K., Zastosowanie automatów komórkowych w opisie rozwoju uszkodzeń w warunkach pełzania, Rozprawa doktorska, Politechnika Krakowska, Kraków, 2009.
- [72] Nowak A., Lewenstein M., Modelling social change with cellular automata, In: Hegselmann R., Troizsch K., Muller U., (eds.), Computer simulations from the philosophy of science point of view, Dodrecht: Kluwer, 1996.
- [73] Olhoff N., Rasmussen S.H., On single and bimodal optimum buckling loads of clamped columns, International Journal os Solids and Structures, 13, 605-614, 1977.
- [74] Olhoff N., Ronholt E., Scheel J., Topology optimization of three-dimensional structures using optimum microstructures, Structural Optimization, Vol. 16, p. 1 - 8, 1998.
- [75] Olhoff N., Ronholt E., Scheel J., Topology optimization of three dimensional structures using opti-mum microstructures, Struct. Optim., Vol. 16, 1–18, 1998, oraz Report No. 87, Institute of Me-chanical Engineering, Aalborg University, Denmark, 1997.
- [76] Packard N. H., Lattice models for solidification and aggregation, in Science on Form: Proceedings of the First International Symposium for Science on Form, Kato Y., Takaki R., Toriwaki J., (eds), KTK Tokyo, 95-101, 1986.
- [77] Penninger C. L., Tovar A., Watson L.T., Renaud J.E., KKT conditions satisfied using adaptive neighboring in hybrid cellular automata for topology optimization, Proceedings of the Eighth World Congress on Structural and Multidisciplinary Optimization, LNEC, Lisbon, Portugal, June 1-5, 2009, pp.10, [CD-ROM], 2009.
- [78] Querin O.M., Young V., Computational efficiency and validation of bi-directional evolutionary optimization, Computer Methods in Applied Mechanics and

Engineering, 189, 559-573, 2000.

- [79] Rajarao Damacherla R., Barai A., Structural Optimization using Cellular Automata, International Journal of Lateral Computing, vol.2, no. 1,2005.
- [80] Rao S.S., Xiong Y., A hybrid genetic algorithm for mixed-discrete design optimization, Journal of Mechanical Design, Trans. ASME, 127, 1100-1112, 2005.
- [81] Rosin P.L., Image Processing using 3-State Cellular Automata, Computer Vision and Image Understanding, vol. 114, no. 7, 790-802, 2010.
- [82] Rozvany G.I.N., Exact analytical solutions for some popular benchmark problems in topology optimization, Structural Optimization, 15, 42-48, 1998.
- [83] Rozvany G.I.N., Aims, scope, methods, history and unified terminology of computer-aided topology optimization in structural mechanics, Structural and Multidisciplinary Optimization, 21, 90-108, 2001.
- [84] Rozvany G.I.N., A critical review of established methods of structural topology optimization, Structural and Multidisciplinary Optimization, 37, 217-237, 2008.
- [85] Rozvany G.I.N., Further progress with analytical benchmarks for probabilistic topology optimization, Proceedings of the Eighth World Congress on Structural and Multidisciplinary Optimization, LNEC, Lisbon, Portugal, June 1-5, 2009, pp.10, [CD-ROM], 2009.
- [86] Saloma C., Perez G.J., Tapang G., Lim M., Palmes-Saloma C., Self-organized queuing and scale-free behavior in real escape panic, Proceedings of the National Academy of Sciences of the United States of America, vol. 100, no.21, 11947- 11952, 2003.
- [87] Setoodeh S., Abdalla M.M., Gurdal Z., Combined topology and fiber path design of composite layers using cellular automata, Structural and Multidisciplinary Optimization, 30, 413-421, 2005.
- [88] Setoodeh S., Adams D.B., Gurdal Z., Watson L., Pipeline implementation of cellular automata for structural design on message-passing multiprocessors, Mathematical and Computer Modelling, 43, 966-975, 2006,.
- [89] Sigmund O., A 99 line topology optimization code written in Matlab, Structural and Multidisciplinary Optimization, 21, 120-127, 2001.
- [90] Sipper M., Tomassini M., Capcarrere M.S., Evolving asynchronous and scalable non-uniform cellular automata, In Smith G.D., Steele N.C., Albrecht R.F., (eds.), Proceedings of International Conference on Artificial Networks and Genetic

Algorithms (ICANNGA97), Spronger-Verlag, 66-70, 1997.

- [91] Slotta D.J., Tatting L.T., Watson L.T., Gurdal Z., Missoum S., Convergence analysis for cellular automata applied to truss design, Engng. Comput., 19, 953- 969, 2002.
- [92] Speller T.H., Whitney D., Crawley E., Using shape grammar to derive cellular automata rule patterns, Complex Systems, 17, 79-102, Complex System Publications, Inc., 2007.
- [93] Sree K., Babu R., Identification of Promoter Region in Genomic DNA Using Cellular Automata Based Text Clustering, The International Arab Journal of Information Technology, vol. 7, no. 1, 75-78, 2010.
- [94] Tajs-Zielińska K., Cellular Automata a biologically inspired structural optimization tool, Materiały III Konferencji Naukowo-Technicznej Doktorantów i Młodych Naukowców, "Młodzi naukowcy wobec wyzwań współczesnej techniki", Politechnika Warszawska, Warszawa 22-24 września 2008, Rada Doktorantów Politechniki Warszawskiej, 134-139, 2008.
- [95] Tajs-Zielińska K., Local approach to optimal structural design using Cellular Automata, Czasopismo Techniczne, 8, 255-262, 2010.
- [96] Tatting B., Gurdal Z., Cellular automata for design of two-dimensional continuum structures, Proceedings of the 8th AIAA/USAF/NASA/ISSMO Symposium on Multidisciplinary Analysis and Optimization, Long Beach, CA, 2000.
- [97] Tovar A., Niebur G.L., Sen M., Renaud J.E., Bone structure adaptation as a cellular automaton optimization process, Proceedings of the 45th AIAA/ASME/ASCE/AHS/ASC Structures, Structural Dynamics and Materials Conference, Palm Springs, California, 2004.
- [98] Tovar A., Patel N., Kaushik A.K., Letona G.A., Renaud J.E., Hybrid cellular automata: a biologically-inspired structural optimization technique, Proceedings of the 10th AIAA/ISSMO Multidisciplinary Analysis and Optimization Conference, Albany, New York, August 30 – 1 September, 2004.
- [99] Tovar A., Patel N., Kaushik A.K., Renaud J.E, Optimality conditions of the hybrid cellular automata for structural optimization, AIAA Journal, vol. 45, no. 3, March, 2007.
- [100] Tovar A., Patel N.M., Niebur G.L., Sen M., Renaud J.E., Topology optimization using a hybrid cellular automaton method with local control rules, Journal

of Mechanical Design, 128, 1205-1216, 2006.

- [101] Tovar A., Quevedo W.I., Patel N.M., Renaud J.E., Hybrid cellular automata with local control rules: a new approach to topology optimization inspired by bone functional adaptation, Proceedings of the Sixth World Congress on Structural and Multidisciplinary Optimization, Rio de Janeiro, Brazil, 2005.
- [102] Tovar A., Quevedo W.I., Patel N.M., Renaud J.E., Topology optimization with stress and displacement constraints using the hybrid cellular automaton method, Proceedings of the Third European Conference on Computational Mechanics, Solids, Structures and Coupled Problems in Engineering, Lisbon, Portugal, Springer, 2006.
- [103] Ulam S., Random processes and transformations, Proceedings of the International Congress of Mathematics, 2, 85-87, 1952.
- [104] Victoria M., Marti P., Querin O.M., Topology design of two-dimensional continuum structures using isolines, Computers and Structures, 87, 101-109, 2009.
- [105] Von Neumann J., Theory of self-reproducing automata, University of Illinois Press, Urbana IL, 1966.
- [106] Wang, M.Y., Wang, X. and Guo, D., A level set method for structural topology optimization, Computer Methods in Applied Mechanics and Engineering, 192, 227- 246, 2003.
- [107] Wiener N., Rosenblueth A., The mathematical formulation of the problem of conduction of impulses in a network of connected excitable elements, specifically in cardiac muscle, Archivos de cardiología de México 16, 205-265, 1946.
- [108] Wolfram S., Statistical mechanics of cellular automata, Rev. Mod. Phys., vol. 55, 601-644, 1983.
- [109] Wolfram S., Cellular automata and complexity: collected papers, Addison-Wesley Publishing Company, 1994.
- [110] Wolfram S., A New Kind of Science, Wolfram Media, Inc, Champaign, 2002.
- [111] Xie Y.M., Steven G.P., A simple evolutionary procedure for structural 0ptimization, Comp. & Struct. 49, 885-896, 1993.
- [112] Xie Y.M., Steven G.P., Optimal design of multiple load case structures using an evolutionary procedure, Eng. Comput. 11, 295-302, 1994.
- [113] Xie Y.M., Steven G.P., Evolutionary structural optimization for dynamic problems,

Comp. & Struct. 58, 1067-1073, 1996.

- [114] Xie Y.M., Steven G.P., Evolutionary structural optimization, Springer, Berlin Heidelberg New York, 1997.
- [115] Xu S., Cai Y., Cheng G., Volume preserving nonlinear density filter based on Heaviside functions, Structural and Multidisciplinary Optimization, 41, 495- 505, 2010.
- [116] Yang X.Y., Xie Y.M., Steven G.P., Evolutionary methods for topology optimization of continuous structures with design dependent loads, Computers and Structures, 83, 956-963, 2005.
- [117] Zhao C., Steven G.P., Xie Y.M., Effect of initial nondesign domain on optimal topologies of structures during natural frequency optimization. Comp. & Struct. 62, 119-131, 1997.
- [118] Zhou M., Rozvany G.I.N., The COC algorithm, part II: Topological, geometry and generalized shape optimization, Computer Methods in Applied Mechanics and Engineering, 89, 197-224, 1991.
- [119] Zhu J.H., Zhang W.H., Qiu K.P., Bi-directional evolutionary topology optimization using element replaceable method, Computational Mechanics, 40, 97-109, 2007.

# **Dodatek**

## **Programy komputerowe**

Dodatek zawiera przykładowe programy komputerowe wykorzystywane w pracy. Przedstawione poniżej obsługują pracę automatu komórkowego zbudowanego do zadań optymalizacji topologicznej trójwymiarowych struktur sprężystych. Program optymalizacyjny napisany w języku FORTRAN, współpracuje z programem ANSYS, jako segmentem analizy. Połączenie segmentu optymalizacyjnego z segmentem analizy MES realizowane jest natomiast za pomocą programu sterującego typu "BAT".

Program sterujący w pierwszej kolejności uruchamia pakiet ANSYS, który przeprowadza analizę zadania zdefiniowanego w pliku wsadowym Zadanie.dat (plik wsadowy w języku APDL). Moduły Younga poszczególnych komórek (elementów) czytane są z zewnętrznego pliku INPUTY (plik ten jest uaktualniany z iteracji na iteracje). ANSYS po przeprowadzeniu analizy tworzy plik tekstowy STRAINEN zawierający wartości podatności dla komórek struktury. Następnie uruchamiany jest program optymalizujący CAans.exe, który na podstawie informacji o wartościach podatności komórek uaktualnia wartości zmiennych decyzyjnych i tworzy plik INPUTY zawierający uaktualnione wartości modułów Younga. Następnie znowu uruchamiany jest pakiet ANSYS i przeprowadzana jest analiza z wykorzystaniem uaktualnionych modułów. Procedura ta jest powtarzana do momentu spełnienia kryterium stopu, czyli przeprowadzenia zadanej liczby iteracji - po jej przekroczeniu program CAans.exe tworzy plik KONIEC powodujący przerwanie pętli programu sterującego.

### **Kod źródłowy programu Batch3D.bat**

:POCZATEK IF EXIST "D:\ANSCAUTOM\NAZWAZADANIA\KONIEC" GOTO DONE "C:\PROGRAM FILES\ANSYS INC\V120\ANSYS\BIN\INTEL\ANSYS120.EXE" -G -P ANE3FL -NP 2 -DIR "C:\USERS" -J "FILE" -S READ EN-US -B -I D:\ANSCAUTOM\NAZWAZADANIA\ZADANIE.DAT -O D:\ANSCAUTOM\NAZWAZADANIA\PLIKDANE.OUT "D:\ANSCAUTOM\NAZWAZADANIA\CAANS.EXE" GOTO POCZATEK :DONE

#### **Program CAans.for**

Program napisany w języku FORTRAN steruje pracą automatu komórkowego zbudowanego do zadań optymalizacji topologicznej trójwymiarowych struktur sprężystych. Automat komórkowy działa w oparciu o Regułę I.

Podstawowe zmienne używane przez program:

YOUNG(I) – moduł Younga komórki I-tej DI(I) – wartość zmiennej decyzyjnej dla komórki I-tej NBR(J,I) – J-ty sąsiad komórki I-tej COMP(I) – wartość podatności dla komórki I-tej LEX, LEY, LEZ – wymiary struktury DI0 – początkowa wartość zmiennej decyzyjnej DIMIN, DIMAX – dolne i górne ograniczenie wartości zmiennej decyzyjnej DIMOVE – dopuszczalna zmiana wartości zmiennej decyzyjnej VOLFRAC – udział objętościowy

## **Kod źródłowy programu CAans.for**

PROGRAM MAIN

IMPLICIT DOUBLE PRECISION (A-H, O-Z)

 CHARACTER \*80 OPIS DIMENSION YOUNG(100000) DIMENSION DI(100000) DIMENSION NBR(26,100000) DIMENSION

COMP(100000),COMP0(100000),XNEW(100000), \*COMPP(100000),DDI(100000) DIMENSION ALF(27)

- C LICZBA ITERACJI LICZITER=100
- C WYMIARY STRUKTURY  $T.F.X = 60$  $LFX = 30$  $LEZ=20$ LEL=LEX\*LEY\*LEZ
- C PARAMETRY I STALE YOUNG0=10\*10E9 PENAL=3.0  $DT0=0.5$  DIMIN=0.001 DIMAX=1.0 DIMOVE=0.2 VOLFRAC=0.5  $DT(100000) = 0.0$  $COMP(100000)=0.0$
- C WYBOR SASIADOW POSZCZEGOLNYCH KOMOREK NUMNBR=6 CALL NEUMANN3D(LEX,LEY,LEZ,NBR)
- C UMNBR=26 C CALL MOORE3D(LEX,LEY,LEZ,NBR)
- C AKTUALNY NUMER ITERACJI OPEN(77,FILE='ITERACJE')  $READ(77,*)NUMITER$ CLOSE(77)
- C UAKTUALNIANIE DI IF (NUMITER.EQ.1) THEN

 DO NE=1,LEL DI(NE)=DI0 END DO END IF IF (NUMITER.GT.1) THEN OPEN(99,FILE='DINEW') DO NE=1,LEL,1  $READ(99,*)DI(NE)$  END DO CLOSE (99) END IF C ENERGIA ODKSZTALCENIA OBLICZONA DLA C KOMORKI - INFORMACJA C Z PLIKU TWORZONEGO PRZEZ ANSYSA OPEN(55,FILE='STRAINEN') DO I=1,5 READ(55,FMT='(A80)')OPIS END DO READ(55,\*)(COMPP(NE), NE=1, LEL) CLOSE(55) C PODATNOSC DO NE=1,lel COMP ( $NE$ ) =  $2*$  COMPP ( $NE$ ) ENDDO C CALKOWITA PODATNOSC TOTCOMP=0.0 DO NE=1,LEL TOTCOMP=TOTCOMP+COMP(NE) END DO OPEN(12,FILE='TOTCOMP\_ANS', \*POSITION="APPEND") WRITE(12, \*)NUMITER, TOTCOMP CLOSE(12) TOTCOMP=0.0 DO NE=1, LEL TOTCOMP=TOTCOMP+(DI(NE)\*\*PENAL)\* \*COMP(NE) END DO OPEN(20,FILE='TOTCOMP', \*POSITION="APPEND") WRITE(20, \*) NUMITER, TOTCOMP

 CLOSE(20) C USREDNIONA PODATNOSC DLA CALEJ C STRUKTURY AVRCOMP=TOTCOMP/FLOAT(LEL) C PODATNOSC KOMOREK SASIEDNICH IF(NUMNBR.GT.0)THEN DO 438 NE=1,LEL 438 COMP0(NE)=COMP(NE) DO 440 NE=1,LEL  $SIM = 0.0$  $NIMSTIM = 0$  DO 441 NB=1,NUMNBR IF(DI(NBR(NB,NE)).GT.0.0)THEN NUMSUM=NUMSUM+1 SUM=SUM+COMP0(NBR(NB,NE)) END IF 441 CONTINUE C LOKALNA ENERGIA ODKSZTALCENIA = C USREDNIONA WARTOSC C UWZGLEDNIAJACA KOMORKE CENTRALNA I JEJ C SASIADOW COMP(NE)=(SUM+COMP0(NE))/FLOAT \*(NUMSUM+1) 440 CONTINUE ENDIF C AKTUALIZACJA ZMIENNYCH DECYZYJNYCH C SPELNIENIE WARUNKU USTALONEJ OBJETOSCI<br>C (DLA ZALOZONEGO UDZIALU OBJETOSCIOWEGO C (DLA ZALOZONEGO UDZIALU OBJETOSCIOWEGO VOLFRAC) 409 CONTINUE TVOL=0.0 DO 405 NE=1,LEL  $XMLD=0.5*(XL+XU)$  XMIN=MAX(DIMIN,DI(NE)-DIMOVE) XMAX=MIN(DI(NE)+DIMOVE,DIMAX) C KOMORKA CENTRALNA  $ALF0=0.0$  IF(COMP(NE).GT.AVRCOMP)ALF0=0.22 IF(COMP(NE).LT.AVRCOMP)ALF0=-0.22 C KOMORKI SASIEDNIE SUMALF=0.0 NUMSUM=0 DO 416 NB=1,NUMNBR IF(DI(NBR(NB,NE)).GT.0.0)THEN  $AT.F(NB) = 0.0$  IF(COMP(NBR(NB,NE)).GT.AVRCOMP)  $*ALF(NB)=0.13$  $\rm IF\left(COMP\left(NB,\left(NE\right)\right).LT\,.AVRCOMP\right)$  $*ALF(NB) = -0.13$  SUMALF=SUMALF+ALF(NB) NUMSUM=NUMSUM+1 C NUMKELIM0 - LICZBA SASIADOW O C MINIMALNEJ SZTYWNOSCI<br>C NUMKELIM1 - LICZBA SA C NUMKELIM1 - LICZBA SASIADOW O MAKSYMALNEJ SZTYWNOSCI IF(DI(NBR(NB,NE)).EQ.DIMIN) \*NUMKELIM0=NUMKELIM0+1 IF(DI(NBR(NB,NE)).EQ.DIMAX) \*NUMKELIM1=NUMKELIM1+1 END IF 416 CONTINUE

SUMALF=SUMALF+ALF0

C PROCEDURA PRZYSPIESZANIA IF(NUMSUM.EQ.NUMNBR)THEN NUMKELIM=NUMNBR/2+1 IF(NUMKELIM0.GE.NUMKELIM)SUMALF=-2. IF(NUMKELIM1.GE.NUMKELIM)SUMALF=2.

```
 ENDIF
```

```
C NOWE WARTOSCI ZMIENNYCH DECYZYJNYCH
      XNEW(NE)=DI(NE)+DIMOVE*SUMALF
      IF(XNEW(NE).NE.DIMIN.AND.
     *XNEW(NE).NE.DIMAX)XNEW(NE)=
     *XNEW(NE)/XMID
      IF(XNEW(NE).NE.DIMIN.AND.
     *XNEW(NE).LE.XMIN)XNEW(NE)=XMIN
      IF(XNEW(NE).NE.DIMAX.AND.
     *XNEW(NE).GE.XMAX)XNEW(NE)=XMAX
      TVOL=TVOL+XNEW(NE)
405 CONTINUE 
      IF(DABS(XU-XL).LE.EP)GOTO 410 
      IF((TVOL-VOLFRAC*FLOAT(LEL))
    *.GT.0.0)THEN
     XL = XMTDET OF
      XU=XMID
      ENDIF
      GOTO 409
410 CONTINUE
      DO NE=1,LEL
      DI(NE)=XNEW(NE)
      END DO
      OPEN(99,FILE='DINEW')
     WRITE(99,*) (DI(NE), NE=1, LEL)
      CLOSE(99)
C UAKTUALNIANIE MODULOW YOUNGA
      DO NE=1,LEL,1
     YOUNG(NE) = (DI(NE) * * PENAL) * YOUNG0
      END DO
C ZAPISYWANIE NOWYCH MODULOW YOUNGA NA 
C POTRZEBY ANSYSA
      OPEN(66,FILE='INPUTY')
     DO NE=1,LEL
     WRITE(66, FMT='("MP, EX,", i4,",",
    *f40.20)')NE, YOUNG(NE)
      ENDDO
      CLOSE(66)
C UAKTUALNIENIE NUMERU ITERACJI I 
C ZAKONCZENIE
      NUMITER=NUMITER+1
      OPEN(77,FILE='ITERACJE') 
      WRITE(77,*)NUMITER
      CLOSE(77)
      IF (NUMITER.GT.LICZITER) THEN 
      OPEN(88,FILE='KONIEC')
      CLOSE(88)
      END IF
      END PROGRAM
C*******************************************
     SUBROUTINE NEUMANN3D(LEX, LEY, LEZ, NBR)
     REAL A,B,C,D,E,F,G,H
     INTEGER LEL,LEX,LEY,LEZ,J,I
     DIMENSION NBR(26,100000)
      LEL=LEX*LEY*LEZ
     J=1NBR(1,J)=100000
     NBR(2, J) = J + 1NBR(3, J)=LEX*LEY+1
     NBR(4, J) = 100000NBR(5, J)=LEX+1
     NBR(6,J)=100000
     J=LLEXNBR(1, J) = 100000NBR(2, J) = 100000
```
NBR(3,J)=LEX\*LEY+LEX  $NBR(4, J) = LEX-1$ NBR $(5, J)$ =LEX+LEX NBR(6,J)=100000 J=LEL-LEX\*LEY+1 NBR $(1, J) = J - LEX * LEY$  $NBR(2, J) = J + 1$  $NBR(3, J) = 1000000$  NBR(4,J)=100000 NBR(5, J)=J+LEX  $NBR(6, J) = 1000000$  J=LEL-LEX\*LEY+LEX NBR $(1,J)$ =J-LEX\*LEY NBR(2,J)=100000 NBR $(3, J) = 1000000$ NBR (4, J) = J-1 NBR(5, J)=J+LEX NBR(6,J)=100000 J=LEX\*LEY-LEX+1 NBR(1,J)=100000 NBR $(2, J) = J + 1$  NBR(3,J)=LEX\*LEY\*2-LEX+1 NBR(4,J)=100000 NBR(5,J)=100000 NBR( $6, J$ ) = J-LEX J=LEX\*LEY NBR(1,J)=100000 NBR(2,J)=100000  $NBR(3, J) = LEX * LEY * 2$ NBR( $4, J$ ) = J-1  $NBR(5, J) = 1000000$ NBR $(6, J) = J - LEX$  $J=LLE.L-LEX+1$  $NBR(1, J) = J - LEX * LEY$ NBR $(2, J) = J + 1$  NBR(3,J)=100000  $NBR(4, J) = 1000000$ NBR $(5, J) = 100000$ NBR $(6, J) = J - LEX$  $J=LLE.L$ NBR $(1, J) = J - LEX * LEY$  $NBR(2, J) = 100000$  NBR(3,J)=100000 NBR $(4, J) = J-1$  NBR(5,J)=100000 NBR $(6, J) = J - LEX$  DO 100 J=2,LEX-1 NBR $(1, J) = 100000$  $NBR(2, J) = J + 1$ NBR $(3, J) = J + LEX * LEY$ NBR $(4, J) = J-1$ NBR(5, J)=J+LEX NBR(6,J)=100000 100 CONTINUE DO 200 J=LEX\*LEY-LEX+2,LEX\*LEY-1 NBR(1,J)=100000  $NBR(2, J) = J+1$ NBR(3, J)=J+LEX\*LEY  $NBR(4, J) = J-1$ NBR $(5, J) = 1000000$  $NBR(6, J) = J-LEX$ 200 CONTINUE DO 300 J=LEX+1,LEX\*LEY-LEX D=MODULO((J-1),LEX) G=MODULO(J,LEX) IF ((D.NE.0).AND.(G.NE.0)) THEN NBR(1,J)=100000 NBR $(2, J) = J + 1$ NBR $(3, J) = J + LEX * LEY$ NBR $(4, J) = J-1$ NBR $(5, J) = J + LEX$ NBR $(6, J) = J - LEX$  END IF IF (G.EQ.0) THEN  $NBR(1, J) = 1000000$ NBR $(2, J) = 100000$  $NBR(3, J) = J + LEX * LEY$ 

 $NBR(4, J) = J-1$  $NBR(5, J) = J + LEX$ NBR $(6, J) = J - LEX$  END IF IF (D.EQ.0) THEN NBR(1,J)=100000  $NBR(2, J) = J + 1$  $NBR(3, J) = J + LEX * LRY$ NBR(4,J)=100000 NBR(5, J)=J+LEX NBR $(6, J) = J - LEX$ END IF 300 CONTINUE DO 400 J=LEL-LEX\*LEY+2,LEL-LEX\*  $*$ LEY+LEX-1  $NBR(1, J) = J - LEX * LEY$ NBR  $(2, J) = J+1$  NBR(3,J)=100000  $NBR(4, J) = J-1$ NBR $(5, J) = J + LEX$  $NBR(6, J) = 1000000$ 400 CONTINUE DO 500 J=LEL-LEX+2,LEL-1  $NBR(1, J) = J - LEX * LEY$  $NBR(2, J) = J+1$ NBR(3,J)=100000 NBR $(4, J) = J - 1$  NBR(5,J)=100000  $NBR(6, J) = J - LEX$ 500 CONTINUE DO 600 J=LEL-LEX\*LEY+LEX+1,LEL-LEX  $D=MODULO$  ( $J-1$ ),  $LEX$ ) G=MODULO(J,LEX) IF ((D.NE.0).AND.(G.NE.0)) THEN NBR $(1, J) = J - LEX + LEY$ NBR $(2, J) = J + 1$ NBR(3,J)=100000 NBR $(4, J) = J - 1$ NBR(5, J)=J+LEX NBR $(6, J) = J - LEX$ END IF IF (G.EQ.0) THEN NBR $(1, J) = J - LEX * LEY$ NBR(2,J)=100000 NBR(3,J)=100000 NBR $(4, J) = J - 1$ NBR(5, J)=J+LEX NBR( $6, J$ ) = J-LEX END IF IF (D.EQ.0) THEN NBR $(1, J) = J - LEX * LEX$ NBR $(2, J) = J + 1$ NBR(3,J)=100000 NBR(4,J)=100000 NBR $(5, J) = J + LEX$ NBR (6, J) = J-LEX END IF 600 CONTINUE DO 700 J=LEX\*LEY+1,LEL-LEX\*LEY  $F=0$ D=MODULO((J-1),LEX) G=MODULO(J,LEX) A=MODULO((J-1),LEX\*LEY) B=MODULO(J+LEX-1,LEX\*LEY) C=MODULO(J,LEX\*LEY) H=MODULO((J-LEX),LEX\*LEY) IF (A.EQ.0) THEN NBR $(1, J) = J - LEX * LEY$ NBR (  $2$  ,  $\mathbb{J}$  )  $=\mathbb{J}{+}\mathbb{1}$ NBR $(3, J) = J + LEX * LEY$ NBR(4,J)=100000 NBR $(5, J) = J + LEX$ NBR(6, J)= $100000$  $F=1$ END IF IF (B.EQ.0) THEN  $NBR(1, J) = J - LEX * LEX$ 

 $NBR(2, J) = J+1$  $NBR(3, J) = J + LEX * LEY$ NBR $(4, J) = 1000000$  NBR(5,J)=100000 NBR $(6, J) = J - LEX$  $F=1$  END IF IF (C.EQ.0) THEN NBR $(1, J) = J - LEX * LEY$  NBR(2,J)=100000  $NBR(3, J) = J + LEX * LEX$ NBR $(4, J) = J - 1$  NBR(5,J)=100000 NBR $(6, J) = J - LEX$  $F=1$  END IF IF (H.EQ.0) THEN NBR $(1, J) = J - LEX * LEY$  NBR(2,J)=100000 NBR $(3, J) = J + LEX * LEY$ NBR $(4, J) = J-1$ NBR $(5, J) = J + LEX$  NBR(6,J)=100000  $F=1$  END IF IF  $((G.EQ.0).AND.(H.NE.0).AND.(C.NE.0))$  THEN NBR $(1, J) = J - LEX * LEY$  $NBR(2, J) = 1000000$  $NBR(3, J) = J + LEX * I.FY$  $NBR(4, J) = J-1$ NBR $(5, J) = J + LEX$ NBR $(6, J) = J - LEX$  $F=1$  END IF IF ((D.EQ.0).AND.(B.NE.0).AND.(A.NE.0)) THEN NBR (1, J) = J-LEX\*LEY NBR $(2, J) = J + 1$  $NBR(3, J) = J + LEX * LEY$  NBR(4,J)=100000  $NBR(5, J) = J + LEX$ NBR( $6, J$ ) = J-LEX  $F=1$  END IF DO I=1,LEZ-2 IF((J.GT.I\*LEX\*LEY+1.). \*AND.(J.LT.I\*LEX\*LEY+LEX)) THEN  $NBR(1, J) = J - LEX * LEY$ NBR $(2, J) = J + 1$  $NBR(3, J) = J + LEX * LEY$ NBR $(4, J) = J-1$ NBR $(5, J) = J + LEX$  $NBR(6, J) = 100000$  $F=1$  ELSE IF ((J.GT.(I+1)\*LEX\*LEY  $*$ LEX+1.).AND.(J.LT.(I+1)  $*$ LEX $*$ LEY)) THEN NBR $(1, J) = J - LEX * LEY$ NBR $(2, J) = J + 1$ NBR $(3, J) = J + LEX * LEY$ NBR $(4, J) = J - 1$  NBR(5,J)=100000  $NBR(6, J) = J-LFX$  $F=1$  END IF END IF END DO IF (F.EQ.0) THEN NBR $(1, J) = J - LEX * LEY$  $NBR(2, J) = J + 1$ NBR $(3, J) = J + LEX * LEY$  $NBR(4, J) = J-1$ NBR $(5, J) = J + LEX$ NBR $(6, J) = J - LEX$ END IF

700 CONTINUE RETURN END C\*\*\*\*\*\*\*\*\*\*\*\*\*\*\*\*\*\*\*\*\*\*\*\*\*\*\*\*\*\*\*\*\*\*\*\*\*\*\*\* SUBROUTINE MOORE3D(LEX, LEY, LEZ, NBR) REAL A,B,C,D,E,F,G,H INTEGER LEL,LEX,LEY,LEZ,J,I DIMENSION NBR(26,100000) LEL=LEX\*LEY\*LEZ  $J=1$ NBR $(10, J) = J - LEX * LEY + 1$  NBR(11,J)=100000 NBR $(12, J) = 1000000$  $NBR(13, J) = 1000000$  NBR(14,J)=100000 NBR(15,J)=100000  $NBR(16, J) = J + LEX + 1$ NBR(17,J)=100000 NBR(18,J)=100000 NBR(19,J)=100000 NBR(20,J)=100000 NBR(21,J)=100000 NBR(22,J)=100000  $NBR(23, J) = 100000$  $NBR(24, J) = 1000000$  $NBR(25, J) = 1000000$ NBR(26,J)=100000 J=LEL-LEX\*LEY+LEX  $NBR(1, J) = J - LEX * LEY$  $NBR(2, J) = 100000$ NBR(3,J)=100000 NBR (4, J)  $=\!\! {\rm J}\!-\!1$ NBR $(5, J)$ =J+LEX NBR(6,J)=100000  $NBR(7, J) = J - LEX * LEY + LEX - 1$ NBR(8,J)=J-LEX\*LEY+LEX NBR(9,J)=100000 NBR(10,J)=100000 NBR(11,J)=100000 NBR(12,J)=100000 NBR(13,J)=100000 NBR $(14, J) = J - LEX * LEY - 1$ NBR $(15, J) = J + LEX - 1$ NBR(16,J)=100000 NBR(17,J)=100000 NBR(18,J)=100000 NBR(19,J)=100000  $NBR(20, J) = 1000000$ NBR(21,J)=100000 NBR(22,J)=100000 NBR(23,J)=100000 NBR(24,J)=100000 NBR(25, J)= $100000$ NBR(26,J)=100000 J=LEX\*LEY-LEX+1 NBR(1,J)=100000  $NBR(2, J) = J + 1$ NBR $(3, J)$ =LEX\*LEY\*2-LEX+1 NBR(4,J)=100000  $NBR(5, J) = 100000$ NBR $(6, J) = J - LEX$ NBR(7,J)=100000  $NBR(8, J) = 100000$ NBR(9,J)=100000 NBR(10,J)=100000 NBR $(11, J) = 1000000$ NBR(12,J)=100000  $NBR(13, J) = 1000000$  $NBR(14, J) = 1000000$  $NBR(15, J) = 100000$ 

NBR(16,J)=100000  $NBR(17, J) = J - LEX + 1$ NBR $(18, J) = 1000000$ NBR(19,J)=100000  $NBR(20, J) = 1000000$ NBR(21,J)=100000 NBR(22,J)=LEX\*LEY\*2-LEX+2  $NBR(23, J) = LEX*LEY*2-2*LEX+2$ NBR(24, J)=LEX\*LEY\*2-2\*LEX+1 NBR(25,J)=100000  $NBR(26, J) = 1000000$ J=LEX\*LEY NBR(1,J)=100000 NBR(2,J)=100000  $NBR(3, J) = LEX * LEX * 2$ NBR( $(4, J) = J - 1$ NBR(5,J)=100000 NBR( $6, J$ ) = J-LEX NBR(7,J)=100000  $NBR(8, J) = 1000000$  $NBR(9, J) = 100000$ NBR(10,J)=100000 NBR(11,J)=100000  $NBR(12, J) = 100000$ NBR $(13, J) = 1000000$ NBR(14,J)=100000 NBR(15,J)=100000 NBR(16,J)=100000  $NBR(17, J) = 100000$  $NBR(18, J) = J - LEX - 1$  $NBR(19, J) = 100000$  $NBR(20, J) = 100000$  $NBR(21, J) = 1000000$ NBR(22,J)=100000 NBR(23,J)=100000 NBR $(24, J)$ =LEX\*LEY\*2-LEX NBR(25,J)=LEX\*LEY\*2-LEX-1 NBR $(26, J)$ =LEX\*LEY\*2-1  $J=LLEL-LEX+1$  $NBR(1, J) = J - LEX * LEY$ NBR $(2, J) = J + 1$  $NBR(3, J) = 1000000$ NBR(4,J)=100000 NBR(5,J)=100000 NBR( $6, J$ ) = J-LEX NBR(7,J)=100000 NBR(8,J)=100000 NBR(9,J)=100000 NBR $(10, J) = J - LEX * LEY + 1$ NBR $(11, J)$ =J-LEX\*LEY-LEX+1 NBR(12,J)=J-LEX\*LEY-LEX  $NBR(13, J) = 1000000$ NBR(14,J)=100000 NBR(15,J)=100000  $NBR(16, J) = 100000$ NBR $(17, J) = J - LEX + 1$ NBR(18,J)=100000 NBR(19,J)=100000 NBR(20,J)=100000 NBR(21,J)=100000 NBR(22,J)=100000 NBR(23,J)=100000 NBR $(24, J) = 100000$ NBR(25,J)=100000  $NBR(26, J) = 1000000$ J=LEL NBR $(1, J) = J - LEX * LEY$ NBR $(2, J) = 100000$ NBR(3,J)=100000 NBR $(4, J) = J-1$ NBR(5,J)=100000  $NBR(6, J) = J - LEX$ NBR $(7, J) = 1000000$ NBR(8,J)=100000 NBR(9,J)=100000  $NBR(10, J) = 100000$  $NBR(11, J) = 1000000$ 

NBR $(12, J) = J - LEX * LEY - LEX$  $NBR(13, J) = J - LEX * LEY - LEX - 1$ NBR $(14, J) = J - LEX * LEY - 1$ NBR(15,J)=100000 NBR(16,J)=100000 NBR(17,J)=100000  $NBR(18, J) = J - LEX - 1$  $NBR(19, J) = 1000000$ NBR(20,J)=100000 NBR(21,J)=100000 NBR(22,J)=100000 NBR(23,J)=100000 NBR(24,J)=100000 NBR(25,J)=100000 NBR(26,J)=100000 DO 100 J=2,LEX-1  $NBR(1, J) = 1000000$ NBR $(2, J) = J + 1$  $NBR(3, J) = J + LEX * LEX$ NBR $(4, J) = J - 1$ NBR(5, J)=J+LEX NBR(6,J)=100000 NBR(7,J)=100000 NBR(8,J)=100000 NBR(9,J)=100000  $NBR(10, J) = 100000$ NBR(11,J)=100000 NBR(12,J)=100000 NBR(13,J)=100000 NBR(14,J)=100000  $NBR(15, J) = J + LEX - 1$  $NBR(16, J) = J + LEX + 1$  $NBR(17, J) = 1000000$ NBR(18,J)=100000  $NBR(19, J) = J + LEX * LEY + LEX - 1$ NBR $(20, J) = J + LEX * LEY + LEX$ NBR(21,J)=J+LEX\*LEY+LEX+1 NBR $(22, J) = J + LEX + LEY + 1$ NBR $(23, J) = 1000000$ NBR(24,J)=100000 NBR(25,J)=100000  $NBR(26, J) = J + LEX * LEY - 1$ 100 CONTINUE DO 200 J=LEX\*LEY-LEX+2,LEX\*LEY-1 NBR(1,J)=100000 NBR $(2, J) = J + 1$ NBR(3,J)=J+LEX\*LEY NBR $(4, J) = J - 1$  $NBR(5, J) = 100000$ NBR( $6, J$ ) = J-LEX NBR(7,J)=100000 NBR(8,J)=100000 NBR(9,J)=100000 NBR(10,J)=100000  $NBR(11, J) = 1000000$ NBR(12,J)=100000 NBR(13,J)=100000 NBR(14,J)=100000 NBR(15,J)=100000 NBR $(16, J) = 1000000$  $NBR(17, J) = J - LEX + 1$  $NBR(18, J) = J - LEX - 1$  $NBR(19, J) = 100000$ NBR(20,J)=100000 NBR $(21, J) = 1000000$ NBR(22, J)=J+LEX\*LEY+1 NBR(23,J)=J+LEX\*LEY-LEX+1 NBR(24, J) = J+LEX\*LEY-LEX NBR(25,J)=J+LEX\*LEY-LEX-1 NBR $(26, J) = J + LEX * LEY - 1$ 200 CONTINUE DO 300 J=LEX+1,LEX\*LEY-LEX D=MODULO((J-1),LEX) G=MODULO(J,LEX) IF ((D.NE.0).AND.(G.NE.0)) THEN  $NBR(1, J) = 100000$  $NBR(2, J) = J + 1$ 

 $NBR(3, J) = J + LEX * LEY$  $NBR(4, J) = J-1$ NBR $(5, J) = J + LEX$ NBR( $6, J$ ) = J-LEX NBR(7,J)=100000 NBR(8,J)=100000  $NBR(9, J) = 100000$  $NBR(10, J) = 100000$ NBR $(11, J) = 1000000$ NBR(12,J)=100000  $NBR(13, J) = 1000000$ NBR(14,J)=100000 NBR $(15, J) = J + LEX - 1$ NBR $(16, J) = J + LEX + 1$  $NBR(17, J) = J - LEX + 1$  $NBR(18, J) = J - LEX - 1$ NBR(19,J)=J+LEX\*LEY+LEX-1 NBR(20,J)=J+LEX\*LEY+LEX NBR(21,J)=J+LEX\*LEY+LEX+1 NBR $(22, J) = J + LEX + LEY + 1$  $NBR(23, J) = J + LEX * LEY - LEX + 1$ NBR(24,J)=J+LEX\*LEY-LEX NBR(25,J)=J+LEX\*LEY-LEX-1 NBR $(26, J) = J + LEX * LEY - 1$ END IF IF (G.EQ.0) THEN NBR(1,J)=100000 NBR(2,J)=100000  $NBR(3, J) = J + LEX * LEY$ NBR $(4, J) = J - 1$  $NBR(5, J) = J + LFX$ NBR $(6, J) = J - LEX$  $NBR(7, J) = 1000000$  $NBR(8, J) = 100000$ NBR(9,J)=100000  $NBR(10, J) = 1000000$  $NBR(11, J) = 1000000$ NBR $(12, J) = 1000000$ NBR $(13, J) = 1000000$ NBR(14,J)=100000 NBR $(15, J) = J + LEX - 1$  $NBR(16, J) = 100000$ NBR(17,J)=100000 NBR $(18, J) = J - LEX - 1$ NBR(19,J)=J+LEX\*LEY+LEX-1 NBR(20,J)=J+LEX\*LEY+LEX NBR(21,J)=100000 NBR(22,J)=100000 NBR(23,J)=100000 NBR $(24, J) = J + LEX^*LEY - LEX$  $NBR(25, J) = J + LEX * LEY - LEX - 1$ NBR $(26, J) = J + LEX * LEY - 1$ END IF IF (D.EQ.0) THEN  $NBR(1, J) = 1000000$ NBR  $(2, J) = J+1$ NBR $(3, J) = J + LEX * LEY$ NBR(4,J)=100000  $NBR(5, J) = J + LEX$ NBR $(6, J) = J - LEX$ NBR(7,J)=100000 NBR(8,J)=100000  $NBR(9, J) = 100000$ NBR(10,J)=100000  $NBR(11, J) = 1000000$ NBR(12,J)=100000  $NBR(13, J) = 1000000$  $NBR(14, J) = 1000000$ NBR(15,J)=100000  $NBR(16, J) = J + LEX + 1$ NBR $(17, J) = J - LEX + 1$ NBR(18,J)=100000 NBR(19,J)=100000 NBR(20,J)=J+LEX\*LEY+LEX  $NBR(21, J) = J + LEX * LEY + LEX + 1$  $NBR(22, J) = J + LEX * LEY + 1$  $NBR(23, J) = J + LEX * LEY - LEX + 1$ 

NBR $(24, J) = J + LEX * LEY - LEX$ NBR(25,J)=100000 NBR $(26, J) = 100000$ END IF 300 CONTINUE DO 400 J=LEL-LEX\*LEY+2,LEL-LEX\*  $*$ LEY+LEY-1  $NBR(1, J) = J - LEX * L EY$ NBR $(2, J) = J + 1$ NBR(3,J)=100000  $NBR(4, J) = J-1$ NBR $(5, J) = J + LEX$ NBR(6,J)=100000  $NBR(7, J) = J - LEX * LEY + LEX - 1$ NBR $(8, J) = J - LEX * LEY + LEX$  $NBR(9, J) = J - LEX * LEY + LEX + 1$ NBR $(10, J) = J - LEX * LEY + 1$ NBR(11,J)=100000 NBR(12,J)=100000  $NBR(13, J) = 1000000$ NBR $(14, J) = J - LEX * LEY - 1$  $NBR(15, J) = J + LEX - 1$  $NBR(16, J) = J + LEX + 1$ NBR(17,J)=100000 NBR(18,J)=100000 NBR(19,J)=100000 NBR(20,J)=100000 NBR(21,J)=100000 NBR(22,J)=100000 NBR(23,J)=100000  $NBR(24, J) = 100000$  $NBR(25, J) = 100000$  $NBR(26, J) = 1000000$ 400 CONTINUE DO 500 J=LEL-LEX+2,LEL-1 NBR $(1, J) = J - LEX * LEY$  $NBR(2, J) = J+1$  $NBR(3, J) = 1000000$ NBR( $4, J$ ) = J-1  $NBR(5, J) = 100000$ NBR $(6, J) = J - LEX$  $NBR(7, J) = 100000$  $NBR(8, J) = 100000$ NBR(9,J)=100000 NBR $(10, J) = J - LEX * LEY + 1$ NBR(11,J)=J-LEX\*LEY-LEX+1 NBR $(12, J) = J - LEX * LEY - LEX$ NBR(13,J)=J-LEX\*LEY-LEX-1 NBR $(14, J) = J - LEX * LEY - 1$  $NBR(15, J) = 1000000$ NBR(16,J)=100000  $NBR(17, J) = J - LEX + 1$  $NBR(18, J) = J - LEX - 1$ NBR(19,J)=100000  $NBR(20, J) = 1000000$ NBR(21,J)=100000 NBR(22,J)=100000 NBR(23,J)=100000 NBR(24,J)=100000 NBR(25,J)=100000 NBR $(26, J) = 100000$ CONTINUE DO 600 J=LEL-LEX\*LEY+LEX+1,LEL-LEX D=MODULO((J-1),LEX) G=MODULO(J,LEX) IF ((D.NE.0).AND.(G.NE.0)) THEN NBR $(1, J) = J - LEX * LEY$ NBR $(2, J) = J + 1$ NBR(3,J)=100000 NBR $(4, J) = J - 1$ NBR $(5, J) = J + LEX$ NBR $(6, J) = J - LEX$ NBR $(7, J) = J - LEX * LEY + LEX - 1$  $NBR(8, J) = J - LEX * LEY + J. FX$  $NBR(9, J) = J - LEX * LEY + LEX + 1$ NBR $(10, J) = J - LEX * LEY + 1$  $NBR(11, J) = J - LEX * LEY - LEX + 1$ 

NBR $(12, J) = J - LEX * LEY - LEX$ NBR(13,J)=J-LEX\*LEY-LEX-1 NBR $(14, J) = J - LEX * LEY - 1$ NBR(15,J)=J+LEX-1  $NBR(16, J) = J + LEX + 1$  $NBR(17, J) = J - LEX + 1$  $NBR(18, J) = J - LEX - 1$  $NBR(19, J) = 1000000$ NBR(20,J)=100000 NBR(21,J)=100000  $NBR(22, J) = 1000000$ NBR(23,J)=100000 NBR(24,J)=100000 NBR(25,J)=100000 NBR(26,J)=100000 END IF IF (G.EQ.0) THEN  $NBR(1, J) = J - LEX * LEY$ NBR(2,J)=100000  $NBR(3, J) = 1000000$ NBR $(4, J) = J-1$ NBR $(5, J) = J + LEX$ NBR( $6, J$ ) = J-LEX NBR(7,J)=J-LEX\*LEY+LEX-1  $NBR(8, J) = J - LEX * LEY + LEX$  $NBR(9, J) = 100000$ NBR(10,J)=100000 NBR(11,J)=100000 NBR $(12, J) = J - LEX * LEY - LEX$  $NBR(13, J) = J - LEX * LEY - LEX - 1$  $NBR(14, J) = J - LEX*LRY-1$  $NBR(15, J) = J + LEX - 1$  $NBR(16, J) = 100000$ NBR(17,J)=100000  $NBR(18, J) = J - LEX - 1$ NBR(19,J)=100000  $NBR(20, J) = 100000$  $NBR(21, J) = 1000000$ NBR(22, J)= $100000$ NBR(23,J)=100000 NBR(24,J)=100000  $NBR(25, J) = 100000$ NBR(26,J)=100000 END IF IF (D.EQ.0) THEN  $NBR(1, J) = J - LEX * LEY$ NBR $(2, J) = J + 1$ NBR(3,J)=100000  $NBR(4, J) = 1000000$ NBR $(5, J) = J + LEX$ NBR $(6, J) = J - LEX$ NBR $(7, J) = 100000$ NBR $(8, J) = J - LEX * LEY + LEX$ NBR(9,J)=J-LEX\*LEY+LEX+1 NBR $(10, J) = J - LEX^{\star}LEY + 1$  $\texttt{NBR}\left(11,\texttt{J}\right)=\texttt{J}-\texttt{LEX}\star\texttt{LEY}-\texttt{LEX}+1$ NBR $(12, J) = J - LEX * LEY - LEX$ NBR(13,J)=100000 NBR(14,J)=100000 NBR $(15, J) = 1000000$  $NBR(16, J) = J + LEX + 1$  $NBR(17, J) = J - LEX + 1$  $NBR(18, J) = 100000$ NBR(19,J)=100000 NBR $(20, J) = 1000000$ NBR(21,J)=100000 NBR $(22, J) = 100000$  $NBR(23, J) = 1000000$ NBR(24,J)=100000 NBR(25,J)=100000 NBR(26,J)=100000 END IF 600 CONTINUE DO 700 J=LEX\*LEY+1,LEL-LEX\*LEY  $F=0$ D=MODULO((J-1),LEX)

G=MODULO(J,LEX)

A=MODULO((J-1),LEX\*LEY) B=MODULO(J+LEX-1,LEX\*LEY) C=MODULO(J,LEX\*LEY) H=MODULO((J-LEX),LEX\*LEY) IF (A.EQ.0) THEN NBR $(1, J) = J - LEX * LEY$  $NBR(2, J) = J + 1$  $NBR(3, J) = J + LEX * LRY$ NBR(4,J)=100000 NBR(5, J)=J+LEX NBR(6,J)=100000 NBR(7,J)=100000 NBR(8,J)=J-LEX\*LEY+LEX  $NBR(9, J) = J - LEX * LEY + LEX + 1$ NBR $(10, J) = J - LEX * LEY + 1$  NBR(11,J)=100000 NBR(12,J)=100000 NBR(13,J)=100000 NBR(14,J)=100000  $NBR(15, J) = 1000000$  $NBR(16, J) = J + LEX + 1$  $NBR(17, J) = J - LEX + 1$ NBR(18,J)=100000 NBR(19,J)=100000 NBR(20,J)=J+LEX\*LEY+LEX NBR(21,J)=J+LEX\*LEY+LEX+1 NBR(22, J)=J+LEX\*LEY+1 NBR(23,J)=100000 NBR(24,J)=100000 NBR(25,J)=100000 NBR(26,J)=100000  $F=1$ END IF IF (B.EQ.0) THEN NBR $(1, J) = J - LEX * LEY$  $NBR(2, J) = J + 1$  $NBR(3, J) = J + LEX * LEY$ NBR(4,J)=100000 NBR(5, J)= $100000$ NBR $(6, J) = J - LEX$ NBR(7,J)=100000  $NBR(8, J) = 100000$ NBR(9,J)=100000 NBR(10,J)=J-LEX\*LEY+1 NBR(11,J)=J-LEX\*LEY-LEX+1 NBR(12,J)=J-LEX\*LEY-LEX NBR $(13, J) = 1000000$ NBR(14,J)=100000 NBR(15,J)=100000 NBR(16,J)=100000 NBR $(17, J) = J - LEX + 1$ NBR(18,J)=100000 NBR(19,J)=100000 NBR(20,J)=100000  $NBR(21, J) = 1000000$ NBR(22, J)=J+LEX\*LEY+1 NBR(23,J)=J+LEX\*LEY-LEX+1 NBR(24,J)=J+LEX\*LEY-LEX NBR(25,J)=100000  $NBR(26, J) = 1000000$  $F=1$ END IF IF (C.EQ.0) THEN  $NBR(1,J)=J-LEX*LET$  $NBR(2, J) = 1000000$ NBR $(3, J) = J + LEX * LEY$  $NBR(4, J) = J-1$  $NBR(5, J) = 1000000$ NBR( $6, J$ ) = J-LEX NBR(7,J)=100000 NBR(8,J)=100000 NBR(9,J)=100000 NBR(10,J)=100000 NBR(11,J)=100000 NBR $(12, J) = J - LEX * LEY - LEX$ NBR $(13, J) = J - LEX * LEY - LEX - 1$ 

 $NBR(14, J) = J - LEX * LEY - 1$ 

NBR(15,J)=100000 NBR(16,J)=100000 NBR $(17, J) = 1000000$ NBR(18,J)=J-LEX-1 NBR(19,J)=100000 NBR(20,J)=100000 NBR(21,J)=100000  $NBR(22, J) = 1000000$ NBR(23,J)=100000 NBR(24,J)=J+LEX\*LEY-LEX NBR(25,J)=J+LEX\*LEY-LEX-1 NBR(26, J) = J+LEX\*LEY-1  $F=1$  END IF IF (H.EQ.0) THEN NBR $(1, J) = J - LEX * LEY$  NBR(2,J)=100000 NBR $(3, J) = J + LEX * LEY$  $NBR(4, J) = J-1$ NBR $(5, J) = J + LEX$  $NBR(6, J) = 100000$ NBR(7,J)=J-LEX\*LEY+LEX-1 NBR $(8, J) = J - LEX * LEY + LEX$ NBR(9,J)=100000 NBR(10,J)=100000 NBR(11,J)=100000 NBR(12,J)=100000 NBR(13,J)=100000 NBR $(14, J) = J - LEX * LEY - 1$ NBR(15, J)=J+LEX-1  $NBR(16, J) = 100000$  $NBR(17, J) = 1000000$  $NBR(18, J) = 1000000$ NBR(19,J)=J+LEX\*LEY+LEX-1 NBR(20,J)=J+LEX\*LEY+LEX NBR(21,J)=100000 NBR(22,J)=100000 NBR $(23, J) = 1000000$ NBR(24,J)=100000 NBR(25,J)=100000  $NBR(26, J) = J + LEX * LEY - 1$  $F=1$ END IF IF ((G.EQ.0).AND.(H.NE.0).AND.(C.NE.0)) THEN  $NBR(1, J) = J - LEX * LEY$  $NBR(2, J) = 100000$  $NBR(3, J) = J + LEX * LEY$  $NBR(4, J) = J-1$ NBR(5, J)=J+LEX NBR $(6, J) = J - LEX$  $NBR(7, J) = J - LEX * LEY + LEX - 1$ NBR $(8, J) = J - LEX * LEY + LEX$ NBR(9,J)=100000  $NBR(10, J) = 1000000$  $NBR(11, J) = 100000$ NBR $(12, J) = J - LEX * LEY - LEX$  $NBR(13, J) = J - LEX * LEY - LEX - 1$  $NBR(14, J) = J - LEX * LEY - 1$ NBR $(15, J) = J + LEX - 1$ NBR(16,J)=100000 NBR(17,J)=100000  $NBR(18, J) = J - LEX - 1$ NBR(19,J)=J+LEX\*LEY+LEX-1  $NBR(20, J) = J + LEX * LEY + LEX$ NBR(21,J)=100000 NBR(22,J)=100000 NBR(23,J)=100000 NBR(24,J)=J+LEX\*LEY-LEX NBR(25,J)=J+LEX\*LEY-LEX-1 NBR $(26, J) = J + LEX * LEY - 1$  $F=1$ END IF IF  $((D.EQ.0).AND.(B.NE.0).AND.(A.NE.0))$ THEN  $NBR(1, J) = J - LEX * LEY$  $NBR(2, J) = J+1$ 

NBR $(3, J) = J + LEX * LEY$  $NBR(4, J) = 100000$ NBR $(5, J) = J + LEX$ NBR (6, J) = J-LEX NBR(7,J)=100000 NBR(8,J)=J-LEX\*LEY+LEX NBR(9,J)=J-LEX\*LEY+LEX+1  $NBR(10, J) = J - LEX * LEY + 1$  $NBR(11, J) = J - LEX * LEY - LEX + 1$ NBR(12,J)=J-LEX\*LEY-LEX  $NBR(13, J) = 1000000$ NBR(14,J)=100000 NBR(15,J)=100000 NBR $(16, J) = J + LEX + 1$  $NBR(17, J) = J - LEX + 1$ NBR(18,J)=100000 NBR(19,J)=100000 NBR(20,J)=J+LEX\*LEY+LEX NBR(21,J)=J+LEX\*LEY+LEX+1 NBR $(22, J) = J + LEX + LEY + 1$  $NBR(23, J) = J + LEX * LEY - LEX + 1$ NBR(24,J)=J+LEX\*LEY-LEX NBR(25,J)=100000 NBR(26,J)=100000  $F=1$ END IF DO I=1,LEZ-2 IF ((J.GT.I\*LEX\*LEY+1.).AND.(J.LT.I\*LEX\*LE Y+LEX)) THEN NBR $(1, J) = J - LEX * LEX$ NBR $(2, J) = J + 1$ NBR $(3, J) = J + LEX * LEY$ NBR $(4, J) = J-1$ NBR $(5, J)$ =J+LEX NBR(6,J)=100000 NBR(7,J)=J-LEX\*LEY+LEX-1  $NBR(8, J) = J - LEX * LEY + LEX$  $NBR(9, J) = J - LEX * LEY + LEX + 1$ NBR $(10, J) = J - LEX * LEY + 1$ NBR(11,J)=100000  $NBR(12, J) = 1000000$ NBR(13,J)=100000 NBR(14, J)=J-LEX\*LEY-1 NBR $(15, J) = J + LEX - 1$  $NBR(16, J) = J + LEX + 1$ NBR(17,J)=100000 NBR(18,J)=100000 NBR(19,J)=J+LEX\*LEY+LEX-1 NBR $(20, J) = J + LEX * LEY + LEX$ NBR(21,J)=J+LEX\*LEY+LEX+1 NBR(22, J)=J+LEX\*LEY+1  $NBR(23, J) = 1000000$ NBR(24,J)=100000  $NBR(25, J) = 100000$ NBR(26, J) = J+LEX\*LEY-1  $F=1$ ELSE IF ((J.GT.(I+1)\*LEX\*LEY-LEX $+1$ .).AND.(J.LT.(I+1)\*LEX\*LEY)) THEN NBR $(1, J) = J - LEX * LEY$  $NBR(2, J) = J + 1$ NBR $(3, J) = J + LEX * LEY$  $NBR(4, J) = J-1$ NBR $(5, J) = 1000000$ NBR $(6, J) = J - LEX$ NBR(7,J)=100000  $NBR(8, J) = 100000$ NBR(9,J)=100000 NBR $(10, J) = J - LEX * LEY + 1$ NBR(11,J)=J-LEX\*LEY-LEX+1 NBR(12,J)=J-LEX\*LEY-LEX  $NBR(13, J) = J - LEX * LEY - LEX - 1$ NBR $(14, J) = J - LEX * LEY - 1$  $NBR(15, J) = 1000000$  $NBR(16, J) = 1000000$  $NBR(17, J) = J - LEX + 1$ 

 $NBR(18, J) = J - LEX - 1$  $NBR(19, J) = 100000$ NBR(20, J)= $1000000$ NBR(21, J)=100000 NBR(22, J)=J+LEX\*LEY+1  $NBR(23, J) = J + LEX * LEY - LEX + 1$  $NBR(24, J) = J + LEX * LEY - LEX$  $NBR(25, J) = J + LEX + LEY - LEX - 1$ NBR $(26, J) = J + LEX * LEY - 1$  $\mathrm{F}{=}1$ END IF END IF END DO IF (F.EQ.0) THEN NBR $(1, J) = J - LEX * LEY$ NBR $(2, J) = J + 1$ NBR(3, J)=J+LEX\*LEY NBR $(4, J) = J-1$ NBR $(5, J) = J + LEX$ NBR $(6, J) = J - LEX$  $NBR(7, J) = J-LEX+LEY+LEX-1$ NBR(8,J)=J-LEX\*LEY+LEX NBR(9,J)=J-LEX\*LEY+LEX+1 NBR $(10, J) = J - LEX * LEY + 1$  $NBR(11, J) = J - LEX * LEY - LEX + 1$ NBR $(12, J) = J - LEX * LEY - LEX$ NBR(13,J)=J-LEX\*LEY-LEX-1 NBR $(14, J) = J - LEX * LEY - 1$ NBR $(15, J) = J + LEX - 1$ NBR $(16, J) = J + LEX + 1$ NBR(17,J)=J-LEX+1  $NBR(18, J)=J-LEX-1$ NBR(19,J)=J+LEX\*LEY+LEX-1 NBR(20,J)=J+LEX\*LEY+LEX NBR(21,J)=J+LEX\*LEY+LEX+1 NBR(22,J)=J+LEX\*LEY+1 NBR(23,J)=J+LEX\*LEY-LEX+1 NBR(24,J)=J+LEX\*LEY-LEX NBR(25,J)=J+LEX\*LEY-LEX-1 NBR(26,J)=J+LEX\*LEY-1 END IF

700 CONTINUE

 RETURN END

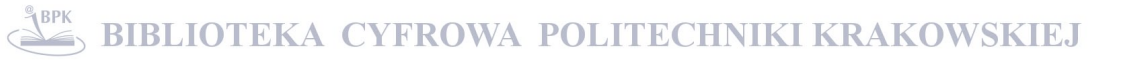